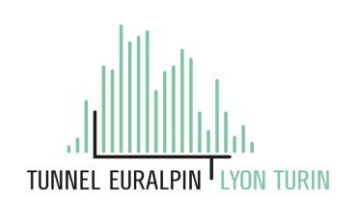

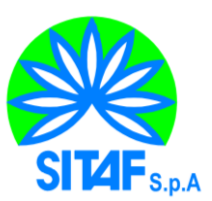

### **NUOVA LINEA TORINO LIONE - NOUVELLE LIGNE LYON TURIN PARTE COMUNE ITALO-FRANCESE - PARTIE COMMUNE FRANCO-ITALIENNE**

### **LOTTO COSTRUTTIVO 1 /LOT DE CONSTRUCTION 1 CANTIERE OPERATIVO 04C /CHANTIER DE CONSTRUCTION 04C SVINCOLO DI CHIOMONTE IN FASE DI CANTIERE ECHANGEUR DE CHIOMONTE DANS LA PHASE DE CHANTIER FASE COSTRUTTIVA CUP C11J05000030001 - CIG 6823295927**

# **AMBIENTE**

# **PIANO DI GESTIONE AMBIENTALE**

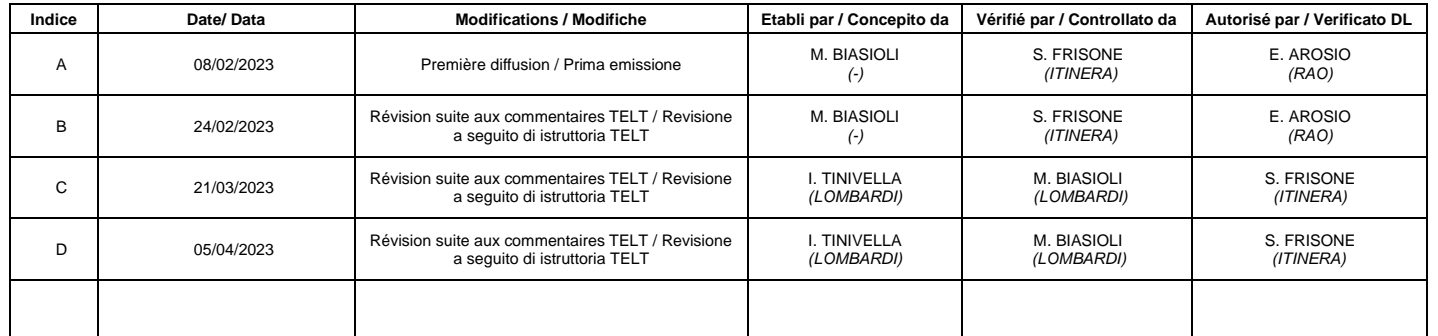

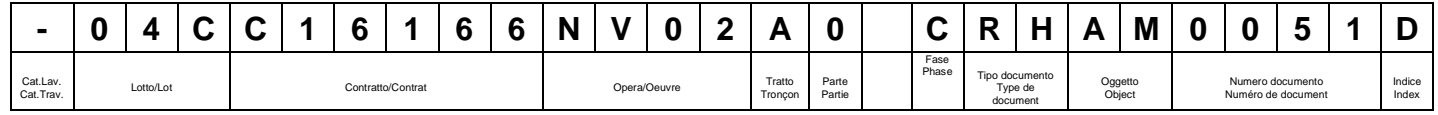

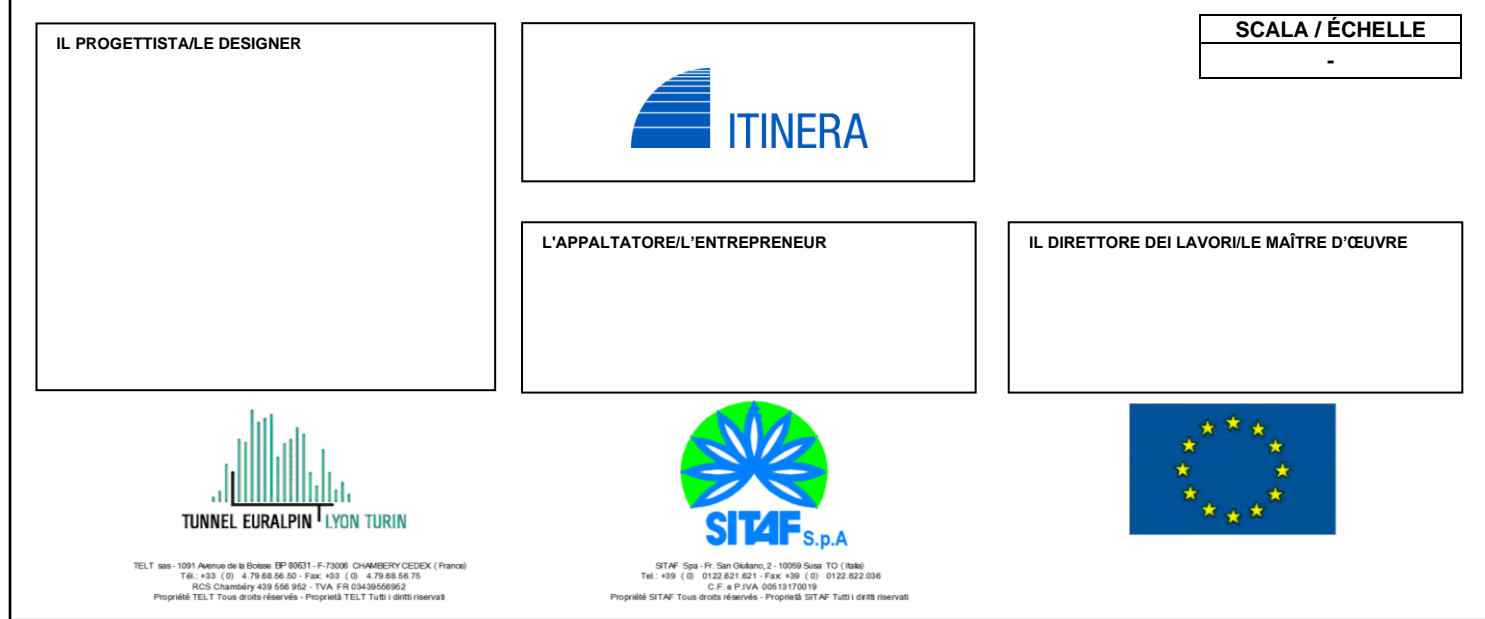

**COD. FILE: NV02\_A\_0\_C\_RH\_AM\_0051\_D**

# **SOMMAIRE / INDICE**

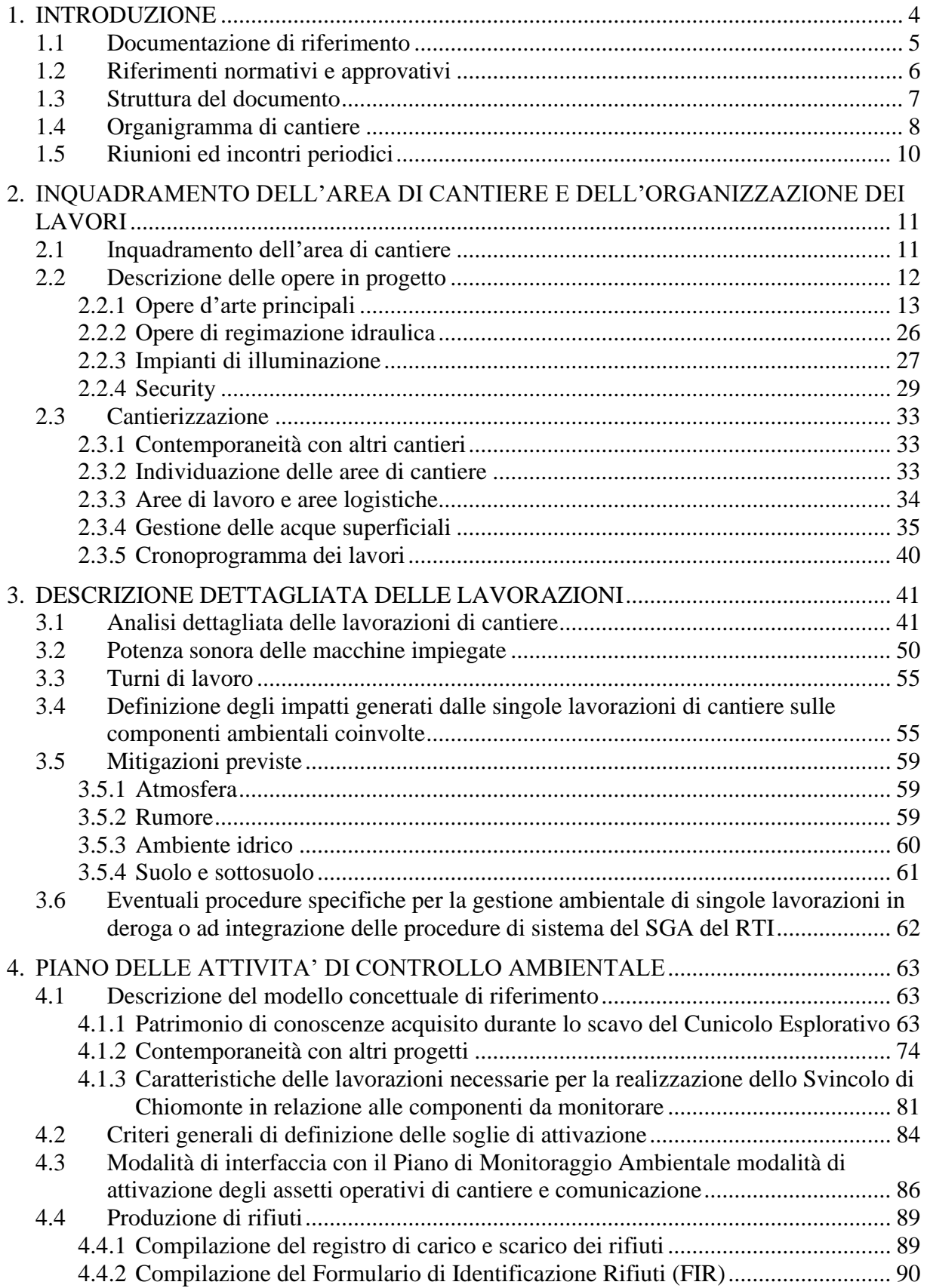

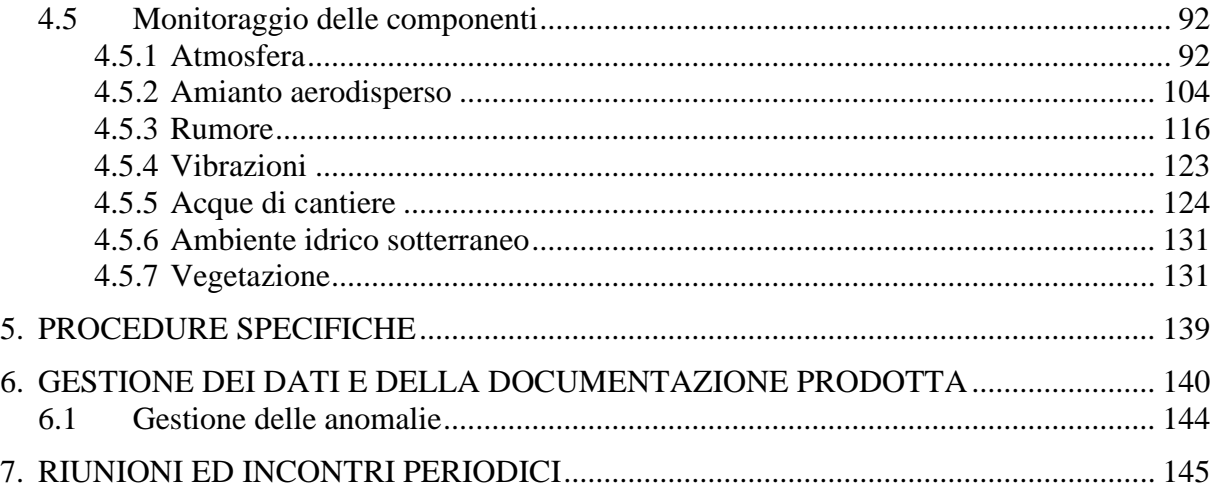

## **ALLEGATI DOCUMENTALI**

- Allegato I Procedura per la gestione e la comunicazione delle anomalie
- Allegato II Cronoprogramma attività di monitoraggio ambientale
- Allegato III Planimetria postazioni di monitoraggio

## **ELABORATI CARTOGRAFICI**

- Cronoprogramma attività di monitoraggio ambientale (codice elaborato 1\_04C\_C16166\_NV02\_02\_A\_0\_C\_PL\_AM\_0052\_B)
- Planimetria postazioni di monitoraggio (codice elaborato 1\_04C\_C16166\_NV02\_02\_A\_0\_C\_PL\_AM\_0053\_C)

# **1. INTRODUZIONE**

Il presente documento costituisce il Piano di Gestione Ambientale relativo allo Svincolo di Chiomonte elaborato secondo le Linee Guida Operative per la redazione del Piano di Gestione Ambientale dei contratti lavori – Lato Italia di TELT.

Tale documento, sviluppato a partire da analogo documento predisposto dalla Stazione Appaltante in fase di Progettazione Esecutiva (documento NV02\_A\_0\_E\_RH\_AM\_0051) è stato aggiornato dall'Appaltatore (ITINERA), in funzione dello stato attuale della pianificazione delle attività di cantiere.

Atteso che il Piano di Gestione Ambientale è un documento che disciplina procedure, attività e organigrammi propri dell'impresa, nell'attuale fase costruttiva l'obiettivo del presente documento è dare contezza della gestione ambientale del cantiere in relazione alle lavorazioni previste, ai monitoraggi interno cantiere e alle soglie individuate. Evidentemente ogni ottimizzazione e affinamento legato alle necessità operative dell'Appaltatore, che avrà relazioni con le valutazioni e gli assunti espressi nel presente piano, determinerà ulteriori aggiornamenti del presente piano.

## **1.1 Documentazione di riferimento**

Costituiscono documentazione di riferimento per l'elaborazione del presente piano i seguenti elaborati:

- Progetto esecutivo dello Svincolo di Chiomonte in fase di cantiere sottoposto positivamente alla Verifica di Attuazione ex art. 185 c. 6 e 7 del D. Lgs. 163/06 con DVA 369 del 21 novembre 2019;
- Verifica degli esiti ambientali del Cunicolo Esplorativo de La Maddalena (TELT - MAD\_MS5\_GIA\_0001\_A\_AP\_NOT – anno 2017);
- Bilancio Ambientale del Cunicolo Esplorativo de La Maddalena (TELT MAD\_MS5\_GIA\_0003\_E\_AP\_NOT – anno 2019);

Si richiamano inoltre, soprattutto in relazione alle procedure cui i soggetti attuatori del piano si dovranno attenere, anche in relazione ad aspetti operativi quali il caricamento sul portale informativo di TELT, i seguenti documenti:

- Linee Guida Operative per la redazione del Piano di Gestione Ambientale dei contratti lavori lato Italia (TELT);
- Linee guida Operative per la redazione del Piano di Gestione Ambientale dei cantieri con Committenze Delegate - Cantieri con PMA in carico a TELT;
- Linee Guida Operative per la redazione del Piano di Gestione Ambientale dei contratti lavori lato Italia - Allegato A - codifica dei punti di monitoraggio del Piano di Gestione Ambientale (TELT);
- Portale Ambientale Manuale utente (TELT);
- Specifiche tecniche per l'inserimento dei dati di monitoraggio sul portale ambientale (TELT);
- Istruzioni operative scheda anomalia (TELT);
- Istruzione operativa che individua la buona pratica per il monitoraggio e la gestione delle specie esotiche invasive nell'ambito dei Piano di Gestione Ambientale dei cantieri.

Nel presente documento sono inoltre presenti stralci e informazioni relative agli interventi di realizzazione delle nicchie del Cunicolo Esplorativo de La Maddalena (cantiere CO04A), del cantiere delle attività preliminari, di protezione e di mantenimento dei cantieri di TELT per la realizzazione dello Svincolo di Chiomonte (cantiere CO04C\_ANT), nonché delle opere Lavori di mantenimento dei cantieri TELT per il Supporto Logistico alle Forze dell'Ordine (CO040) in quanto cantiere sovrapposto temporalmente ai lavori per la realizzazione dello Svincolo.

## **1.2 Riferimenti normativi e approvativi**

Si riporta nel seguito un elenco dei riferimenti normativi per il Sistema di Controllo Ambientale Integrato dei cantieri TELT e per gli aspetti approvativi dell'opera, fermo restando che si rimanda alla trattazione delle singole componenti per le norme di settore:

- Decreto Legislativo 3 aprile 2006 n. 152 Norme in materia ambientale
- Decreto Legislativo 18 aprile 2016 n. 50 Codice dei contratti pubblici
- Decreto Legislativo 12 aprile 2006 n. 163 Codice dei contratti pubblici relativi a lavori, servizi e forniture in attuazione delle direttive 2004/17/CE e 2004/18/CE
- Decreto del Presidente della Repubblica 5 ottobre 2010 n. 207 Regolamento di esecuzione ed attuazione del Decreto Legislativo 12 aprile 2006, n. 163, recante "Codice dei contratti pubblici relativi a lavori, servizi e forniture in attuazione delle direttive 2004/17/CE E 2004/18/CE"

Di seguito le delibere di approvazione della Nuova Linea Torino Lione:

- Delibera CIPE n. 57 del 3 agosto 2011, pubblicata sulla G.U.R.I. n. 272 del 22 novembre 2011 (progetto preliminare)
- Delibera CIPE n. 23 del 23 marzo 2012, pubblicata sulla G.U.R.I. n. 196 del 23 agosto 2012
- Delibera CIPE n. 19 del 20 febbraio 2015, pubblicata sulla G.U.R.I. n. 181 del 6 agosto 2015 (progetto definitivo)
- Delibere CIPE n. 30 del 21 marzo 2018 e 39 del 26 aprile 2018, pubblicate sulla G.U.R.I. n. 185 del 10 agosto 2018 (progetto di variante cantierizzazione)

Nello specifico, rispetto al Progetto Esecutivo dello Svincolo di Chiomonte, si richiamano i seguenti atti/pareri che costituiscono importante riferimento per la conduzione del cantiere, oltre che le prescrizioni contenute nelle Delibere CIPE 19/2015 e 30-39/2018:

- DVA 369 del 21 novembre 2019 di positiva chiusura della Verifica di Attuazione ex art. 185 c. 6 e 7 del D. Lgs 163/06 con DVA 369 del 21 novembre 2019;
- Parere 3151 del 18 ottobre 2019 della CTVIA Parere ex art. 9 DM 150/07 su PUT ex DM 161/2012 - Svincolo di Chiomonte – Piano di utilizzo;
- Parere 3152 del 18 ottobre 2019 della CTVIA Verifica di attuazione ex art. 185 c.6 e 7 del D. Lgs 163/06 – Svincolo di Chiomonte.

### **1.3 Struttura del documento**

Il documento, strutturato secondo i contenuti richiesti da TELT nell'ambito delle Linee Guida Operative, è così articolato:

- 1. Inquadramento dell'area di cantiere e dell'organizzazione dei lavori;
- 2. Descrizione dettagliata delle attività (con analisi dei potenziali impatti sulle singole componenti);
- 3. Piano delle attività di monitoraggio;
- 4. Eventuali procedure specifiche;
- 5. Gestione dei dati e della documentazione prodotta;
- 6. Organizzazione di incontri periodici tra i responsabili delle attività ambientali e di monitoraggio dell'impresa (RSGA e RA) con il Responsabile ambientale Operativo (RAO) della DL.

Alla relazione sono allegati i seguenti documenti, di cui il primo, di riferimento di TELT, rappresenta una linea guida per le attività di gestione e comunicazione delle anomalie ambientali, il secondo è relativo al cronoprogramma delle attività di monitoraggio ambientale e, infine, il terzo rappresenta l'ubicazione dei punti di monitoraggio previsti dal presente Piano di Gestione Ambientale:

- Allegato I Procedura per la gestione e la comunicazione delle anomalie
- Allegato II Cronoprogramma attività di monitoraggio ambientale
- Allegato III Planimetria postazioni di monitoraggio.

Infine, il Piano di Gestione Ambientale è corredato dai seguenti elaborati:

- Cronoprogramma attività di monitoraggio ambientale (codice elaborato 1\_04C\_C16166\_NV02\_02\_A\_0\_C\_PL\_AM\_0052), in cui sono rappresentate temporalmente le attività di monitoraggio in relazione al cronoprogramma di progetto e gli impatti
- Planimetria postazioni di monitoraggio (codice elaborato 1\_04C\_C16166\_NV02\_02\_A\_0\_C\_PL\_AM\_0053).

# **1.4 Organigramma di cantiere**

Si riporta nella pagina seguente l'organizzazione funzionale del cantiere.

**ITINERA**

Piano di Gestione Ambientale

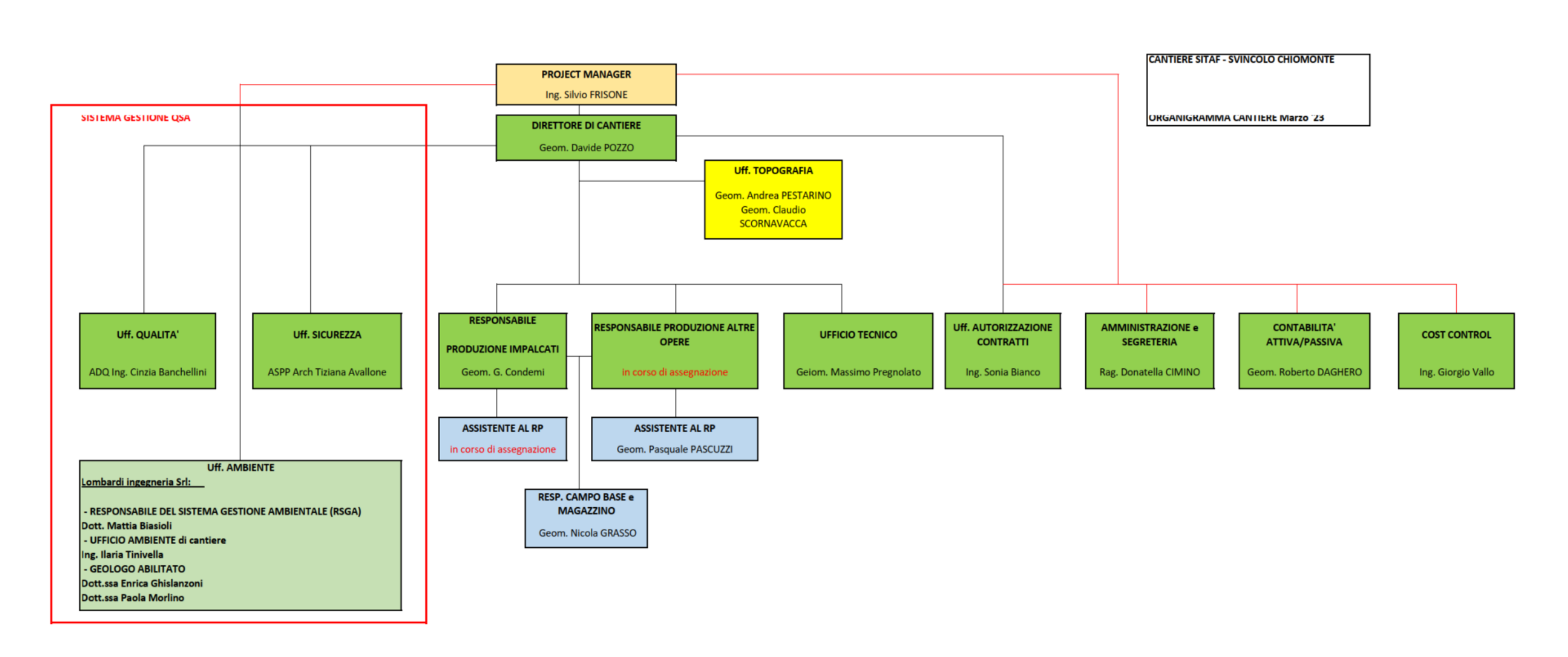

#### **1.5 Riunioni ed incontri periodici**

Durante la realizzazione dell'opera, si prevedere l'organizzazione di incontri periodici tra i responsabili delle attività ambientali dell'Impresa (RSGA e RA) e il Responsabile Ambientale Operativo (RAO) della Direzione Lavori.

Tali riunioni sono finalizzate a verificare l'andamento del cantiere sotto il profilo degli impatti ambientali connessi alle varie attività, le misure di mitigazione intraprese e gli esiti delle attività di monitoraggio ambientale interno al cantiere.

La frequenza degli incontri sarà programmata in funzione delle necessità riscontrate in fase operativa.

Al termine di ogni riunione, sarà redatto un verbale da condividere con le parti interessate.

Il Responsabile della Direzione Lavori si occuperà, così come previsto dalle procedure TELT, di interfacciarsi con il Coordinatore Ambientale della Committenza per un aggiornamento sui temi discussi.

Alla data di stesura del presente documento, non risultano effettuati tavoli tecnici di confronto sul tema trattato. Si riporta, a titolo informativo, l'incontro avvenuto in data 25.01.2023 presso gli Uffici di ARPA Piemonte, per un confronto in merito al Piano di Gestione in caso di presenza amianto, in revisione C, del Cantiere CO04C-Svincolo di Chiomonte.

# **2. INQUADRAMENTO DELL'AREA DI CANTIERE E DELL'ORGANIZZAZIONE DEI LAVORI**

#### **2.1 Inquadramento dell'area di cantiere**

L'opera è ubicata nell'area de La Maddalena, nel comune di Chiomonte, allo sbocco del "Vallone Tiraculo-Rio Clarea", sul versante orografico destro del rio Clarea, prima del tratto in cui lo stesso si immette nella Dora in prossimità delle "Gorge di Susa".

L'area è già interessata dal tracciato della autostrada del Fréjus - A32, in concessione alla società SITAF S.p.A., e nello specifico dal viadotto Clarea, opera che con un doppio impalcato a trave continua (carreggiate separate) di circa 600/650 m, in curva e con pendenza longitudinale del 2,5% circa, attraversa la valle e unisce la galleria Giaglione (ad est) con la galleria Ramat (ad ovest). Le spalle del viadotto sono ricavate su versante e risultano in stretta continuità con gli imbocchi delle gallerie, con piazzali di imbocco di dimensioni limitate. Il viadotto Clarea è, dopo il viadotto Ramat, il più alto e importante dell'intero tronco autostradale. Le due spalle fisse SP1 e SP3 lato Bardonecchia sono separate dagli imbocchi della Galleria Ramat da un breve rilevato. Sul lato Torino, invece, le due spalle SP2 e SP4 e gli imbocchi della galleria Giaglione sono separate dalla struttura scatolare in cui si colloca la strada vicinale di raccordo tra la Maddalena e Giaglione.

Nel versante della valle situato a nordovest rispetto al tracciato autostradale, in destra orografica rispetto al percorso del Rio Clarea, è avvenuta la realizzazione del Cunicolo Esplorativo de La Maddalena, accesso di sicurezza in sotterraneo della linea ferroviaria nonché via di uscita dei materiali di scavo del tunnel di base, il cui cantiere si è posizionato al di sotto del suddetto impalcato.

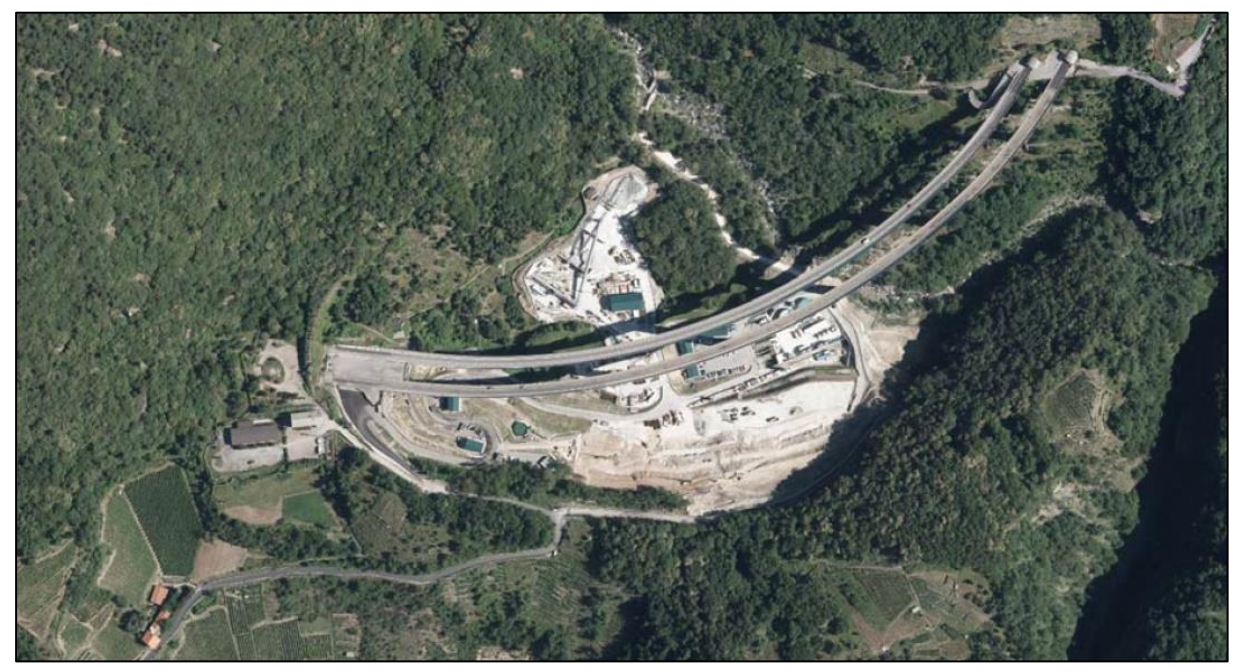

**Figura 1 – Foto aerea dell'area del La Maddalena**

Lo Svincolo in progetto sarà utilizzato, in via provvisoria, per l'ingresso e l'uscita dei mezzi di lavoro dal cantiere della NLTL, fino alla chiusura del cantiere stesso e successivamente per l'utilizzo da parte dei mezzi di manutenzione ed emergenza soccorso per l'accesso alla linea ferroviaria.

## **2.2 Descrizione delle opere in progetto**

Lo Svincolo di cantiere in progetto sarà realizzato totalmente in viadotto e occuperà parte dell'area depressa ove è stato realizzato il viadotto sul torrente Clarea dell'esistente autostrada A32 Torino-Bardonecchia.

La configurazione dello Svincolo è rappresentata nello stralcio planimetrico che segue.

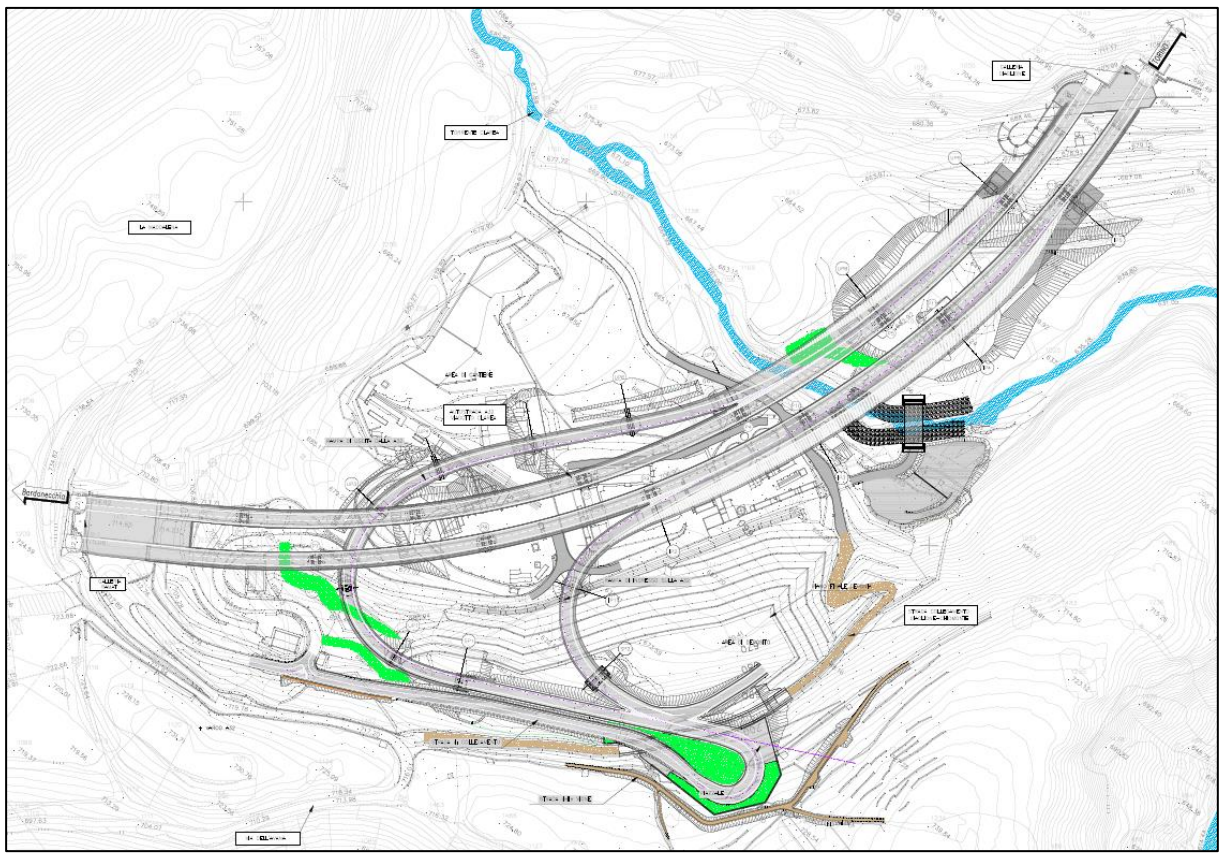

**Figura 2 – Stralcio planimetrico del progetto costruttivo**

La rampa di uscita in progetto si distacca dal viadotto Clarea esistente lungo l'A32, e in particolare dall'impalcato del viadotto di salita (carreggiata Nord) per poi sottopassarlo con un'ampia curva fino a raggiungere la sommità di un cumulo di deposito permanente dei materiali di smarino del Cunicolo Esplorativo de La Maddalena, realizzato a ridosso del promontorio delle Vigne, a Sud del viadotto esistente; qui la rampa di uscita si raccorda con la viabilità di collegamento al cantiere e ai centri abitati più vicini.

La futura rampa di ingresso dello Svincolo in progetto, partendo dalla sommità del deposito di materiali di smarino, rientra sul viadotto Clarea di discesa (carreggiata Sud).

Il viadotto Clarea si inserisce tra due gallerie:

- ad Ovest (lato Torino) la Giaglione di lunghezza pari a circa 2500 m;
- ad Est (lato Bardonecchia) la Ramat di lunghezza circa 1400 m.

Lo sviluppo del tratto all'aperto tra le due gallerie, all'interno del quale si inserisce il nuovo Svincolo, è pari a 719 m in carreggiata Est (direzione Torino) e a 674 m in carreggiata Ovest (direzione Bardonecchia).

Lo Svincolo in progetto è una intersezione di tipo 2 (intersezione a livelli sfalsati) ai sensi del DM 19/04/2006 e collega l'Autostrada A32, classificata come Autostrada extraurbana (Tipo Aex), con la S.S. 24 Monginevro, assimilabile ad una strada extraurbana secondaria (Tipo C). Lo Svincolo è costituito da due sole rampe:

- rampa di immissione nella carreggiata in direzione Torino tra le pk 43+727 e 44+029;
- rampa di diversione dalla carreggiata in direzione Bardonecchia tra le pk 43+783 e 43+981.

In conformità alla Tab.9 del D.M. 19/04/2006, per le rampe monodirezionali sono previste corsie di larghezza non inferiore a 4,00 m e banchine laterali da 1,00 m in sinistra e 1,50 m in destra.

Tenuto conto delle prescrizioni al paragrafo 4.7.1 del medesimo D.M., ove si richiede che, lungo le rampe, rispetto alla velocità di progetto, sia verificata la sussistenza di visuali libere commisurate alla distanza di visibilità per l'arresto (ai sensi del D.M. 2001), il progetto delle nuove rampe prevede l'allargamento della banchina in destra o sinistra.

Per la rampa in ingresso, è stato previsto un allargamento della banchina in destra in corrispondenza della clotoide di transizione di massimo 1 m.

Per la rampa di uscita sono previsti due allargamenti: lungo la clotoide di continuità di 3,18 m in destra e lungo l'iperclotoide di flesso di 1,09 m in sinistra.

Le rampe convergeranno in un piazzale da cui, attraverso una viabilità di collegamento a doppio senso di marcia con una sezione di larghezza 2,75 m e banchina 0,25 m, ci si collegherà con la viabilità esistente.

A sud del piazzale, in fase di apprestamenti per la security, verrà realizzato un tratto di strada poderale di larghezza 2,00 m per ripristinare la viabilità esistente e garantire l'accesso ai terrazzamenti delle vigne.

Si espone di seguito l'analisi delle opere che realizzano l'intervento, rimandando agli elaborati di Progetto Costruttivo la disamina di ulteriori dettagli.

## *2.2.1 Opere d'arte principali*

Le opere d'arte principali che compongono il nuovo Svincolo sono costituite da:

- una serie di nuovi viadotti a realizzare una nuova rampa di uscita e di ingresso rispetto al viadotto esistente Clarea;
- una galleria artificiale utile a garantire il sovrappasso della strada vicinale;
- opere di sostegno per la viabilità di collegamento al cantiere, realizzate nel tratto che dal piazzale di Svincolo porta verso il cunicolo esplorativo, consistenti principalmente in Berlinese di micropali tirantata per il sostegno del versante a monte della strada, nella zona in prossimità della viabilità al cantiere esistente, e muro in terra verde rinforzata, per il sostegno del rilevato nel tratto di strada di collegamento al piazzale di nuova realizzazione;
- impianti di raccolta acque di piattaforma costituito da bocchettoni posizionati in banchina, sul lato basso della falda della carreggiata, a ridosso del cordolo portabarriera e convogliate a terra per mezzo di un sistema di tubazioni di acciaio fissate sulle pile (pluviali);

• impianto di illuminazione in corrispondenza della rampa in discesa dello Svincolo (direzione Bardonecchia), rampa in salita dello Svincolo (direzione Torino), e per il piazzale di manovra e per la strada di collegamento alla viabilità esistente comunale.

## *2.2.1.1 Viadotti*

Le opere d'arte principali che comporranno il nuovo Svincolo saranno costituite da una serie di nuovi viadotti che andranno a realizzare le rampe di uscita (Torino-Chiomonte) e di ingresso (Chiomonte-Torino) in adiacenza al viadotto esistente Clarea.

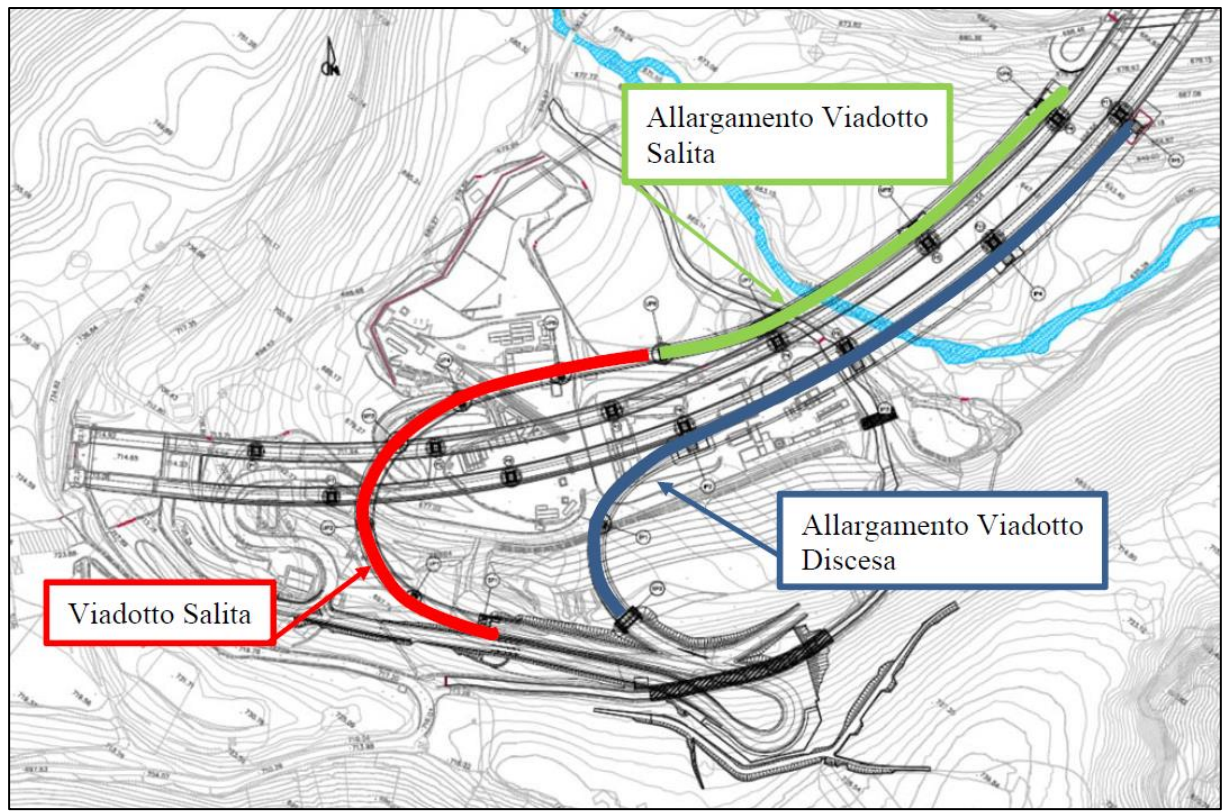

**Figura 3 – Configurazione del nuovo Svincolo di Chiomonte in progetto**

Tutti i nuovi impalcati sono previsti in struttura mista acciaio-calcestruzzo, con travi in acciaio ad altezza costante e soletta in c.a., con schema statico di trave continua su più appoggi, nei tratti di impalcato isolato; nelle campate in affiancamento con il viadotto esistente Clarea si è optato per impalcati sempre in struttura mista, ma con implacati ad altezza variabile.

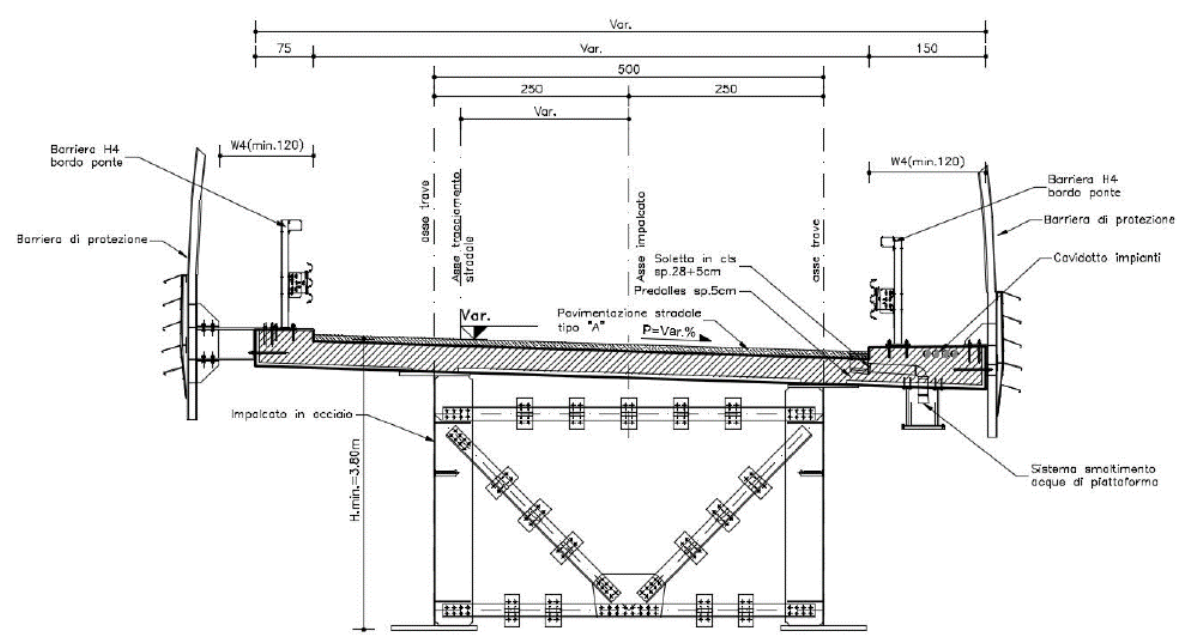

**Figura 4 – Sezione trasversale tipo del viadotto in progetto**

Dal punto di vista specificatamente funzionale, l'impalcato a cassone equivalente su un tracciato fortemente curvilineo, così come è quello delle rampe, permette di ottenere una maggiore rigidezza torsionale, rispetto alla soluzione di impalcato bi-trave.

La soletta sarà gettata in opera su lastre predalles appoggiate alle piattabande superiori. La pendenza trasversale dell'impalcato sarà modulata attraverso dei piatti di appoggio delle lastre, di altezza variabile lungo il tracciato.

La connessione strutturale fra i due impalcati, esistente in c.a.p. e nuovo a sezione mista acciaio-cls, avviene tramite tre sistemi:

- un sistema distribuito di cucitura in corrispondenza della soletta superiore in calcestruzzo, mediante la realizzazione di una sezione armata di collegamento fra lo sbalzo esistente ed il nuovo sbalzo, che consente la gestione le deformazioni relative indotte dall'inflessione dei due impalcati posti in affiancamento;
- un sistema di traversi metallici reticolari che connettono a tutta altezza i due impalcati affiancati, secondo una disposizione in punti concentrati: in asse agli appoggi e secondo due posizioni intermedie (mezzeria e un quarto della luce);
- un sistema discreto di puntoni metallici, disposti in posizione inferiore allo sbalzo dell'impalcato esistente, al fine di impedire l'attivazione di deformazioni in grado di aprire il nodo sbalzo-nervatura del cassone esistente: quest'ultimo di difficile possibilità di rinforzo. Questa soluzione risulta fra l'altro vantaggiosa perché consente di evitare ogni forma di rinforzo estensivo della soletta esistente, evitando quindi ogni forma di lavorazione "pesante" all'estradosso della soletta in presenza di traffico di esercizio del viadotto.

Il sistema di collegamento tra viadotto esistente in c.a.p. e nuovo viadotto a sezione mista acciaio-cls è illustrato nell'immagine che segue.

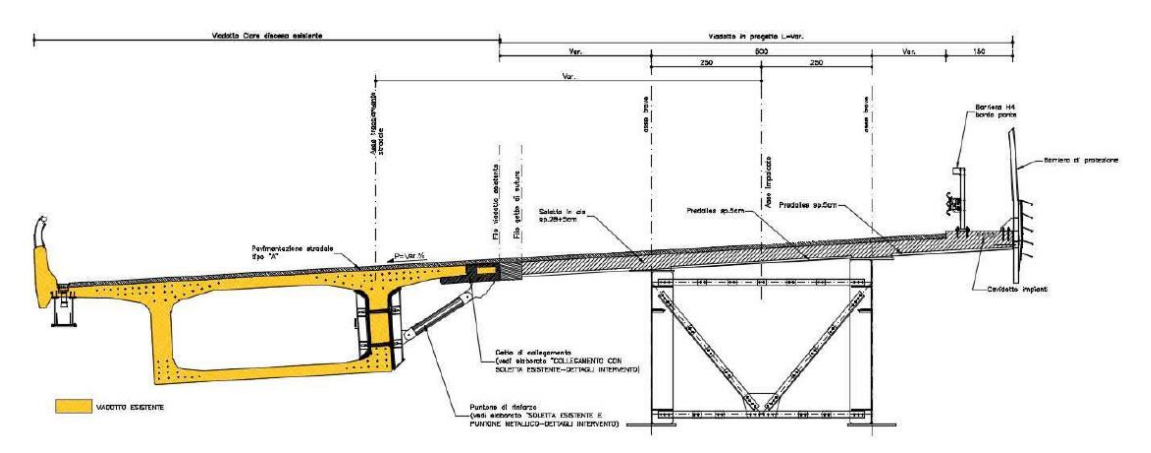

**Figura 5 – Sistema di collegamento nuovo viadotto-esistente**

Le pile dei nuovi viadotti riprenderanno, nel prospetto trasversale, la forma delle strutture esistenti; risulteranno invece più snelle in direzione longitudinale. Le nuove pile saranno dotate di fondazioni profonde, con strutture a pozzo realizzate mediante paratie di pali accostati di lunghezza tale da attestarsi negli strati ubicati oltre la coltre alluvionale che ricopre tutta la valle del Clarea. La scelta limitata del diametro dei pali (Ø800 mm) consente di attraversare strati anche in presenza di eventuali trovanti lapidei.

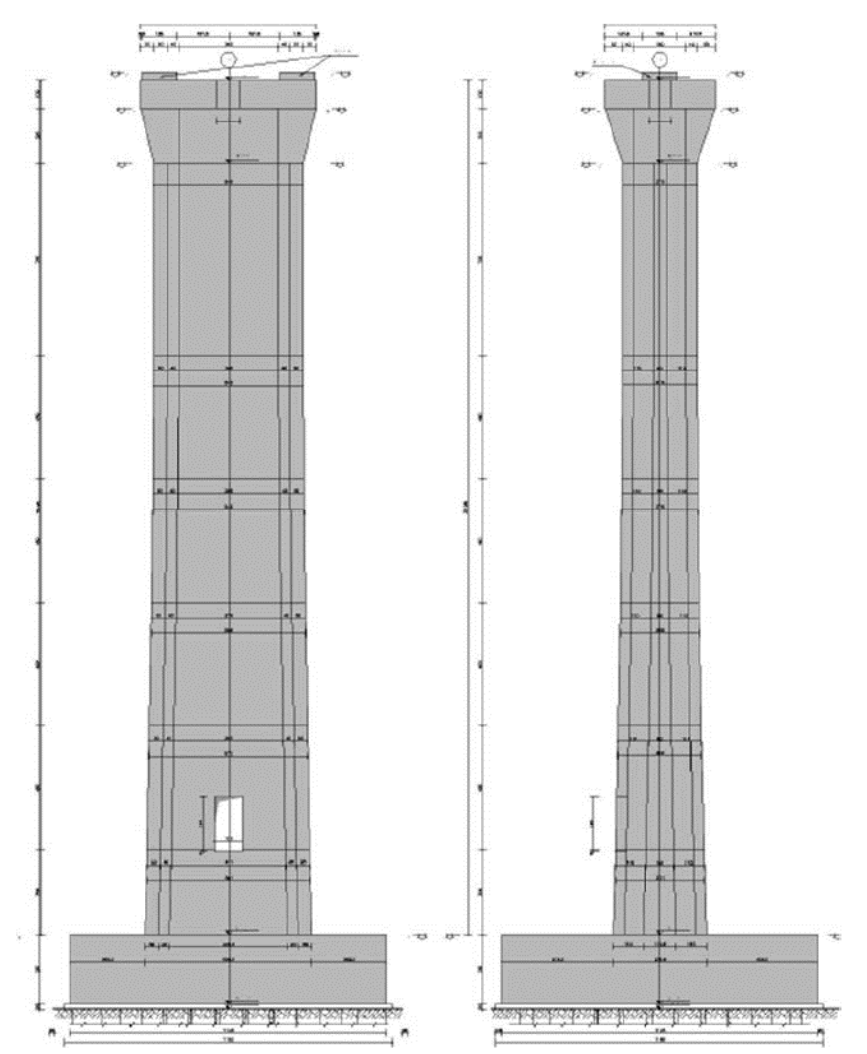

**Figura 6 – Prospetto trasversale (a sinistra) e longitudinale (a destra) delle pile**

Le pile a sostegno dei tratti in affiancamento saranno caratterizzate da prospetti longitudinale e trasversale uguali a quelli delle esistenti, anche nella forcella di sommità.

Anche in questo caso, le fondazioni profonde saranno realizzate con strutture a pozzo (Ø800 mm) costituite da paratie di pali accostati; la geometria di queste sottofondazioni è stata sviluppata in modo da non interferire con l'ombrello di micropali delle pile esistenti (adiacenti e sulle quali ci si deve attestare, arrivando alle stesse profondità).

### **IMPALCATO A – VIADOTTO RAMPA DI USCITA**

Sono di seguito esplicitate le caratteristiche dell'impalcato **A – Viadotto rampa di uscita** costituente il complesso infrastrutturale.

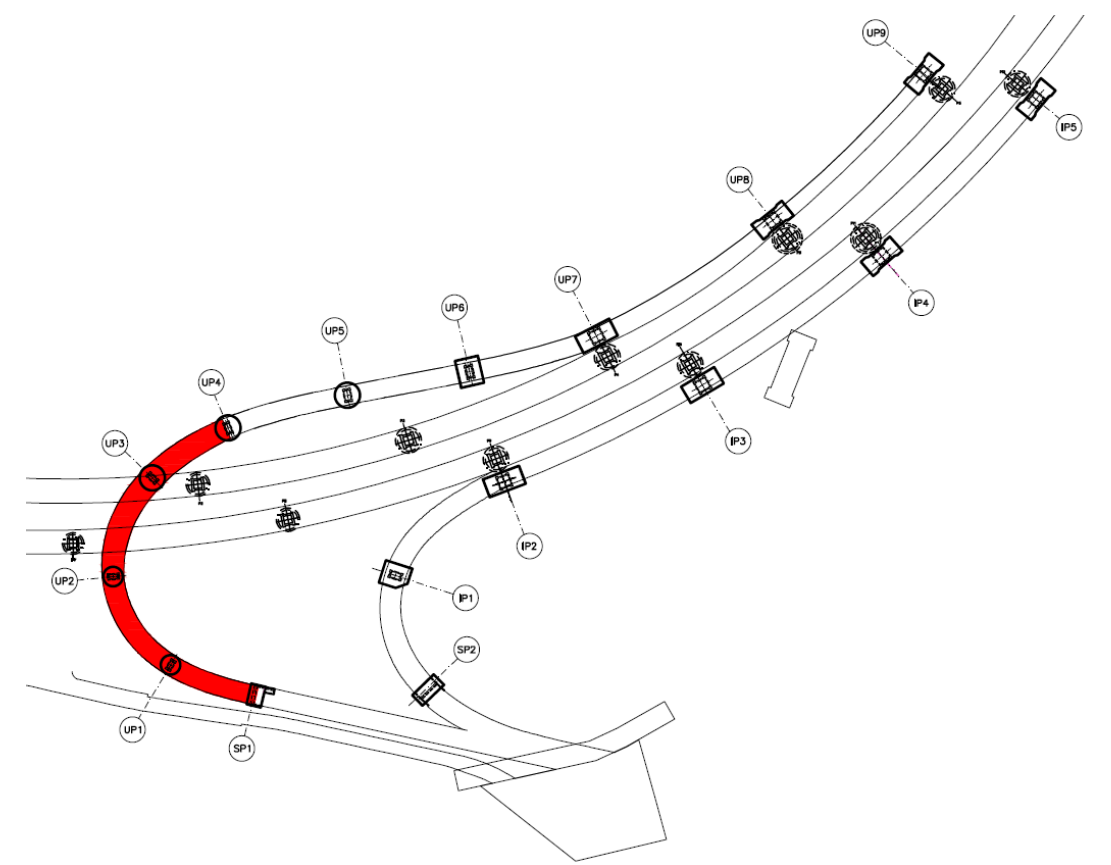

**Figura 7 – Individuazione planimetrica Viadotto A - rampa di uscita**

Dal punto di vista geometrico l'opera presenta una larghezza complessiva variabile a seconda della posizione planimetrica. La larghezza varia da 881 cm sulla sezione della spalla SP1 e 1.102 cm sulla sezione di pila UP3. I cordoli esterni invece mantengono una larghezza pari a 75 cm lato interno curva e 150 cm lato esterno curva.

La sezione trasversale poggia su due travi in acciaio aventi interasse pari a 500 cm. Si individuano pertanto due sbalzi la cui larghezza è variabile da 190,5 cm (sezione di spalla SP1) a 301 cm (sezione di pila UP3), su cui si prevede l'installazione sia di barriere di sicurezza esterne tipo H4 bordo ponte + Sistema sicurezza reti + funi che di un parapetto di sicurezza.

Le travi principali che costituiscono la struttura metallica sono segmentate in 15 tipologie di conci; la sezione trasversale è irrigidita nel piano verticale da diaframmi reticolari. I conci delle travate sono collegati tra loro mediante giunti bullonati. Nel piano orizzontale sono presenti controventi superiori e inferiori.

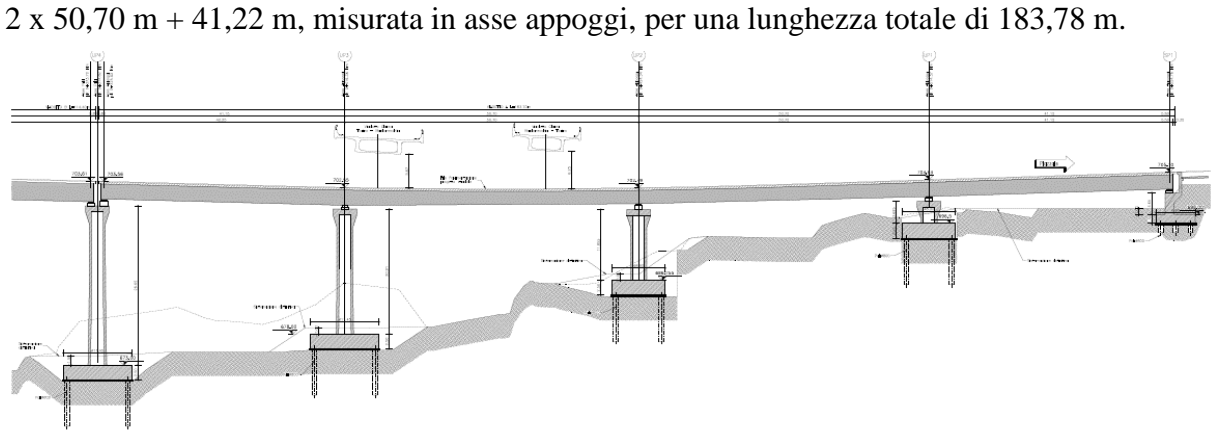

Nel senso longitudinale il ponte è costituito da quattro campate di luce pari a 41,16 m +

**Figura 8 – Profilo longitudinale Viadotto A - rampa di uscita**

All'estradosso delle travi è solidarizzata la soletta in calcestruzzo per mezzo dei connettori a taglio opportunamente saldati sulle ali superiori delle travi. La soletta, dello spessore complessivo di 33 cm, è costituita da predalle di spessore 5 cm e da un getto integrativo di 28 cm.

## **IMPALCATO B – VIADOTTO RAMPA DI USCITA**

Si descrivono di seguito le caratteristiche dell'impalcato **B – Viadotto rampa di uscita.**

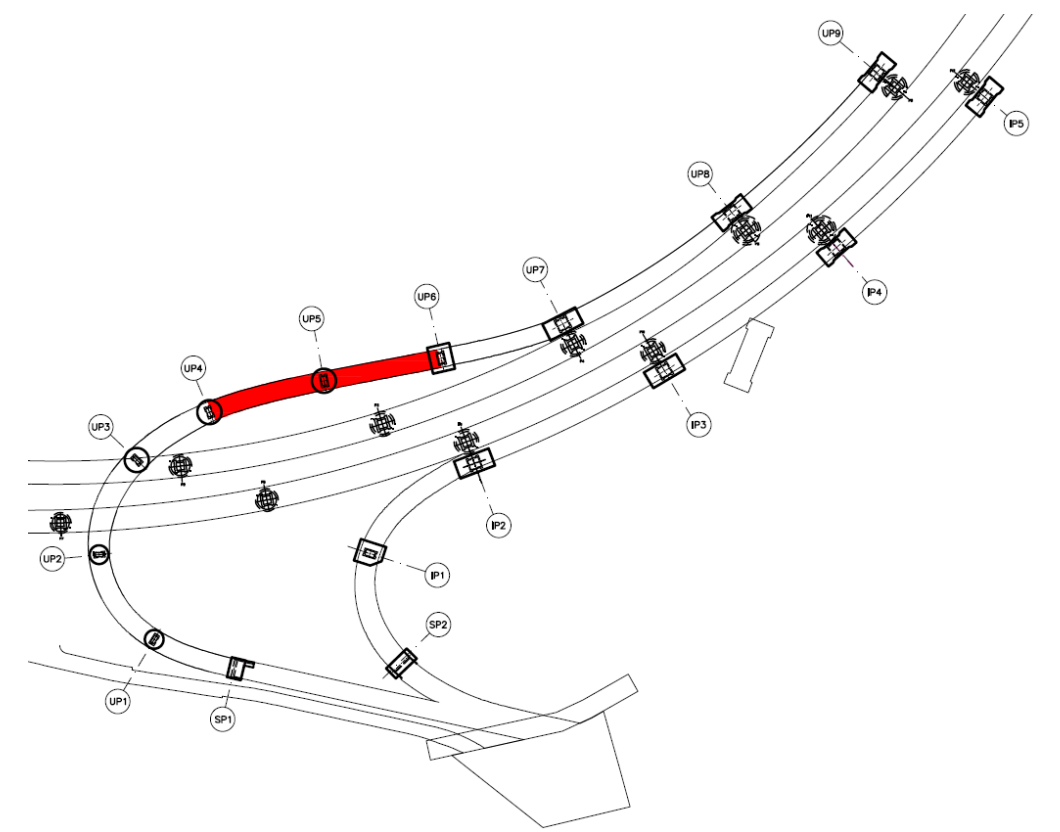

**Figura 9 – Individuazione planimetrica Viadotto B - rampa di uscita**

Dal punto di vista geometrico l'opera presenta una larghezza complessiva variabile, compresa tra 875 cm (sulla sezione di pila UP6) e 953 cm (sulla sezione di pila UP4). I cordoli esterni invece mantengono una larghezza pari a 75 cm lato interno curva e 150 cm lato esterno curva.

La sezione trasversale poggia su due travi in acciaio aventi interasse pari a 500 cm. Si individuano pertanto due sbalzi la cui larghezza è variabile da 187 cm (sezione di pila UP6) a 225 cm (sezione di pila UP4), su cui si prevede, come nel caso del Viadotto A, l'installazione di parapetto e barriere di sicurezza esterne.

Le travi principali che costituiscono la struttura metallica sono segmentate in 9 tipologie di conci; la sezione trasversale è irrigidita nel piano verticale da diaframmi reticolari. I conci delle travate sono collegati tra loro mediante giunti bullonati e nel piano orizzontale sono presenti controventi superiori e inferiori.

Nel senso longitudinale il ponte è costituito da due campate di luce pari a 2 x 56,40 m, misurata in asse appoggi, per una lunghezza totale di 112,80 m.

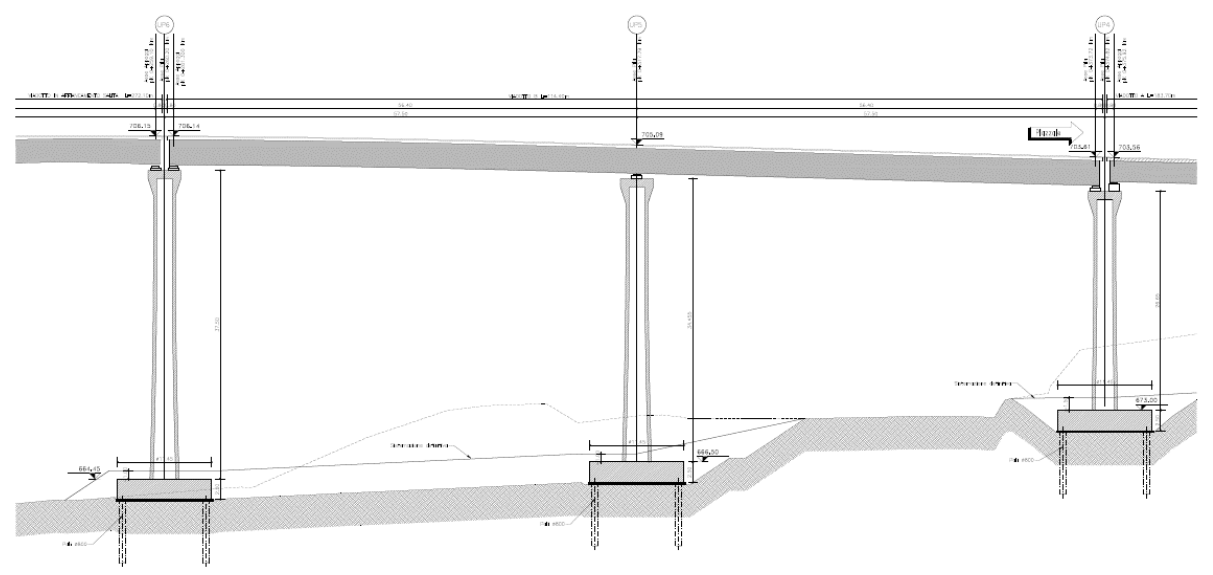

**Figura 10 – Profilo longitudinale Viadotto B - rampa di uscita**

All'estradosso delle travi è solidarizzata la soletta in calcestruzzo dello spessore complessivo di 33 cm.

#### **ALLARGAMENTO DEL VIADOTTO CLAREA - SALITA**

Per quanto riguarda l'**Allargamento del Viadotto Clarea – Salita** - l'opera presenta una larghezza complessiva variabile a seconda della posizione planimetrica, compresa tra 875,3 cm (sulla sezione di pila UP6) e 995,6 cm sulla sezione di pila UP7.

I cordoli esterni variano in larghezza lungo lo sviluppo planimetrico del viadotto. Nel tratto compreso tra la pila UP6 e la pila UP7, il cordolo lato interno curva mantiene una larghezza costante pari a 150 cm, mentre il cordolo lato esterno curva parte da una larghezza di 75 cm fino ad arrivare ad una larghezza di circa 60 cm. Ne consegue che la variabilità di sezione trasversale si traduce in una variabilità della larghezza della sede stradale. A partire dalla pila UP7 verso le pile UP8 e UP9, si verifica un allargamento del marciapiede lato interno curva che raggiunge la larghezza di 593,6 cm in corrispondenza della pila UP8 e aumenta ulteriormente fino alla pila UP9 dove tutta la larghezza dell'impalcato è adibita a marciapiede. Il marciapiede lato esterno curva scompare subito dopo la pila UP7.

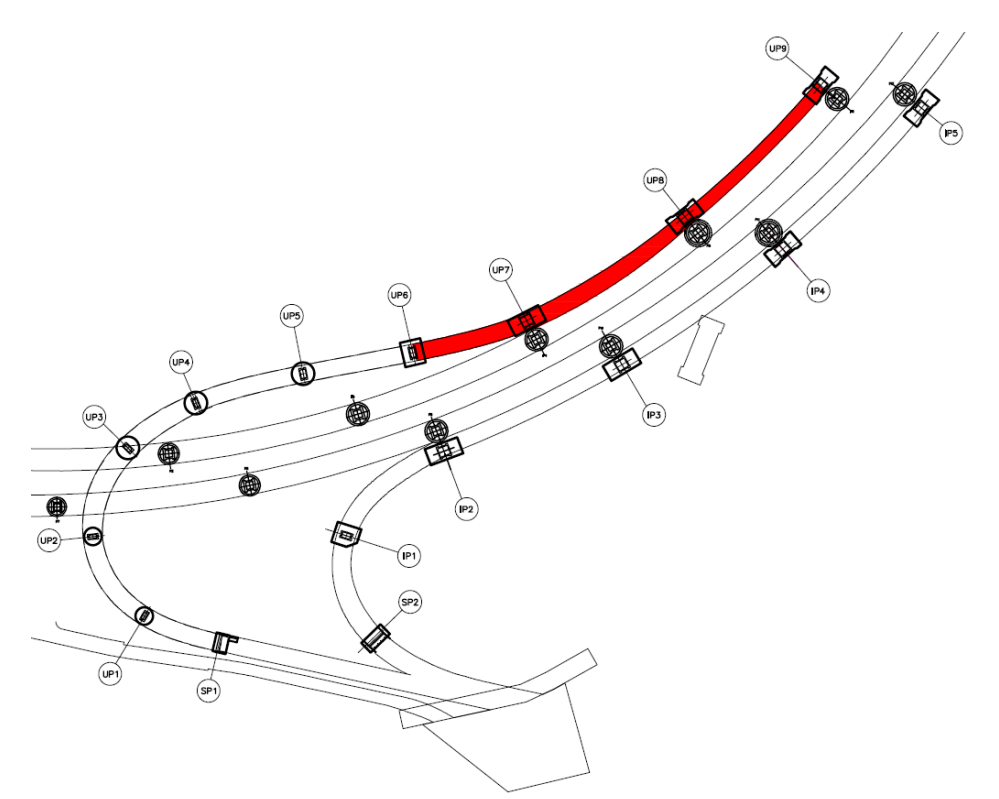

**Figura 11 – Individuazione planimetrica dell'allargamento del Viadotto Clarea – Salita**

La sezione trasversale poggia su due travi in acciaio aventi interasse costante lungo tutto il viadotto pari a 500 cm. Si individuano pertanto sbalzi la cui larghezza è uniforme a seconda della sezione considerata, su cui si prevede l'installazione di parapetto e barriere di sicurezza esterne.

Si nota che il viadotto in esame va in affiancamento al viadotto esistente, quindi, a partire dalla pila UP7, per consentire l'immissione dei veicoli sull'autostrada A32 in direzione Torino, è soppresso il marciapiede sinistro.

Le travi principali che costituiscono la struttura metallica sono segmentate in 23 tipologie di conci; la sezione trasversale è irrigidita nel piano verticale da diaframmi reticolari. I conci delle travate sono collegati tra loro mediante giunti bullonati. Nel piano orizzontale sono presenti controventi superiori e inferiori.

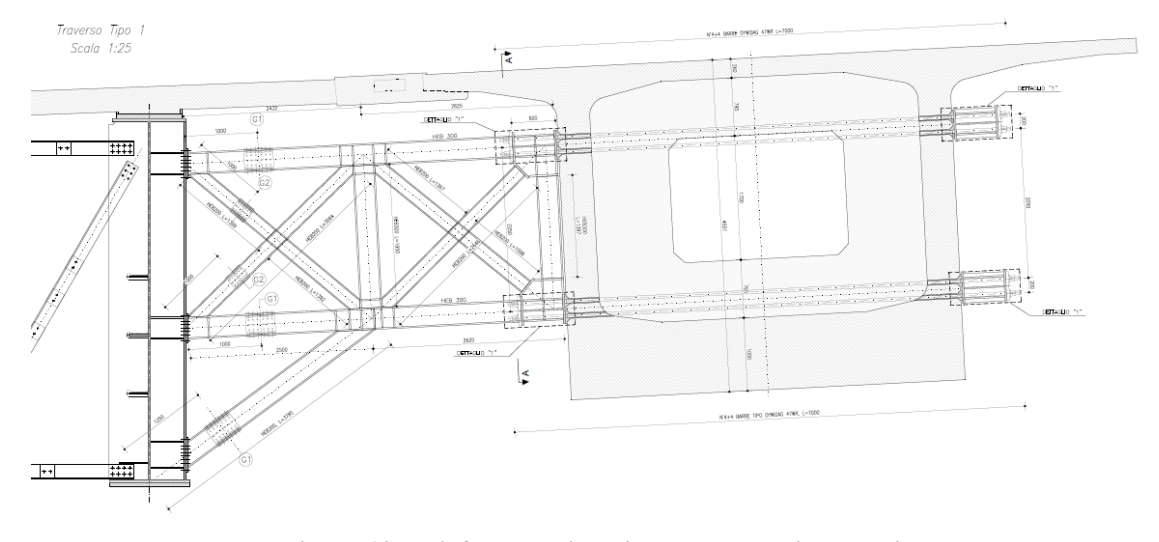

**Figura 12 – Diaframma tipo di collegamento impalcati**

Nel senso longitudinale il ponte è costituito da tre campate di luce pari a 59,480 m + 97,280 m + 97,050 m + uno sbalzo finale di 15,000 m, misurati in asse di tracciamento, per una lunghezza totale di 268,810 m.

All'estradosso delle travi è solidarizzata la soletta in calcestruzzo dello spessore complessivo di 33 cm.

#### **ALLARGAMENTO DEL VIADOTTO CLAREA - DISCESA**

Analogamente alle altre, anche l'opera **Allargamento Viadotto Clarea – Discesa** presenta una larghezza complessiva variabile a seconda della posizione planimetrica, variabile tra 959,5 cm (sulla sezione di pila IP1) e 1.138,4 cm (sulla sezione di pila IP2, IP3, IP4, IP5).

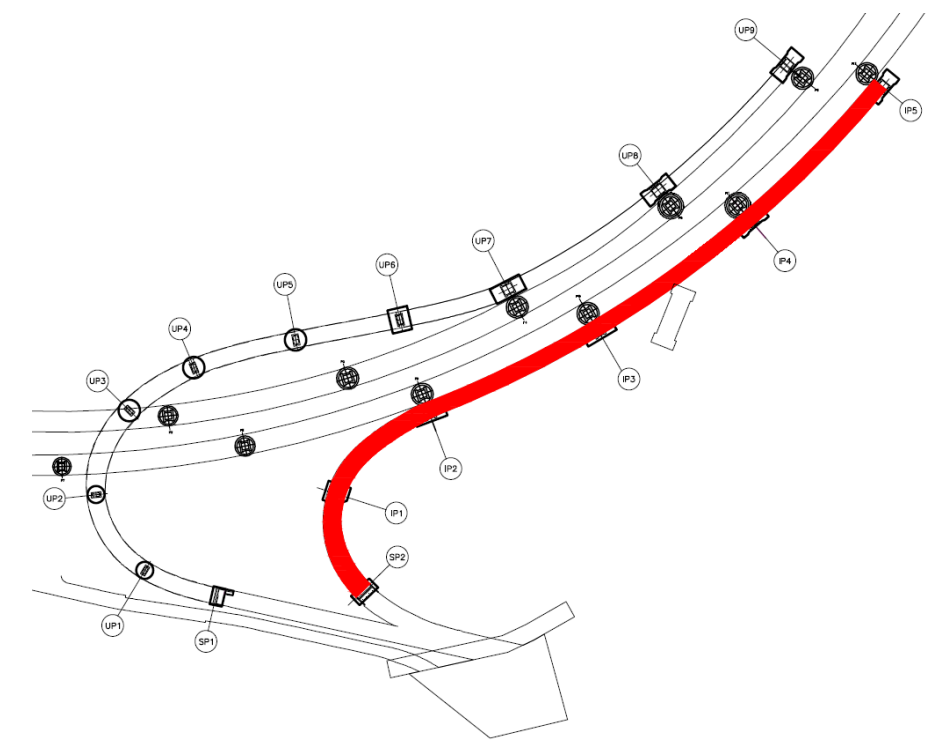

**Figura 13 – Individuazione planimetrica dell'allargamento del Viadotto Clarea – Discesa**

I cordoli esterni nel tratto compreso tra la spalla SP2 e la mezzeria della campata da IP1 a IP2, mantengono una larghezza pari a 75 cm lato esterno curva e 150 cm lato interno curva; ne consegue che la variabilità di sezione trasversale si traduce in una variabilità della larghezza della sede stradale. A partire dalla mezzeria di tale campata, si verifica un allargamento del marciapiede lato interno curva che raggiunge la larghezza di 467,2 cm in corrispondenza della pila IP2, di 819,1 cm sulle pile IP3 e IP4, invece, sulla pila IP5 tutta la larghezza dell'impalcato è adibita a marciapiede.

La sezione trasversale poggia su due travi in acciaio aventi interasse costante lungo tutto il viadotto pari a 500 cm. Si individuano pertanto sbalzi le cui larghezze sono uniformi a seconda della sezione considerata, su di essi si prevede l'installazione sia di barriere di sicurezza esterne tipo H4 bordo ponte + Sistema sicurezza reti + funi, sia di un parapetto di sicurezza.

Si nota che il viadotto in esame va in affiancamento al viadotto esistente, quindi, a partire dalla pila IP2, per consentire l'immissione dei veicoli sull'autostrada A32 in direzione Torino, è soppresso il marciapiede sinistro.

A livello planimetrico, infine, in corrispondenza della mezzeria della terza campata si colloca un punto di flesso che, dal punto di vista pratico, implica la variazione delle pendenze trasversali delle sezioni considerate.

Le travi principali che costituiscono la struttura metallica sono segmentate in 37 tipologie di conci; la sezione trasversale è irrigidita nel piano verticale da diaframmi reticolari. I conci delle travate sono collegati tra loro mediante giunti bullonati.

Nel piano orizzontale sono presenti controventi superiori e inferiori.

Nel senso longitudinale il ponte è costituito da cinque campate di luce pari a 60,781 m  $+ 71,817$  m  $+ 100,949$  m  $+ 100,675$  m  $+ 100,629$  m  $+$  uno sbalzo finale di 15,000 m, misurati in asse di tracciamento, per una lunghezza totale di 449,851 m.

All'estradosso delle travi è solidarizzata la soletta in calcestruzzo dello spessore complessivo di 33 cm.

## **VIADOTTO CLAREA E INTERVENTI DI ADEGUAMENTO**

Sono di seguito esplicitate le caratteristiche dell'attuale **viadotto Clarea e degli interventi di adeguamento** in previsione.

Il viadotto Clarea, situato al km 43+732 dell'autostrada A32 Torino – Bardonecchia, è costituito da 2 impalcati a trave continua ad inerzia variabile, realizzata con conci prefabbricati e precompressa con cavi post-tesi. I due impalcati sono separati ed indipendenti e ciascuno di essi serve una via di corsa.

La carreggiata di salita ha una lunghezza complessiva di 600 m tra gli assi spalla (SP1– SP2), ed è suddivisa in 7 campate. La carreggiata di discesa ha una lunghezza complessiva di 650 m tra gli assi spalla (SP3–SP4), ed è suddivisa in 6 campate.

L'impalcato è costituito da un cassone monocellulare di larghezza pari a 10,55 m e di altezza variabile da un minimo di 2,45 m, in asse campata ed alle estremità del viadotto, ad un massimo di 4,55 m, per un tratto di 5,4 m a cavallo delle pile. La trave-cassone costituente l'impalcato è stata realizzata a conci coniugati.

L'impalcato si sviluppa planimetricamente in curva con raggio pari 533.685 m e 586.995 m rispettivamente in asse alla carreggiata di salita e a quella di discesa.

Le due spalle fisse SP1 e SP3 lato Bardonecchia sono separate dagli imbocchi della Galleria Ramat da un breve rilevato. Dal lato di Torino, invece, le due spalle SP2 e SP4 e gli imbocchi della galleria Giaglione sono separate dalla struttura scatolare in cui si colloca la strada vicinale di raccordo tra la Maddalena e Giaglione.

L'impalcato esistente, oltre ad essere adeguato alle azioni sismiche della normativa vigente, sarà sottoposto a interventi che lo rendano capace di resistere anche ai carichi trasferiti dai nuovi tratti in allargamento.

Gli interventi di adeguamento del viadotto Clarea consisteranno essenzialmente in:

- sostituzione degli attuali appoggi in acciaio-teflon sulle pile e sulle spalle con apparecchi di uguale tipologia ma in grado di resistere alle azioni orizzontali indotte dal sisma in direzione trasversale;
- predisposizione di dissipatori sismici in direzione longitudinale;
- rinforzo degli elementi strutturali sui quali saranno posizionati i dissipatori.

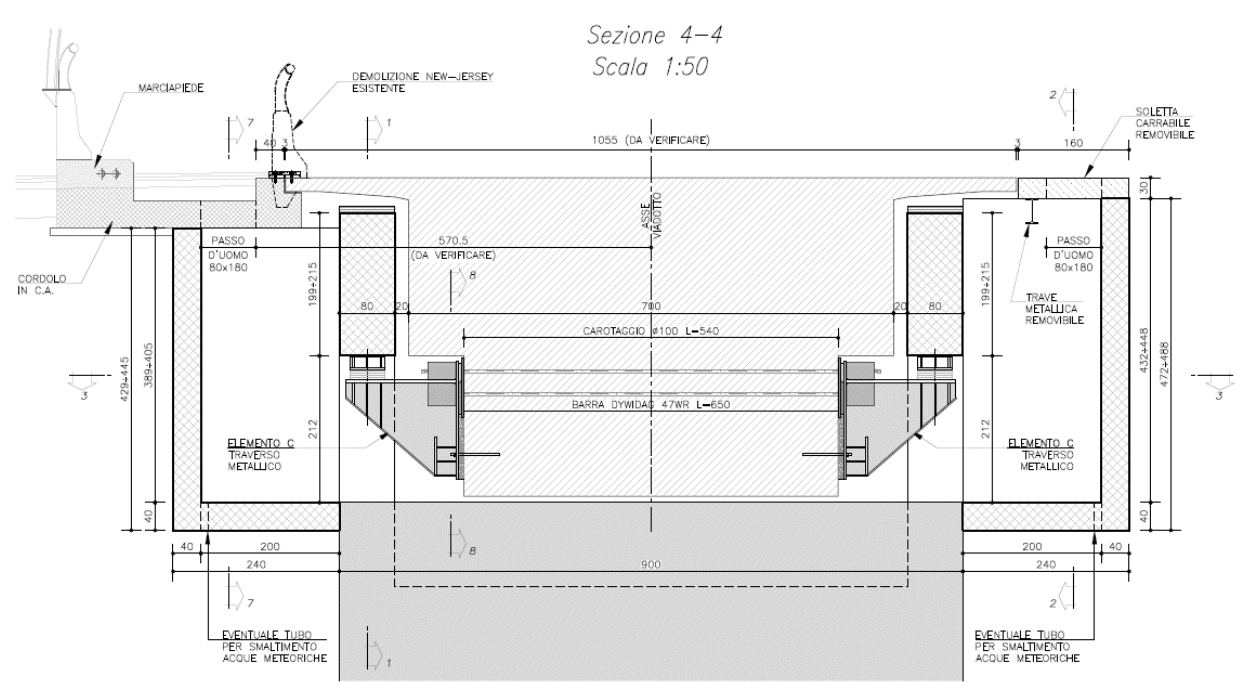

**Figura 14 – Interventi di adeguamento sul viadotto Clarea – Sezione tipo**

Il collegamento strutturale con il nuovo impalcato comporta una variazione di schema statico e quindi di regime di sollecitazione nelle strutture esistenti ed in particolare nello sbalzo laterale, che viene quindi rinforzato mediante l'installazione di puntoni tubolari in acciaio, disposti con passo tipico 2,60-3,05m (dimensione tipica dei conci dell'impalcato esistente).

Nell'ambito degli interventi di collegamento strutturale tra il nuovo impalcato in affiancamento e il viadotto Clarea esistente, si prevede la realizzazione di traversi metallici di collegamento con lo scopo di migliorare la ripartizione trasversale dei carichi, sgravando in parte la continuità in soletta e garantendo un adeguato livello di robustezza strutturale.

Tenuto conto anche del regime deformativo longitudinale della struttura, si prevede inoltre l'impiego di tiranti in trefolo provvisti, alle estremità, di ancoraggi a "cerniera" con lo scopo di minimizzare gli effetti flessionali indotti all'estremità dei cavi dagli spostamenti relativi longitudinali tra impalcato e pila.

Nell'ambito dell'intervento in esame, per quanto riguarda il posizionamento dei dispositivi sismici, tenendo conto tanto delle criticità operative che di quelle strutturali, la soluzione individuata per le spalle SP1, SP2 e SP4 ha previsto l'installazione di elementi in acciaio, placcati alle strutture esistenti in c.a. (impalcato e spalla) mediante barre di armatura in acciaio ad alta resistenza (Y950/1050). Nel caso della spalla SP3, a differenza delle altre spalle, si prevedono anche elementi di rinforzo e raccordo in calcestruzzo armato.

## *2.2.1.2 Galleria di scavalco strada per Giaglione*

L'intervento è realizzato alla base del versante Nord, particolarmente acclive, del promontorio delle Vigne e si configura come una galleria artificiale con la funzione di garantire il sovrappasso della strada vicinale.

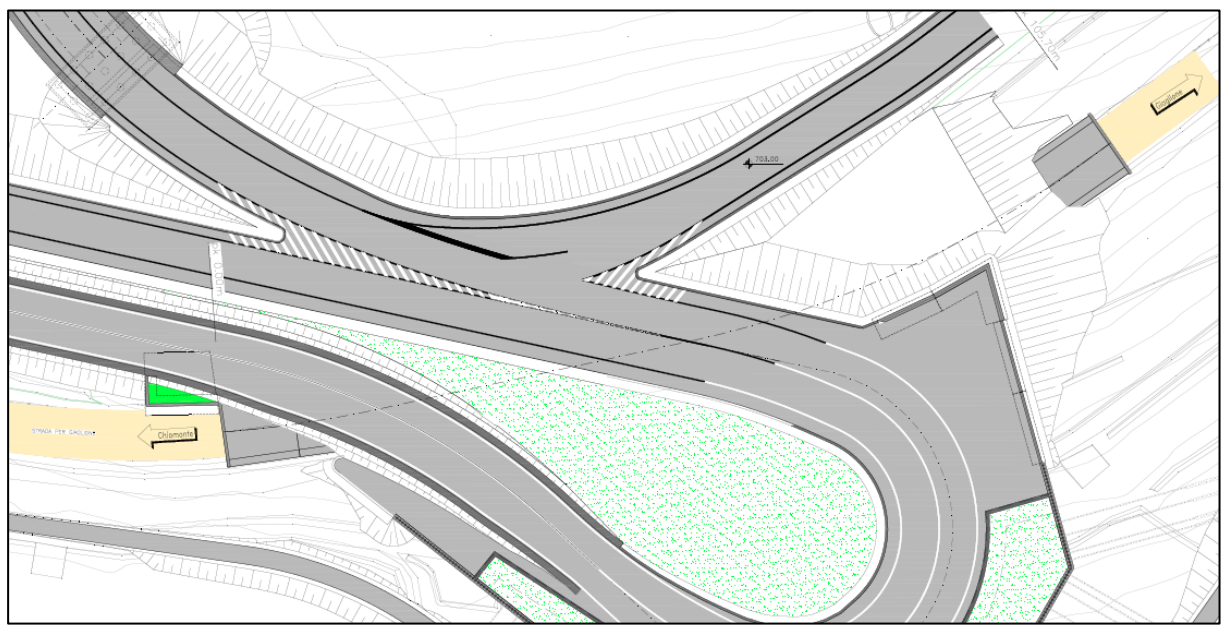

**Figura 15 – Planimetria d'inquadramento della galleria di scavalco**

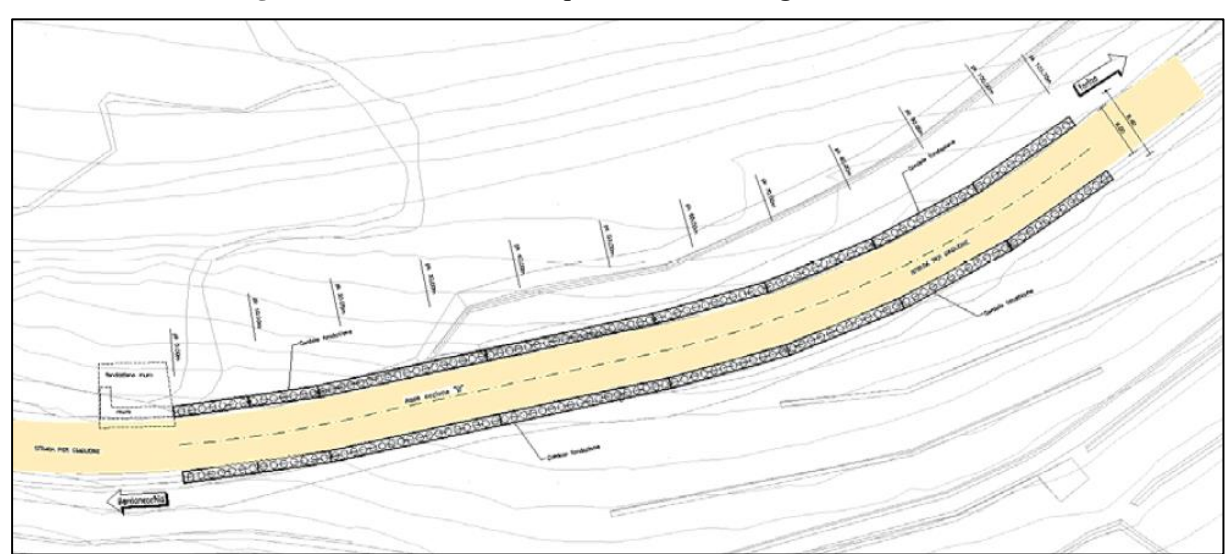

**Figura 16 – Planimetria generale dell'intervento.**

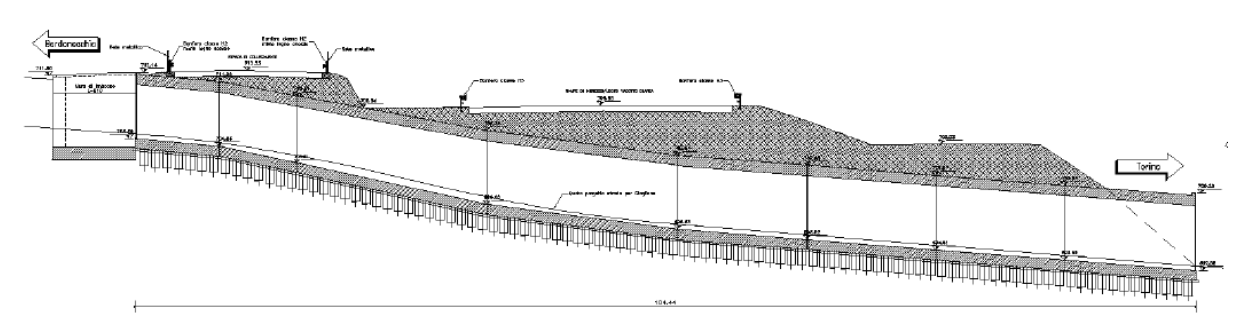

**Figura 17 – Profilo longitudinale della galleria lato valle**

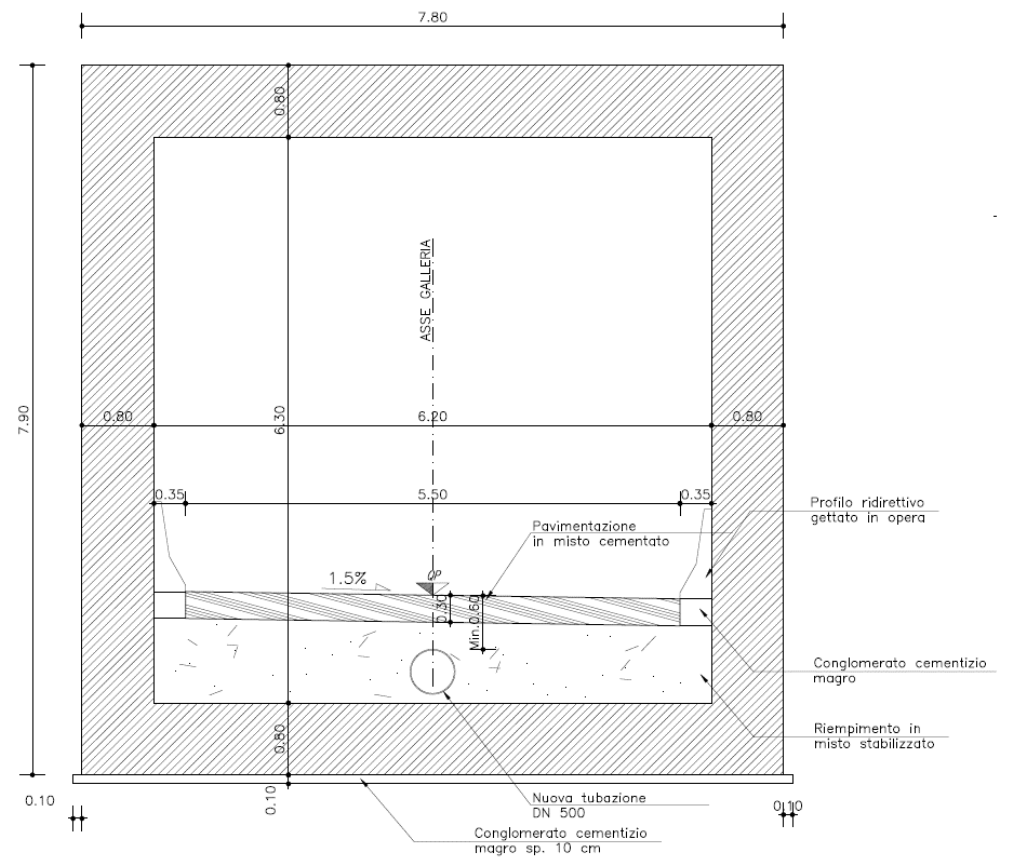

La galleria artificiale è gettata in opera ed è fondata su una cortina di pali ϕ800/1000mm, solidarizzati e connessi all'elevazione da un cordolo sommitale.

**Figura 18 – Sezione trasversale tipologica della galleria di scavalco della strada per Giaglione**

## *2.2.1.3 Opere di sostegno e muri*

Lungo la viabilità di collegamento al cantiere, nel tratto che dal piazzale di Svincolo porta verso il cunicolo esplorativo, sarà realizzato un muro di collegamento. La geometria dell'opera è stata definita nel rispetto dei dati plano-altimetrici di progetto.

Il progetto prevede inoltre le seguenti opere di sostegno:

- berlinese di micropali tirantata per il sostegno del versante a monte della strada, nella zona in prossimità della viabilità al cantiere esistente;
- muro in terra verde rinforzata, per il sostegno del rilevato nel tratto di strada di collegamento al piazzale di nuova realizzazione.

Il piazzale di imbocco della futura galleria al di sotto del promontorio delle vigne è il punto di collegamento tra il nuovo Svincolo e la viabilità di collegamento al cantiere del cunicolo esplorativo de La Maddalena, oltre ad essere il punto di partenza per il futuro completamento del tracciato, per il collegamento con la S.S.24.

La berlinese consente il sostegno del versante a tergo e viene verificata, sia in condizioni statiche di esercizio, che in condizioni sismiche, stante il carattere permanente dell'opera.

Poiché il massimo dislivello tra quota piazzale e quota terreno è all'incirca 12 m, la berlinese viene adeguatamente dotata di tiranti a carattere permanente.

Per garantire una migliore mitigazione dell'opera di cui sopra si è prevista la realizzazione di un muro di sostegno rivestito in pietra come la berlinese, con la funzione di creare un balcone rinverdibile per migliorare la mitigazione delle opere.

Il massimo dislivello tra quota piazzale e quota terreno è pari a 3,10 m; il dislivello minimo è pari a 2,50 m. Il muro avrà altezza del paramento costante pari a 3,40 m. L'altezza del terreno di valle sarà variabile tra 0,30-0,90 m.

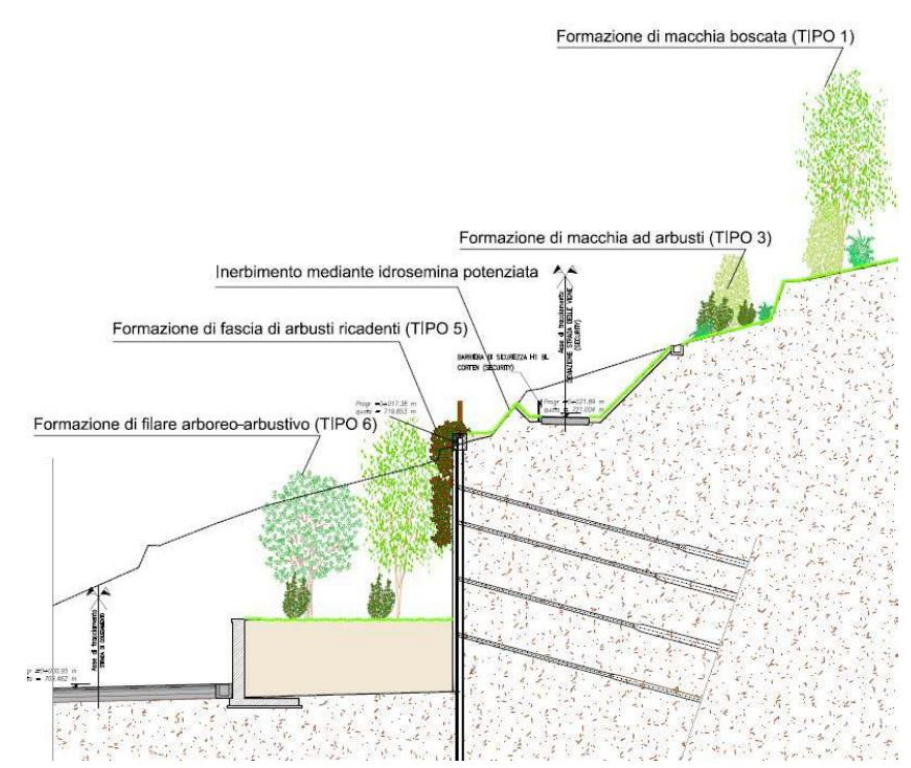

**Figura 19 – Sezione tipica della berlinese e del muro antistante degli interventi di mitigazione**

#### *2.2.2 Opere di regimazione idraulica*

Le acque di piattaforma degli impalcati verranno raccolte con un sistema di tipo puntuale, costituito da bocchettoni posizionati in banchina, sul lato basso della falda della carreggiata, con passo medio di circa 10 m, a ridosso del cordolo portabarriera. Le acque saranno quindi convogliate a terra per mezzo di un sistema di tubazioni in acciaio, fissate lungo le pile (pluviali). Ogni tratto di tubazione avrà all'incirca la pendenza della livelletta stradale superiore, con senso di scorrimento delle acque verso il punto basso.

La rampa di ingresso avrà due pluviali di discesa a terra: il primo, posto in corrispondenza di IP1, è dimensionato per smaltire le acque di piattaforma della campata dalla spalla SP2 a IP1. Il secondo pluviale, ubicato in corrispondenza di IP2, è dimensionato per smaltire le acque di piattaforma della campata da IP1 a IP2. Il tratto in affiancamento e complanare con la sede della A32, sarà smaltito in parte dall'esistente sistema del viadotto Clarea, in parte da un nuovo sistema di drenaggio posizionato lato interno curva, tra le campate afferenti alle pile esistenti P9-P12: si avrà cura, infatti, di mantenere la canalina esistente del Viadotto Clarea, e si disporranno bocchettoni ed una nuova canalina di raccolta sull'impalcato di nuova realizzazione, tra le nuove pile IP2-IP5.

Il recapito finale del tratto in affiancamento sarà sulla spalla attuale del Clarea, andando ad incrementare quindi il numero dei pluviali di discesa; per smaltire le portate afferenti al nuovo tratto in affiancamento, sono necessari 3 pluviali aggiuntivi.

La rampa di uscita avrà tre pluviali di discesa a terra, ubicati in corrispondenza di UP2: la prima tubazione convoglierà le acque di piattaforma del tratto compreso tra la spalla SP1 e la pila UP2, le ulteriori due tubazioni convoglieranno invece le acque scolanti dalle campate nel tratto compreso tra UP2 – UP5, oltre che quelle afferenti al tracciato stradale tra UP5 e UP6.

La restante parte di impalcato, sino ad UP9, costituita essenzialmente dal tratto di impalcato complanare ed in affiancamento all'autostrada, sarà raccolto da bocchettoni posti sulla banchina del tratto di manovra nei quali, vista la pendenza del tratto stradale in curva, sarà raccolta anche la superficie della campata del viadotto Clarea interferente con lo Svincolo.

L'acqua scolante da tale superficie sarà quindi raccolta in un sistema di tubazione in soletta che riporta le acque verso una nuova canalina sul bordo esterno dell'impalcato di nuova realizzazione, fermo restando la necessità di mantenere l'attuale canalina di raccolta del Clarea, che continua a convogliare le acque delle campate precedenti esistenti, fino al recapito finale sulla spalla lato Torino.

Il recapito finale del tratto in affiancamento sarà, come sopra detto, sulla spalla attuale del Clarea, andando ad incrementare quindi il numero dei pluviali di discesa; per smaltire le portate afferenti il nuovo tratto in affiancamento, sono necessari 3 pluviali aggiuntivi.

Le acque dei pluviali, una volta a terra, saranno introdotte in una condotta interrata in cls, di diametro interno massimo pari a 400 mm, per il trasporto alla vasca di trattamento, ubicata in prossimità di IP3. Il trattamento sarà riservato alle portate generate dai soli primi 5 mm di pioggia raccolti dalle superfici dello Svincolo. La quota di portata oltre tale valore sarà inviata, tramite by-pass ubicato nel sistema di trattamento, nella condotta realizzata nell'ambito delle opere del sito de La Maddalena, al di sotto del promontorio delle vigne.

## *2.2.3 Impianti di illuminazione*

#### *2.2.3.1 Illuminazione stradale*

Il nuovo Svincolo sarà dotato di impianto di illuminazione stradale, ai sensi della normativa vigente per questo tipo di intersezioni, nel rispetto dei parametri delle tabelle UNI 11248 e della norma UNI 13201.

L'impianto di illuminazione sarà previsto per la rampa in discesa dello Svincolo (direzione Bardonecchia), la rampa in salita dello Svincolo (direzione Torino), per il piazzale di manovra e per la strada di collegamento alla viabilità esistente comunale.

Per le rampe è prevista l'installazione di pali metallici conici, curvati, h. tot.=10,4 m, h.f.t.=9,6 m (altezza apparecchi illuminanti h.f.t.=9 m), con apparecchi illuminanti a LED di potenza 96 W. I pali dovranno essere posati in apposite staffe a bicchiere fissate al bordo dell'impalcato stradale oppure installati su staffe a piastra nei punti in cui è previsto un allargamento del marciapiede.

Tutte le staffe dovranno essere fissate con appostiti tasselli chimici alta resistenza per un ottimale bloccaggio del palo all'impalcato stradale. I nuovi pali da installarsi sulle rampe dovranno essere distanziati di almeno 1,5 metri dalla barriera stradale di tipologia H4.

Per il piazzale di manovra è prevista l'installazione di pali metallici conici, curvati, h. tot.=10,4 m, h.f.t.=9,6 m (altezza apparecchi illuminanti h.f.t.=9 m), con apparecchi illuminanti a LED di potenza 96 W. I pali dovranno essere posati in appostiti plinti in calcestruzzo e dovranno essere affiancati il più possibile alla berlinese di nuova costruzione.

Per la strada di collegamento alla viabilità esistente, è prevista l'installazione di pali metallici conici, curvati, h. tot.=10,4 m, h.f.t.=9,6 m (altezza apparecchi illuminanti h.f.t.=9 m), con apparecchi illuminanti a LED di potenza 64 W. I pali dovranno essere posati in appostiti plinti in calcestruzzo.

Tutti i pali saranno del tipo curvo al fine di garantire una migliore qualità estetica e dare continuità di forma alla barriera stradale che verrà installata a completamento dell'opera (sulle rampe di salita e discesa). Nei punti di installazione dei pali, la barriera dovrà essere interrotta o sagomata al fine di garantire l'installazione del palo e l'accesso alla morsettiera di sezionamento dell'alimentazione dell'apparecchio illuminante, per futura manutenzione. Tutti i pali dovranno essere completi di fori per il passaggio dei cavi, di foro per l'installazione della morsettiera e del portello di chiusura, di morsetto per il collegamento dell'impianto di terra e di apposito braccio per l'installazione dell'apparecchio illuminante.

L'impianto elettrico di alimentazione sarà costituito da una rete di cavidotti annegati nel calcestruzzo del marciapiede (rampe di salita e discesa) oppure interrati (piazzale di manovra e strada di collegamento). I cavidotti saranno dotati di appositi pozzetti di ispezione e derivazione cavi, installati in prossimità di ogni palo.

Nelle rampe ogni pozzetto dovrà essere dotato di piastra di chiusura, mentre nel piazzale di manovra e nella strada di collegamento ogni pozzetto dovrà essere dotato di chiusino metallico carrabile UNI EN124 D400.

Nel punto più basso dello scavo per il cavidotto, oppure direttamente annegato nel calcestruzzo, dovrà essere posata la corda di rame nudo facente parte dell'impianto di terra dell'impianto elettrico (impianto in classe I).

In partenza dai quadri di distribuzione o dai pozzetti le linee di alimentazione saranno quindi posate in cavidotti interrati o annegati in calcestruzzo, realizzati con tubi di PVC flessibili, a doppia parete internamente liscia, conformi alle norme CEI EN 50086, resistenza alla compressione 450 N, in manufatto di cls.

Gli impianti elettrici di illuminazione delle rampe di salita/discesa, del piazzale di manovra e della strada di collegamento dovranno essere alimentati in fase provvisoria dalla nuova cabina elettrica MT/BT n. 4, da installarsi all'interno dell'area dell'ex cantiere della Galleria Geognostica de La Maddalena.

#### *2.2.3.2 Illuminazione Rinforzo Galleria Giaglione*

Il Consiglio Superiore dei Lavori Pubblici, rilevati possibili rischi per il traffico veicolare, derivanti dall'abbagliamento dei conducenti in uscita dalla galleria a causa del notevole illuminamento solare, ha chiesto alla SITAF di adottare provvedimenti atti a mitigare questi effetti nocivi.

Per mitigare l'effetto abbagliamento si è deciso di installare un impianto di illuminazione di rinforzo nella zona di uscita canna di salita della galleria Giaglione, con l'obiettivo di adattare gradualmente la vista del conducente alla elevata luminanza debilitante che dovrà affrontare attraversando la sezione di uscita della galleria.

Il progetto è stato sviluppato seguendo linee analoghe a quelle di provata efficienza prevista dalla normativa nazionale. In particolare le luminanze medie e le relative uniformità trasversali, previste dal presente progetto in ogni sezione della zona di uscita, devono essere quelle necessarie e sufficienti ad assicurare la percezione dell'ostacolo di riferimento, conformemente alla Norma UNI 11095 – "Illuminazione delle gallerie stradali".

### *2.2.3.3 Segnaletica verticale luminosa*

Analogamente a quanto sopra descritto, il C.S.L.P., ha richiesto l'installazione di segnaletica verticale luminosa sia all'interno della galleria Giaglione, in avvicinamento al ramo di Svincolo di uscita dall'autostrada in direzione T4, per il cantiere TELT, che lungo tutta la curva della rampa di ingresso in A32.

All'interno della galleria Giaglione, nel fornice in direzione T4, si è prevista l'installazione di n. 8 pannelli retro illuminati a led, con funzione di preavviso di cantiere (rispettivamente n. 4 lungo il marciapiede della corsia di marcia e n. 4 lungo quello di sorpasso).

Lungo la rampa di Svincolo in ingresso per l'A32 verranno posizionati dei delineatori modulari di curva (Figura II 486 Art. 174 del Codice della Strada) lungo il lato esterno della curva, con uno spaziamento di posa longitudinale pari a 12 m.

### *2.2.3.4 Controllo traffico*

In prossimità dei rami di Svincolo in entrata e in uscita dall'autostrada, saranno installati due pali a sbraccio in acciaio aventi la funzione di sostenere diversi tipi di apparecchiature atte al controllo del traffico transitante per il cantiere TELT.

All'inizio del ramo di Svincolo in uscita dalla A32, a circa 7 m dal bivio in direzione del cantiere TELT verranno posizionate n. 2 TVcc: una che punta in direzione T4 e l'altra che punta in direzione Torino. Analogamente, alla fine del ramo di Svincolo in entrata in A32, a circa 11 m dalla confluenza in direzione Torino verranno posizionate n. 2 TVcc: una che punta in direzione T4 e l'altra che punta in direzione Torino.

In concomitanza con le TVcc di video sorveglianza, saranno installati n. 2 sistemi di conta traffico (uno per lo Svincolo in entrata ed uno per lo Svincolo in uscita) con tecnologia in grado di contare il numero di veicoli e la classe.

In aggiunta all'impianto di TVcc di video sorveglianza saranno installate n. 2 TVcc per lettura targhe veicoli in corrispondenza dei due rami di Svincolo, adiacenti agli altri impianti sopra descritti.

#### *2.2.4 Security*

Gli aspetti connessi alla Sicurezza riguardante l'esecuzione delle opere, sono stati tenuti in considerazione sia nella previsione della fase di installazione del cantiere, che nella programmazione della fase di conduzione dei lavori anche se saranno realizzati a cura di altro appalto.

Vista l'importanza del tema Security, nel seguito vengono riportate le principali attività lavorative da intraprendere prima dell'inizio lavori, al fine di garantire la messa in Sicurezza del sito.

In particolare sono previste attività di:

- realizzazione piste di cantiere;
- integrazione delimitazione dell'area di cantiere da eseguirsi in altro appalto;
- realizzazione nuovi accessi mezzi e personale;
- integrazione impianti di illuminazione da eseguirsi in altro appalto;
- integrazione impianti approvvigionamento acqua;
- predisposizione guardiania.

L'infrastruttura si costituisce sostanzialmente delle seguenti parti:

- strada di vigilanza Pile IP4 IP5 UP8 UP9;
- strada di vigilanza delle vigne;
- area Pile UP3 UP4;
- area Pile UP6 UP7;
- zona di cantiere.

Le aree perimetrali occupate dal cantiere di imbocco di Chiomonte esistente sono state ampliate secondo le esigenze del presente progetto. In particolare si è tenuto conto delle lavorazioni per la costruzione delle nuove pile dello Svincolo (compresi gli scavi), delle aree necessarie alla funzionalità del cantiere e della sicurezza del cantiere stesso, nonché della sicurezza delle persone impiegate all'interno del cantiere stesso.

In particolare le suddette zone, indicate specificatamente all'interno dei disegni in pianta allegati al progetto, sono così meglio definite:

- strada di vigilanza Pile IP4 IP5 UP8 UP9: strada di vigilanza FF.OO. in prossimità della nuova recinzione, protetta quindi con sistemi di illuminazione, TVCC (da eseguirsi in altro appalto) e approvvigionamento acqua;
- strada di vigilanza delle Vigne strada di vigilanza FF.OO. in prossimità della nuova recinzione, protetta quindi con sistemi di illuminazione e TVCC (da eseguirsi in altro appalto);
- area Pile UP3 UP4: area in allargamento al limite di cantiere esistente, tramite nuova recinzione, protetta quindi con sistemi di illuminazione e TVCC (da eseguirsi in altro appalto);
- area Pile UP6 UP7: area in allargamento al limite di cantiere esistente, tramite nuova recinzione, protetta quindi con sistemi di illuminazione e TVCC (da eseguirsi in altro appalto);
- zona di cantiere: area in allargamento al limite di cantiere esistente, tramite nuova recinzione, protetta quindi con sistemi di illuminazione e TVCC (da eseguirsi in altro appalto).

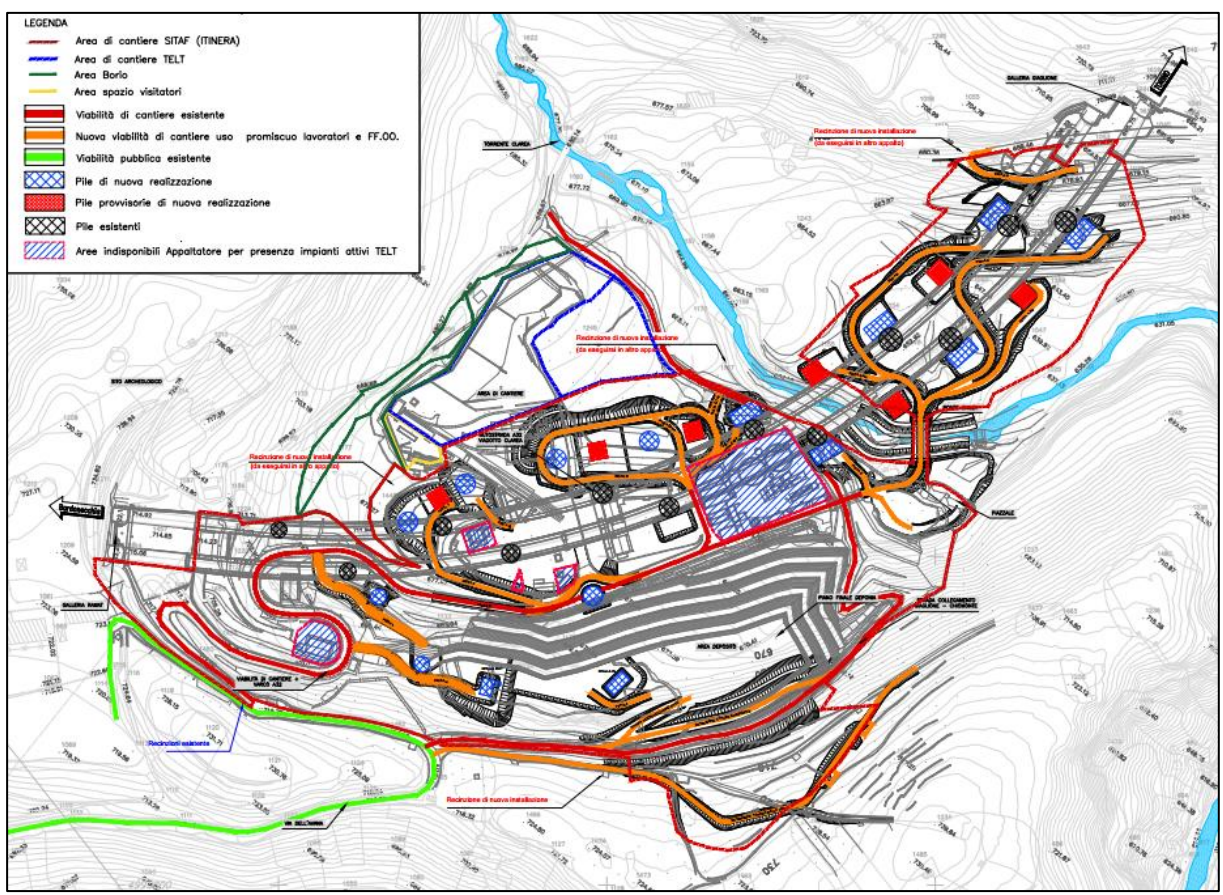

**Figura 20 – Planimetria aree di cantiere e piste di Security**

Gli impianti elettrici di illuminazione delle strade di vigilanza dovranno essere alimentati dalla nuova cabina elettrica MT/BT n. 4, da installarsi all'interno del Cantiere di imbocco de La Maddalena. La nuova cabina sarà alimentata con derivazione in media tensione da una nuova cella MT da prevedere all'interno della cabina elettrica MT esistente (MT n. 1), all'interno del Cantiere di imbocco de la Maddalena.

I suddetti impianti di illuminazione saranno comandati direttamente dalla Control Room. All'interno della control room saranno inoltre presenti la centrale e i monitor di controllo e visualizzazione delle immagini dell'impianto di videosorveglianza TVCC.

Per l'impianto di illuminazione gli apparecchi illuminanti saranno di tipo SAP-T 250 W per l'illuminazione stradale e di tipo JM-T 400 W per l'illuminazione delle zone della recinzione, in classe I e II, standardizzati alla tipologia di apparecchiature già presenti nell'area del cantiere TELT in oggetto, al fine di ottimizzare l'esercizio e la manutenzione delle apparecchiature stesse.

L'impianto TVCC verrà realizzato per le strade di vigilanza vigne e delle pile IP4- IP5- UP8- UP9 a servizio delle forze dell'ordine.

L'impianto di approvvigionamento acqua verrà realizzato nell'intorno delle strade di vigilanza delle pile IP4-IP5-UP8-UP9 a servizio delle forze dell'ordine. L'impianto sarà costituito da un circuito idranti ad anello realizzato con una tubazione in PEAD PN16 DN125 coibentata ed interrata ad una profondità di 100cm.

In corrispondenza di ogni idrante (sottosuolo) verrà realizzato uno stacco in PEAD DN75 ed un pozzetto ispezionabile di dimensioni 80x80x90 cm con chiusino carrabile. L'idrante sottosuolo sarà del tipo UNI 70 con attacco a baionetta e sarà anch'esso coibentato e

protetto da cavo scaldante. È prevista l'installazione di valvole di sezionamento per favorire la manutenzione dell'impianto.

L'impianto antincendio, completamente interrato, comprende:

- n. 2 vasche di accumulo da cm 950x250x250h ciascuna, complete di solette carrabili e chiusini in ghisa;
- n. 1 locale tecnico di dimensioni indicative cm 750x250x250h, completo di soletta carrabile e locale di accesso da superficie, con copertura a spiovente.

L'alimentazione dell'impianto verrà realizzata mediante un gruppo di surpressione composto da n. 2 elettropompe principali ed una pompa pilota.

#### **2.3 Cantierizzazione**

#### *2.3.1 Contemporaneità con altri cantieri*

Il sistema di cantierizzazione descritto nei paragrafi seguenti riguarda, ovviamente, quanto previsto per la realizzazione dello Svincolo autostradale. È importante evidenziare, anche rispetto ai potenziali effetti ambientali di carattere cumulativo, che i lavori di costruzione dello Svincolo intercetteranno la fase finale del cantiere delle Nicchie e si realizzeranno in contemporanea con i lavori di protezione e mantenimento dei cantieri TELT per il Supporto Logistico alle Forze dell'Ordine (FF.OO) lato Italia e, probabilmente (anche se in una fase temporalmente terminale delle attività), con quota parte dei lavori per la realizzazione del tunnel di base, anticipati dall'allargamento del cantiere in sinistra Clarea da settembre 2023.

I dettagli relativi alla sovrapposizione con il cantiere delle Nicchie e al cantiere delle attività preliminari di protezione e di mantenimento dei cantieri di TELT sono riportati nel paragrafo 4.1.2.

#### *2.3.2 Individuazione delle aree di cantiere*

Gran parte delle aree di lavorazione e operative o logistiche per il funzionamento del cantiere sono ricomprese all'interno del perimetro utilizzato per la realizzazione del Cunicolo Esplorativo de La Maddalena. La maggior parte delle nuove aree da impiegare rispetto al cantiere del Cunicolo sono localizzate in sinistra al Clarea e sono funzionali alla realizzazione delle nuove pile previste. Di seguito è riportato uno stralcio della planimetria di perimetrazione delle aree di cantiere impegnate.

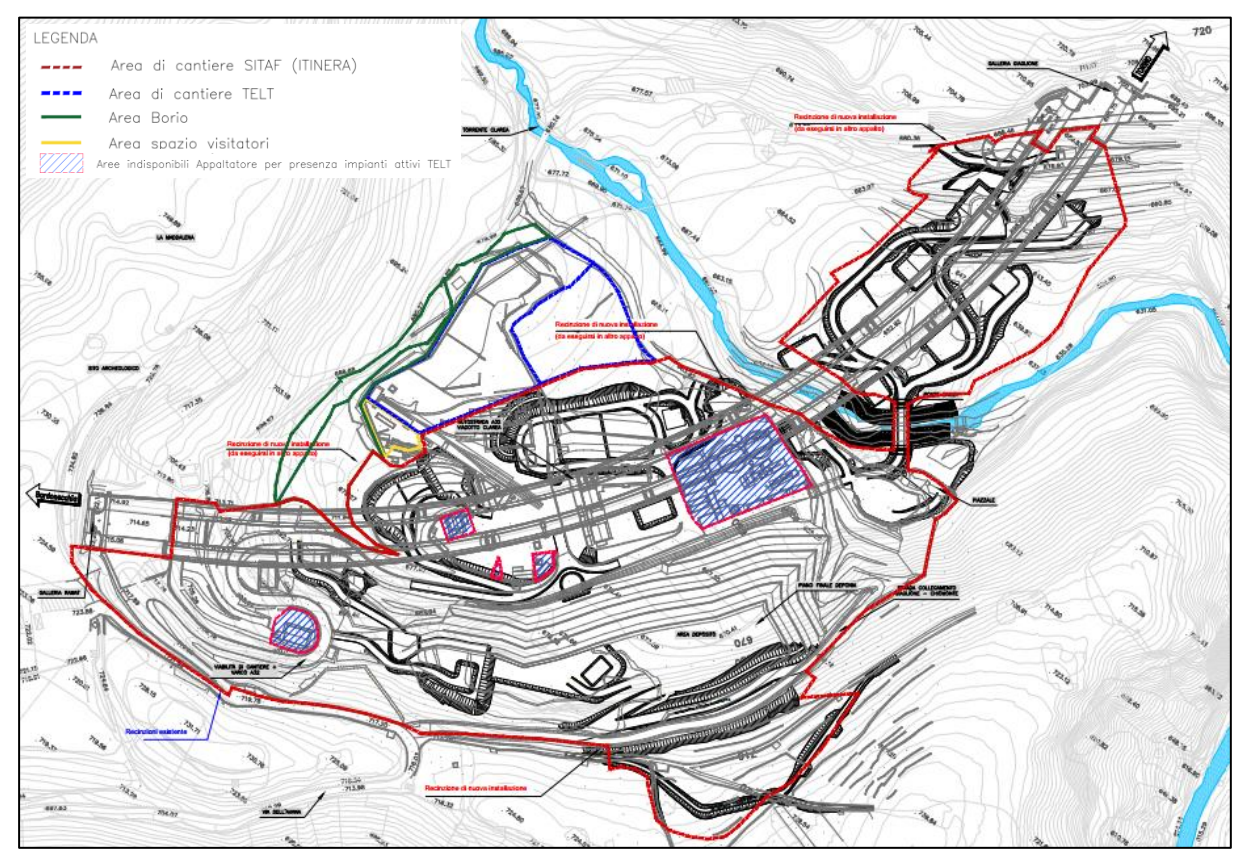

**Figura 21 – Planimetria aree di cantiere**

## *2.3.3 Aree di lavoro e aree logistiche*

Data la peculiarità dell'opera è possibile distinguere le aree di cantierizzazione in due differenti tipologie:

- **Aree di lavoro**: sono tutte le aree all'interno delle quali avverranno le lavorazioni necessarie per la realizzazione dell'opera (realizzazione pile, galleria artificiale, berlinese). Queste aree, in particolare quelle per la costruzione delle pile, possono avere estensione superficiale limitata. Queste superfici sono quelle in cui, a diverso titolo, si verificheranno le principali emissioni in grado di determinare possibili ricadute sull'ambiente.
- **Aree logistiche**: si tratta di due aree in cui sono localizzati gli uffici, l'officina, la mensa e il dormitorio (sulla sommità della cd. Deponia - sito di deposito del Cunicolo de La Maddalena).

Nell'immagine che segue è riportato uno stralcio della "Planimetria viabilità di cantiere" nella quale sono indicate le viabilità di accesso alle differenti aree di lavorazione in cui saranno realizzate le opere.

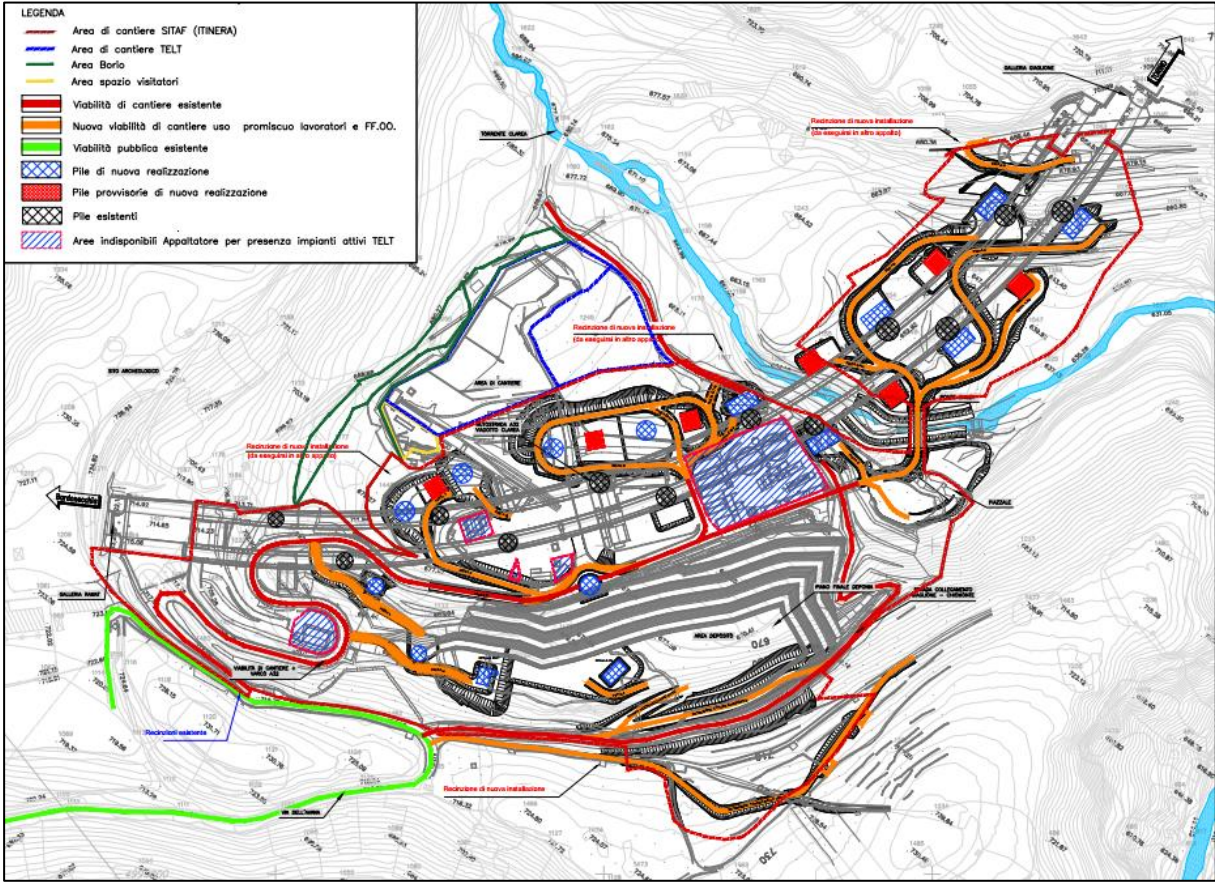

**Figura 22 – Planimetria aree di lavoro**

Nell' immagine che segue è riportata l'area logistica proposta dall'appaltatore.

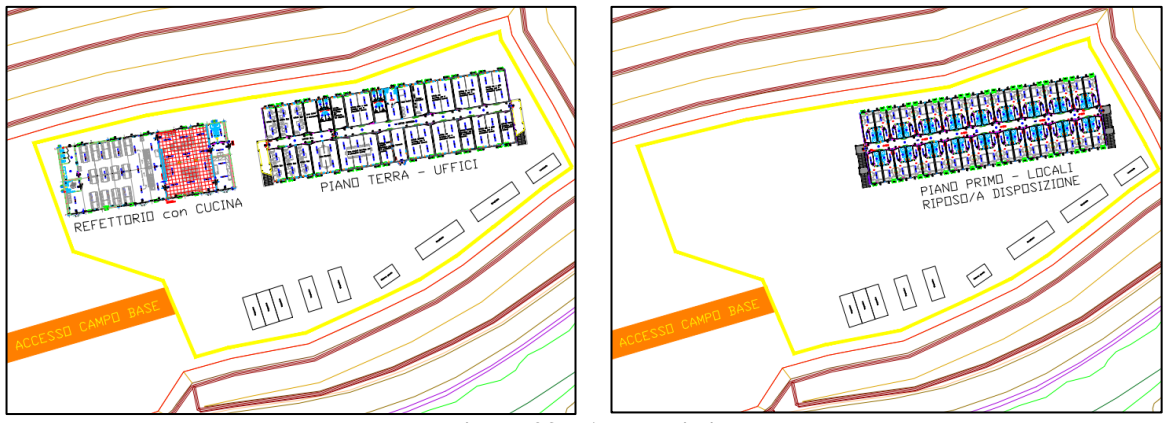

**Figura 23 – Area logistica** 

## *2.3.4 Gestione delle acque superficiali*

Di seguito si riporta una descrizione della modalità di gestione delle acque superficiali del costruendo Svincolo di Chiomonte in fase di esercizio ed in fase di cantiere.

## *2.3.4.1 Gestione delle acque in fase di esercizio*

L'elaborato di Progetto Esecutivo "Planimetria idraulica smaltimento acque di piattaforma 104C\_C16166\_NV02\_C\_1\_E\_PL\_ID\_1433D", di cui si riporta uno stralcio in [Figura 24,](#page--1-24) inquadra le modalità di raccolta delle acque superficiali **durante la fase di esercizio** per le quali, data la morfologia del sito, è previsto il recapito finale nel Torrente Clarea dopo trattamento. In fase di esercizio, il trattamento delle acque di piattaforma sarà garantito dalla installazione di n. 3 vasche di trattamento acque. Di queste, due sono ubicate in destra orografica del Torrente Clarea ed una in sinistra, come mostrato nella Figura sottostante. Delle due vasche in destra quella ubicata più a nord scaricherà nel Torrente Clarea mentre quella a sud si allaccerà al microtunneling a suo tempo realizzato per il Cunicolo Esplorativo de La Maddalena per successivo recapito in Dora. La vasca ubicata in sinistra Clarea recapita invece nel torrente stesso. Tale conformazione consentirà a Svincolo in esercizio (e quindi successivamente alla fine dei lavori oggetto del presente PGA) il trattamento delle acque meteoriche insistenti su tale opera.

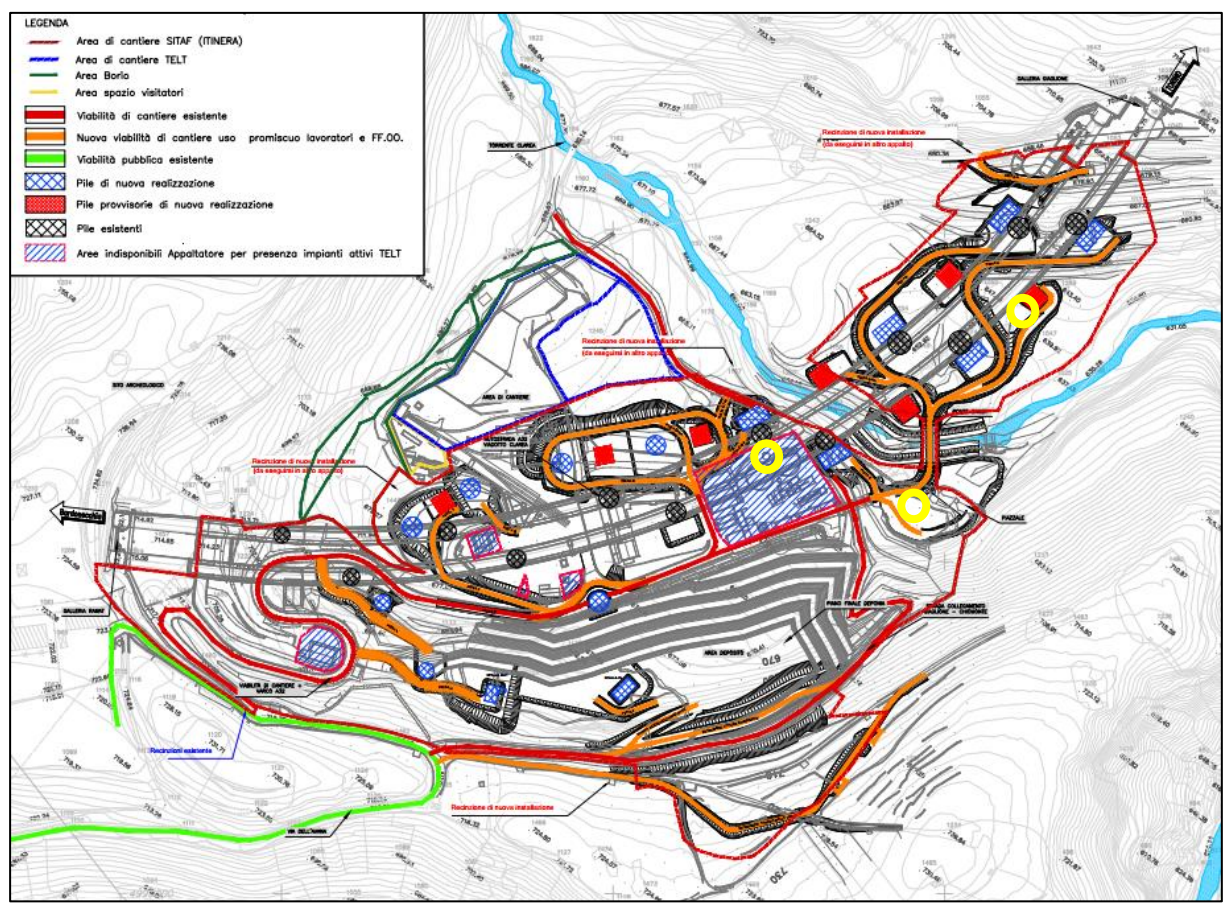

**Figura 24 – Planimetria idraulica di smaltimento acque. Cerchiate in giallo sono indicate le tre vasche di disoleazione**

#### *2.3.4.2 Gestione delle acque in fase di cantiere*

**Durante la fase di cantiere** come indicato nell'immagine seguente sono previste, in corrispondenza delle aree cerchiate in ciano, 3 vasche di trattamento di prima pioggia. Le vasche saranno localizzate due presso il futuro Campo Base (ubicato sulla sommità della deponia), finalizzate al trattamento delle acque del piazzale del campo stesso, e l'altra in sinistra del torrente Clarea, nella medesima posizione di quella già prevista in fase di esercizio (si veda Paragrafo precedente). Tali vasche saranno oggetto di controlli periodici nell'ambito del presente PGA come riportato al Paragrafo 4.5.5. Si forniscono nel seguito maggiori dettagli circa le tre vasche di trattamento, la cui ubicazione è mostrata nella Figura seguente.
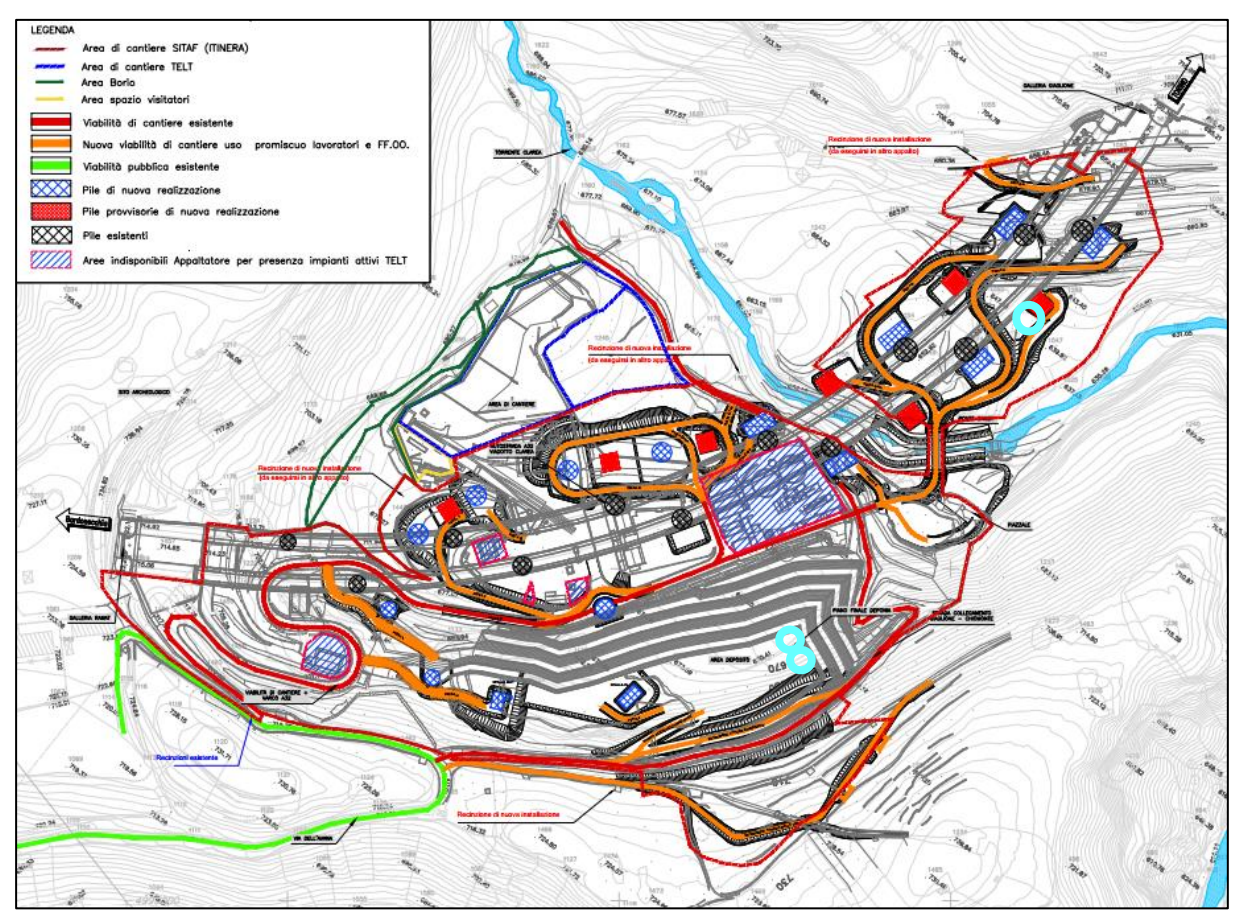

**Figura 25 – Planimetria idraulica di smaltimento acque in fase di cantiere. Cerchiate in ciano sono indicate le tre vasche di trattamento prima pioggia**

Le acque raccolte nelle vasche ubicate presso il campo base saranno trattate in due **impianti di prima pioggia in continuo**. Tali impianti permettono di trattare le acque di pioggia provenienti dal dilavamento di superfici impermeabili potenzialmente inquinate da oli minerali, idrocarburi, sabbia e inerti al fine di renderle conformi ai limiti per lo scarico in acque superficiali di cui alla Tab. 3, Parte III del D. Lgs. 152/06 e s.m.i.. A valle delle due vasche sarà installato un pozzetto di prelievo dei campioni e le acque confluiranno, dopo trattamento, negli embrici ubicati lungo la deponia e da qui nel Torrente Clarea tramite l'attuale reticolo di scolo.

Le acque raccolte nella vasca in sinistra Clarea saranno immesse, dopo trattamento in impianto analogo a quelli sopraindicati, nel torrente stesso. Anche nel caso di tale vasca si prevederà un pozzetto di campionamento prima del recapito in acque superficiali.

In base a quanto previsto, in ambito Regionale, dal D.P.G.R. n. 1/R del 20/02/2006 integrato dal D.P.G.R. n. 7/R del 02/08/2006 "*Disciplina delle acque meteoriche di dilavamento e delle acque di lavaggio di aree esterne*", le suddette acque che confluiranno nel Torrente Clarea non sono soggette a autorizzazione integrata ambientale poiché **non rientranti** tra le attività riportate nell'art. 7 (Ambito di applicazione) del regolamento Regionale sopra citato:

*"La formazione, il convogliamento, la separazione, la raccolta, il trattamento e l'immissione nel recapito finale delle acque di prima pioggia e di lavaggio sono soggetti alle disposizioni del presente Capo qualora provengano dalle superfici scolanti di insediamenti ed installazioni in cui si svolgono o siano insediati:*

*a) le attività di cui all'Allegato I del decreto legislativo 18 febbraio 2005, n. 59 (Attuazione integrale della direttiva 96/61/CE relativa alla prevenzione e riduzione integrate dell'inquinamento);*

*b) gli impianti stradali o lacuali di distribuzione del carburante, come definiti dalla normativa regionale vigente in materia di rete distributiva dei carburanti;*

*c) gli stabilimenti di lavorazione di oli minerali non rientranti nelle fattispecie di cui alla lettera a) ed i depositi per uso commerciale delle stesse sostanze soggetti ad autorizzazione ai sensi normativa vigente in materia;*

*d) i centri di raccolta, deposito e trattamento di veicoli fuori uso;*

*e) i depositi e gli impianti soggetti ad autorizzazione o comunicazione ai sensi della vigente normativa in materia di gestione dei rifiuti e non rientranti nelle attività di cui alla lettera a);*

*f) i centri intermodali previsti dal Piano territoriale regionale".*

Le acque provenienti dai servizi igienici di cantiere saranno trattate in fosse Imhoff ubicate sulla sommità della deponia e confluiranno, dopo trattamento, negli embrici ubicati lungo la deponia e da qui nel Torrente Clarea tramite l'attuale reticolo di scolo. Lo scarico di acque reflue domestiche in acque superficiali trattato nelle suddette fosse Imhoff potrà avvenire previa concessione di autorizzazione a norma del D. Lgs. 152/06, L.R. 13/90, L.R. 44/2000 e L.R. 6/03. Alla data di stesura del presente documento, il rilascio dell'autorizzazione è in corso presso il SUAP Unione Montana Val Susa.

Esclusivamente le acque provenienti dalle superfici scolanti localizzate nelle aree a gestione promiscua (tra il cantiere di TELT, il cantiere delle FF.OO e il cantiere dello Svincolo di Chiomonte) coincidenti con il piazzale al piede della deponia saranno trattate nell'impianto realizzato per il Cunicolo Esplorativo de La Maddalena, per il quale è già in essere un'Autorizzazione Unica Ambientale (A.U.A.) rilasciata da Città Metropolitana di Torino (DD 2132 del 04/05/2021) in carico al cantiere delle Nicchie, per poi essere inviate, tramite microtunneling nel fiume Dora.

Tale tipologia di gestione di fatto coincide con quella attualmente in essere in quanto le aree del piazzale al piede della deponia non subiranno modifiche in termini di superfici scolanti né tipologia di lavorazioni in esse previste (principalmente transito di mezzi d'opera, movimentazione materiale da scavo ecc.). Non saranno pertanto modificate le portate attualmente autorizzate per lo scarico in fiume Dora.

Durante la fase di cantiere, saranno operative procedure di gestione degli sversamenti accidentali di idrocarburi o altre sostanze pericolose, che riguarderanno anche le aree di cantiere utilizzate in maniera promiscua dal cantiere delle Nicchie/TELT, dal cantiere delle FF.OO e da quello dello Svincolo. In particolare, in caso di sversamenti accidentali, l'asportazione sarà effettuata direttamente dal soggetto responsabile dello sversamento stesso, dandone nel contempo comunicazione al RA, RSGA e RAO del cantiere dello Svincolo di Chiomonte, del cantiere delle Nicchie/TELT e delle FF.OO, tenendo presenti il quantitativo sversato e le caratteristiche chimiche dei liquidi sversati con particolare riferimento alle caratteristiche di pericolosità e alla infiammabilità degli stessi. A titolo di esempio, si potrà fare ricorso ad:

> • asportazione tramite pompe di adeguate caratteristiche, successivo stoccaggio dei liquidi in condizioni di sicurezza e smaltimento in base alla normativa vigente;

• utilizzo di kit assorbenti con successivo stoccaggio e smaltimento del materiale assorbente in base alla normativa vigente.

A valle della rimozione dei liquidi sversati e a seguito della valutazione macroscopica delle condizioni dell'area interessata dallo sversamento, potrà essere valutata l'opportunità di procedere alla asportazione di un minimo spessore di suolo, qualora lo sversamento abbia interessato superfici non pavimentate/impermeabilizzate. Lo spessore del suolo da rimuovere dall'area interessata dallo sversamento non dovrebbe comunque essere superiore a 10 - 30 cm. Successivamente alla rimozione si dovrà procedere a condurre verifiche analitiche sul terreno sottostante per controllare che non permangano situazioni di contaminazione del suolo ai sensi delle CSC di riferimento per il Sito di cui alla Tab. 1, All. 5, Parte IV del D. Lgs. 152/06 e s.m.i..

Chiunque riscontri uno sversamento accidentale dovrà pertanto informare RA, RSGA e RAO dei cantieri dello Svincolo di Chiomonte e del cantiere Nicchie/TELT e provvedere ad operare come segue:

- in caso di perdita/sversamento, arrestare immediatamente il fenomeno (ad es. in caso di rotture dei contenitori, procedere trasferendo il prodotto in un altro contenitore, ecc.);
- collocare sul prodotto versato il materiale assorbente reperibile in cantiere (ad es. sepiolite, sabbia), ed aspettare che il materiale assorba completamente il prodotto sversato;
- raccogliere il materiale assorbente, e il suolo contaminato eventualmente presente, collocarli nel contenitore apposito "Materiale assorbente contaminato", che dovrà essere gestito come rifiuto pericoloso con codice CER previsto: 15 02 02\* assorbenti, materiali filtranti (inclusi filtri dell'olio non specificati altrimenti), stracci e indumenti protettivi, contaminati da sostanze pericolose;
- valutare, congiuntamente con il cantiere delle Nicchie/TELT o gestore dell'impianto, la necessità di prevedere controlli specifici all'impianto di trattamento acque presente sul piazzale del cantiere de La Maddalena, qualora lo sversamento sia intercorso in tale porzione del piazzale.

## *2.3.5 Cronoprogramma dei lavori*

L'avvio effettivo dei lavori è previsto nel mese di aprile, secondo le indicazioni di cui all'elaborato "Cronoprogramma attività di monitoraggio ambientale" (codice elaborato 1\_04C\_ C16166\_NV02\_A\_0\_C\_PL\_AM\_0052) allegato al presente documento (**Allegato II**), e avrà una durata complessiva di 30 mesi suddivisi come sotto descritto.

- 1. **CANTIERIZZAZIONE** prevista dal mese 1 al mese 8
- 2. **SECURITY** prevista dal mese 4 al mese 8
- 3. **W\_A INTERVENTI DI ADEGUAMENTO SISMICO** previsti dal mese 7 al mese 28 che includono le seguenti fasi:
	- Carreggiata di discesa
	- Carreggiata di salita
- 4. **W\_5 ALLARGAMENTO VIADOTTO CLAREA DISCESA** previsto dal mese 5 al mese 17 che include le seguenti fasi:
	- Fondazioni, sottofondazioni, elevazioni della spalla SP2 e delle pile IP1, IP2, IP3, IP4, IP5
	- **Impalcato**
- 5. **W\_3 GALLERIA ARTIFICIALE** prevista dal mese 4 al mese 12
- 6. **R\_1 PIAZZALE** previsto dal mese 7 al mese 14
- 7. **R\_2 RAMPA DI USCITA DIR. BARDONECCHIA** prevista dal mese 13 al mese 30
- 8. **R\_3 RAMPA DI INGRESSO DIR. TORINO** previsti dal mese 5 al mese 19
- 9. **R\_4 VIABILITÀ DI COLLEGAMENTO** previsti dal mese 8 al mese 12
- 10. **R\_7 ASSE AUTOSTRADALE** previsti dal mese 17 al mese 29
- 11. **W\_2 VIADOTTO A-B** previsti dal mese 12 al mese 24 , attuato secondo le seguenti sottofasi:
	- Fondazioni, sottofondazioni e elevazioni della spalla SP1 e delle pile UP1, UP2, UP3, UP4, UP5
	- Impalcato
- 12. **W\_6 ALLARGAMENTO VIADOTTO CLAREA SALITA** previsti dal mese 16 al mese 28, comprensiva di:
	- Fondazioni, sottofondazioni e elevazioni delle pile UP6, UP7, UP8, UP9
	- Impalcato
- 13. **OPERE A VERDE** previsti dal mese 28.

Si evidenzia che i primi 11 mesi delle lavorazioni (al netto delle operazioni di cantierizzazione) saranno le attività maggiormente impattanti dal punto di vista ambientale, riferibili agli scavi per la realizzazione delle sotto-fondazioni delle pile dei viadotti e per la costruzione della Galleria artificiale.

# **3. DESCRIZIONE DETTAGLIATA DELLE LAVORAZIONI**

## **3.1 Analisi dettagliata delle lavorazioni di cantiere**

Con riferimento al Cronoprogramma precedentemente esposto, nel seguito si effettua l'analisi di dettaglio delle principali lavorazioni in previsione nel cantiere.

Per ciascuna lavorazione, l'analisi prevede la descrizione delle attività da realizzarsi, delle macchine utilizzate e delle eventuali sostanze chimiche impiegate. L'analisi risulta propedeutica rispetto alla successiva fase di definizione degli impatti generati dalle singole lavorazioni di cantiere sulle componenti ambientali potenzialmente coinvolte e di individuazione delle eventuali mitigazioni da impiegare.

## **1) Preparazione delle aree**

## **Taglio di arbusti e vegetazione in genere**

La preparazione delle aree si completa con il taglio degli arbusti e della vegetazione in genere in corrispondenza delle pile e delle strade di cantiere di nuova realizzazione.

MACCHINE UTILIZZATE: attrezzi manuali (decespugliatore a motore).

FATTORI DI IMPATTO: rumore, perdita di habitat naturali, possibile diffusione di specie esotiche.

## **2) Apprestamenti del cantiere**

#### **Scavo di pulizia generale delle aree interessate dalle opere**

Scavo di pulizia generale dell'area di cantiere eseguito con mezzi meccanici.

MACCHINE UTILIZZATE: autocarro, pala meccanica.

FATTORI DI IMPATTO: produzione polveri, rumore.

#### **Realizzazione della viabilità del cantiere**

Realizzazione della viabilità di cantiere destinata a persone e veicoli e posa in opera di appropriata segnaletica.

MACCHINE UTILIZZATE: autocarro, pala meccanica.

FATTORI DI IMPATTO: produzione polveri, rumore.

## **Allestimento di depositi, zone per lo stoccaggio dei materiali e per gli impianti fissi**

Allestimento di depositi per materiali e attrezzature, zone scoperte per lo stoccaggio dei materiali e zone per l'installazione di impianti fissi di cantiere.

MACCHINE UTILIZZATE: autocarro, autogrù.

FATTORI DI IMPATTO: produzione polveri, rumore.

## **Allestimento di servizi igienico-assistenziali e sanitari del cantiere**

Allestimento di servizi igienico-sanitari e di locali necessari all'attività di primo soccorso in strutture prefabbricate appositamente approntate.

MACCHINE UTILIZZATE: autocarro, autogrù.

## FATTORI DI IMPATTO: rumore.

#### **3) Lavori di Movimento Terra**

#### **Drenaggio del terreno e protezione delle pareti di scavo**

Considerando che l'area di cantiere sorge a ridosso del torrente Clarea si provvede alla verifica delle condizioni del terreno prima di procedere con lo scavo vero e proprio, effettuando l'eventuale drenaggio con aste filtranti e tubazioni di raccordo.

Se le dimensioni dello scavo lo richiedono dovranno essere adottate le opportune protezione delle pareti di scavo mediante carpenteria in legno.

MACCHINE UTILIZZATE: escavatore.

FATTORI DI IMPATTO: emissioni di polveri, rumore, possibile diffusione di specie esotiche.

#### **Rinterri e rinfianchi eseguiti a macchina**

Rinterro e compattazione di scavi esistenti, eseguito con l'ausilio di mezzi meccanici. Rinfianco con sabbia di tubazioni, pozzi o pozzetti eseguito con l'ausilio di mezzi meccanici e successiva compattazione del materiale con piastre vibranti.

MACCHINE UTILIZZATE: dumper, pala meccanica, autocarro, terna, piastre vibranti.

FATTORI DI IMPATTO: produzione polveri, rumore, vibrazioni, possibile diffusione di specie esotiche.

#### **Scavi a sezione obbligata e/o ristretta**

Scavi a sezione obbligata e/o ristretta, eseguiti a cielo aperto, con l'ausilio di mezzi meccanici.

MACCHINE UTILIZZATE: autocarro, escavatore, pala meccanica.

FATTORI DI IMPATTO: produzione polveri, rumore, vibrazioni.

#### **Scavi di sbancamento/splateamento**

Scavi di sbancamento/splateamento a cielo aperto eseguiti con l'ausilio di mezzi meccanici.

MACCHINE UTILIZZATE: autocarro, escavatore, pala meccanica.

FATTORI DI IMPATTO: produzione polveri, rumore, vibrazioni.

#### **Scavi eseguiti a mano e/o con martello demolitore**

Scavi eseguiti a mano e/o con martello demolitore, a cielo aperto.

MACCHINE UTILIZZATE: dumper, martello demolitore pneumatico.

FATTORI DI IMPATTO: produzione polveri, rumore, vibrazioni.

#### **Tracciamenti e risezionamenti**

Il tracciamento dell'asse di scavo avviene tracciando sul terreno una serie di punti fissi di direzione che si trovavano esattamente sulla direttrice di avanzamento. Il risezionamento del profilo del terreno viene eseguito con mezzi meccanici ed a mano.

MACCHINE UTILIZZATE: autocarro, grader, pala meccanica.

FATTORI DI IMPATTO: produzione polveri, rumore, vibrazioni.

## **4) Allestimento cantiere temporaneo su strada**

Allestimento di un cantiere temporaneo lungo l'asse autostradale senza interruzione del servizio mediante il posizionamento di new jersey e di apposita cartellonistica, come da indicazioni della Direzione di Esercizio Sitaf S.p.A. in accordo a quanto riportato all'interno del D.M. 10 luglio 2002.

MACCHINE UTILIZZATE: autocarro.

FATTORI DI IMPATTO: produzione polveri.

## **5) Adeguamenti viadotto esistente**

Taglio parziale di superfici verticali eseguite con attrezzatura manuale per consentire il consolidamento del nuovo viadotto con il viadotto esistente. Durante la fase lavorativa si prevede il trasporto del materiale di risulta a terra attraverso l'utilizzo di appositi contenitori lungo il percorso prestabilito all'interno del cassone.

Una volta giunte a terra le macerie saranno suddivise secondo il codice CER di appartenenza e smaltite negli appositi cassoni.

MACCHINE UTILIZZATE: autocarro, tagliamuri.

FATTORI DI IMPATTO: produzione polveri, rumore.

## **6) Realizzazione Galleria artificiale**

Le opere necessarie alla realizzazione di tale manufatto consistono principalmente in:

- esecuzione dei pali di fondazione;
- esecuzione degli scavi;
- casseratura, armatura e getto della platea;
- armatura e getto dei piedritti laterali;
- armatura e getto della calotta;
- ritombamento a strati da entrambi i lati della galleria.

## **Esecuzione pali di fondazione**

Perforazione per fori di pali eseguita con sonda a rotazione su carro cingolato per la realizzazione delle sottofondazioni della nuova galleria artificiale. Posa di gabbie di armatura all'interno dei fori eseguiti nel terreno per la realizzazione di pali di fondazione. Esecuzione di getti di calcestruzzo per la realizzazione di pali di fondazione gettati in opera.

MACCHINE UTILIZZATE: autocarro, dumper, sonda di perforazione, autogrù, autobetoniera, autopompa per cls.

FATTORI DI IMPATTO: produzione polveri, rumore e vibrazioni, interferenza con la falda.

## **Esecuzione scavi**

Scavi di sbancamenti a cielo aperto eseguiti con l'ausilio di mezzi meccanici.

MACCHINE UTILIZZATE: autocarro, escavatore, pala meccanica.

FATTORI DI IMPATTO: produzione polveri, rumore e vibrazioni.

## **Realizzazione della carpenteria per le strutture in fondazione, disarmo e getto di cls**

Lavorazione (sagomatura, taglio, saldatura) e posa nelle casserature di ferri di armatura di strutture in fondazione. Esecuzione di getti di cls per la realizzazione di strutture in fondazione.

MACCHINE UTILIZZATE: autobetoniera, autopompa per cls.

FATTORI DI IMPATTO: produzione polveri, rumore.

## **Armatura e getto dei piedritti laterali**

Assemblaggio della casseforma e della carpenteria per il getto dei piedritti. Lavorazione a terra, sollevamento e posa nelle casseformi di armature preassemblate per la realizzazione di strutture in cls relative ai piedritti. Esecuzione di getti di calcestruzzo per la realizzazione di strutture in elevazione (muri di galleria).

MACCHINE UTILIZZATE: autocarro, autogru, autobetoniera, autopompa per cls.

FATTORI DI IMPATTO: produzione polveri, rumore.

## **Armatura e getto della calotta**

Assemblaggio della casseforma per il getto della calotta di copertura della galleria artificiale. Lavorazione a terra, sollevamento e posa nelle carpenteria di armatura necessaria alla struttura di copertura della galleria. Esecuzione di getti di calcestruzzo per la realizzazione di strutture di copertura (calotti di chiusura).

MACCHINE UTILIZZATE: autocarro, autogru, autobetoniera, autopompa per cls.

FATTORI DI IMPATTO: produzione polveri, rumore.

#### **Ritombamento**

Ritombamento con terra di parte della galleria artificiale eseguito con l'ausilio di mezzi meccanici e successiva compattazione del materiale con piastre vibranti.

MACCHINE UTILIZZATE: autocarro, terna, piastre vibranti.

FATTORI DI IMPATTO: produzione polveri, rumore, vibrazioni.

## **7) Realizzazione opere di sostegno per la viabilità di collegamento**

#### **Realizzazione Berlinese**

La realizzazione della berlinese comporta l'esecuzione delle attività elencate di seguito: perforazione per tiranti con sonda a rotazione su carro cingolato, posa di armature metalliche all'interno dei fori eseguiti nel terreno per la realizzazione di tiranti, tesatura dei tiranti eseguita con mezzi meccanici, esecuzione di getti di calcestruzzo per tiranti, perforazione per micropali tipo Radice con sonda a rotazione su carro cingolato, posa di gabbie di armatura all'interno dei fori eseguiti nel terreno per la realizzazione di micropali tipo Radice, esecuzione di getti di calcestruzzo per micropali tipo Radice e immissione di aria compressa per favorire la completa diffusione del calcestruzzo, realizzazione di micropali in acciaio munito di fori con valvole di non ritorno (tipo TUBFIX) ed iniezione di malta di cemento in pressione.

MACCHINE UTILIZZATE: autocarro, sonda di perforazione, autogru, apparecchiatura idraulica per la tesatura di trefoli, impianto di iniezione per miscele cementizie, dumper.

FATTORI DI IMPATTO: produzione polveri, rumore, vibrazioni.

#### **Realizzazione muri in terra verde rinforzata**

Realizzazione di muri verdi in terre rinforzate mediante il posizionamento di un cassero a perdere, non strutturale, realizzato mediante piegatura meccanica di un foglio di rete elettrosaldata. Tali casseri sono corredati di opportuni tiranti uncinati che garantiscono la stabilità geometrica dei casseri stessi, durante la fase di compattazione del terreno. Rinverdimento della facciata del muro rinforzato tramite l'uso di essenze vegetative con la funzione di ricoprire velocemente la facciata evitando fenomeni erosivi di prima instaurazione e per assicurare una vegetazione coprente di lunga durata e resistenza.

MACCHINE UTILIZZATE: autocarro, autogru.

FATTORI DI IMPATTO: produzione polveri, rumore possibile diffusione di specie esotiche.

#### **8) Fondazioni Speciali - Pali trivellati**

Perforazione per fori di pali eseguita con sonda a rotazione su carro cingolato per la realizzazione delle sottofondazioni delle pile del nuovo viadotto. Posa di gabbie di armatura all'interno dei fori eseguiti nel terreno per la realizzazione di pali di fondazione. Esecuzione di getti di calcestruzzo per la realizzazione di pali trivellati gettati in opera.

MACCHINE UTILIZZATE: autocarro, dumper, sonda di perforazione, autogru, autobetoniera, autopompa per cls.

FATTORI DI IMPATTO: produzione polveri, rumore, vibrazioni, interferenza con la falda.

## **9) Strutture in fondazione in c.a.**

Realizzazione della carpenteria per strutture di fondazione diretta, e successivo disarmo. Lavorazione (sagomatura, taglio, saldatura) e posa nelle casserature di ferri di armatura di strutture in fondazione. Esecuzione di getti di cls per la realizzazione di strutture in fondazione, dirette.

MACCHINE UTILIZZATE: autobetoniera, autopompa per cls.

FATTORI DI IMPATTO: produzione polveri, rumore.

#### **10) Strutture in elevazione in c.a.**

#### **Assemblaggio della carpenteria rampante e suo posizionamento**

Assemblaggio a terra della cassaforma rampante per il getto della pila, sua collocazione con barre di contrasto.

MACCHINE UTILIZZATE: autocarro, autogru.

FATTORI DI IMPATTO: produzione polveri, rumore.

#### **Lavorazione e posa ferri di armatura per le strutture di viadotti**

Lavorazione a terra, sollevamento e posa nelle casseformi di armature preassemblate per la realizzazione di strutture in cls relative a viadotti (pile, pulvini, ecc.).

#### MACCHINE UTILIZZATE: autogru.

FATTORI DI IMPATTO: produzione polveri, rumore.

#### **Getto in calcestruzzo per le strutture in elevazione**

Esecuzione di getti di calcestruzzo per la realizzazione di strutture di viadotti (pile).

MACCHINE UTILIZZATE: autobetoniera, autopompa per cls.

FATTORI DI IMPATTO: produzione polveri, rumore.

## **Rampaggio cassaforma autorampante**

Progressivo innalzamento iniziale e suo progressivo innalzamento realizzato mediante apposito impianto idraulico della cassaforma realizzato mediante apposito impianto idraulico con barre di contrasto.

MACCHINE UTILIZZATE: autocarro, autogru.

FATTORI DI IMPATTO: produzione polveri, rumore.

## **11) Solai in c.a.**

Realizzazione di solaio in c.a. nella sommità delle pile di nuova realizzazione: la soletta, dello spessore complessivo di 33 cm, sarà costituita da predalle di spessore 5 cm e da un getto integrativo di 28 cm. Lavorazione (sagomatura, taglio, saldatura) e posa e di ferri di armatura di solaio in c.a. o prefabbricato. Esecuzione di getti di calcestruzzo per la realizzazione delle solette delle pile. Realizzazione a terra della cassaforma del pulvino, suo sollevamento fino alla quota prevista e fissaggio alla sommità della pila. Esecuzione di getti di calcestruzzo per la realizzazione del pulvino.

MACCHINE UTILIZZATE: autobetoniera, autopompa per cls, gru a torre, autogru.

FATTORI DI IMPATTO: produzione polveri, rumore.

## **12) Lavori stradali – demolizioni e rimozioni**

Asportazione dello strato d'usura e collegamento mediante mezzi meccanici ed allontanamento dei materiali di risulta del tratto del viadotto esistente per consentire i lavori di ripristino e di collegamento con il nuovo viadotto in affiancamento. Taglio dell'asfalto della carreggiata stradale eseguito con l'ausilio di attrezzi meccanici. Demolizione di fondazione stradale e misto cemento mediante mezzi meccanici ed allontanamento dei materiali di risulta. Rimozione di segnaletica orizzontale: strisce, scritte, frecce di direzione e isole spartitraffico, eseguita con mezzo meccanico. Rimozione di segnaletica verticale. Rimozione di cordoli, zanelle, opere d'arte e guard-rails.

MACCHINE UTILIZZATE: autocarro, scarificatrice, pala meccanica (minipala) con tagliasfalto con fresa, escavatore con martello demolitore, **v**erniciatrice segnaletica stradale, autocarro con gru.

FATTORI DI IMPATTO: produzione polveri, rumore, vibrazioni.

## **13) Lavori di grandi Infrastrutture**

#### **Assemblaggio conci del viadotto**

Montaggio delle travi, e loro posizionamento in quota, delle controventature e dell'orditura secondaria. Montaggio di strutture reticolari in acciaio e loro posizionamento in quota.

#### MACCHINE UTILIZZATE: autogru.

FATTORI DI IMPATTO: produzione polveri, rumore.

## **Varo dei conci del viadotto**

Per l'attività di varo si farà riferimento al piano di varo delle strutture preventivamente consegnato al CSE per approvazione. Il varo dei conci avverrà in orario notturno e durante quelle ore l'autostrada dovrà essere chiusa al traffico veicolare. Per i conci i quali è previsto il varo durante le ore diurne dovrà comunque essere garantito il traffico autostradale secondo le indicazioni della Direzioni d'Esercizio SITAF S.p.A.

MACCHINE UTILIZZATE: autocarro, autogru, strand jack.

FATTORI DI IMPATTO: produzione polveri, rumore.

## **Completamento impalcato stradale**

Completamento dell'intero viadotto mediante la posa dei ferri di armatura di completamento e getto finale in calcestruzzo.

MACCHINE UTILIZZATE: autobetoniera, autocarro, autogru, autopompa per cls.

FATTORI DI IMPATTO: produzione polveri, rumore.

## **Opere d'arte: Cordoli, zanelle**

Posa in opera di cordoli, zanelle e opere d'arte stradali prefabbricate.

MACCHINE UTILIZZATE: dumper.

FATTORI DI IMPATTO: produzione polveri, rumore.

## **14) Lavorazioni su sede stradale**

## **Jet grouting**

Iniezioni di malta cementizia ad alta pressione in terreni (jet grouting).

MACCHINE UTILIZZATE: sonda di perforazione.

FATTORI DI IMPATTO: produzione polveri, rumore.

## **Formazione di rilevato stradale**

Formazione per strati di rilevato stradale con materiale proveniente da cave, preparazione del piano di posa, compattazione eseguita con mezzi meccanici.

MACCHINE UTILIZZATE: pala meccanica, rullo compressore.

FATTORI DI IMPATTO: produzione polveri, rumore, vibrazioni.

## **Formazione di fondazione stradale**

Formazione per strati di fondazione stradale con pietrame calcareo informe e massicciata di pietrisco, compattazione eseguita con mezzi meccanici.

MACCHINE UTILIZZATE: pala meccanica, rullo compressore.

FATTORI DI IMPATTO: produzione polveri, rumore, vibrazioni.

## **Formazione di manto di usura e collegamento**

Formazione di manto stradale in conglomerato bituminoso mediante esecuzione di strato/i di collegamento e strato di usura, stesi e compattati con mezzi meccanici.

MACCHINE UTILIZZATE: finitrice, rullo compressore.

FATTORI DI IMPATTO: produzione rumore, vibrazioni, emissione di COV ed IPA, in particolare, di Benzo[a]pirene.

## **15) Opere complementari**

Montaggio di guard-rails su fondazione in cls precedentemente realizzata. Posa di barriere protettive in c.a. e posa di segnali stradali verticali, compreso lo scavo e la realizzazione della fondazione. Realizzazione della segnaletica stradale orizzontale: strisce, scritte, frecce di direzione e isole spartitraffico, eseguita con mezzo meccanico. Pulizia di sede stradale eseguita con mezzo meccanico.

MACCHINE UTILIZZATE: autocarro, autocarro con gru, verniciatrice segnaletica stradale, spazzolatrice-aspiratrice.

FATTORI DI IMPATTO: produzione polveri, rumore.

## **16) Lavori di Urbanizzazione**

## **Fognature**

I collegamenti alla fognatura esistente prevedono le seguenti lavorazioni:

- posa di conduttura fognaria in conglomerato cementizio, con incastro a bicchiere e guarnizione di tenuta in gomma sintetica incorporata, in scavo a sezione obbligata, precedentemente eseguito, previa sistemazione del letto di posa con attrezzi manuali e attrezzature meccaniche;
- posa di conduttura fognaria in materie plastiche, giuntate mediante saldatura per polifusione, in scavo a sezione obbligata, precedentemente eseguito, previa sistemazione del letto di posa con attrezzi manuali e attrezzature meccaniche;
- posa di collettori prefabbricati in conglomerato per fognature, con incastro a bicchiere e giunto con guarnizione di tenuta in gomma.

MACCHINE UTILIZZATE: autocarro con gru.

FATTORI DI IMPATTO: produzione polveri, rumore.

#### **Impianti a rete**

Collegamenti ai sottoservizi presenti mediante la realizzazione della carpenteria di sottoservizi in c.a. e successivo disarmo, lavorazione (sagomatura, taglio, saldatura) e posa nelle casserature di ferri di armatura di sottoservizi in c.a. Esecuzione di getti in calcestruzzo per la realizzazione di sottoservizi. Posa di pozzetti di ispezione e opere d'arte prefabbricate. Posa di conduttura elettrica in scavo a sezione obbligata, precedentemente eseguito, previa sistemazione del letto di posa con attrezzi manuali e attrezzature meccaniche. Posa di pali per pubblica illuminazione, direttamente sulle predisposte lasciate all'interno della struttura dell'impalcato, completo di connessione alla rete elettrica.

MACCHINE UTILIZZATE: autogru, merlo, muletto, autobetoniera, autopompa per cls, autocarro con gru, tiracavi, passacavi, tirfor, autocarro, escavatore.

FATTORI DI IMPATTO: produzione polveri, rumore.

## **Montaggio di apparecchi illuminanti su pali per impianto di pubblica illuminazione**

Montaggio di apparecchi illuminanti su pali per impianto di pubblica illuminazione.

MACCHINE UTILIZZATE: autocarro con cestello.

FATTORI DI IMPATTO: nullo.

## **17) Opere a verde**

Come esplicitato nel documento di Progetto Esecutivo NV02\_A\_0\_E\_RH\_AM\_0095\_0, la maggior parte delle opere a verde previste sarà realizzabile unicamente al termine dei lavori del Tunnel di Base. Le uniche opere a verde a carico dell'appalto saranno pertanto quelle previste sulla berlinese del piazzale di sbarco (in destra Clarea) e gli interventi in sinistra Clarea localizzati a est del limite del cantiere del Tunnel di Base, evidenziate in rosso nell'immagine seguente.

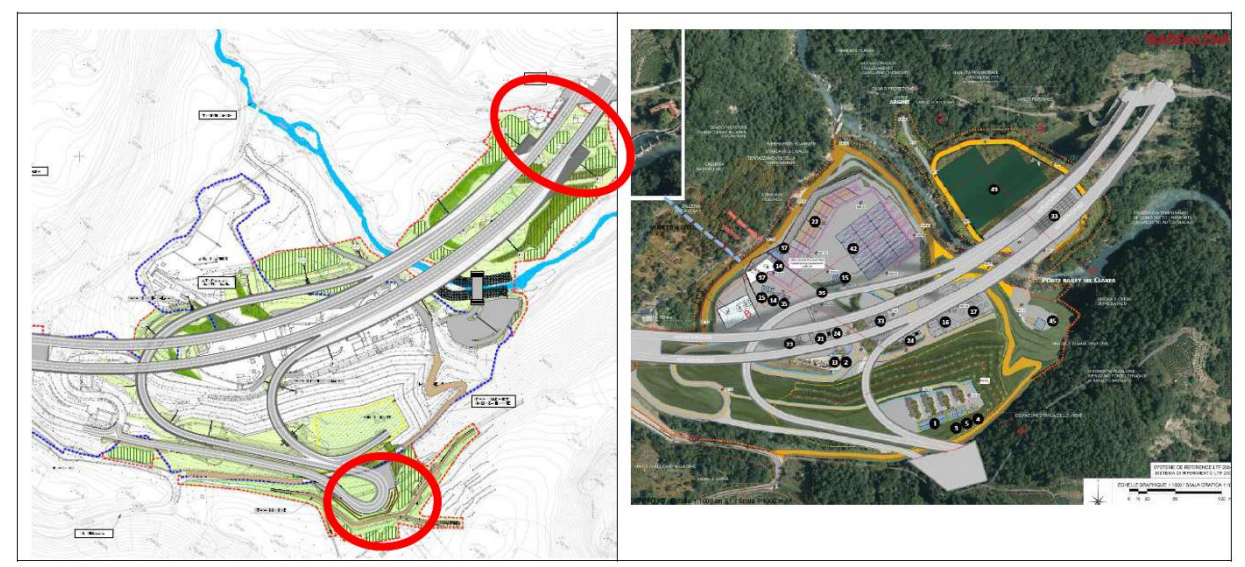

**Figura 26 – A sinistra progetto di recupero Svincolo di Chiomonte (in rosso aree a carico dell'appalto), a destra aree di cantiere del Tunnel di Base**

## **18) Smobilizzo del cantiere**

Smobilizzo del cantiere realizzato attraverso lo smontaggio delle postazioni di lavoro fisse (sia in corrispondenza della deponia che lungo l'asse autostradale), di tutti gli impianti di cantiere, delle opere provvisionali e di protezione e della recinzione posta in opera all'insediamento del cantiere stesso.

MACCHINE UTILIZZATE: autocarro, autogru.

FATTORI DI IMPATTO: produzione polveri, rumore.

# **3.2 Potenza sonora delle macchine impiegate**

Di seguito sono riportate le potenze sonore delle macchine utilizzate ad oggi previste (fonte PSC).

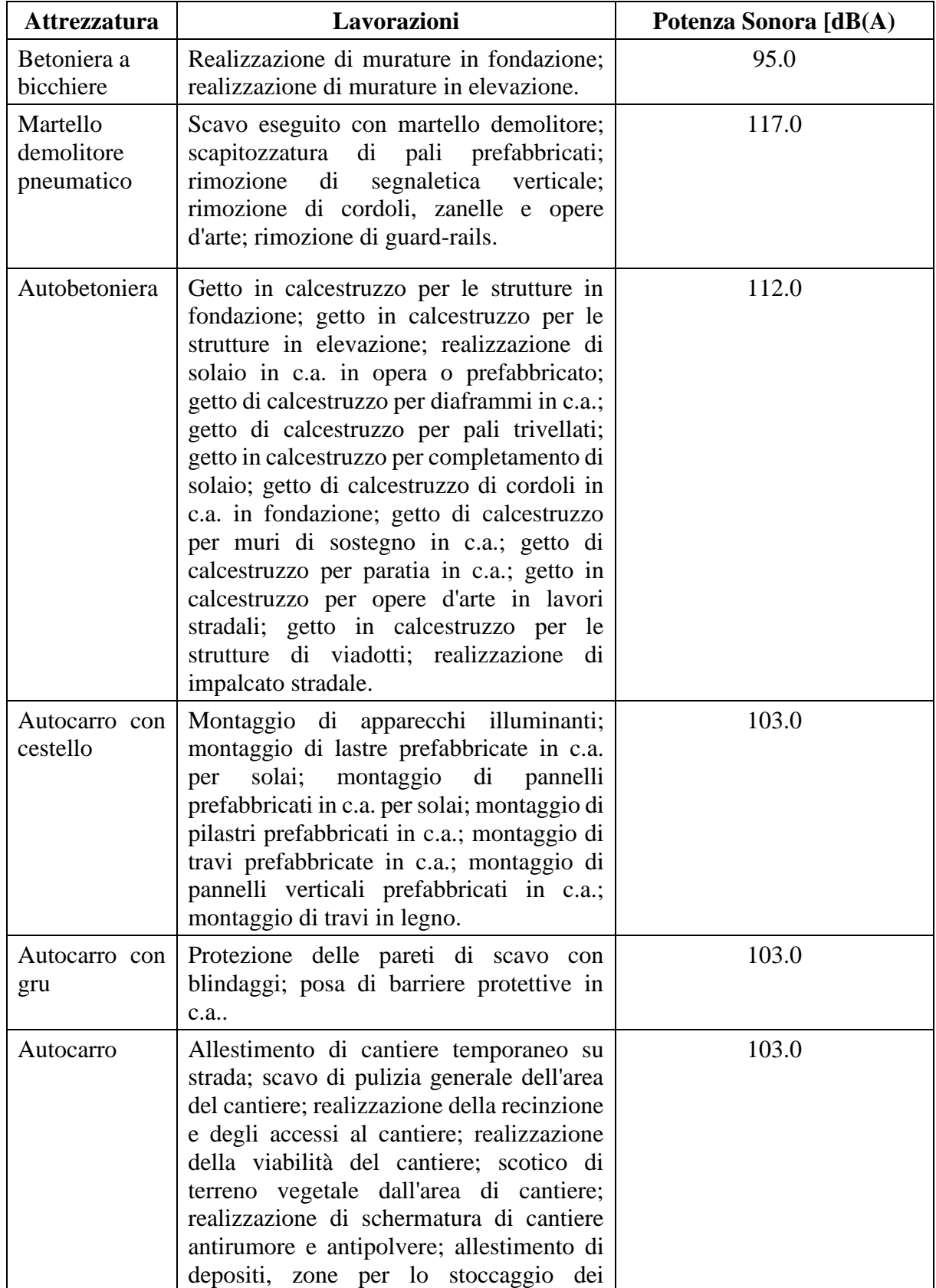

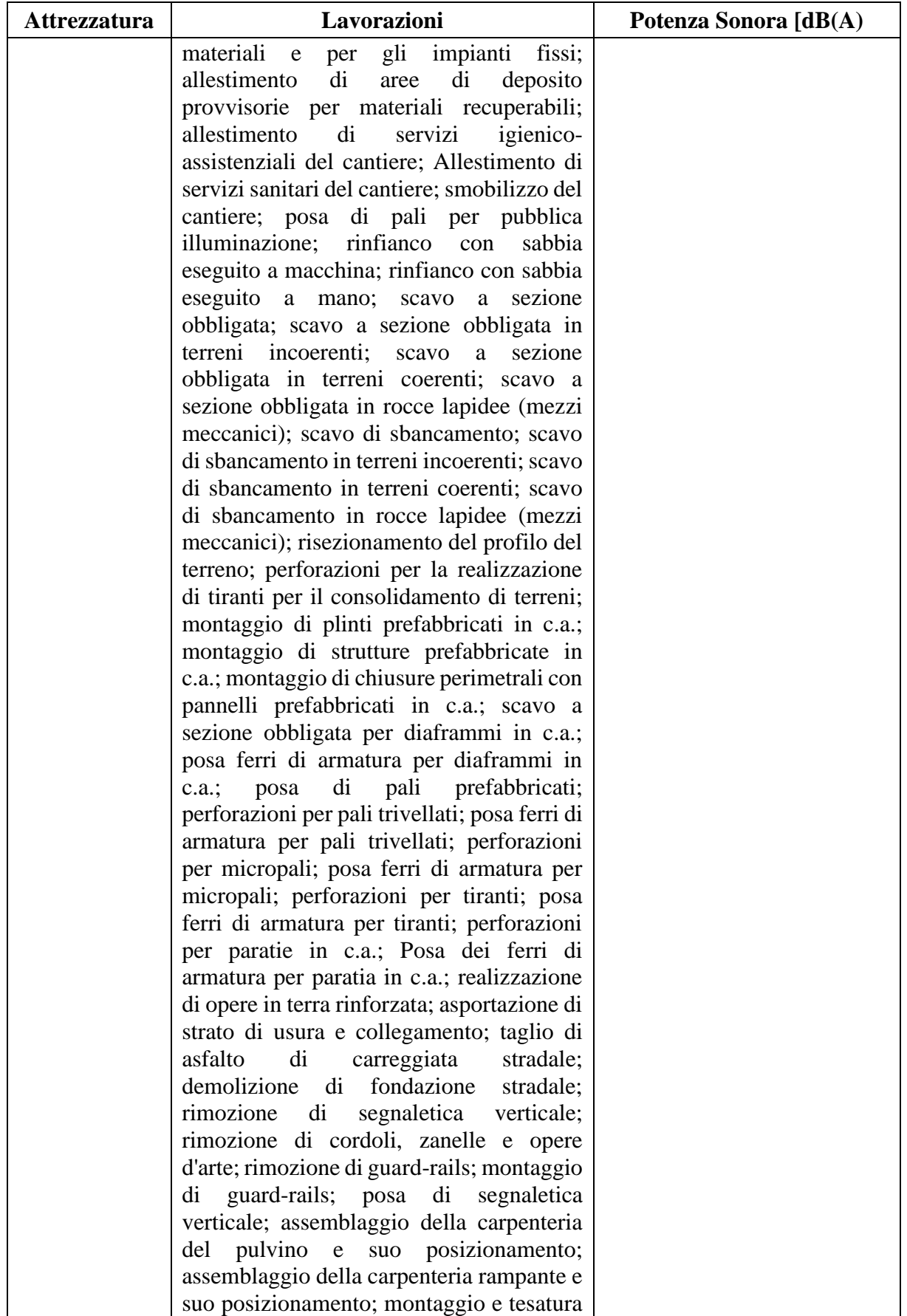

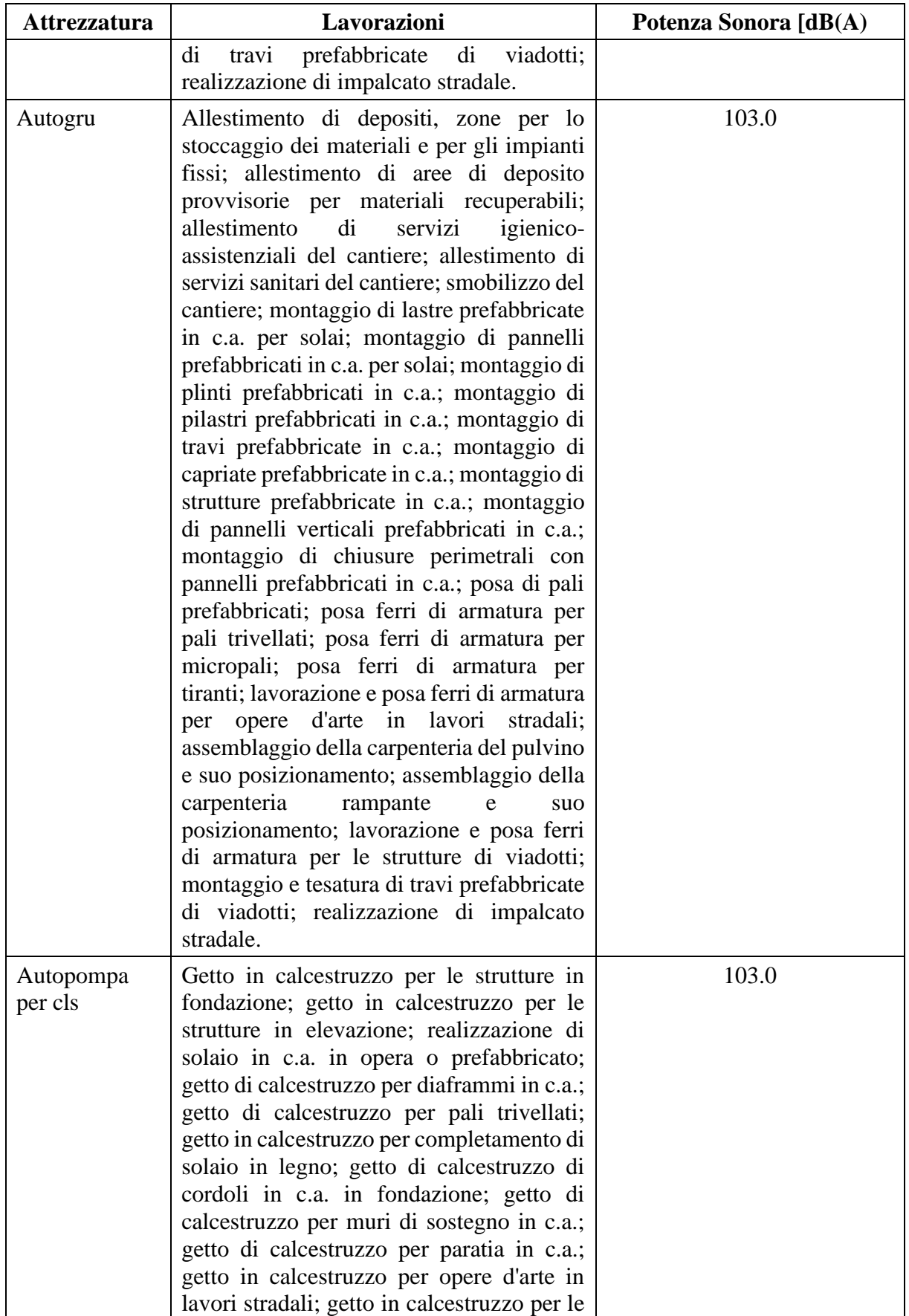

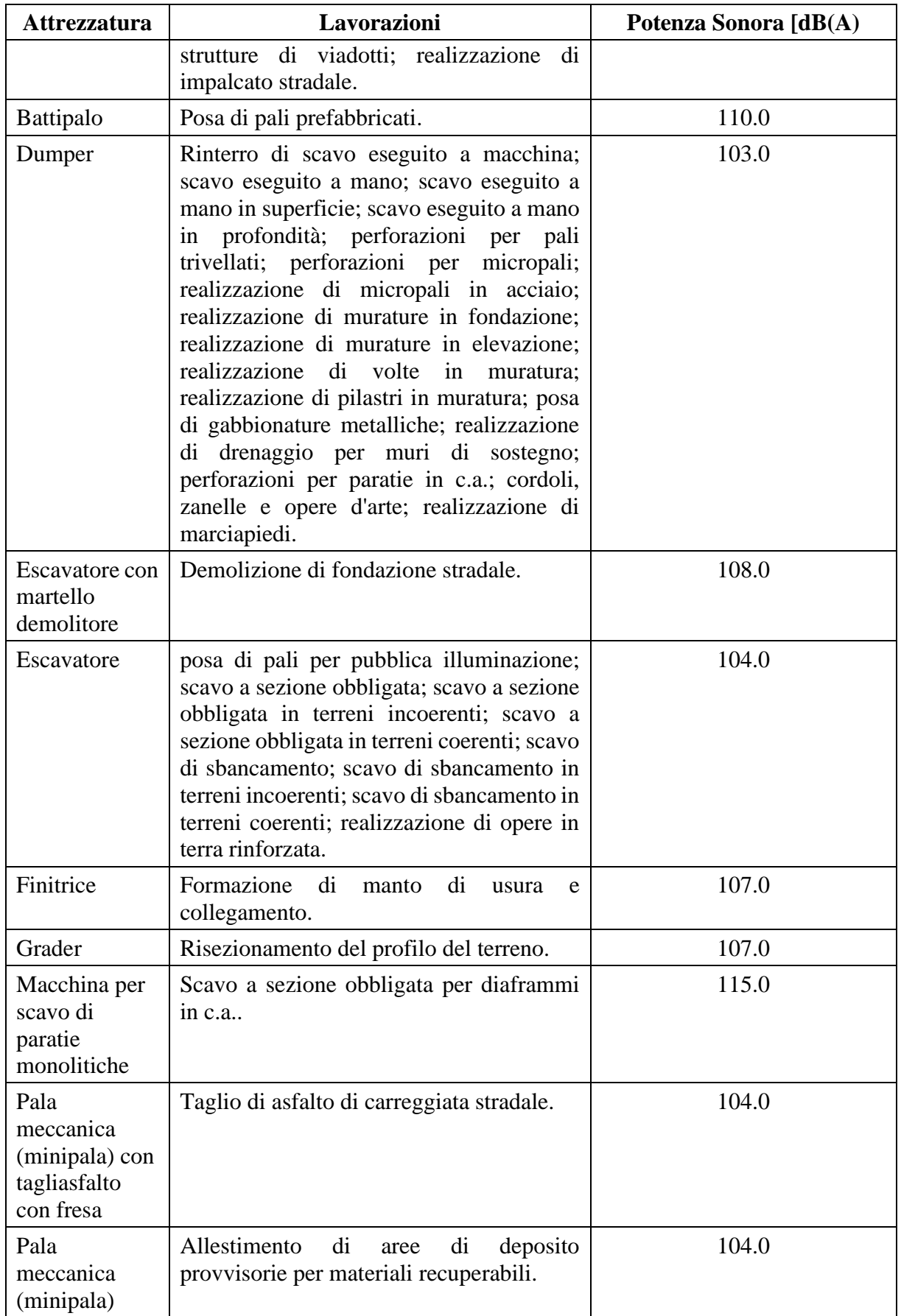

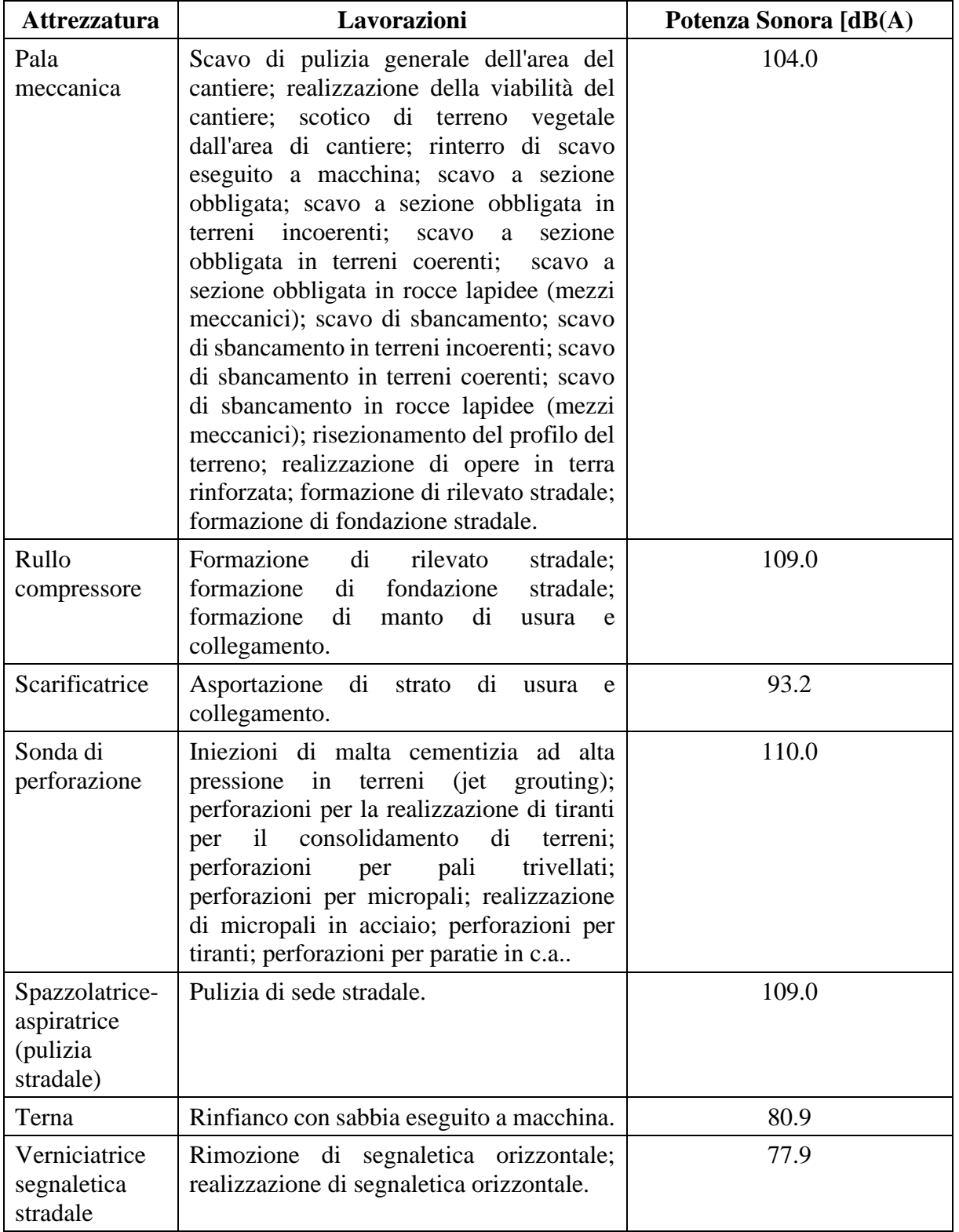

#### **3.3 Turni di lavoro**

In funzione delle scelte prese e dei vincoli tecnici derivanti dalla presenza e dall'interferenza con l'autostrada esistente, parte delle opere verranno realizzate su 3 turni contemplando quindi anche lavorazioni notturne.

## **3.4 Definizione degli impatti generati dalle singole lavorazioni di cantiere sulle componenti ambientali coinvolte**

In relazione all'analisi delle lavorazioni di cantiere precedentemente descritta, nella tabella sinottica che segue sono riportate tutte le lavorazioni previste con indicazione dei potenziali impatti sulle componenti. Tale tabella costituisce strumento di supporto per l'elaborazione del modello concettuale del piano delle attività di monitoraggio di cui al capitolo seguente.

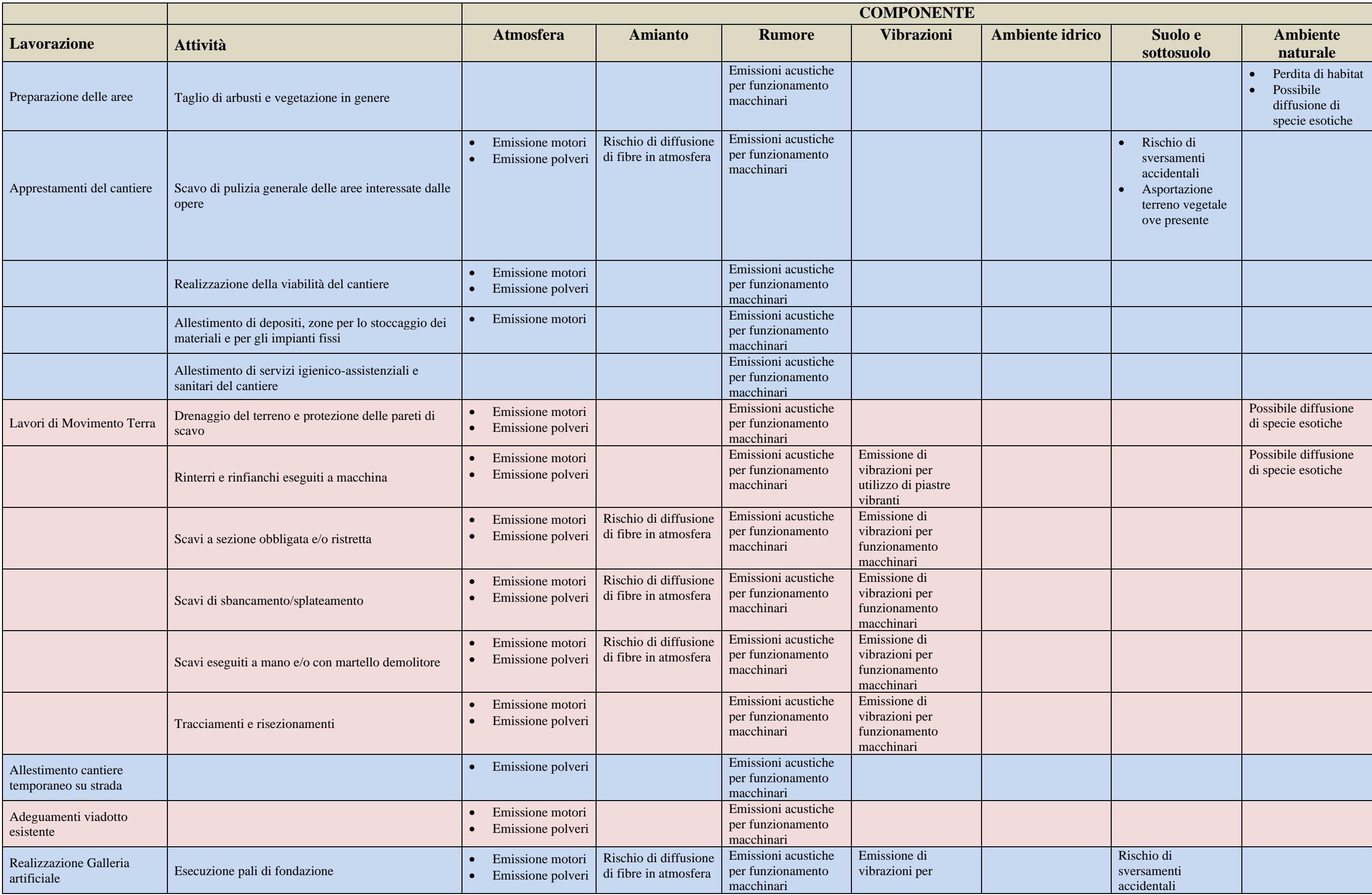

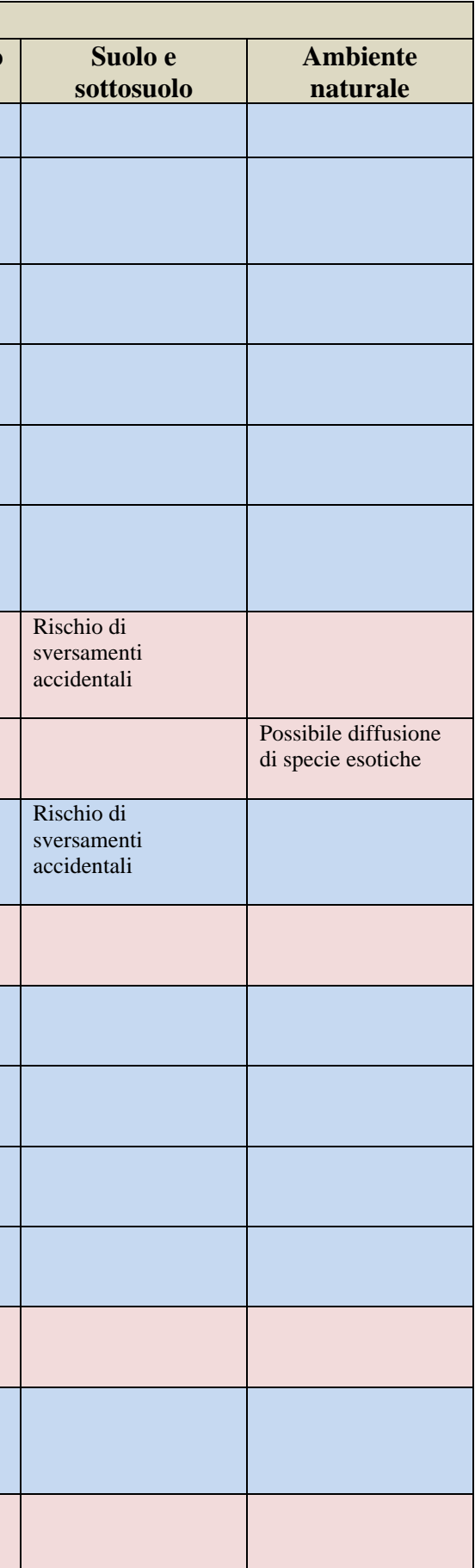

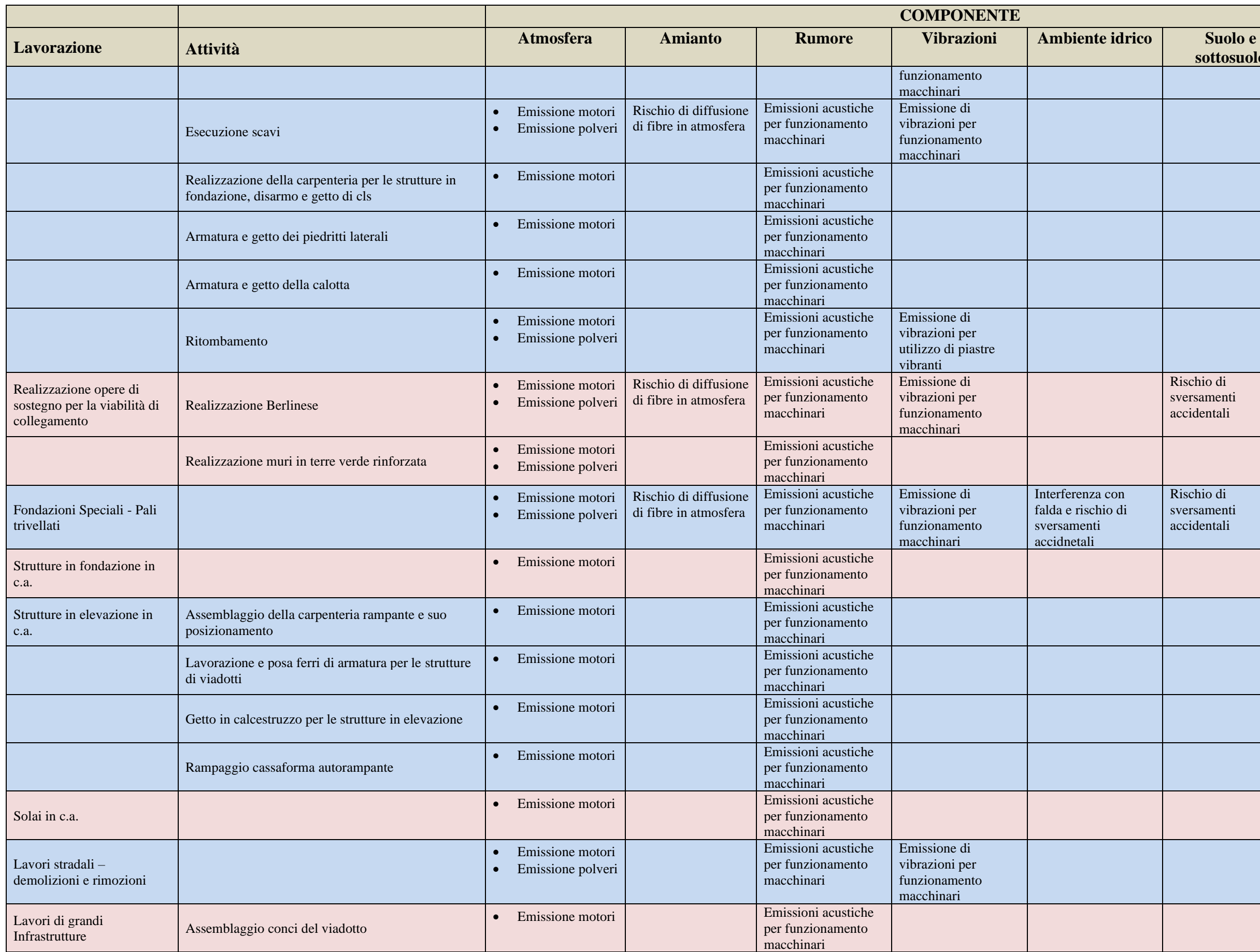

Piano di Gestione Ambientale

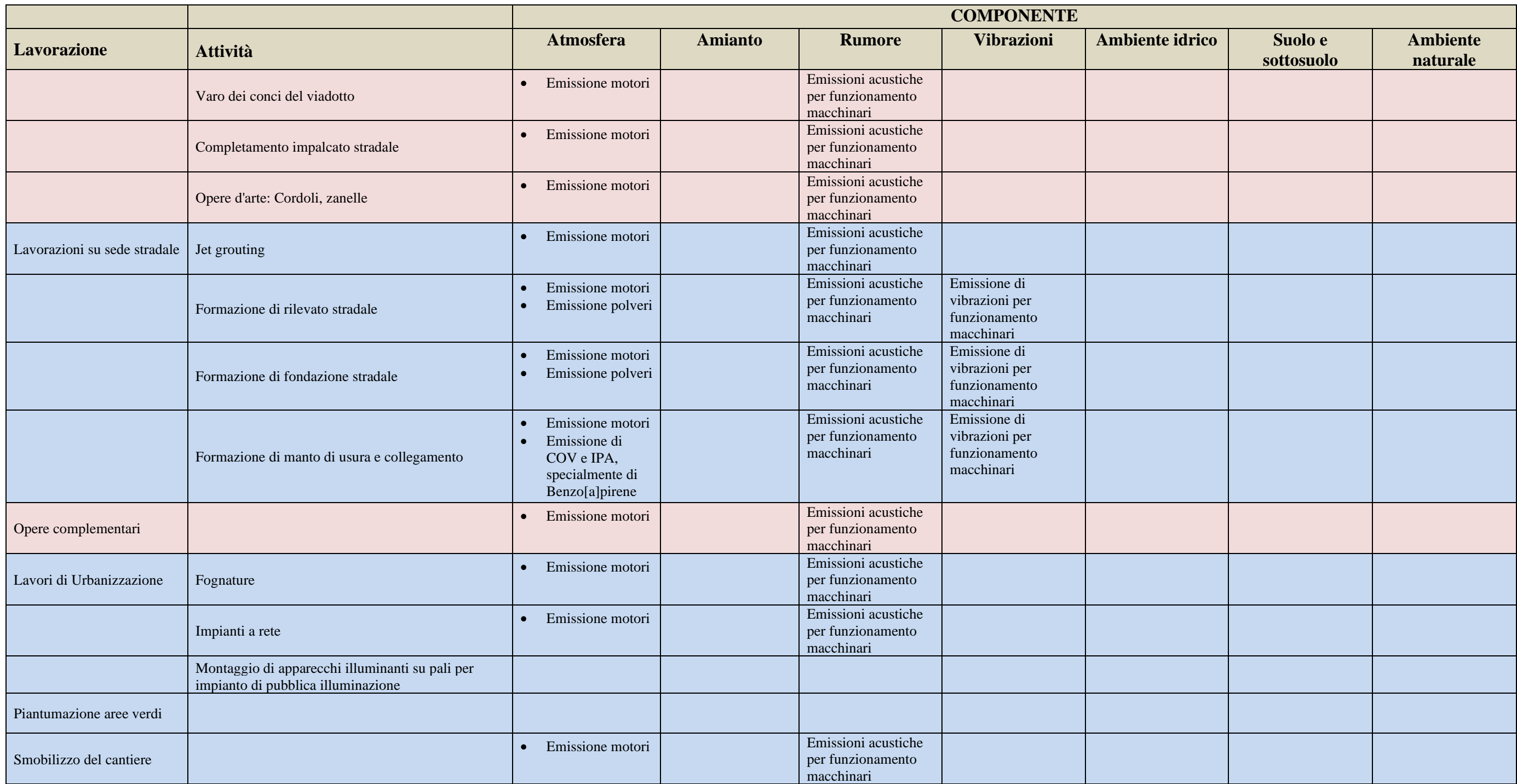

## **3.5 Mitigazioni previste**

Con riferimento alle pressioni ambientali generate dalle opere in progetto, di seguito, componente per componente si elencano le misure tecnico-operative che si attueranno in cantiere per mitigare gli impatti.

## *3.5.1 Atmosfera*

Al fine di limitare gli impatti si prevedono le seguenti misure di **mitigazione**, con particolare riguardo alla riduzione del fenomeno di sollevamento di polveri. Saranno adottate delle tecniche di efficacia dimostrata, affiancate da alcuni semplici accorgimenti e comportamenti attenti. Esse sono sintetizzabili come segue:

- localizzazione delle aree di deposito in zone non esposte a fenomeni di turbolenza;
- copertura dei depositi di materiale e dei carichi di inerti durante il trasporto;
- bagnatura del materiale sciolto stoccato;
- movimentazione da scarse altezze di getto e con basse velocità di uscita;
- bassa velocità di circolazione dei mezzi;
- realizzazione dell'eventuale pavimentazione all'interno dei cantieri, già tra le prime fasi operative;
- bagnatura della viabilità di cantiere;
- eventuale predisposizione di barriere mobili in vicinanza dei recettori localizzati lungo le viabilità utilizzate in fase di cantiere;
- realizzazione di presidi per la pulizia delle ruote;
- utilizzo di mezzi e macchinari con caratteristiche rispondenti alle prescrizioni normative in fatto di emissioni (piano di manutenzione periodica dei mezzi), individuando quelli caratterizzati dalle migliori tecnologie disponibili.

#### *3.5.2 Rumore*

Anzitutto per la componente rumore si razionalizzeranno le fasi di cantiere secondo quanto indicato dal cronoprogramma evitando di sovrapporre la realizzazione dei pali di fondazione per più di due pile contemporaneamente. Particolare attenzione sarà dedicata alle lavorazioni in prossimità del Museo Archeologico evitando di sovrapporre più lavorazioni rumorose contemporaneamente.

Oltre a quanto sopra, per tutta la durata del cantiere, verranno posti in essere gli accorgimenti indicati nel seguito in forma di check-list, per il contenimento delle emissioni di rumore.

*Scelta delle macchine, delle attrezzature e miglioramenti prestazioni:*

- selezione di macchine ed attrezzature omologate in conformità alle direttive della Comunità Europea e ai successivi recepimenti nazionali;
- installazione, se già non previsti, di silenziatori sugli scarichi;

• utilizzo di gruppi elettrogeni e compressori insonorizzati.

## *Manutenzione dei mezzi e delle attrezzature:*

- riduzione degli attriti attraverso operazioni di lubrificazione;
- sostituzione dei pezzi usurati;
- controllo delle giunzioni;
- bilanciatura delle parti rotanti per evitare vibrazioni eccessive;
- verifica della tenuta dei pannelli di chiusura dei motori;
- svolgimento di manutenzione alle sedi stradali interne alle aree di cantiere mantenendo la superficie stradale livellata per evitare la formazione di buche.

*Modalità operazionali e predisposizione del cantiere:*

- orientamento degli impianti che hanno una emissione direzionale in posizione di minima interferenza;
- localizzazione degli impianti fissi più rumorosi alla massima distanza dai ricettori;
- utilizzazione di basamenti antivibranti per limitare la trasmissione di vibrazioni al piano di calpestio;
- limitazione allo stretto necessario delle attività nelle prime/ultime ore del periodo diurno  $(6\div 8 \text{ e } 20\div 22);$
- imposizione di direttive agli operatori tali da evitare comportamenti inutilmente rumorosi (evitare di far cadere da altezze eccessive i materiali o di trascinarli quando possono essere sollevati...);
- divieto di uso scorretto degli avvisatori acustici, sostituendoli quando possibile con avvisatori luminosi.

## *3.5.3 Ambiente idrico*

Le misure di salvaguardia nella fase di cantiere sono costituite da:

- 1. Presenza di fosse Imhoff nell'area del Campo Base (ubicato sulla sommità della deponia) i cui reflui confluiranno, a valle del trattamento, negli embrici ubicati lungo la deponia e da qui nel Torrente Clarea tramite l'attuale reticolo di scolo.
- 2. Per minimizzare i rischi legati ad eventuali perdite da macchinari di cantiere, che potrebbero determinare un inquinamento del suolo e la successiva infiltrazione all'interno delle acque superficiali e nella falda, sono previsti i seguenti accorgimenti in corrispondenza delle aree di cantiere:
	- impermeabilizzazione delle aree coinvolte, per quanto tecnicamente possibile, al fine di scongiurare possibili infiltrazioni nel terreno e quindi in falda e nella rete idrica superficiale di fluidi inquinanti;
	- creazione di un adeguato sistema di regimazione e gestione delle acque superficiali, con raccolta e sedimentazione nella vasca di decantazione prima della reimmissione nel reticolo idrografico locale;
- programma di manutenzione delle macchine di cantiere che escluda l'assenza di perdite di oli o combustibili;
- operazioni di manutenzione e rifornimento dei mezzi da effettuarsi unicamente in spazi pavimentati appositamente allestiti e non direttamente nelle aree operative del cantiere;
- convogliamento delle acque afferenti sia l'attuale piazzale al piede della deponia sia le acque provenienti dalla viabilità promiscua verso l'esistente impianto di depurazione già realizzato per il Cunicolo Esplorativo;
- convogliamento delle acque del piazzale del Campo Base/Deposito materiali proposto dall'Appaltatore sulla sommità della deponia ad apposito impianto di trattamento acque di prima pioggia per recapito finale in T. Clarea;
- convogliamento delle acque delle aree di cantiere in sinistra Clarea ad apposito impianto di trattamento acque di prima pioggia per recapito finale in T. Clarea.
- 3. La viabilità di cantiere è progettata garantendo una razionale gestione del deflusso delle acque.

## *3.5.4 Suolo e sottosuolo*

Al fine di **mitigare** gli impatti a carico del suolo e con l'intento di preservare la risorsa sono previste le seguenti azioni:

- operazioni di scotico preliminare all'occupazione delle aree e alle attività di scavo. Tale operazione sarà effettuata nelle aree con presenza di terreno vegetale. Il materiale di risulta dello scotico verrà conservato, se tecnicamente possibile, evitando di mescolarlo con quello dello scavo, e riutilizzato, al termine dei lavori, per gli interventi di ripristino;
- limitazione degli spostamenti di sostanze inquinanti (carburante e oli per i mezzi di cantiere, ecc.);
- verifica dello stato dei mezzi d'opera che accedono al cantiere.

## **3.6 Eventuali procedure specifiche per la gestione ambientale di singole lavorazioni in deroga o ad integrazione delle procedure di sistema del SGA del RTI**

Lo studio di impatto acustico della fase di cantiere, sviluppato in fase di Progettazione Esecutiva, ha evidenziato un superamento dei limiti di immissione del periodo notturno per i ricettori individuati nella fase di cantiere acusticamente più critica ovvero la realizzazione dei pali per le fondazioni.

Tale studio sarà aggiornato in fase di Progettazione Costruttiva delle opere con la finalità di richiedere eventuale autorizzazione in deroga ai termini di legge secondo quando prescritto dalla normativa nazionale (ai sensi dell'art. 6 comma 1 lettera h della citata Legge Quadro n. 447/95).

Si rimanda al paragrafo [4.5.3](#page--1-0) per la descrizione dei monitoraggi del rumore previsti e funzionali alla verifica del rispetto dell'autorizzazione in deroga, che l'impresa dovrà acquisire, che prevedono misure giornaliere ripetute ogni 20 giorni.

# **4. PIANO DELLE ATTIVITA' DI CONTROLLO AMBIENTALE**

#### **4.1 Descrizione del modello concettuale di riferimento**

Il modello concettuale sotteso all'impostazione delle attività di controllo ambientale del presente Piano di Gestione Ambientale tiene conto dei seguenti elementi:

- il patrimonio di conoscenze acquisito durante lo scavo del Cunicolo Esplorativo de La Maddalena in cui è stato messo in atto, analogamente al caso di specie, un monitoraggio interno cantiere (di cui al presente Piano di Gestione Ambientale) e uno esterno (Piano di Monitoraggio Ambientale). Gli esiti ambientali e le modalità di gestione ambientale dei lavori rappresentano un riferimento fondamentale per la definizione delle principali problematiche ambientali e per la definizione delle soglie;
- la contemporaneità tra i lavori per la realizzazione dello Svincolo e altri cantieri attivi all'interno del sito di Clarea. Ci si riferisce in particolar modo alla realizzazione delle nicchie del Cunicolo Esplorativo. Un ulteriore elemento di possibile contemporaneità è dato dai lavori per la realizzazione del tunnel di base;
- la particolare tipologia di opera da realizzare. Nella fattispecie trattandosi di un viadotto autostradale, sono presenti tipi di lavorazione che possono avere, per alcuni aspetti, peculiarità diverse, dal punto di vista ambientale, rispetto ai lavori in sotterraneo. Ci si riferisce ad esempio alla non sussistenza delle eventuali problematiche connesse alla gestione delle radiazioni ionizzanti.

Nei paragrafi che seguono, si riporta una analisi dei punti sopra richiamati al fine di poter esplicitare tutti gli elementi utili alla definizione del modello concettuale.

#### *4.1.1 Patrimonio di conoscenze acquisito durante lo scavo del Cunicolo Esplorativo*

Rispetto a questo tema, si fa riferimento in particolare alle valutazioni riportate nei documenti Bilancio Ambientale del Cunicolo Esplorativo de La Maddalena (TELT - MAD\_MS5\_GIA\_0003\_E\_AP\_NOT – anno 2019) e Verifica degli esiti ambientali del Cunicolo Esplorativo de La Maddalena (TELT - MAD\_MS5\_GIA\_0001\_A\_AP\_NOT – anno 2017).

Quest'ultimo documento riporta le risultanze di un bilancio di circa 5 anni di attività di scavo (fino a febbraio 2017) tra le lavorazioni e i relativi effetti sull'ambiente, confrontando i dati di monitoraggio ambientale con l'entità degli effetti delle attività svolte in cantiere.

La Commissione Tecnica di Verifica per l'Impatto Ambientale – VIA e VAS si è espressa con parere n. 2471 del 21/07/2017, riguardo a tale documento, come segue: *"Le pressioni generate dal cantiere sull'ambiente non hanno prodotto significative alterazioni né effetti irreversibili su nessuna delle componenti ambientali monitorate […] e che il monitoraggio ambientale (esterno al cantiere) ha dimostrato che gli impatti riscontrati all'interno dell'area di lavoro e i puntuali superamenti delle soglie, sono rimasti circoscritti all'ambito del cantiere stesso non determinando ricadute sull'ambiente circostante"*.

Il documento elaborato nel 2019 estende il bilancio ambientale descritto nella verifica degli esiti ambientali anche per le intere annualità 2017-2018, nel corso delle quali sono state svolte in cantiere attività di minore pressione ambientale rispetto alle attività di scavo e di movimentazione dello smarino. Nel Bilancio Ambientale del Cunicolo Esplorativo del 2019 si è valutato, in aggiunta a quanto fatto nel 2017, se e quali fenomeni di resilienza sussistessero nell'ambiente interessato dalle opere nel corso della annualità 2017-2018 determinando conseguentemente la reversibilità degli impatti a carico di ciascuna componente.

Tale valutazione è stata fatta confrontando lo stato quali-quantitativo delle singole componenti nella fase di realizzazione dell'opera (fasi di scavo) con quello successivo al termine dello scavo, nel periodo compreso tra marzo 2017 e dicembre 2018 (fase definita di posta scavo), in cui si sono svolte le attività di smontaggio della TBM, opere ed interventi minori e smobilizzo del cantiere.

**Per poter avere contezza di come le singole componenti ambientali interessate hanno reagito alle pressioni determinate dai lavori del cunicolo, di seguito sono riportate le sintesi delle valutazioni per le componenti potenzialmente anche interessate dalla realizzazione dello Svincolo di Chiomonte. Si tratta, in relazione alle valutazioni fatte al capitolo 3.4, delle seguenti componenti: atmosfera, amianto, rumore, vibrazioni, ambiente idrico, suolo e sottosuolo.**

#### *4.1.1.1 Atmosfera*

I dati di monitoraggio ambientale acquisiti nel corso degli anni di scavo hanno evidenziato un aumento moderato delle concentrazioni di PM10 nelle stazioni del museo archeologico de la Maddalena, (A5.4) e nella stazione di misura prevista dal Piano di Gestione Ambientale. Per quanto concerne invece tutte le stazioni di monitoraggio esterno (A3.1b, A5.1b, A5.20b, A6.6), si evidenzia come queste non abbiano registrato alcun incremento delle concentrazioni di PM10 nel corso degli anni di scavo e come abbiano mostrato invece andamenti ben correlati con le stazioni di riferimento ARPA (Susa Piazza della Repubblica e laboratorio mobile in stazione di Chiomonte per misure in parallelo). Nelle valutazioni che seguono si confrontano i dati della fase di scavo con quella di post scavo facendo una valutazione su base annua.

Nella tabella e nel grafico seguenti sono riportati i dati medi annuali relativi agli anni 2013, 2014, 2015, 2016, 2017 e 2018 e quelli relativi all'intero arco temporale della fase di scavo (2013-2016) e all'intero arco temporale della fase di post-scavo (2017-2018).

La media dei dati giornalieri di concentrazione di polveri misurate nelle due centraline afferenti al cantiere (A5.4 e stazione di misura prevista dal Piano di Gestione Ambientale), nell'arco temporale 2013-2016 è pari a 25  $\mu$ g/m<sup>3</sup>. La media delle concentrazioni misurate nello stesso arco temporale in tutte le centraline esterne è pari a 21,4  $\mu$ g/m<sup>3</sup>.

Con riferimento al biennio 2017-2018, invece, la media dei dati giornalieri di concentrazione di polveri misurate nelle due centraline afferenti al cantiere è pari a 19,7  $\mu$ g/m<sup>3</sup>, contro i 20,5  $\mu$ g/m<sup>3</sup> misurati all'esterno.

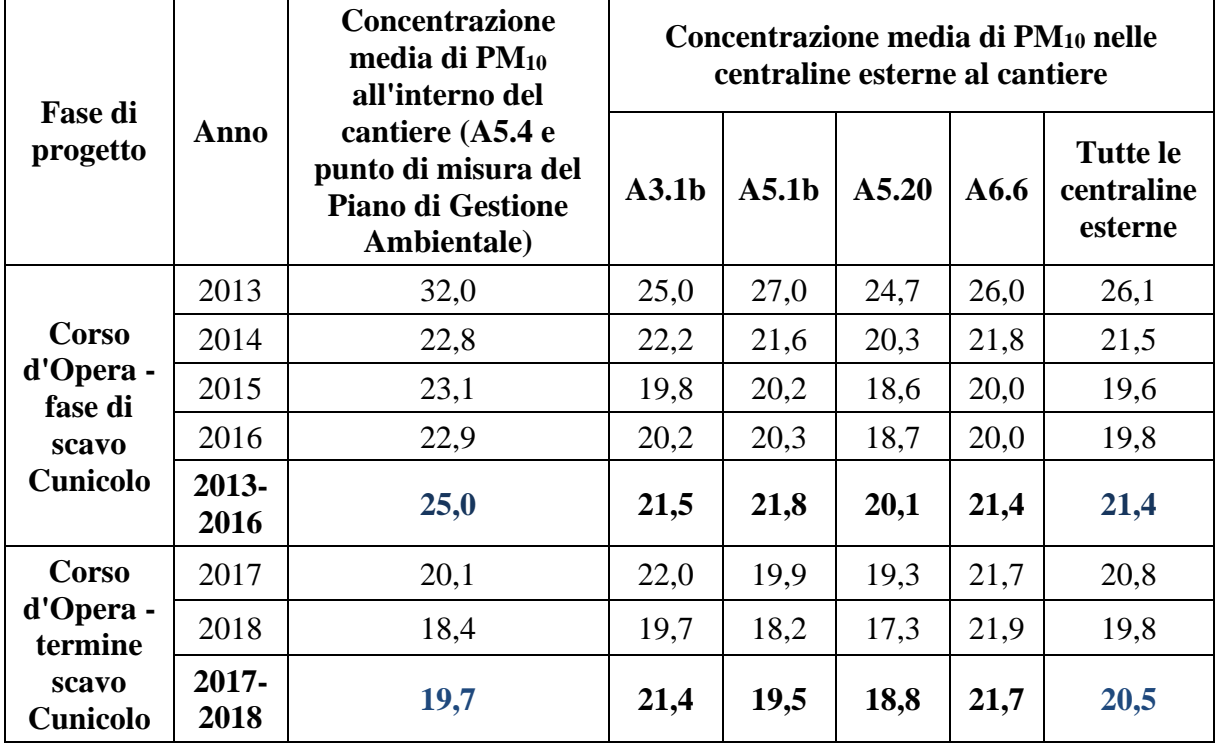

**Tabella 1 – Valori di concentrazione di PM<sup>10</sup> misurati nelle centraline interne ed esterne al cantiere in fase di scavo (2013-2016) e post scavo (2017-2018). Per il 2018 i valori sono calcolati, per omogeneità tra interno ed esterno cantiere, sino a maggio 2018 (dopo tale termine sono state monitorate le sole centraline A5.4 e A5.1b)**

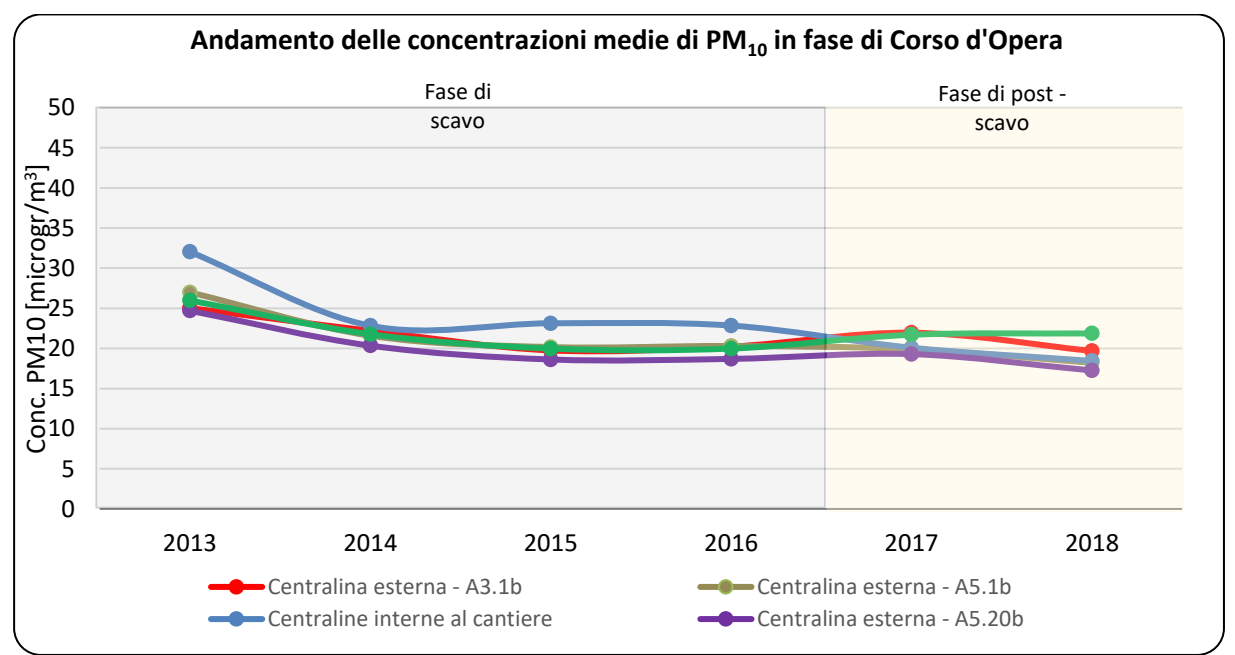

**Figura 27 – Valori di concentrazioni di PM<sup>10</sup> nelle postazioni di monitoraggio suddivisi tra la fase di scavo e quella di post scavo**

Dai dati riportati in tabella e dal grafico si può notare che le centraline esterne, a partire dal 2013, presentano una situazione uniforme tra loro. Le centraline afferenti al cantiere (A5.4 e centralina prevista nell'ambito del Piano di Gestione Ambientale) presentano una concentrazione media di PM10 lievemente più elevata rispetto a queste, con un incremento dell'ordine di 3 µg/m<sup>3</sup> che può essere correlato alle lavorazioni del cantiere durante la fase di scavo. Ne consegue che, all'interno e al perimetro del cantiere, si può assumere un aumento di circa 3 µg/m<sup>3</sup> della concentrazione media di PM10 per effetto delle attività di cantiere stesse.

Tale incremento di concentrazione non è riscontrabile nelle stazioni di misura esterne, dove infatti i valori risultano abbastanza omogenei negli anni sia nella fase di scavo che di quella di post scavo.

Analizzando invece i dati relativi al biennio 2017-2018 si rileva un andamento delle concentrazioni di PM10 all'interno del cantiere in linea con quanto misurato all'esterno, addirittura con i valori medi più alti riferiti alle centraline di monitoraggio esterno. Quanto appena evidenziato conferma, per la fase di post scavo, condizioni di qualità dell'aria non influenzate dalle attività di cantiere.

Nel confrontare la fase di scavo con quella di post scavo, come desumibile dal grafico seguente, emerge che, se nella fase di scavo l'incremento medio attribuibile all'attività di cantiere (rispetto alle centraline esterne) era stimabile nell'ordine di 3  $\mu$ g/m<sup>3</sup>, tale incremento risulta annullato considerando gli anni 2017-2018.

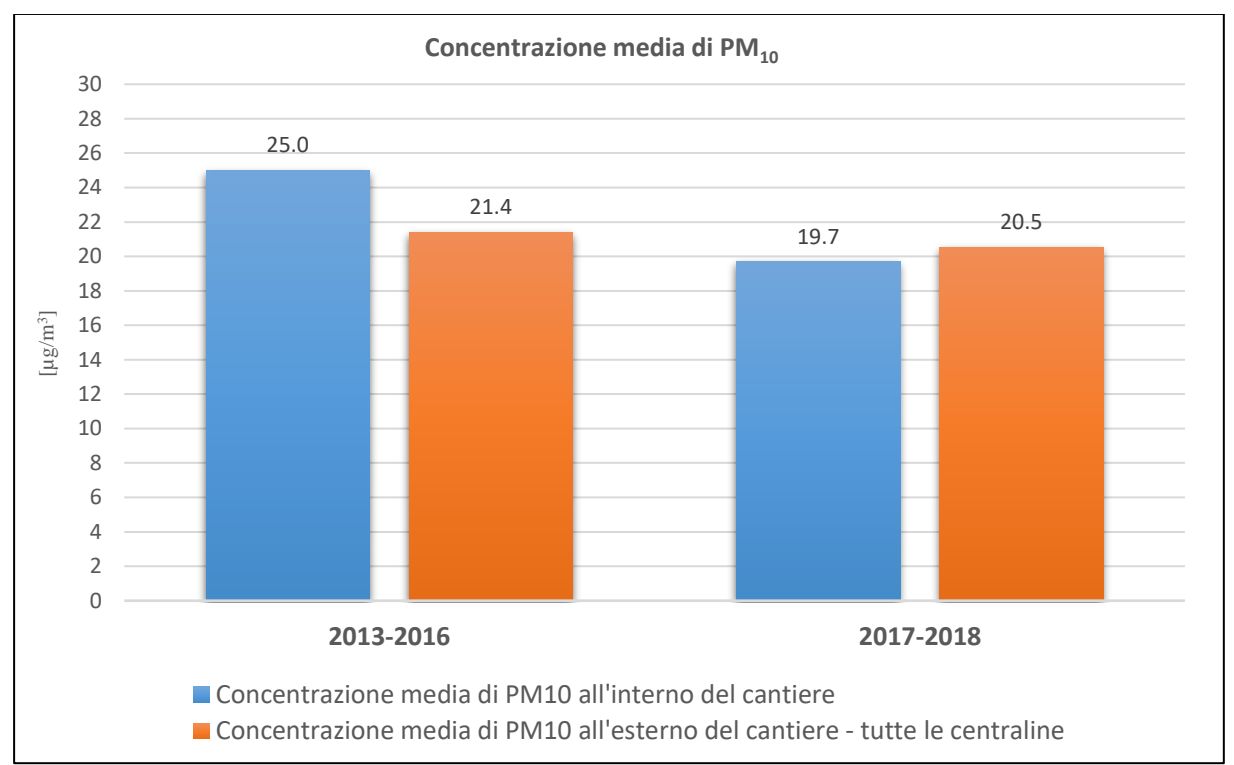

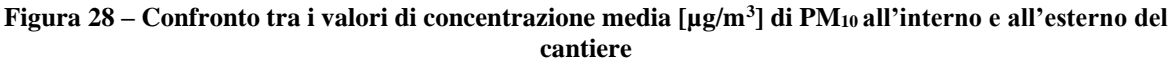

I valori riportati nel grafico evidenziano che:

- negli anni 2013-2016 (periodo di scavo) la concentrazione media di PM10 delle centraline all'interno del cantiere è stata di 25  $\mu$ g/m<sup>3</sup>;
- nello stesso periodo di riferimento le centraline esterne al cantiere si sono attestate su una concentrazione di 21,4  $\mu$ g/m<sup>3</sup>;
- negli anni 2017-2018 (periodo posto scavo) la concentrazione media di PM10 delle centraline all'interno del cantiere è stata di 19,7  $\mu$ g/m<sup>3</sup>;

• nello stesso periodo di riferimento le centraline esterne al cantiere si sono attestate su una concentrazione di 20,5  $\mu$ g/m<sup>3</sup>.

Si evince quindi che gli effetti incrementali di PM10 derivanti dalla movimentazione del marino sono completamente rientrati, nelle fasi di post scavo, con un riallineamento evidente dei valori nell'area afferente al cantiere ai livelli delle centraline esterne.

L'analisi dei dati sopra riportati, correlati alle fasi di cantiere di riferimento, confermano che l'impatto legato alla presenza di polveri sottili PM10 è un impatto, indipendentemente dalla magnitudo, di natura reversibile.

Di particolare interesse è la considerazione in merito ai dati relativi alla stazione A5.4 (museo de La Maddalena) di fatto confinante con il perimetro del cantiere del cunicolo. Data la prossimità di tale stazione con il cantiere si è osservato un andamento reciprocamente corrispondente tra le concentrazioni misurate nelle stazioni interno cantiere e in quella del museo de La Maddalena, a conferma che in termini metodologici l'eccessiva vicinanza di centraline di monitoraggio del PM10 non consente di apprezzare differenze in termini di valori misurati.

In ragione di queste considerazioni come richiamato da ARPA, non è applicabile per il museo de La Maddalena il limite normativo previsto dal D. Lgs 155/10 in quanto, essendo nelle immediate vicinanze del cantiere, per lo stesso decreto, i valori ivi misurati sono riconducibili ad un particolare microambiente e non possono quindi essere rappresentativi della esposizione della popolazione. In tal senso la postazione del museo viene considerata di pertinenza del cantiere.

#### *4.1.1.2 Amianto*

L'analisi dei dati del monitoraggio dell'amianto aerodisperso relativo agli anni 2017- 2018 nelle stazioni A5.C (perimetro cantiere) e A5.4 (museo de La Maddalena), periodo in cui le attività di scavo erano interrotte e si è proceduto con interventi di modesta entità (realizzazione vasche), smontaggio della TBM e smobilizzo del cantiere, confermano anzitutto le valutazioni già formulate per la fase di scavo; vale a dire che non esiste nessuna correlazione o rapporto tra le attività di scavo della galleria e la presenza di fibre di amianto aerodisperse, che diffusamente si attesta al di sotto dei limiti di rilevabilità. A tale valutazione occorre aggiungere che, nella fase di scavo, la soglia di 1 ff/l è stata superata in una sola occasione, nella stazione di monitoraggio del cantiere (A5.C), senza che però sia stato possibile identificare una correlazione con la presenza di fibre all'interno del cunicolo. Nella fase di scavo della vasca a pK 4+130, in una sola occasione è stata riscontrata una concentrazione di fibre sopra il limite di rilevabilità (0,16 ff/l) ma comunque inferiore a 1 ff/l (valore riscontrato < 0,18 ff/l).

È bene infatti evidenziare che i risultati dei monitoraggi svolti, che diffusamente si attestano al di sotto dei limiti di rilevabilità strumentale, hanno spostato la prospettiva della valutazione dalla verifica di un potenziale impatto (che non si è mai manifestato) alla valutazione della rilevabilità dell'amianto all'interno del campione. Conseguentemente, nei grafici riportati di seguito, sono evidenziate, con riferimento alle due stazioni di misura A5.C e A5.4, le percentuali di episodi in cui la presenza di fibre è stata rilevabile.

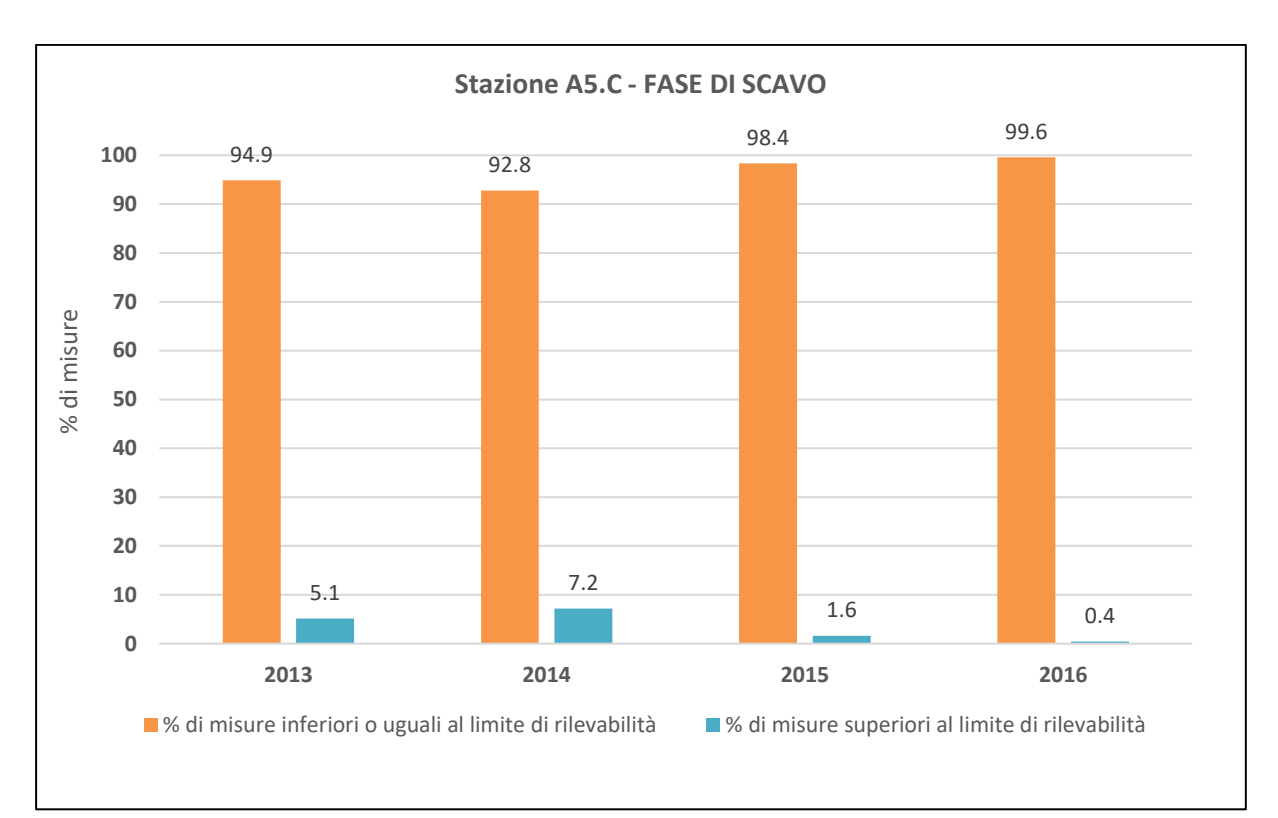

**Figura 29 - Stazione A5.C – Percentuali di rilevabilità strumentale della presenza di amianto durante la fase di scavo del Cunicolo (anni 2013/2016)**

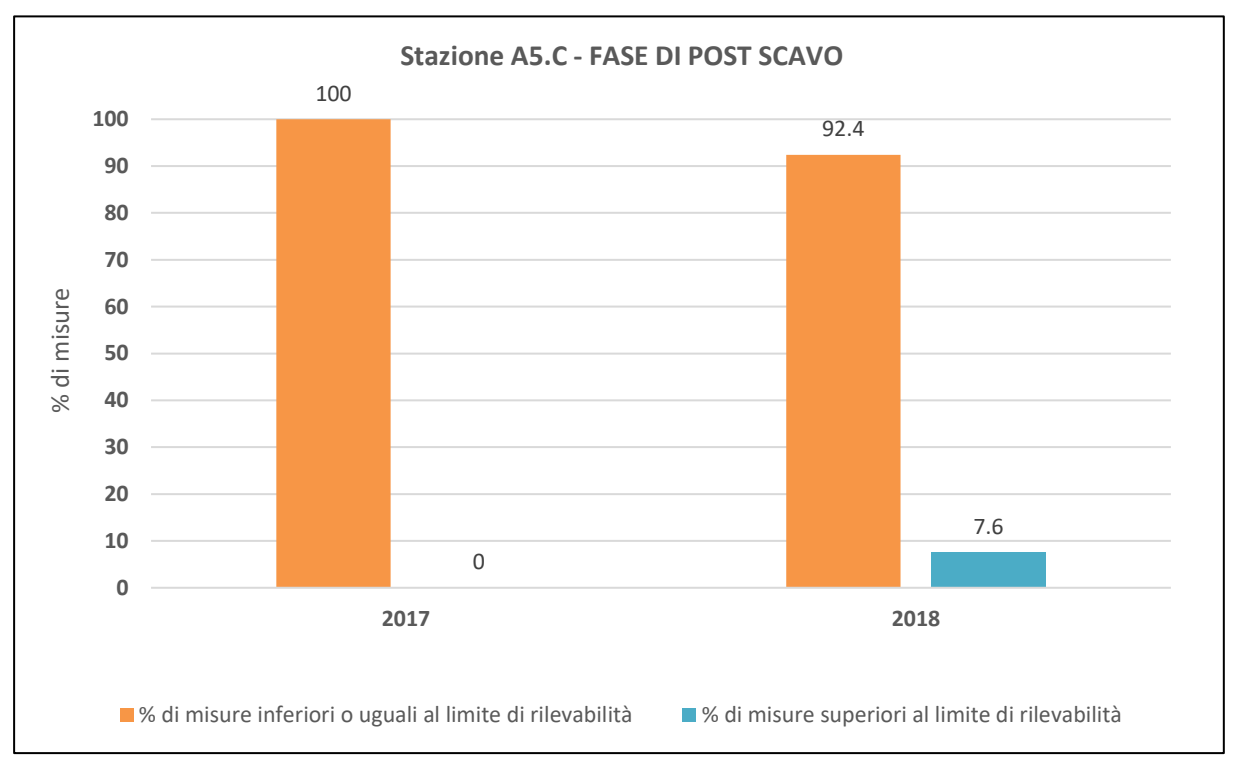

**Figura 30 - Stazione A5.C – Percentuali di rilevabilità strumentale della presenza di amianto a seguito della fase di scavo del Cunicolo (anni 2017/maggio 2018)**

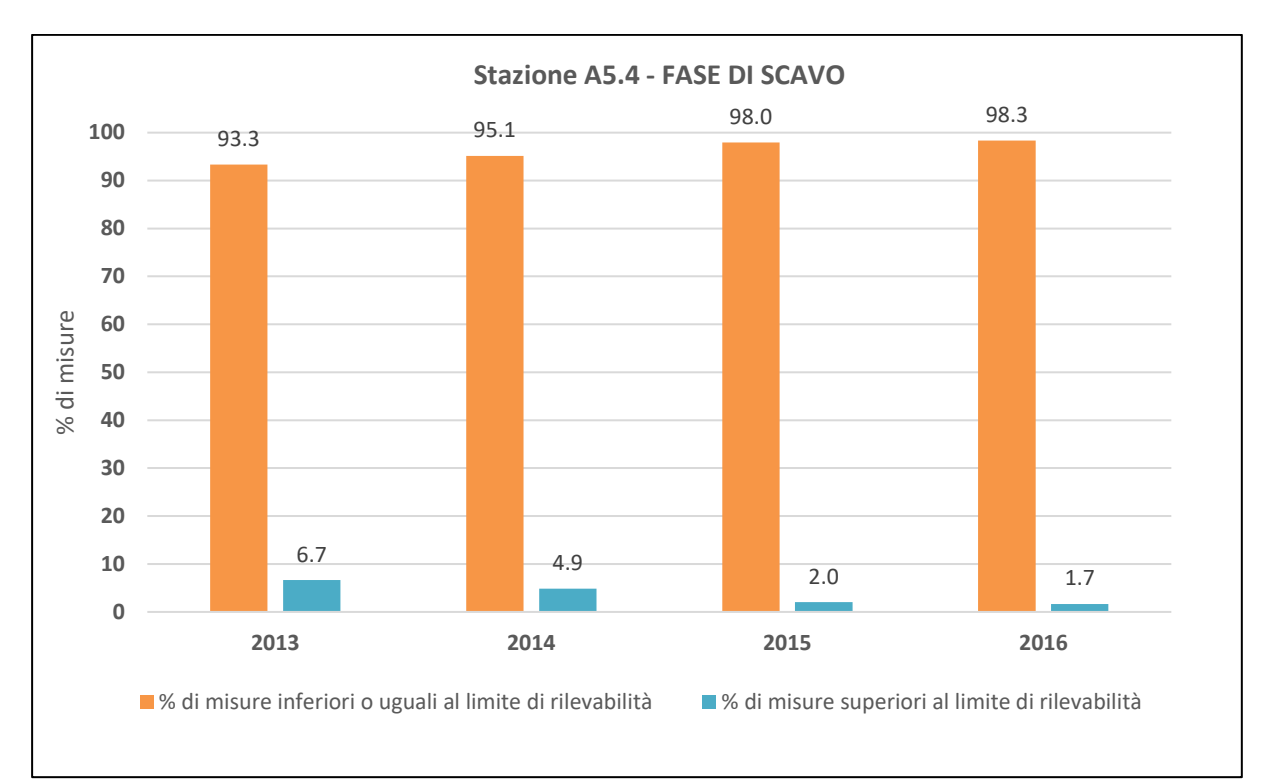

**Figura 31 - Stazione A5.4 – Percentuali di rilevabilità strumentale della presenza di amianto durante la fase di scavo del Cunicolo (anni 2013/2016)**

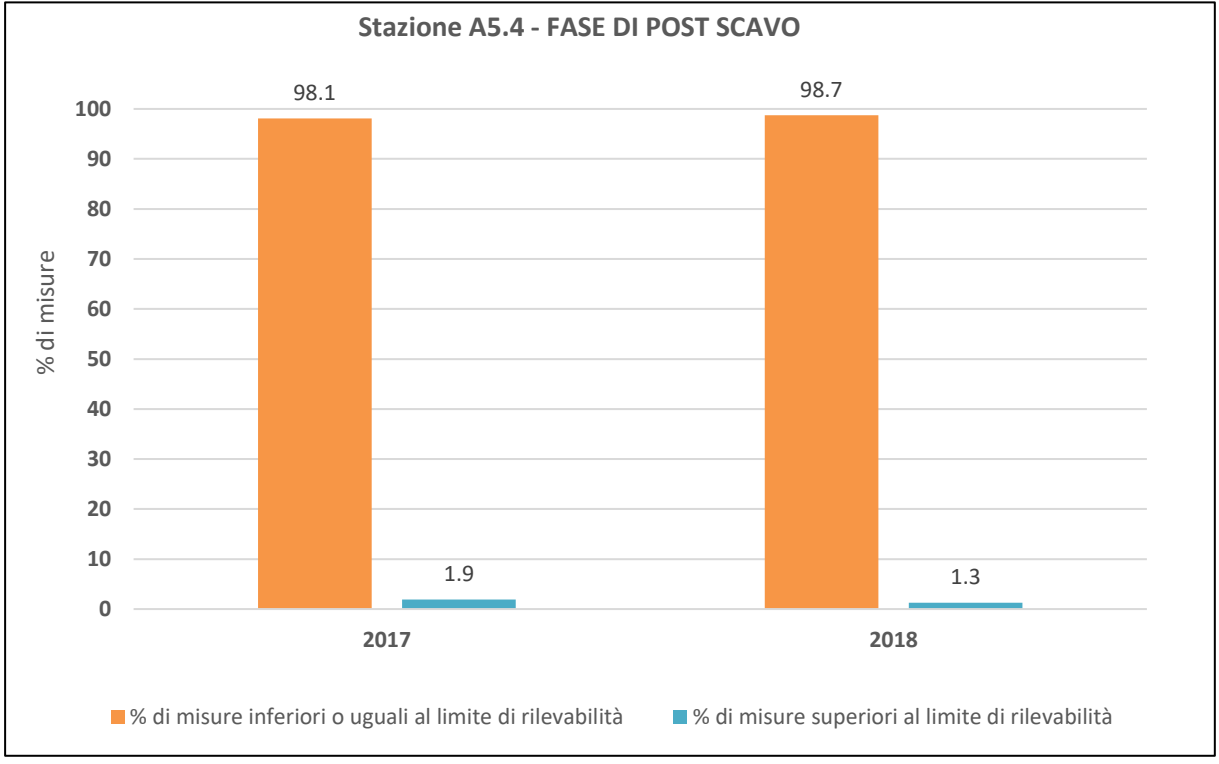

**Figura 32 - Stazione A5.4 – Percentuali di rilevabilità strumentale della presenza di amianto a seguito della fase di scavo del Cunicolo (anni 2017/2018)**

L'analisi dei dati di monitoraggio ha messo in evidenza rari casi di rilevabilità del parametro amianto aerodisperso sia nella fase di scavo, sia nella fase di post-scavo. La tendenza è confermata sia per la postazione più prossima al cantiere (A5.C) che per quella esterna (A5.4). Si noti anche come le percentuali di rilevabilità, manifestate in percentuali bassissime, siano pressoché identiche per le due stazioni.

Un altro aspetto fondamentale che emerge dal confronto dei dati di monitoraggio del parametro amianto aerodisperso con i dati di produttività del cantiere di scavo è la completa assenza di correlazione tra le azioni di progetto e gli sporadici superamenti del limite di rilevabilità registrati.

In relazione alle attività dello Svincolo di Chiomonte è importante evidenziare che nei monitoraggi del cunicolo non si è riscontrato il superamento del valore soglia di 1ff/l nelle fasi di allestimento delle aree in cui si sono realizzati scavi superficiali, movimenti terra e realizzazione dell'imbocco della galleria.

## *4.1.1.3 Rumore*

L'analisi dei dati del monitoraggio del rumore relativo agli anni 2017-2018, periodo in cui le attività di scavo erano interrotte e si è proceduto con attività di modesta entità (realizzazione vasche), smontaggio della TBM e smobilizzo del cantiere, confermano anzitutto le valutazioni già fatte nella fase di scavo, vale a dire il forte condizionamento del clima acustico locale a causa della presenza di sorgenti esterne e la limitazione degli effetti indotti dalle lavorazioni alla sola conca del Clarea.

In particolare è stata effettuata una comparazione tra la media dei livelli misurati al ricettore A5.23 (Borgata Clarea) in fase di scavo (anni 2013-2016) e la media dei livelli misurati durante la fase post scavo (anno 2017); tale analisi è stata effettuata sia per il periodo diurno sia per il periodo notturno.

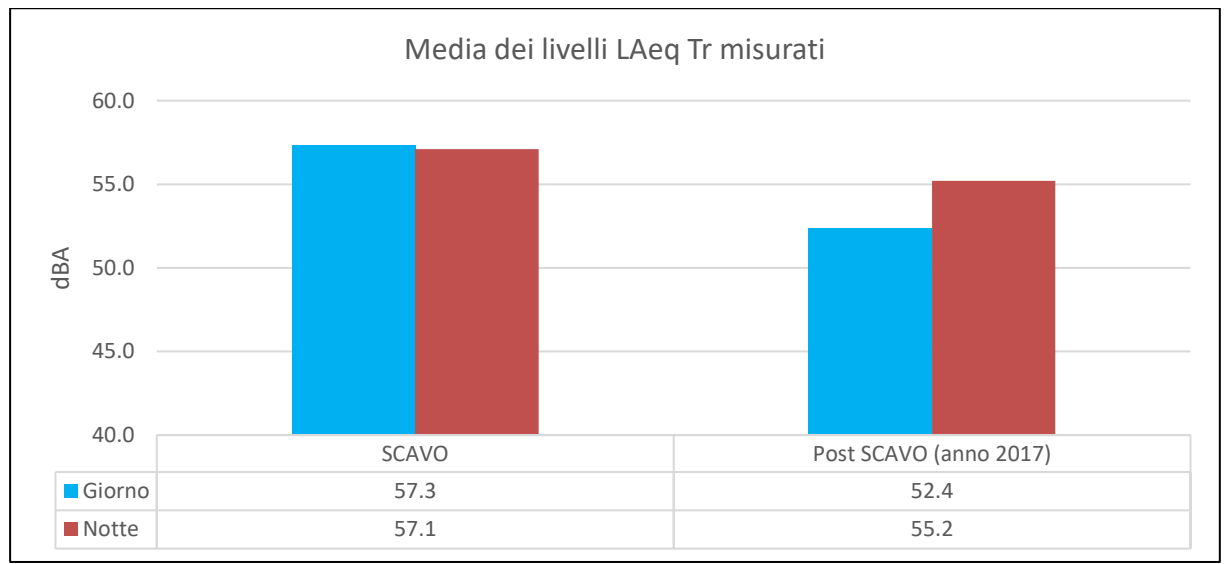

**Figura 33 – Confronto tra i valori medi di LAeq Tr diurni e notturni**

I valori riportati nel grafico evidenziano che:

- durante la fase di scavo la media dei livelli misurati LAeq in periodo notturno era ampiamente superiore al valore limite individuato per la classe di riferimento ovvero 45 dBA;
- durante la fase di scavo la media dei livelli misurati LAeq in periodo diurno era superiore al valore limite individuato per la classe di riferimento ovvero 55 dBA;
- dell'anno 2017 (post scavo) la media dei livelli misurati LAeq in periodo notturno è risultata ampiamente superiore al valore limite individuato per la classe di riferimento ovvero 45 dBA;
- dell'anno 2017 (post scavo) la media dei livelli misurati LAeq in periodo diurno è risultata inferiore al valore limite individuato per la classe di riferimento ovvero 55 dBA.

L'analisi dei dati sopra riportati evidenzia come nella fase di post scavo sia i livelli misurati di giorno sia i livelli misurati di notte sono diminuiti confermando la natura reversibile dell'impatto e confermando la presenza di sorgenti che inficiano il clima acustico notturno indipendentemente dalla presenza del cantiere.

Una particolare attenzione, rispetto al progetto dello Svincolo, merita il ricettore di Borgata Clarea.

Durante i lavori di realizzazione del Cunicolo Esplorativo si è proceduto ad un'attenta analisi per l'identificazione del contributo delle attività di cantiere sul dato registrato in Corso d'Opera in collaborazione con Arpa Piemonte, al termine del quale si è stabilito di procedere alla richiesta di deroga alle amministrazioni di competenza.

L'autorizzazione in deroga ai limiti di zonizzazione acustica per le attività di cantiere è stata concessa con provvedimento autorizzativo unico n. 232 del 06/06/2017 rilasciato dal SUAP DELLE VALLI con condizioni e prescrizioni pervenute dal Comune di Giaglione e ARPA Piemonte.

Nel parere di ARPA Piemonte (prot. n. 36432, fascicolo F06\_2017\_01235 del 27/04/2017), richiesto dal Comune di Giaglione, viene evidenziato che, a valle delle ulteriori verifiche strumentali *"non risultavano possibili ulteriori interventi di riduzione del rumore sostenibili da un punto di vista tecnico-economico",* e *"che i livelli sonori richiesti in deroga sono coerenti con quanto definito nell'ambito delle attività di sorveglianza svolte da questa Agenzia".*

Successivamente ad una modellizzazione acustica dell'area di cantiere, tenuto conto del fatto che il ricettore di Borgata Clarea è disabitato e che il rumore di fondo è più elevato di quello prodotto dal cantiere, si è concordato sulla necessità di regolamentare il superamento attraverso il rilascio di un'autorizzazione in deroga previa opportuna istanza secondo i criteri stabiliti dalla Linee Guida Regionali (D.G.R. n. 20-4049 del 27/06/12) con livelli sonori che non eccedono le soglie di 65 dBA diurno e 60 dBA notturno intesi come livelli assoluti di immissione al ricettore. L'innalzamento dei livelli di fondo è stato stabilito anche a seguito della rimozione delle barriere acustiche dell'Autostrada A32 Torino-Bardonecchia.

## *4.1.1.4 Vibrazioni*

Le attività riferibili alla fase di post scavo del cunicolo (anni 2017-2018) hanno riguardato anche azioni di progetto in grado di generare fenomeni vibrazionali. Ci si riferisce in questo senso allo scavo della vasca di rilancio delle acque alla pK 4+130.

È stata pertanto effettuata una valutazione tra i livelli massimi di accelerazione misurati in fase di post scavo e i livelli massimi misurati nelle postazioni durante la fase di scavo; tale analisi è stata effettuata sia per il periodo diurno sia per il periodo notturno.

Dall'analisi effettuata si evidenzia che:

• sia in fase di scavo che in fase di post scavo i livelli massimi delle accelerazioni sono ampiamente inferiori ai limiti di normativa sia in periodo diurno sia in periodo notturno;

- i livelli massimi delle accelerazioni durante la campagna post scavo in periodo diurno sono stati rilevati in data 20/06/2017, giorno in cui dal giornale lavori sono state effettuate lavorazioni per lo scavo della vasca di rilancio;
- i livelli massimi delle accelerazioni misurati in fase di post scavo sono sempre inferiori ai livelli massimi misurati in fase di scavo.

L'analisi dei dati sopra riportati evidenzia come nella fase di post scavo sia i livelli misurati di giorno sia i livelli misurati di notte sono inferiori ai livelli misurati nella fase di scavo nonostante la presenza di lavorazioni impattanti dal punto di vista vibrazionale alla pK 4+130, evidenziando una attenuazione del fenomeno vibratorio in funzione della distanza.

In conclusione si evidenzia la natura reversibile dell'impatto che si riallinea ai valori di fondo della zona quando termina il fenomeno vibratorio direttamente imputabile ad azioni specifiche di progetto.

## *4.1.1.5 Ambiente idrico superficiale*

I valori dei parametri chimico fisici dei corpi monitorati (Torrente Clarea e Dora Riparia) non hanno fatto emergere situazioni di particolare variabilità tra la fase di scavo e quella di post scavo, e la reversibilità di eventuali impatti è stata acclarata nelle valutazioni di cui al parere 2471 del 21 luglio 2017 della CTVIA.

In linea generale, con particolare riferimento alla Dora, i risultati dei monitoraggi hanno messo in evidenza andamenti fortemente condizionati dallo stato intrinseco del corpo idrico, con casistiche frequenti in cui i dati delle stazioni monte cantiere mostravano condizioni maggiormente critiche delle sezioni di valle escludendo quindi qualsiasi responsabilità alle attività di cantiere.

#### *4.1.1.6 Ambiente idrico sotterraneo*

Le valutazioni del Bilancio Ambientale del Cunicolo Esplorativo sono focalizzate sugli effetti dello scavo della galleria rispetto alle sorgenti e alla quantità di acqua drenata dalla galleria. Tali temi non sono attinenti allo Svincolo di Chiomonte data la natura differente dell'opera. Si richiama comunque il fatto che il monitoraggio dei parametri chimici delle acque sotterranee non ha messo in evidenza particolari elementi di criticità.

#### *4.1.1.7 Suolo e sottosuolo*

Nella tabella che segue, si riporta per le aree di cantiere e quelle esterne, un quadro sinottico che esprime, per ogni ambito di monitoraggio (es. regimazione acque superficiali interne, inerbimento versanti interni, ristagni idrici ecc.) un giudizio qualitativo di sintesi rispetto all'intero periodo analizzato (dal 2013 al 2018):

- in rosso: stato critico;
- in giallo: stato medio;
- in verde: stato buono.
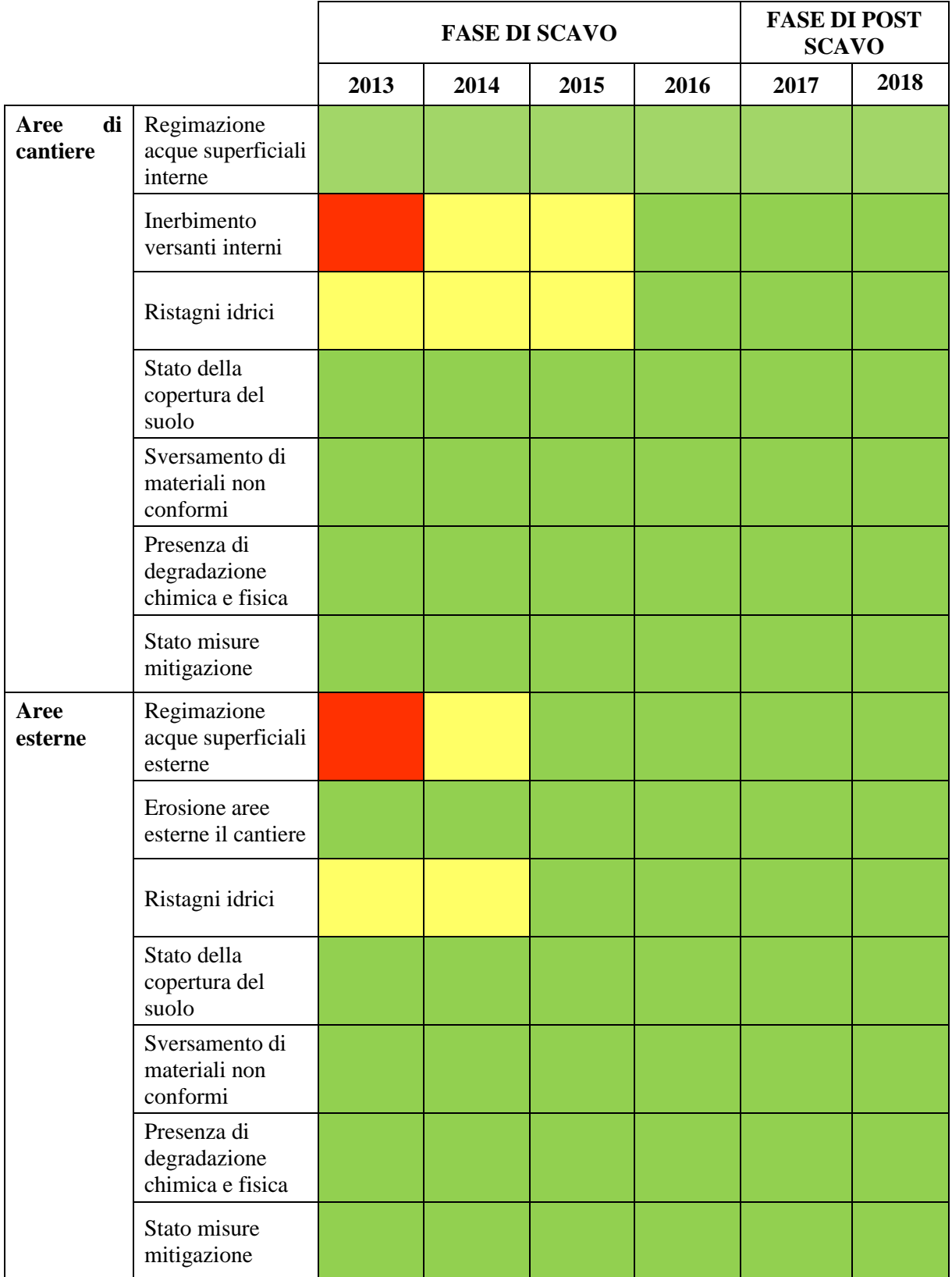

**Tabella 2 - Quadro sinottico dello stato della componente**

Dall'analisi del prospetto sinottico è possibile evidenziare il seguente quadro di sintesi:

- la maggior parte degli ambiti oggetto di monitoraggio presenta livelli buoni che si sono mantenuti tali sia nella fase di scavo (anni 2013-2016) che nella fase di post scavo (2017-2018);
- nei rari casi in cui si sono riscontrati livelli qualitativi critici, come l'inerbimento dei versanti interni delle aree di cantiere, si è osservato un progressivo miglioramento che ha portato nel corso degli anni di scavo e nel post scavo, alla ridefinizione, con il passare del tempo, di un buon livello qualitativo.

Si evince quindi che, ove raramente presenti, gli impatti sulla componente sono, indipendentemente dalla magnitudo, di natura reversibile e che tutti i parametri considerati sono rientrati entro buoni standard qualitativi.

Con riferimento alla qualità biologica del suolo, il decremento verificatosi nel 2017 è relazionabile alle condizioni di stress idrico dovute alla straordinaria siccità verificatasi in Piemonte, fenomeno non imputabile evidentemente alle opere realizzate.

# *4.1.2 Contemporaneità con altri progetti*

Rispetto alla contemporaneità con altri progetti occorre prendere in considerazione la realizzazione delle seguenti opere:

- 1. la costruzione delle nicchie (attualmente in corso);
- 2. lavori di protezione e mantenimento dei cantieri TELT per il Supporto Logistico alle Forze dell'Ordine (FF.OO) lato Italia (attualmente in corso);
- 3. la realizzazione del tunnel di base (non ancora appaltato).

Si riporta nel seguito una planimetria che illustra la suddivisione dell'area tra i diversi cantieri e, più nel dettaglio, identifica la perimetrazione delle aree in capo alla Committenza TELT e all'Appaltatore ITINERA. Inoltre, la planimetria identifica tre aree che risultano essere indisponibili all'Appaltatore per la presenza di impianti attivi TELT.

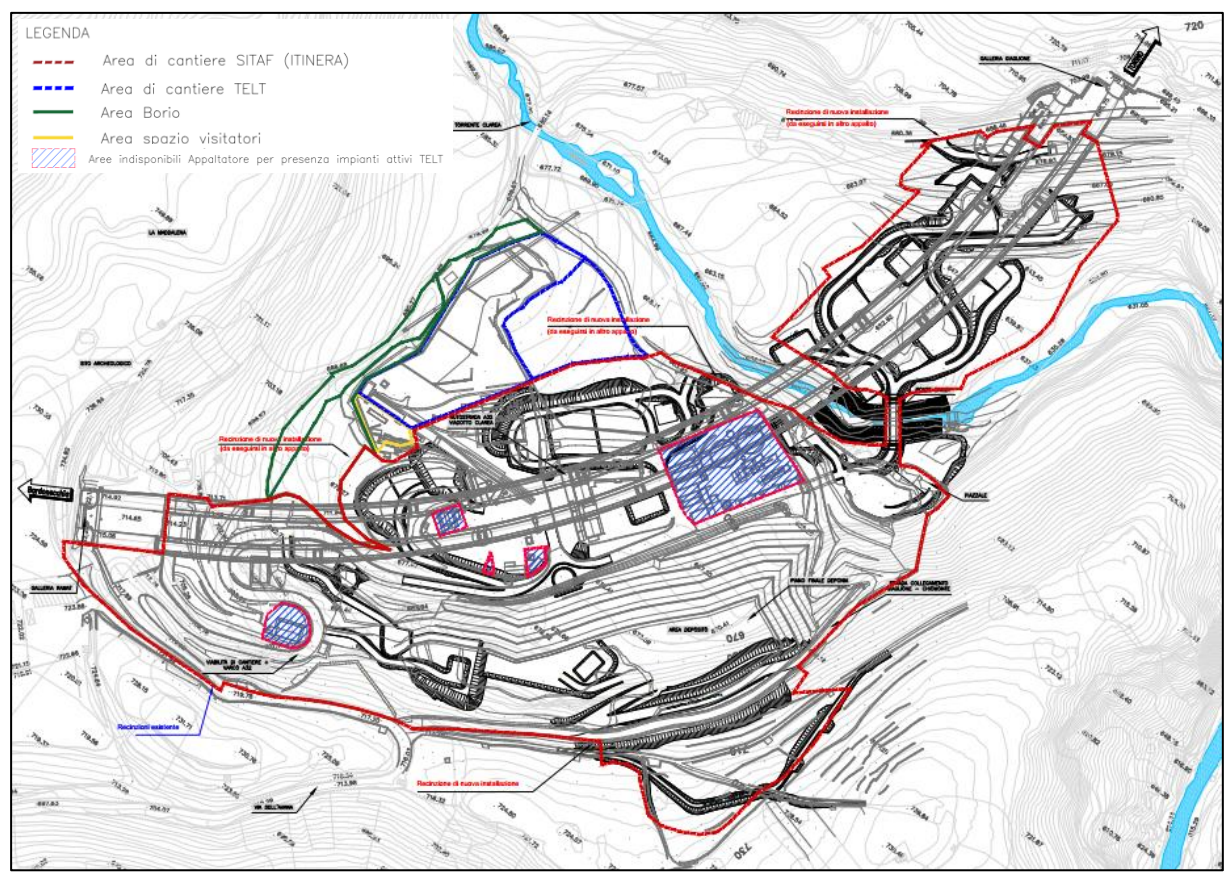

**Figura 34 - Ripartizione dell'area oggetto di intervento tra i cantieri per i quali è prevista contemporaneità**

Nei paragrafi seguenti si riportano le informazioni riportate nel PGA di Progetto Esecutivo dello Svincolo di Chiomonte relativamente alla cantierizzazione delle nicchie e ai lavori di protezione e mantenimento dei cantieri TELT per il Supporto Logistico alle Forze dell'Ordine (FF.OO) lato Italia.

Come anticipato, per quanto attiene invece la realizzazione del tunnel di base e relativo allestimento del cantiere di riferimento, al momento della redazione del presente documento, non risultano ancora appaltati i lavori di realizzazione e, pertanto, non è possibile inquadrare nel dettaglio se e quali interferenze o fattori di contemporaneità si potranno instaurare con il cantiere dello Svincolo.

**A seguito dell'avvio del cantiere dello Svincolo, quanto riportato nei paragrafi seguenti potrà essere aggiornato a seguito di confronto con l'avanzamento lavori dei cantieri di Nicchie** e con le attività previste per il Supporto Logistico alle Forze dell'Ordine (FF.OO) lato Italia.

#### *4.1.2.1 C.O. 04 A - Cantiere delle Nicchie*

Di seguito si riporta la descrizione del cronoprogramma dei lavori delle nicchie in funzione dello sviluppo delle attività di realizzazione dello Svincolo di Chiomonte.

La durata complessiva dei lavori per la realizzazione delle nicchie e per la messa in sicurezza del Cunicolo Esplorativo de La Maddalena è prevista in **17 mesi** (835 giorni circa), incluse le operazioni di installazione del cantiere.

Più precisamente, essendo l'attività delle nicchie attualmente in corso, si deduce che **l'intero corso dei lavori ancora da realizzarsi risulterà in sovrapposizione temporale alla costruzione dello Svincolo di Chiomonte**.

Si elencano di seguito le principali macro-attività individuabili dal Cronoprogramma Generale dei lavori del cantiere delle Nicchie.

La realizzazione delle opere in esame segue le fasi sotto elencate (previste in parte in parallelo):

• **Installazioni di cantiere** – prevista per una durata di 30 giorni. Attività attualmente terminata.

**Fase 1.2 Realizzazione nicchie di interscambio** – prevista per una durata complessiva di 416 giorni ed attualmente ancora in corso; la realizzazione delle nicchie è stata suddivisa in 5 step successivi, che iniziano con i lavori nella parte più esterna del cunicolo per poi estendersi nelle zone più in profondità.

Ogni step, previsto in successione agli altri, comporta la scansione di due principali attività:

- 1. spostamento tubazioni/realizzazione pista carrabile, che si concretizza con le sotto-fasi: perforazione ed esecuzione drenaggio, posa DN160 antincendio, esecuzione riempimento e realizzazione platea in cls dello spessore di 20 cm;
- 2. scavo e messa in sicurezza delle nicchie, che si realizza con le seguenti sottofasi: perforazione/caricamento e sparo, smarino (fino alla nicchia precedente), disgaggio e spritz fibrato, messa in sicurezza (ancoraggi, rete, centina, spritz).

Le due attività sopra elencate sono previste, per ciascuno step, secondo la seguente successione:

- o STEP 1: dalla progressiva 0,00 a 1.515,00, nicchie da NS1 a NS6 della durata totale di 108 giorni. Tale attività è attualmente completata;
- o STEP 2: dalla progressiva 1.515,00 a 3.115,00, nicchie da NS7/8 + NLS1/2 - della durata totale di 107 giorni. Tale attività è attualmente in corso;
- o STEP 3: dalla progressiva 3.115,00 a 4.600,00, nicchie da NLS3 a NLS8 della durata totale di 100 giorni. Tale attività è attualmente in corso;
- o STEP 4: dalla progressiva 4.600,00 a 6.100,00, nicchie da NLS9 a NLS12 della durata totale di 68 giorni. Tale attività è attualmente in corso;
- o STEP 5: dalla progressiva 6.100,00 a 7.020,00, nicchie da NLS13 a NLS14 - della durata totale di 38 giorni. Tale attività è attualmente in corso.
- **Fase 2.2 Messa in sicurezza galleria** prevista per una durata di 318 giorni, si realizza con le attività di preparazione e posa rete ed esecuzione spritz/beton dello

spessore di 15 cm, ripetute per tre step, in modo da interessare l'intera superficie del Cunicolo.

• **Smobilizzo del cantiere** – prevista per una durata di 35 giorni.

In merito alla contemporaneità dei lavori sopra descritti con quelli di realizzazione dello Svincolo di Chiomonte, si evidenzia che è possibile prospettare sovrapposizioni meritevoli di attenzione nel periodo **aprile 2023 – settembre 2023 (6 mesi)**, dal momento che a tale intervallo di tempo sono riferibili le attività maggiormente impattanti dal punto di vista ambientale. Tali sovrapposizioni hanno condotto ad uniformare metodiche di monitoraggio tra il cantiere delle Nicchie ed il cantiere dello Svincolo di Chiomonte, nonché a adeguare l'ubicazione dei punti di controllo ambientale descritti al Capitolo 4 tenendo in considerazione i controlli in essere nel cantiere delle Nicchie.

Se per i lavori sul Cunicolo tali attività sono rappresentate dagli scavi delle nicchie e dai movimenti materia per l'esecuzione del riempimento e la realizzazione della platea, ugualmente, nel periodo sopracitato, il cronoprogramma lavori dello Svincolo prevede attività di scavo per la realizzazione delle sotto-fondazioni delle pile dei viadotti e di movimenti materia per la realizzazione dei corpi e rilevati stradali previsti in progetto.

Il cantiere delle Nicchie si sviluppa a nord delle pile UP4 e UP5 della corsia di uscita dello Svincolo. Si evidenzia in particolare che in quest'area sono ubicate le aree di deposito temporaneo del materiale e l'impianto di frantumazione. Per maggiori dettagli in merito alla perimetrazione dell'area del cantiere delle Nicchie si rimanda alla precedente Figura 34.

Tra le pertinenze del cantiere delle Nicchie è presente l'impianto di trattamento delle acque di cui si riporta uno stralcio nella figura sottostante.

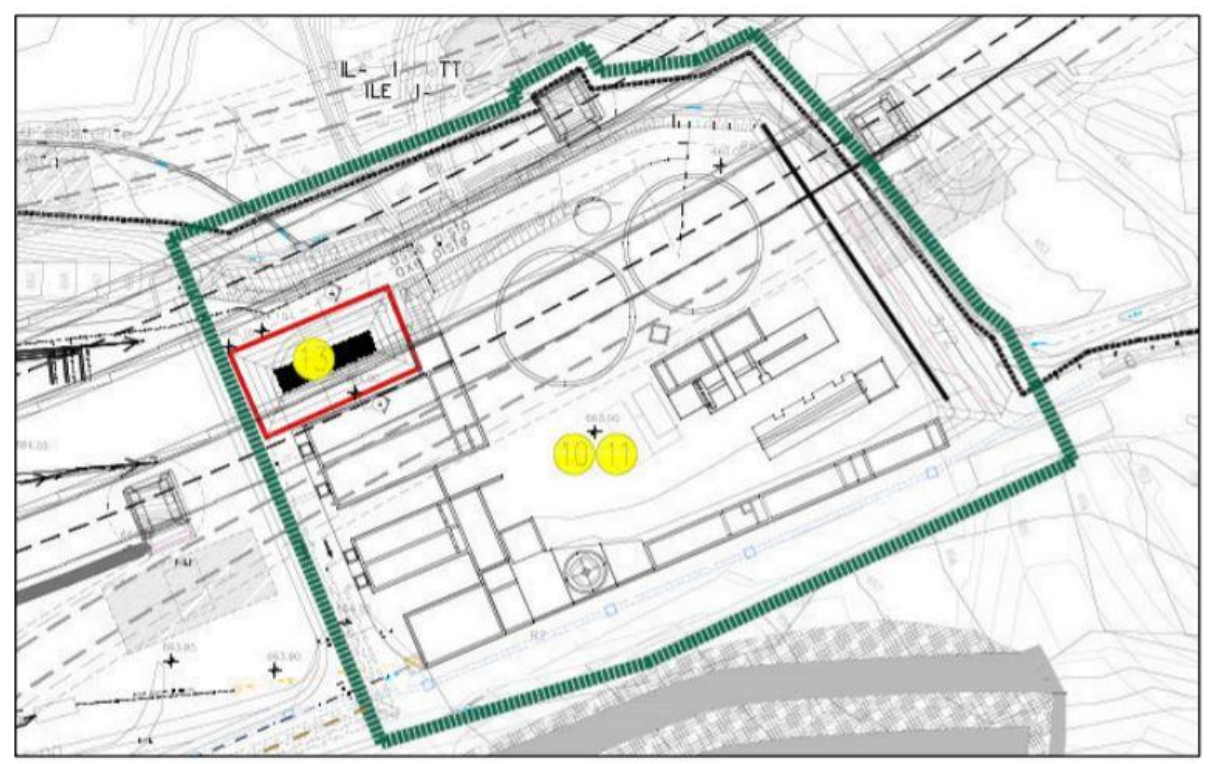

**Figura 35 – Area di cantiere delle Nicchie**

L'impianto generale del cronoprogramma sviluppato dall'appaltatore prevede che lo spostamento delle tubazioni in arco rovescio, l'effettuazione del riempimento e la realizzazione della platea in calcestruzzo, siano attuate sui primi 1550 m di galleria, dall'imbocco verso l'interno, in soluzione unica prima della realizzazione delle 6 nicchie di scambio più esterne (NS1 ÷ NS6). Pertanto in tale fase si è reso necessario approvvigionare dall'esterno il materiale da destinare alla formazione del riempimento (misto granulare 30/50 lavato).

In questa fase, il materiale è stato trasportato dal piazzale antistante l'imbocco all'interno della galleria, impiegando, quali mezzi d'opera, n. 1 Menzi Muck 5ton + ev., n. 1 Bobcat A770, n. 2 dumper Wacker-Neuson DW90 scarico frontale (5 m<sup>3</sup>), n. 1 pala CAT 908 o simile (forche e benna).

A valle dello Step 1 sopra descritto, si stanno eseguendo le operazioni di preparazione del piano di lavoro (intese come spostamento impianti/formazione dei riempimenti/platea), comprendente l'approvvigionamento di materiale idoneo, a seguito dello scavo delle prime sei nicchie (attività ricompresa appunto nello Step 1 dei lavori). Il sistema di gestione dello smarino prodotto dallo scavo delle nicchie (dal layout delle vasche di stoccaggio alla capacità, in termini di produzione, dell'impianto di frantumazione/vagliatura e lavatura inerti) potrà essere quindi specificatamente tarato sul fabbisogno associato alla realizzazione del riempimento delle singole tratte di sviluppo prossimo a 1500 m (Step 2, 3, 4, 5).

Si è pertanto organizzato il ciclo produttivo prevedendo, ad inizio step di scavo nicchie, l'allocazione a deposito interno al cantiere della sola quantità di smarino strettamente necessaria alla formazione della pista per lo step seguente. Raggiunto tale fabbisogno, lo smarino viene quindi direttamente conferito ai siti esterni al cantiere senza che sia prevista una fase di lavorazione del materiale presso il cantiere di imbocco, ma di semplice trasbordo dai mezzi articolati attivi in galleria verso i bilici destinati al trasporto su strada. In ombra sono avviate le attività connesse alla preparazione del misto 30/50 da utilizzarsi a scavo delle nicchie ultimato, per la formazione della pista ad inizio step successivo.

L'impianto generale di lavoro associato alla suddivisione operativa per step di 1500 m realizza dunque le condizioni per una gestione più industrializzata di tutte le lavorazioni, incluse quelle inerenti il materiale di scavo (smaltimento diretto dell'esubero, accumulo e lavorazione del materiale destinato a soddisfare fabbisogno, messa in opera come riempimento). Si precisa come, nell'ambito delle procedure sopra descritte, si siano condotte tutte le verifiche ed i controlli periodici funzionali all'identificazione delle caratteristiche petrografiche del materiale al fine di definire il tipo di smaltimento (sottoprodotto o rifiuto).

Scendendo nello specifico dei processi lavorativi/produttivi, il ciclo di avanzamento prevede che lo smarino risultante dalle singole volate venga prima trasportato, immediatamente dopo lo sfumo, alla nicchia precedente (in direzione imbocco), già scavata e dotata di rivestimenti provvisori (doppio strato di spritz, in aderenza al progetto di appalto, così da liberare il più rapidamente possibile la zona di lavoro e poter speditamente procedere con il disgaggio e la messa in sicurezza. L'operazione di carico e trasporto alla nicchia di stoccaggio provvisorio viene effettuata mediante pala tipo Toro che percorre il tratto di sezione corrente collegante la nicchia in esecuzione e la nicchia precedentemente eseguita.

Nel contempo, dunque, in tempo mascherato, lo smarino viene trasportato attraverso i Paus Muldenkipper, caricati mediante pala Toro a scarico laterale, presso la zona dedicata all'impianto di frantumazione e/o al deposito esterno. Tali mezzi, aventi capacità di carico di 10 m<sup>3</sup>, si caratterizzano per la compattezza delle dimensioni che li rende adatti a percorrere cunicoli in spazi ristretti e consentiranno di trasportare ingenti quantità di materiale all'esterno con una velocità media di 15-20 km/h.

L'impianto di frantumazione predisposto, come detto, è stato adeguato alla produzione del materiale granulare di riempimento ed è provvisto di sistemi per la limitazione dell'emissione di polveri e di rumore secondo le normative vigenti.

Il conferimento all'esterno del cantiere del materiale in esubero prodotto dallo smarino delle nicchie avviene, come detto, mediante mezzi ordinari (bilici), attraverso i varchi di accesso all'autostrada A32 Torino – Bardonecchia (rampa di immissione su carreggiata direzione Torino), nelle more della regola di gestione degli accessi medesimi (TELT – SITAF). Ogni mezzo coinvolto, prima dell'accesso in autostrada, è sottoposto a trattamento di lavaggio ruote. Sempre attraverso il varco suddetto e nelle modalità previste dagli accordi vigenti, sono transitati i mezzi impiegati per l'approvvigionamento del misto granulare 30/50 necessario a coprire, durante lo Step 1, il fabbisogno di materiale per la formazione del riempimento.

La frantumazione avviene mediante frantoio a mascella, con distanza fra le mascelle idonea alla produzione di materiale granulare 30-50 mm. Per la frantumazione l'alimentazione della tramoggia di carico è effettuata per mezzo di pala meccanica gommata od escavatore gommato mentre l'alimentazione del vaglio è effettuata in automatico per mezzo di alimentatore vibrante. **L'impianto di lavaggio inerti** è stato posizionato a bordo macchina e le acque di processo sono recapitate all'impianto di depurazione. L'impianto è altresì dotato di **dispositivo d'abbattimento ad umido delle polveri**, tale da ridurre al minimo le emissioni diffuse derivanti dalle fasi di frantumazione e convogliamento del materiale. Nello specifico l'abbattimento delle polveri avviene in fase carico/vaglio (all'inizio dell'impianto) e in fase frantumazione (zona in cui avviene la lavorazione del materiale). La produzione di polvere dovuta alla sola **movimentazione del materiale** prima e dopo il trattamento è limitata mediante **cannoni nebulizzatori** e **impianto di bagnatura fisso**.

## *4.1.2.2 Lavori di protezione e mantenimento dei cantieri TELT per il Supporto Logistico alle Forze dell'Ordine (FF.OO) lato Italia*

Di seguito si riporta la descrizione del cronoprogramma dei lavori del cantiere con mandataria l'ATI con mandatarie BBE s.r.l. – EFFEDUE s.r.l. – LA TECNICA s.r.l. in funzione dello sviluppo delle attività di realizzazione dello Svincolo di Chiomonte. Il cantiere denominato "Lavori di protezione e mantenimento dei cantieri TELT per il Supporto Logistico alle Forze dell'Ordine (FF.OO) lato Italia" sarà indicato nel seguito con l'acronimo "Cantiere delle FF.OO"

Le attività del cantiere previste dal Contratto d'Appalto sono state suddivise in diverse sottofasi in continuità con l'attuale operosità del cantiere stesso, come di seguito riportato:

# **FASE ØA – FASE 4**

- Manutenzione ordinaria mirata alla conduzione in efficienza degli impianti del cantiere (servizi a supporto delle FF.OO., illuminazione, videosorveglianza, recinzioni di cantiere), alla funzionalità e all'accessibilità delle strade di cantiere e alla fornitura di materiali a piè d'opera. Queste attività prevedono la messa in opera di tutti gli accorgimenti tecnici e gestionali atti a mantenere in funzione ed efficienti gli impianti di cantiere.
- Supporto logistico alle Forze dell'Ordine, che consiste nell'impiego di personale e mezzi per svolgere interventi mirati di montaggio e smontaggio dei cancelli in ferro, spostamento di betafence, manutenzione specifica di tratti di recinzioni di cantiere, interventi di manutenzione e di ripristino per malfunzionamento degli impianti di videosorveglianza e/o di illuminazione, ripristini vari susseguenti ad atti vandalici (recinzioni, ecc.), mantenimento in efficienza delle strade di cantiere.

# **FASE ØB: Coesistenza con altri Appaltatori Nicchie e Svincolo**

- Manutenzione ordinaria: mirata alla conduzione in efficienza degli impianti del cantiere (servizi a supporto delle FF.OO., illuminazione, videosorveglianza, recinzioni di cantiere), alla funzionalità e all'accessibilità delle strade di cantiere e alla fornitura di materiali a piè d'opera. Queste attività prevedono la messa in opera di tutti gli accorgimenti tecnici e gestionali atti a mantenere in funzione ed efficienti gli impianti di cantiere con esclusione della galleria geognostica con relativa parte impiantistica (ventolino, elettrico, illuminazione, rilancio delle acque) e dell'impianto di trattamento delle acque.
- Supporto logistico alle Forze dell'Ordine: consiste nell'impiego di personale e mezzi per svolgere interventi mirati di montaggio e smontaggio dei cancelli in ferro, spostamento di betafence, manutenzione specifica di tratti di recinzioni di cantiere, interventi di manutenzione e di ripristino per malfunzionamento degli impianti di videosorveglianza e/o di illuminazione, ripristini vari susseguenti ad atti vandalici (recinzioni, ecc.), mantenimento in efficienza delle strade di cantiere.

# **FASE ØC: Allargamento del cantiere – bassa intensità**

• Oltre alle attività già descritte nelle precedenti **fasi ØA** e/o **ØB**, sono qui comprese alcune attività che comportano una modesta dislocazione di materiale sedimentato. L'attività comporta la posa di plinti di fondazione prefabbricati in cui è inserito il piantone in ferro di sostegno della rete metallica. Per realizzare ogni plinto di fondazione deve essere eseguito un modesto scavo di circa 50 cm di profondità per posare il blocco in calcestruzzo prefabbricato (cm 50x50x50). In caso di difficoltà operative (terreno scosceso, ecc.) il plinto sarà gettato in opera. Le lavorazioni avverranno con l'ausilio di mezzi meccanici quali mini-escavatore, escavatore o a mano.

# **FASE ØD: Allargamento del cantiere – media intensità**

- Oltre alle attività già descritte nelle precedenti **fasi ØA** e/o **ØB**, sono qui comprese alcune attività che comportano una dislocazione di materiale sedimentato più significativa. L'attività comporta il preassemblaggio new-jersey/pannelli metallici/offendicoli nel piazzale di cantiere e, successivamente, l'impiego di mezzi quali escavatori e/o autogru per la movimentazione.
- La posa avverrà direttamente sul terreno seguendone il profilo, con un minimo livellamento indispensabile per rendere piana l'impronta di appoggio del betafence. È altresì possibile che la posa dei betafence in oggetto possa avvenire su pavimentazioni esistenti già idonee alla messa in opera, con modalità che non richiedono la movimentazione e/o il livellamento del terreno, pertanto, in questo caso, non verrà attivata la **fase ØD** in oggetto ma l'attività viene assimilata alla **fase ØB**.

Le fasi **fase ØC** e **fase ØD** comportano una modesta movimentazione di materiale. In ogni caso, dal momento dell'avvio delle attività di scavo in capo al cantiere delle Nicchie e alle attività preliminari del cantiere dello Svincolo, le lavorazioni ad essi connesse si ritengono molto più significative rispetto a quelle correlate alle attività svolte per la manutenzione ed il supporto logistico delle Forze dell'Ordine.

Il cantiere di supporto alle FF.OO., pur avente impatti estremamente limitati in termini ambientali e pochissime interferenze con quelle del costruendo Svincolo risulterà tuttavia sovrapposto a quest'ultimo dal punto di vista temporale. Tale sovrapposizione è debitamente presa in conto nella definizione dei controlli ambientali descritti nei Paragrafi seguenti.

# *4.1.3 Caratteristiche delle lavorazioni necessarie per la realizzazione dello Svincolo di Chiomonte in relazione alle componenti da monitorare*

In questo paragrafo si ritiene utile analizzare le lavorazioni maggiormente impattanti sotto il profilo ambientale per poter definire la scelta delle componenti da monitorare.

Una prima riflessione è relativa alla tipologia di opera. Uno Svincolo è evidentemente un manufatto di pertinenza di una opera lineare ma, date le caratteristiche geometriche e planoaltimetriche del caso in oggetto, ha un'estensione molto ridotta. In questo senso le sorgenti emissive (qualsiasi esse siano: acustiche, atmosferiche, ecc.) sono estremamente concentrate nello spazio. Si evidenzia che le nuove pile dei viadotti sono localizzate tra di loro, a seconda dei casi, ad una distanza compresa tra 60 e 90 metri circa. Tale distanza si riduce della metà nel caso in cui debbano essere realizzate le pile provvisorie per il varo degli impalcati. In relazione a questi dati oggettivi non è evidentemente corretto dal punto di vista metodologico monitorare ogni singola sorgente (ad esempio monitorare le emissioni di polvere derivanti dallo scavo per la realizzazione di ogni singola pila) ma è essenziale individuare ambiti di monitoraggio che siano caratterizzanti e significativi rispetto al processo nel suo complesso e non prevedere il monitoraggio di ogni singola sorgente.

Un ulteriore fattore da prendere in considerazione è il contesto specifico di intervento e la tipologia di aree di cantiere.

L'areale su cui si sviluppa il cantiere dello Svincolo di Chiomonte (come rappresentato nell'immagine che segue) si può dividere in due sub-ambiti:

- 1. **L'ambito in destra orografica Clarea**, in cui la maggior parte delle lavorazioni insiste su aree già trasformate e comprese nel cantiere del Cunicolo Esplorativo di Chiomonte (il cui perimetro è segnato in blu nell'immagine che segue). In questo ambito ci sono solo 3 aree esterne al perimetro del cantiere del Cunicolo Esplorativo (indicate con frecce verdi). Quelle più a nord sono aree in cui avverranno solo i lavori per la realizzazione delle pile del nuovo viadotto. In queste aree quindi le attività principali, dal punto di vista emissivo, sono riconducibili a modesti movimenti terra per la realizzazione del piano di lavoro per la realizzazione delle pile e i lavori per la realizzazione del sistema fondazionale (scavi, pali e fondazioni). Nella terza area, quella a sud, sarà invece realizzato il piazzale di sbarco. In questa zona sarà necessario realizzare attività di sbancamento per raggiungere le quote di progetto e realizzare la berlinese.
- 2. **L'ambito in sinistra orografica Clarea** (cerchiata in viola nella immagine successiva), in cui saranno realizzate tutte le piste e le piazzole per la costruzione delle 4 nuove pile su cui saranno posati i 2 nuovi impalcati (1 in ingresso e 1 in uscita dalla A32). In questa superficie i movimenti terra saranno molto più significativi perché si interverrà su superfici naturali o naturaliformi non interferite per la realizzazione del Cunicolo Esplorativo di de La Maddalena il cui cantiere era confinato alla destra del torrente. Si provvederà poi agli sbancamenti, movimenti terra e realizzazioni delle berlinesi che consentiranno di realizzare le piste e i piazzali di lavorazione per la realizzazione delle fondazioni delle 4 pile definitive e delle 4 temporanee funzionali al varo degli impalcati. L'area è in stretta adiacenza alla Borgata Clarea (attualmente disabitata). Le lavorazioni in questo settore, che non

presentano tipologie particolarmente differenti da quanto avviene in destra Clarea hanno però la peculiarità di interessare aree a suo tempo non interferite dal cantiere del Cunicolo, pertanto si ritiene che questa area sia meritevole di particolare attenzione nel monitoraggio di alcune componenti (quali ad esempio atmosfera).

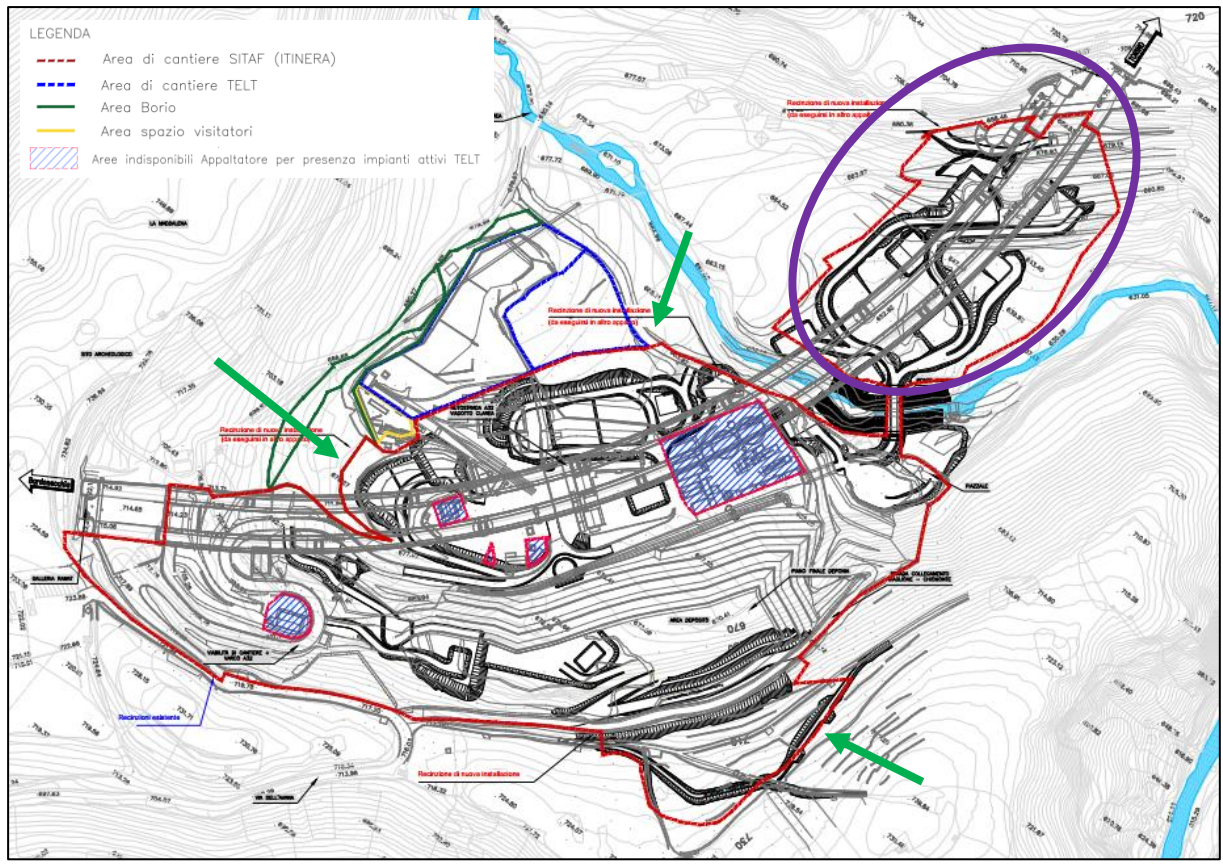

**Figura 36 – Planimetria aree di cantiere**

In ultimo si richiamano le peculiarità connesse alle lavorazioni per la realizzazione dell'infrastruttura:

- l'opera non prevede interventi in sotterrano. In questo senso alcune delle componenti tipiche delle opere in sotterraneo (come, ad esempio, le radiazioni ionizzanti) non devono essere monitorate;
- l'opera prevede scavi e movimenti terra: queste sono le fasi maggiormente significative dal punto di vista ambientale, assieme alla realizzazione dei pali per le fondazioni e berlinesi, sotto il profilo delle emissioni (polveri e rumore);
- le opere in elevazione, il varo degli impalcati e la realizzazione delle finiture rappresentano lavorazioni poco significative in termini di emissioni (polveri e rumore);
- il rischio di sversamenti accidentali può essere connaturato all'utilizzo di macchinari in genere, in questo senso anche quelli utilizzati per le opere in elevazione, anche se le fasi di scavo sono quelle potenzialmente più a rischio.

Per tutto quanto precedentemente esposto si ritiene che le componenti da misurare nell'ambito del presente PGA, con misure opportunamente calibrate rispetto al cronoprogramma lavori in relazione alle tipologie di lavorazione, siano:

- Atmosfera con particolare riferimento alle polveri che rappresentano l'elemento di maggior interesse in relazione alle opere previste;
- Amianto aerodisperso (in questa sede non viene considerata la caratterizzazione in corso d'opera delle terre e rocce da scavo in quanto tema relativo al Piano di Utilizzo delle Terre e Rocce da Scavo);
- Rumore;
- Acque di cantiere;
- Ambiente idrico sotterraneo;
- Vegetazione.

# **4.2 Criteri generali di definizione delle soglie di attivazione**

Nell'ambito del Piano di Gestione Ambientale (PGA), per le componenti ambientali di riferimento si è stabilito un sistema di valutazione dei dati di monitoraggio articolato su soglie di livello crescenti che, qualora superate, determinano una serie di interventi di verifica/tutela della matrice ambientale interessata.

Per quanto riguarda il PGA, le soglie crescenti determinano differenti assetti operativi secondo lo schema che segue.

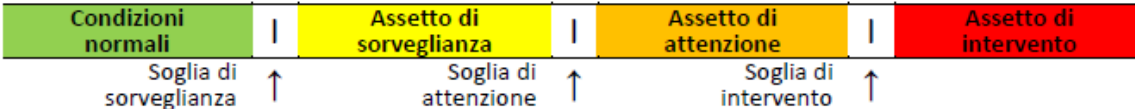

Gli assetti operativi sono così definiti:

- **Assetto di Sorveglianza**: assicura la condizione minima di sorveglianza ambientale in condizioni di ambiente potenzialmente indisturbato o in presenza di interferenze "trascurabili. All'interno di questo assetto vengono analizzati i soli trend incrementali dei dati di monitoraggio
- **Assetto di Attenzione**: assetto operativo condizionato da potenziali interferenze ambientali che dovranno necessariamente essere investigate, sia in termini di trend incrementali, sia mediante l'acquisizione di ulteriori informazioni sito-specifiche e/o di indagini ad hoc
- **Assetto di Intervento**: assetto operativo rappresentativo di un impatto accertato che determini la predisposizione e l'eventuale attivazione di interventi mitigativi, qualora la sorgente emissiva sia individuata internamente al cantiere.

Lo schema concettuale può essere così strutturato:

- Valori inferiori alla soglia di sorveglianza  $(=A)$  fanno rientrare il sistema in condizioni normali;
- Valori compresi tra la soglia di sorveglianza e la soglia di attenzione (=AA) fanno rientrare il sistema in condizioni di assetto di sorveglianza;
- Valori compresi tra la soglia di attenzione e la soglia di intervento (=AAA) fanno rientrare il sistema in condizioni di assetto di attenzione;
- Valori superiori alla soglia di intervento fanno rientrare il sistema in condizioni di assetto di intervento.

Per una più facile comprensione del funzionamento dello schema decisionale si espone di seguito una breve descrizione delle fasi decisionali e dei relativi percorsi secondo il ciclo di Deming PDCA che costituiscono la struttura di riferimento del Piano di Gestione Ambientale. **PLAN**: Lo schema prevede una prima fase di pianificazione, in cui viene fornito l'elenco delle azioni proattive, componente per componente, che necessariamente si applicano alla normale conduzione del cantiere e ai relativi controlli

**DO**: Questa fase, alimentata da quanto pianificato in termini di azioni e controlli nella fase precedente, consiste nell'acquisizione circa l'informazione delle attività di cantiere e delle informazioni sulle condizioni al contorno anche con riferimento al monitoraggio ambientale

**CHECK**: Nello schema progettato, in questa fase, il cui input è rappresentato dai dati raccolti nella fase precedente, si procede alla verifica dei risultati acquisiti, anche con riferimento ai dati al contorno, e alla loro correlazione con le attività di cantiere verificando eventuali trend

**ACT:** In questa fase, sulla base degli esiti della fase precedente, in relazione ai valori ambientali esterni, è obbligo dell'impresa attivare misure di verifica e contradditorio, ed eventualmente attivare misure specifiche correttive al fine di rientrare rispetto ad eventuali criticità riscontrate. In questa fase deve essere implementato uno specifico data base che raccolga l'insieme dei dati e delle informazioni raccolte. In relazione alla portata delle criticità eventualmente riscontrate, si deve provvedere alle opportune comunicazioni alla Direzione Lavori e Committenza.

Lo schema gestionale sarà sviluppato in corso d'opera per essere applicato alle differenti matrici ambientali senza modificare i vari percorsi decisionali ma semplicemente, caso per caso, individuando l'insieme delle azioni proattive e reattive specifiche.

# **4.3 Modalità di interfaccia con il Piano di Monitoraggio Ambientale modalità di attivazione degli assetti operativi di cantiere e comunicazione**

Il monitoraggio di tutte le opere della Nuova Linea Torino Lione, compreso lo Svincolo di Chiomonte, si basa su un doppio sistema che di fatto determina un **Sistema di Controllo Ambientale Integrato**:

- Monitoraggio Interno Cantiere in capo alle imprese esecutrici le cui modalità di attuazione sono esplicitate nel presente Piano di Gestione Ambientale del Cantiere;
- Monitoraggio Esterno Cantiere, in capo a soggetto diverso dall'impresa esecutrice le cui modalità sono esplicitate nel Piano di Monitoraggio Ambientale.

Nel capitolo precedente sono state illustrate le soglie e gli assetti operativi del PGA, di seguito sono sintetizzate le soglie del Piano di Monitoraggio Ambientale:

- Per valori inferiori alla soglia di attenzione il sistema del PMA è in assetto di sorveglianza;
- Per valori compresi tra la soglia di attenzione e la soglia di intervento il sistema del PMA è in assetto di attenzione;
- Per valori superiori alla soglia di intervento il sistema del PMA è in assetto di intervento.

Di seguito si descrive il flusso di informazioni e azioni conseguenti in relazione agli esiti dei due sistemi di monitoraggio (esterno o interno cantiere). In particolare sono definite anche le interfacce dei due sistemi e le modalità per inquadrare e gestire le azioni di risposta, in caso di dati ambientali che manifestino la presenza di un impatto (certo o ipotetico) a carico della singola componente. Uno dei principali obiettivi del protocollo, atteso che il sistema di monitoraggio produrrà una grossa mole di dati, è consentire di capire se una passività ambientale (possa essere una concentrazione di PM10 o livelli acustici ecc) sia dovuta ad azioni di cantiere o a fattori che non hanno nulla a che vedere con lo svolgimento dei lavori.

Prima di descrivere nel dettaglio le procedure applicabili viene descritto l'organigramma complessivo del Sistema di Controllo Integrato così come desunto dalle Linee Guida Operative di TELT.

Tutte le attività di controllo ambientale effettuate all'interno del cantiere saranno gestite nell'ambito del Sistema di Gestione Ambientale, di responsabilità dell'impresa ITINERA (nel seguito "Appaltatore") e sottoposto al controllo diretto della Direzione Lavori (nel seguito "DL").

Le figure previste dall'Appaltatore per la gestione ambientale sono:

- **RA**, **Responsabile Ambientale (nel seguito "RA"):** è la figura giuridica responsabile per l'impresa del rispetto della normativa vigente in materia ambientale e delle eventuali prescrizioni emesse dagli Enti di Controllo per tutte le attività di cantiere; la figura individuata a svolgere tale incarico è il Geom. **Davide Pozzo.**
- **RSGA**, **Responsabile del Sistema di Gestione Ambientale (nel seguito "RSGA"):** è la figura operativa responsabile della corretta applicazione del Sistema di Gestione Ambientale per tutte le attività di cantiere. La figura individuata a svolgere tale incarico è il Dott. **Mattia Biasioli.**

La figura prevista dalla Direzione Lavori per la verifica della gestione ambientale dell'Appaltatore è:

• **RAO, Responsabile Ambientale Operativo (nel seguito "RAO"):** è la figura operativa responsabile per la Direzione Lavori della verifica della corretta applicazione del Sistema di Gestione Ambientale per tutte le attività di cantiere da parte dell'Appaltatore; la figura individuata a svolgere tale incarico è la Dott.ssa **Eva Arosio**.

La responsabilità delle attività afferenti al Piano di Gestione Ambientale è in carico all'Appaltatore, mentre la responsabilità di controllo su tali attività è in carico alla Direzione Lavori.

Di seguito si riporta la struttura predisposta per il monitoraggio ambientale esterno cantiere. Tale attività è stata strutturata prevedendo tre soggetti principali:

- Il "Progettista del PMA" che sviluppa il piano di monitoraggio ambientale in fase costruttiva, sulla base delle approvazioni ottenute al progetto definitivo;
- L'"Esecutore del PMA" che sviluppa le attività di monitoraggio ambientale dei cantieri;
- Il "Coordinatore ambientale" delle attività di monitoraggio ambientale.

**Il Progettista** è responsabile della redazione e dell'aggiornamento del progetto di PMA, per l'intera durata dei cantieri. Inoltre, per garantire un costante controllo di coerenza fra le previsioni d'impatto fatte in fase progettuale ed i dati raccolti durante le attività di monitoraggio ambientale dall'esecutore, sviluppa periodicamente la verifica di correttezza delle ipotesi progettuali.

**L'Esecutore** è responsabile delle attività previste nel Piano del Monitoraggio Ambientale in fase costruttiva per l'intera durata dei cantieri. Per garantire una condivisione delle risultanze delle attività (misura e analisi) con gli Enti pubblici di Controllo, sviluppa periodicamente la reportistica di sintesi dei dati acquisiti.

**Il Coordinatore Ambientale** supporta la Committenza nelle interfacce, garantendo la coerenza nelle attività di controllo ambientale in tutti i cantieri operativi. Sulla base delle informazioni ricevute da tutti i soggetti coinvolti, effettua preventivamente un'analisi delle potenziali criticità ambientali definendo le misure di prevenzione e, in caso di anomalia ambientale, coordina gli interventi di risoluzione.

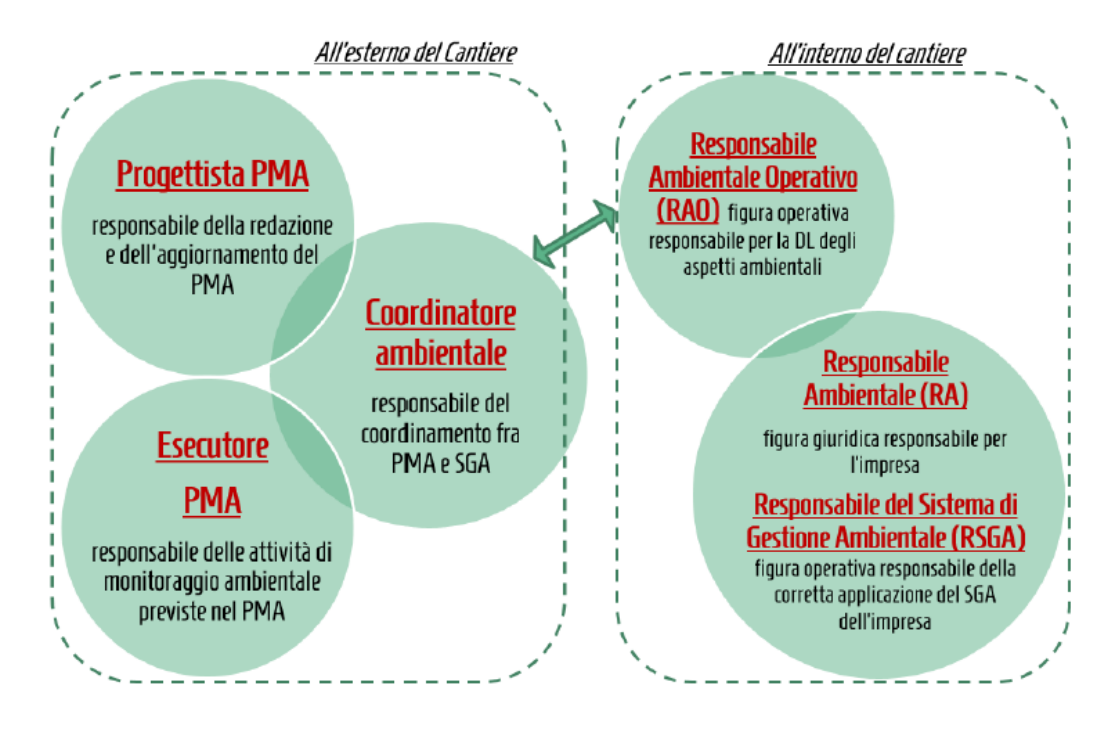

Di seguito la schematizzazione delle diverse interfacce.

**Figura 37 – Schema delle interfacce**

La gestione dei dati del **Piano di Gestione Ambientale** (monitoraggio interno cantiere) seguirà lo schema di funzionamento del Sistema di Controllo Ambientale Integrato in cui le interfacce e azioni dei diversi attori sono esplicitate nel documento "Cantiere operativo 04: Procedura per la gestione e la comunicazione delle anomalie (03.03.2022)" (codice elaborato 000\_C200568\_MA\_E\_NT\_AM\_0010\_E). Si precisa che tale documento sarà aggiornato in funzione della effettiva contemporaneità tra i cantieri che saranno attivi nell'ambito dell'area de La Maddalena.

#### **4.4 Produzione di rifiuti**

Contrariamente ad altri aspetti ambientali che sono correlati ad eventuali impatti, la produzione di rifiuti è un fattore che rappresenta uno stato e, conseguentemente, se gestito correttamente non provoca impatti. I rifiuti prodotti all'interno del cantiere sono gestiti secondo quanto previsto dalla normativa vigente rappresentata dalla Parte IV al D. Lgs. 152/06 e s.m.i..

Nelle procedure di sistema e nelle istruzioni operative ambientali sono riportate le procedure applicabili per una corretta gestione dei rifiuti anche in riferimento a quanto prescritto in materia dalla legislazione nazionale.

L'Appaltatore o i propri subappaltatori incaricati delle attività di scavo/demolizione si configureranno come il soggetto produttore dei rifiuti ai sensi dell'art. 183 comma 1 lett. F del D. Lgs. 152/06 e s.m.i.

Il conferimento fuori sito dei rifiuti sarà eseguito secondo le modalità previste dalla normativa vigente ed in particolare dal Decreto Legislativo n° 152/2006, parte IV. Il trasporto di eventuali rifiuti pericolosi all'esterno del cantiere avverrà inoltre nel rispetto delle prescrizioni della normativa ADR in termini di documenti di trasporto, istruzioni di sicurezza, idoneità dei mezzi e dell'autista.

In cantiere saranno sempre disponibili:

- copia dei formulari,
- registri di carico e scarico,
- copia della documentazione attestante le autorizzazioni dei trasportatori e degli impianti di smaltimento e/o recupero.

Le attività di smaltimento/recupero dei rifiuti non pericolosi saranno gestite con la compilazione del registro di carico e scarico e la compilazione del Formulario di Identificazione Rifiuti per il trasporto all'esterno. Si precisa che la tenuta del registro di carico/scarico, ancorché non prescritta dalla normativa vigente nel caso di rifiuti da costruzione e demolizione non pericolosi (art. 190 del D. Lgs. 152/06 e s.m.i.), sarà adottata dall'Appaltatore per garantire una piena tracciabilità dei rifiuti derivanti dall'opera.

Di seguito si riporta una descrizione sommaria della compilazione del registro di carico/scarico e del Formulario di Identificazione Rifiuti (FIR).

### *4.4.1 Compilazione del registro di carico e scarico dei rifiuti*

Il registro di carico e scarico è il documento sul quale vengono registrate le operazioni di carico e scarico rifiuti effettuate dal produttore/detentore dei rifiuti al fine di raccogliere i dati da riportare sulla dichiarazione annuale o M.U.D. Per il cantiere in oggetto sarà utilizzato un unico registro di c/s per ciascun soggetto produttore, considerando l'intero cantiere come la stessa unità locale.

L'operazione di carico rappresenta la produzione di un dato quantitativo di un dato rifiuto in un dato momento (ovvero, il rifiuto viene prodotto e conseguentemente "preso in carico"). L'operazione di scarico rappresenta l'invio di un dato quantitativo di un dato rifiuto alla sua destinazione finale (smaltimento o recupero). Il registro ha le seguenti caratteristiche:

- è univocamente attribuito ad un produttore di rifiuti;
- ha i fogli numerati e vidimati dall'Ufficio del registro;
- su di esso vanno riportate le informazioni sulle caratteristiche qualitative e quantitative dei rifiuti, che saranno utilizzate ai fini della comunicazione annuale al Catasto rifiuti (il cosiddetto Modello Unico di Dichiarazione o MUD);
- la numerazione delle operazioni di carico e scarico è progressiva e univoca, ed è seguita normalmente dall'anno, ad es. n/05;
- occorre sempre identificare se l'operazione sia di carico o scarico (barrare la casella);
- le registrazioni debbono essere effettuate dal produttore entro 10 giorni:
	- o dalla produzione del rifiuto per le operazioni di carico;
	- o dall'invio a smaltimento / recupero per le operazioni di scarico;
- ogni operazione di scarico deve fare riferimento alla/alle operazioni di carico corrispondenti e all'identificativo del formulario di trasporto;
- i registri di carico e scarico vengono tenuti presso ogni impianto di produzione;
- i registri di carico e scarico, integrati con i formulari relativi al trasporto dei rifiuti, sono conservati per 5 anni dalla data dell'ultima registrazione.

# *4.4.2 Compilazione del Formulario di Identificazione Rifiuti (FIR)*

Il trasporto dei rifiuti sarà accompagnato da un modulo denominato "Formulario di Identificazione Rifiuti o FIR", dove devono comparire i seguenti dati:

- la data di emissione:
- il numero di registro: fa riferimento al registro di carico e scarico ed è il numero dell'operazione di scarico corrispondente;
- ragione sociale del produttore del rifiuto;
- ragione sociale dello smaltitore/recuperatore e numero di autorizzazione (l'autorizzazione specifica i CER per i quali un dato impianto è autorizzato). È onere dell'Appaltatore la verifica:
	- o della validità dell'autorizzazione del recuperatore/smaltitore;
	- o della disponibilità dell'impianto di recupero/smaltimento ad accettare il rifiuto in oggetto nella data programmata e nei quantitativi previsti;
- ragione sociale del trasportatore;
- presenza di eventuali intermediari o commercianti (da elencare nello spazio "Annotazioni");
- caratteristiche del rifiuto (CER, descrizione, stato fisico e caratteristiche di pericolo). Le caratteristiche di pericolo del rifiuto devono essere indicate dal produttore sulla base della caratterizzazione analitica o delle caratteristiche intrinseche del rifiuto;
- codice identificativo dell'operazione di smaltimento (D1-D15) o recupero (R1-R13) alla quale il rifiuto viene avviato;
- la quantità dei rifiuti trasportati (alla partenza è solitamente una quantità stimata, che verrà poi verificata presso l'impianto di destinazione. Sul formulario fornire sempre

la stima - in litri per i liquidi, in Kg per i solidi - e contrassegnare sempre la casella "peso da verificarsi a destino");

- eventuale esigenza di trasporto in ADR (non tutti i rifiuti pericolosi richiedono il trasporto in regime ADR, ma cautelativamente si suggerisce di prevedere il trasporto in ADR per tutti i rifiuti pericolosi);
- mezzo di trasporto usato e dati del conducente;
- data e ora di inizio trasporto.

Il formulario sarà redatto in cantiere in quattro copie, datato e firmato sia dal detentore dei rifiuti che dal trasportatore. Una copia deve rimanere al detentore, mentre le altre tre accompagnano il carico. All'arrivo a destinazione le tre copie vengono controfirmate e datate dal destinatario, che inoltre compila l'ultima sezione del formulario (dichiarazione di accettazione/non accettazione del carico e pesata dei rifiuti). Una copia resta al destinatario, mentre le altre due vengono acquisite dal trasportatore, che ne tiene una per sé e provvede ad inviare l'altra al detentore. Anche quando ha conferito i rifiuti ad un soggetto autorizzato, il produttore non si svincola dalla responsabilità del corretto recupero o smaltimento dei rifiuti finché non ha ricevuto la quarta copia del formulario datata e controfirmata dal destinatario. La quarta copia deve arrivare entro tre mesi dalla data di inizio del trasporto del rifiuto. Se non arriva, il produttore deve comunicare alla Città Metropolitana di Torino la mancata ricezione del formulario.

Sui formulari non devono esserci cancellature, in caso di sbagli occorre tracciare la dicitura errata in modo che resti leggibile e correggere a fianco (scrivendo inoltre "correzione effettuata prima della partenza").

Con riferimento al cantiere dello Svincolo, verrà redatto dall'Appaltatore specifico Piano di gestione dei rifiuti, nel quale si descriveranno principali tipologie di rifiuti prodotti, impianti di destino individuati ed estremi autorizzativi, trasportatori identificati per il conferimento fuori sito dei rifiuti ed estremi di iscrizione all'Albo Nazionale Gestori Ambientali ANGA.

### **4.5 Monitoraggio delle componenti**

Nei paragrafi seguenti si forniranno dettagli circa metodiche, frequenza e ubicazione dei punti di controllo ambientale previsti nell'ambito dell'attuazione del presente PGA. Si fa presente che la codifica dei punti di controllo ambientale tiene conto delle attività di monitoraggio previste per il cantiere CO-04C\_ANT (attività preliminari, di protezione e di mantenimento dei cantieri di TELT per la realizzazione dello Svincolo di Chiomonte) e di quanto descritto nel relativo PGA (04C\_210004\_OO\_E\_RE\_AM\_0001). Analogamente i controlli previsti sono stati armonizzati, per quanto concerne le metodiche, ubicazione, componenti e soglie di riferimento, con quanto attualmente in essere per il cantiere CO-04A (cantiere delle Nicchie) e relativo PGA (04A\_OO\_0\_Z\_E\_RE\_AM\_0201) e il cantiere CO-040 (lavori di protezione e mantenimento dei cantiere TELT per il Supporto Logistico alle Forze dell'Ordine (FF.OO.) lato Italia) e relativo PGA (040\_CN\_F\_Z\_E\_RE\_AM\_0001).

#### *4.5.1 Atmosfera*

Il PGA prevede due punti di monitoraggio (CO-04C-ATM-01 e CO-04C-ATM-02) in continuo con sensori SMART, basati sulla misura della frazione di potenza di un fascio laser collimato, diffusa in una cella di interazione. Il corretto funzionamento dello strumento si basa sul confronto con i risultati ottenuti da campagne di misura gravimetriche trimestrali di 20 giorni svolte in parallelo.

Il PGA Nicchie contempla nel punto CO-04A-ATM-02 analoga metodica di monitoraggio SMART.

Al fine di migliorare l'accuratezza delle misure, e quindi per ottenere un minor scarto rispetto alle concentrazioni rilevate con campionatori sequenziali, è necessario applicare al dato grezzo rilevato dallo strumento, una funzione di correzione che prende in considerazione diversi parametri, tra cui l'umidità relativa (rilevata o da sensore installato direttamente sullo strumento SMART, soluzione preferita, oppure derivato dalla stazione meteorologica prossima al punto).

Inoltre, per garantire l'inter-operatività e la confrontabilità dei risultati delle centraline di monitoraggio SMART, le postazioni di misura del PGA Svincolo (CO-04C-ATM-01 e CO-04C-ATM-02) recepiranno le funzioni di correlazione adottate dal PGA Nicchie per CO-04A-ATM-02, essendo quest'ultima già definita in base allo storico dei rilievi svolti e, quindi, sitospecifica. Più nel dettaglio, durante la prima fase di campionamento si verificheranno le funzioni di correlazione adottate dal PGA Nicchie sulla base dei dati rilevati dalle due centraline SMART installate nei punti di monitoraggio CO-04C-ATM-01 e CO-04C-ATM-02.

Si riporta nella figura seguente uno stralcio dell'elaborato "Planimetria postazioni di monitoraggio" (codice elaborato 1 04C C16166 NV02 02 A 0 C PL AM 0053 B), allegato al presente documento (**Allegato III**), identificante le due stazioni di monitoraggio della componente "atmosfera".

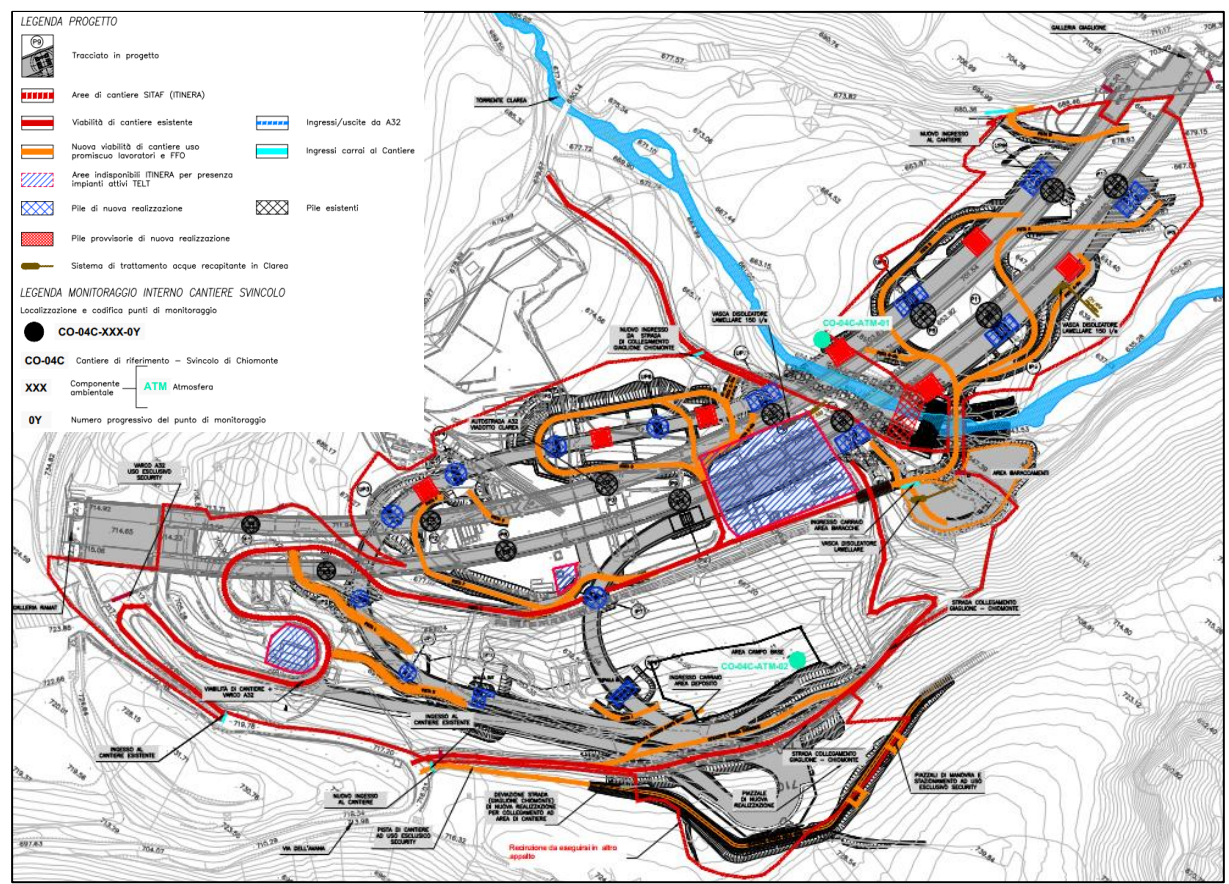

**Figura 38 – Ubicazione dei punti di monitoraggio dell'atmosfera appartenenti alla rete di monitoraggio prevista dal PGA**

# *4.5.1.1 Normativa di riferimento*

Tutte le attività strumentali di rilevamento dei dati in campo, di manipolazione e preparazione di campioni in laboratorio, di elaborazione statistica dei dati relativi alle attività di monitoraggio previste, saranno effettuate in accordo con la pertinente normativa nazionale e le norme tecniche nazionali ed internazionali (UNI, CNR, ISO, ASTM, USEPA, ecc.). I laboratori che svolgeranno le attività descritte sono accreditati secondo la norma UNI CEI EN ISO/IEC 17025 e s.m.i. per le principali prove previste nel suddetto paragrafo.

- L. n. 146 del 12/04/95 "Ratifica ed esecuzione del protocollo alla convenzione sull'inquinamento atmosferico transfrontaliero a lunga distanza concernente la lotta contro le emissioni di composti organici volatili o i loro flussi transfrontalieri"
- Legge Regionale n. 43 del 07/04/00 "Disposizioni per la tutela dell'ambiente in materia di inquinamento atmosferico. Prima attuazione del Piano regionale per il risanamento e la tutela della qualità dell'aria."
- D.M. del 25/08/00 "Aggiornamento dei metodi di campionamento, analisi e valutazione degli inquinanti, ai sensi del Decreto del Presidente della Repubblica 24 maggio 1986, n. 203"
- Legge n. 93 del 23/03/01 "Disposizioni in campo ambientale"
- D.G.R. n. 14-7623 del 11/11/02, Attuazione della Legge Regionale 7 aprile 2000 n. 43, "Disposizioni per la tutela dell'ambiente in materia di inquinamento atmosferico. Prima attuazione del piano regionale per il risanamento e la tutela della qualità dell'aria.

Aggiornamento dell'assegnazione dei Comuni piemontesi alle Zone 1, 2 e 3. Indirizzi per la predisposizione e gestione dei Piani di Azione."

- D.G.R. n. 19-12878 del 28/06/04, Attuazione della Legge Regionale 7 aprile 2000 n. 43 "Disposizioni per la tutela dell'ambiente in materia di inquinamento atmosferico. Aggiornamento del Piano regionale per il risanamento e la tutela della qualità dell'aria, ex articoli 8 e 9 Decreto Legislativo 4 agosto 1999 n. 351."
- D. Lgs. n. 152 del 03/04/06 e s.m.i. "Norme in materia ambientale", Parte V concernente "Norme in materia di tutela dell'aria e di riduzione delle emissioni in atmosfera"
- Direttiva 21/05/08 n. 2008/50/CE relativa alla qualità dell'aria ambiente e per un'aria più pulita in Europa
- D. Lgs n. 155 del 13/08/2010 e s.m.i., Attuazione della Direttiva Europea 2008/50/CE relativa alla qualità dell'aria ambiente e per un'aria più pulita in Europa

# *4.5.1.2 Scopo del monitoraggio e ubicazione delle stazioni*

In relazione alle valutazioni fatte nella descrizione del modello concettuale e all'analisi delle lavorazioni, lo scopo del monitoraggio della componente atmosfera è quello di tenere costantemente e continuamente sotto controllo il livello la concentrazione delle polveri (PM10) in relazione alle attività di movimento terra e scavi per la realizzazione delle fondazioni delle pile che saranno realizzate.

Atteso che, come precedentemente illustrato, l'opera si caratterizza per una serie di sorgenti puntuali (le aree per lo scavo delle fondazioni delle pile), con interessamento di aree in parte già interessate dal cantiere del Cunicolo Esplorativo de La Maddalena e in parte aree nuove (quelle in sinistra Clarea) si ritiene ragionevole monitorare l'ambito in sinistra Clarea (codice punto **CO-04C-ATM-01**) in quanto area omogenea e non ancora alterata da attività di cantiere nella quale si concentra la realizzazione di 4 pile per i due impalcati.

Si è inoltre identificato un secondo punto di monitoraggio (codice punto **CO-04C-ATM-02**) sulla corpo di deponia, in corrispondenza del Campo Base, in adiacenza alla stazione di monitoraggio dell'amianto aerodisperso (CO-04C-ASB-06).

Di seguito il quadro degli obiettivi di monitoraggio delle stazioni

- **CO-04C-ATM-01**: Ubicata in area in sinistra Clarea, a nord-ovest della pila UP8. Questa stazione consente di monitorare gli effetti cumulativi tra cantiere Nicchie e cantiere Svincolo e, in particolare, i movimenti terra per la realizzazione delle pile UP8, UP9, IP4 e IP5, oltre che delle 4 pile temporanee per il varo degli impalcati. Questa stazione sarà integrata con una stazione per il rilevamento dei parametri meteo che consentirà di identificare e separare gli intervalli temporali, e le relative concentrazioni rilevate, caratterizzati da condizioni sopravento e sottovento ai cantieri Nicchie e Svincolo. Più nel dettaglio, osservando i dati rilevati dalla Stazione di Chiomonte-Finiere ARPA (813 m s.l.m.) e dalla Stazione di Gravere-Molaretto TELT (782 m s.l.m.), emerge che la provenienza dei venti risulta distribuita pressoché in egual misura da ovest (alta valle), con prevalenza dei venti da questa direzione, e da est (bassa valle), con distribuzione di venti di "versante" di debole intensità in direzione sud, dal centro abitato di Chiomonte.
- **CO-04C-ATM-02:** Ubicata in prossimità del Campo Base, sul sito della deponia. Questa stazione avrà l'obiettivo di monitorare le emissioni di polveri originate dalle

lavorazioni per la realizzazione del piano di lavoro e delle pile UP2, UP3, UP4, UP5 e UP6, IP1 e IP2

## *4.5.1.3 Parametri e metodiche di monitoraggio*

Nelle stazioni interne cantiere è previsto l'utilizzo di 2 metodiche per il rilievo del PM10, in modo da verificare tempestivamente eventuali criticità correlabili alle attività di cantiere stesso (**contatore particellare**) e nello stesso tempo verificare le prestazioni di quest'ultimo mediante raffronto con il **metodo gravimetrico**. Sulla frazione PM10 è prevista, a giorni alterni, la determinazione dei metalli (As, Cd, Ni, Pb) e degli IPA (Benzo(a)Pirene).

Per il monitoraggio con contatore particellare sarà attuato un monitoraggio in **continuo** per tutta la durata del periodo di riferimento come da capitolo seguente. Per il metodo gravimetrico si prevederà **trimestralmente** una campagna di **misura di 20 gg** per verificare il corretto funzionamento dello strumento "smart".

Di seguito la specifica per la determinazione del PM10 mediante **conteggio materiale particellare in atmosfera**.

Il sistema di monitoraggio real time degli inquinanti atmosferici sarà costituito da:

- data logger con adeguato numero di porte disponibili;
- carica batterie con input da pannello solare;
- pannello solare di alimentazione o alimentazione di rete;
- sensori di PM10;
- la comunicazione dei dati avverrà tramite la rete locale GPRS/GSM.

I sensori per la misura di concentrazione di polveri sottili si basano sulla misura della frazione di potenza di un fascio laser collimato, diffusa in una cella di interazione. Sono formati dalla cella e dalla scheda elettronica di elaborazione della misura. La scheda è dotata di un micro-controllore che esegue la misura, la elabora e la trasmette via RS-232 ad una qualsiasi unità di controllo. Il sensore necessita soltanto di alimentazione e collegamento RS-232. La cella deve essere a sua volta collegata ad un circuito pneumatico per far fluire in cella il campione di aria atmosferica contenente le polveri sottili. Il sensore è accoppiato ad un filtro ciclonico di selezione della granulometria (PM10, PM5, PM2.5).

La procedura per l'effettuazione dei rilievi può essere dettagliata come segue:

- posizionamento della strumentazione in corrispondenza del punto di misura georeferenziato;
- verifica dell'acquisizione dei dati e della loro corretta trasmissione;
- avvio della misura;
- costante controllo in remoto dei parametri rilevati ed invio di segnalazioni ai soggetti competenti in caso di anomalie.

Le norme EN12341, EN14907, US-EPA, MCERTS, CMA descrivono il metodo di riferimento per la determinazione della concentrazione in massa a partire dal numero di particelle determinato dal rilevatore.

Le norme EN15549 e EN14902 descrivono il metodo di riferimento per la determinazione dei metalli (As, Cd, Ni, Pb) e degli IPA (Benzo(a)Pirene).

Di seguito la specifica per la determinazione **gravimetrica** del PM10.

Il prelievo del materiale particellare inalabile in sospensione nell'aria, PM10, può essere effettuato utilizzando le stazioni automatiche costituiti da campionatori sequenziali per esterni completamente automatici, in grado di conservare le caratteristiche funzionali richieste per il prelievo senza variazioni apprezzabili e senza la necessità di interventi di manutenzione per periodi ragionevolmente lunghi.

La strumentazione per la misura della frazione PM10 delle particelle consiste in:

- filtri a membrana in fibra di vetro di diametro 47 mm;
- cassetta portafiltro in materiale plastico resistente alla corrosione e con pareti interne levigate con sostegno per il filtro in materiale sinterizzato;
- campionatore elettronico programmabile per campionamenti multipli, con aspirazione per mezzo di pompe meccaniche a funzionamento elettrico dotate di regolatori di portata e con caricamento automatico dei filtri da un apposito serbatoio portafiltri;
- testa di prelievo EN LVS (secondo norma EN12341) con 8 ugelli PM10.

Lo strumento contiene quindici cassettine in materiale sinterizzato dotate di supporto per i filtri in metallo resistente alla corrosione, con superfici interne levigate. Il flusso volumetrico di aspirazione è programmato a 38.33 l/m.

Al termine di ogni campionamento, che in questo caso è di durata pari a 24 ore, lo strumento, dotato di stampante incorporata, produce un "Riepilogo Finale" che riporta tutte le informazioni relative al campionamento effettuato, compreso il volume aspirato secondo quanto indicato dalla normativa. I filtri, immediatamente prima di essere pesati (precampionamento e post-campionamento), vengono condizionati in camera climatica per 48 ore alla temperatura di 20°C con umidità relativa pari al 50%. I filtri vengono pesati con bilancia analitica.

La valutazione della massa del materiale in sospensione viene effettuata per differenza di pesata del filtro campionato e quello nuovo mentre la valutazione della concentrazione viene effettuata come rapporto fra la massa del materiale in sospensione e la quantità di aria effettivamente campionata espressa in m³.

Nella stazione **CO-04C-ATM-01** saranno monitorati in continuo, nel periodo di riferimento del monitoraggio, i seguenti parametri:

- direzione ed intensità del vento a 10 m;
- temperatura e umidità relativa;
- precipitazioni;
- radiazione globale;
- pressione atmosferica.

### *4.5.1.4 Durata e frequenze di monitoraggio*

Di seguito sono riportate le durate dei monitoraggi previsti così come desunte dal cronoprogramma di progetto costruttivo. Sulla base delle informazioni note alla data di stesura del presente elaborato, è stato predisposto un cronoprogramma del monitoraggio delle componenti avente codice elaborato 1\_04C\_C16166\_NV02\_02\_A\_0\_C\_PL\_AM\_0052, allegato al presente documento (**Allegato II**). Qualsiasi ottimizzazione o modifica in corso d'opera o slittamento del cronoprogramma dovrà richiedere un adeguamento del presente piano e relativo cronoprogramma.

Per il punto **CO-04C-ATM-01** si è assunto come momento di avvio del monitoraggio quello rappresentato dal posizionamento delle recinzioni e inizio bonifica bellica, cui farà seguito l'allestimento delle aree di cantiere, la realizzazione della viabilità di accesso e la realizzazione delle fondazioni delle pile UP8, UP9, IP4 e IP5.

Per il punto **CO-04C-ATM-02** si deve assumere quale momento di avvio del monitoraggio la fase di movimento terra per la realizzazione dei piani di lavoro e successivamente la realizzazione dei pali e delle fondazioni delle pile UP2, UP3, UP3, UP4, UP5 e UP6, IP1 e IP2.

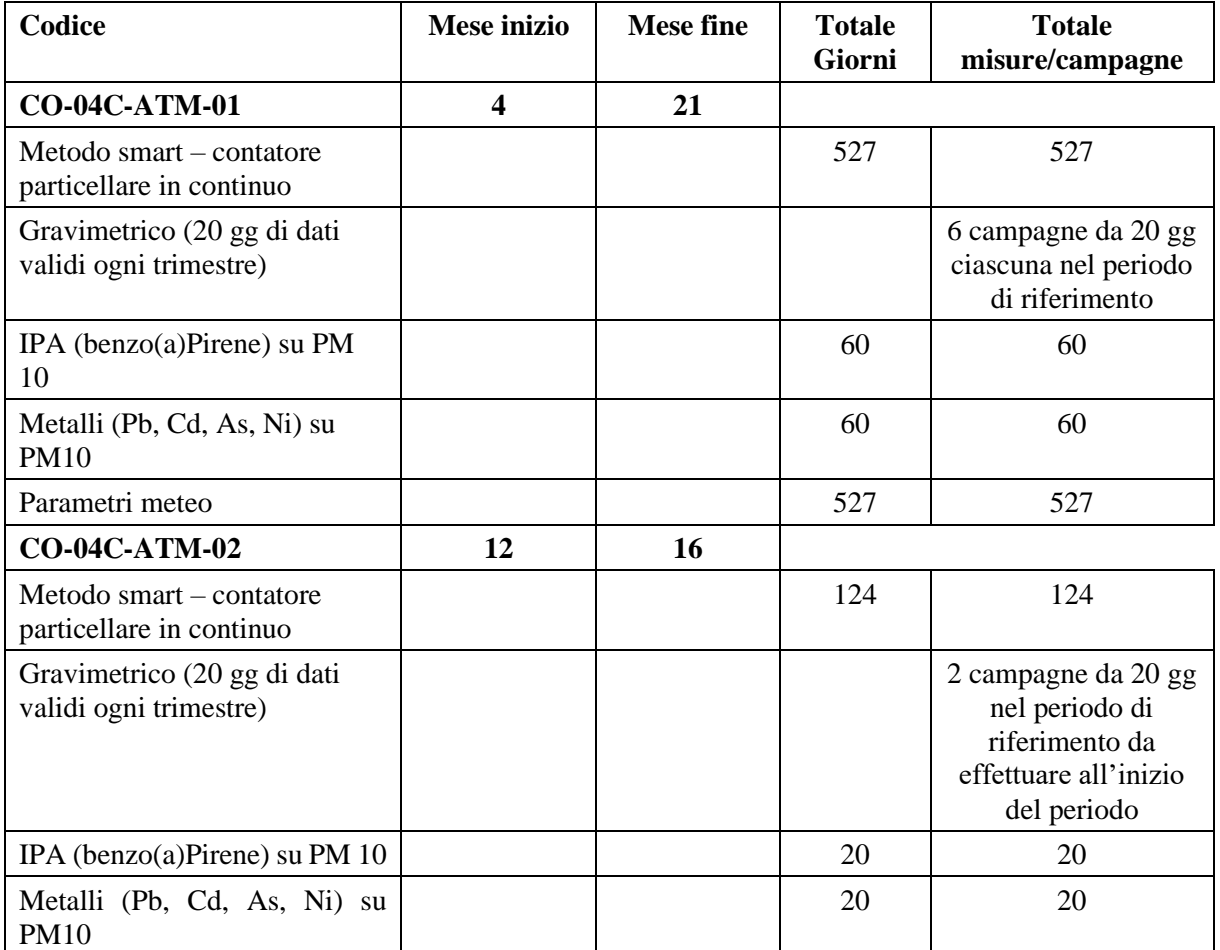

Di seguito i prospetti sinottici per quantificare la consistenza del monitoraggio.

**Tabella 3 – Quadro di sintesi del monitoraggio PM10**

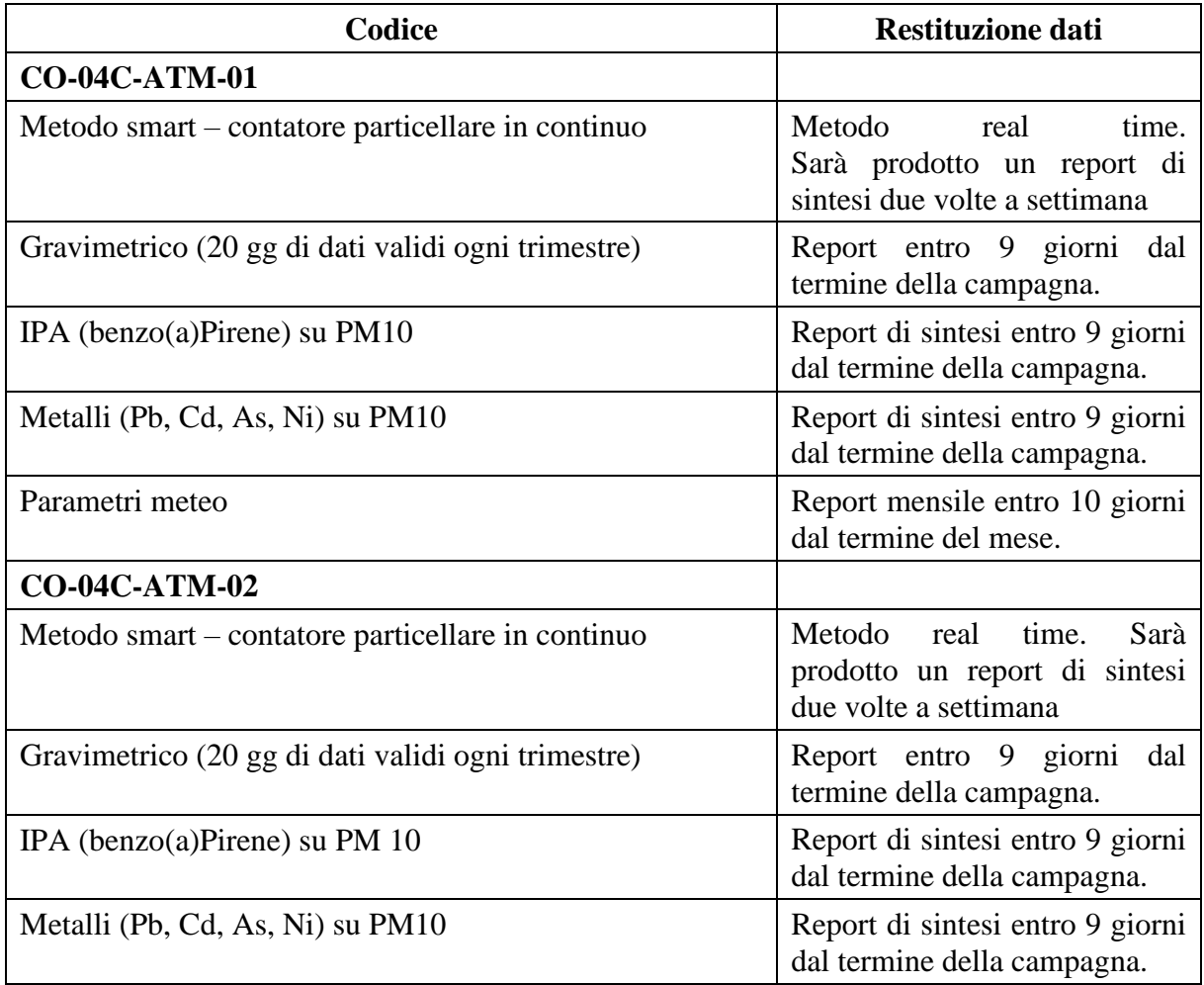

Di seguito il prospetto relativo alla tempistica di restituzione dei dati.

### **Tabella 4 – Quadro di sintesi della restituzione dei dati**

Relativamente alla restituzione dei dati, si precisa che la condivisione di questi avverrà sul Portale Ambientale predisposto da TELT, come meglio descritto nel Capitolo 6.

# *4.5.1.5 Definizione delle soglie e procedure di attivazione*

Per quanto attiene la definizione delle soglie, atteso che il contesto di intervento è il medesimo del cantiere del Cunicolo Esplorativo de La Maddalena, per il quale è già stato a suo tempo testato il Sistema di Controllo Ambientale Integrato con monitoraggio interno ed esterno cantiere, si ritiene che possano essere assunte le medesime soglie utilizzate a suo tempo per il Cunicolo Esplorativo de La Maddalena. Le soglie sono le seguenti riportate nella tabella sottostante.

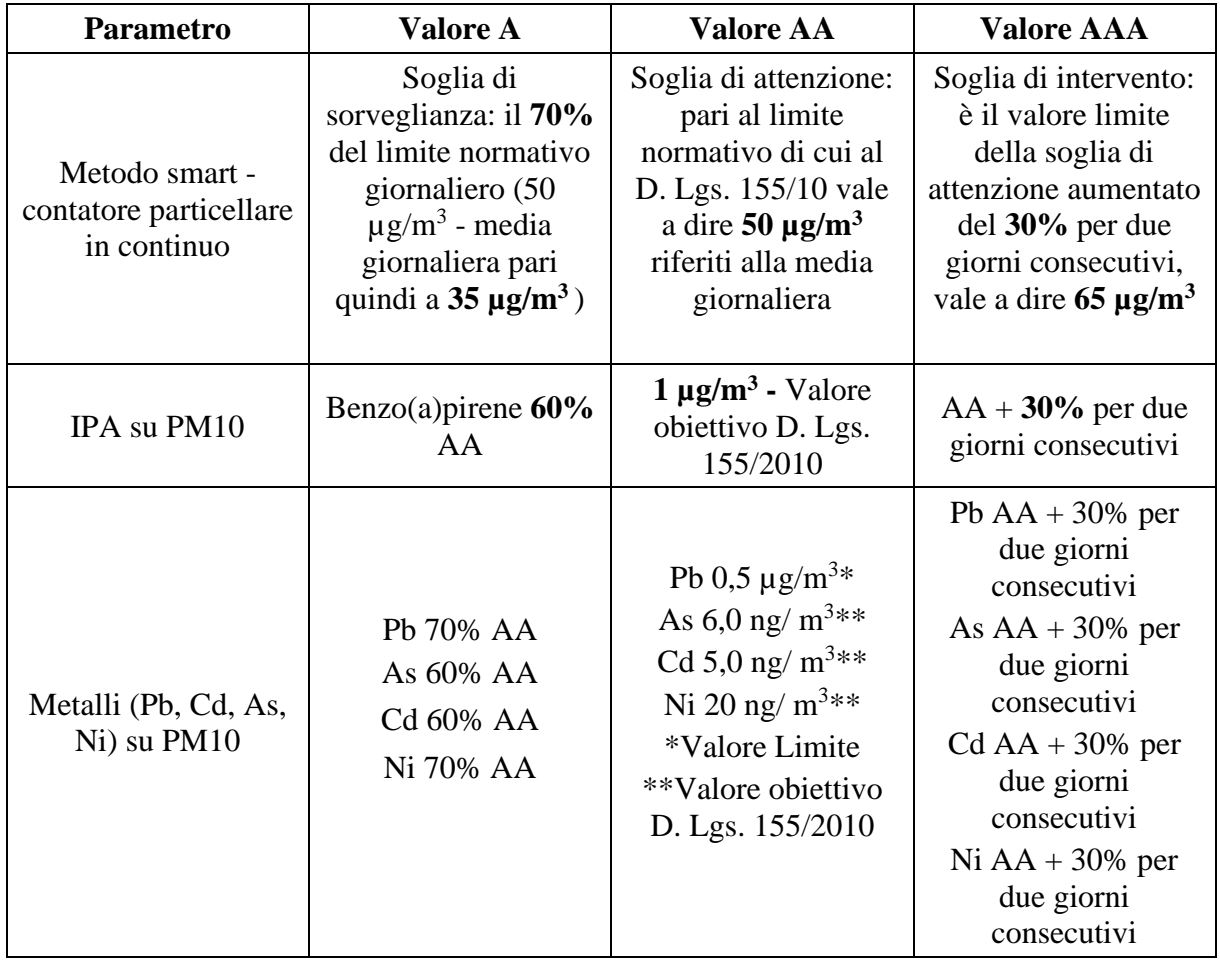

**Tabella 5 – Soglie di attenzione per la componente "atmosfera"**

Fermo restando le interfacce con il PMA esterno cantiere illustrate al Capitolo 4.3 e valide nel principio per tutte le componenti, è importante inquadrare il quadro delle reazioni proattive e reattive per la componente in relazione alle differenti azioni di progetto.

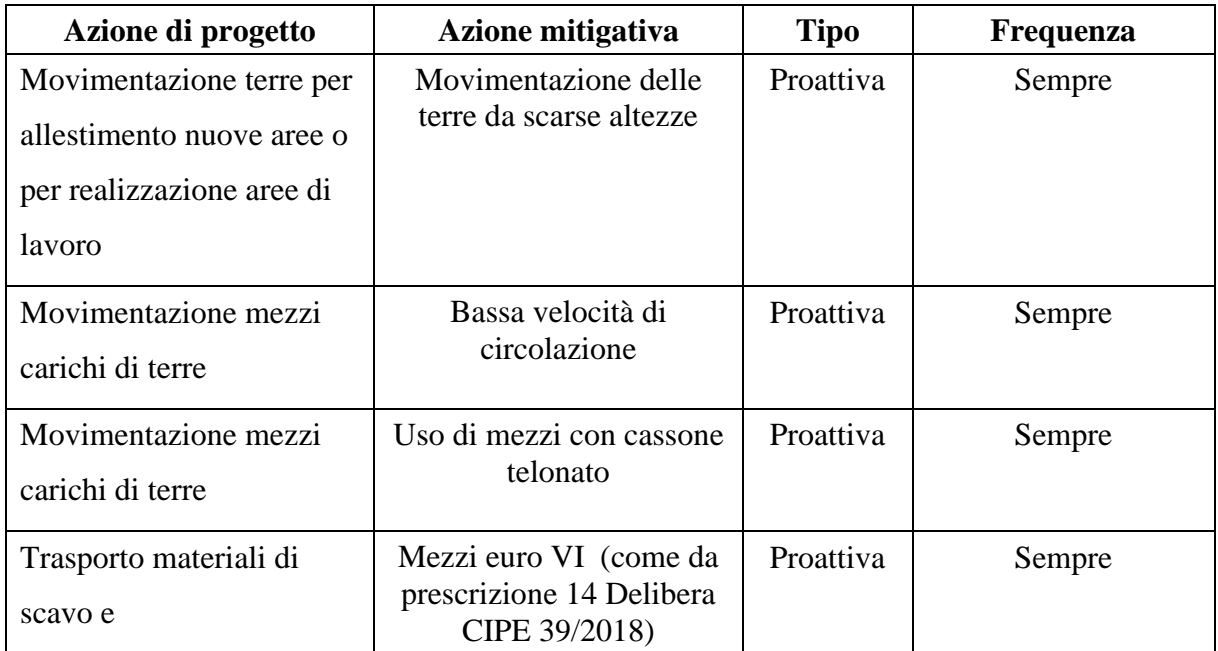

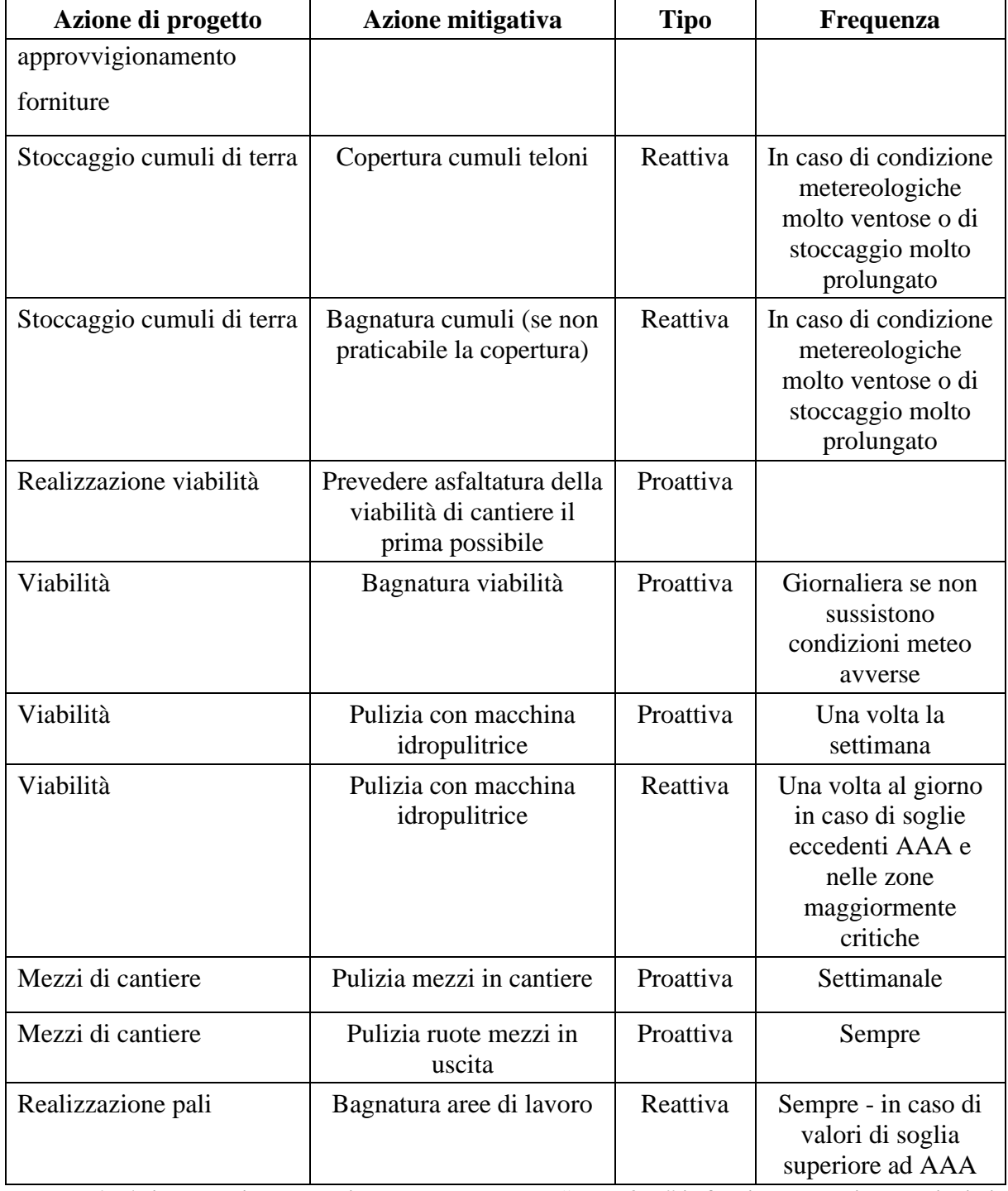

**Tabella 6 – Azione reattive e proattive per la componente "atmosfera" in funzione delle diverse azioni di progetto**

In relazione ai possibili effetti cumulativi con l'adiacente cantiere delle Nicchie, fermo restando le procedure di applicazione degli interventi correttivi, si ritiene opportuno elaborare una procedura di interfaccia tra la gestione dei dati del cantiere delle Nicchie e quella della stazione **CO-04C-ATM-01,** assumendo che il monitoraggio real time consenta un'analisi in continuo dei dati:

• Per valori < A: si procede all'implementazione del Data Base senza l'attivazione di nessuna interfaccia;

- Per valori >A e <AA si procede all'implementazione del Data Base, si valuta l'incremento e i due cantieri si danno reciprocamente comunicazione dei livelli misurati;
- Per valori > AA e <AAA si procede all'applicazione delle procedure di cui al Capitolo 4.3, con l'intensificazione delle misure mitigative (ad esempio bagnatura aree di lavoro);
- Per valori > AAA per più di 2 giorni consecutivi, attraverso il confronto tra i RAO delle 2 Direzioni Lavori, qualora i valori non rientrino alle soglie inferiori si valuta l'interruzione temporanea di uno dei 2 cantieri al fine di valutare l'effettiva sussistenza di effetti cumulativi.

La gestione dei dati del **Piano di Gestione Ambientale** (monitoraggio interno cantiere) seguirà lo schema di funzionamento del Sistema di Controllo Ambientale Integrato in cui le interfacce e azioni dei diversi attori sono esplicitate nel documento "Cantiere operativo 04: Procedura per la gestione e la comunicazione delle anomalie (03.03.2022)" (codice elaborato 000\_C200568\_MA\_E\_NT\_AM\_0010\_E). Si precisa che tale documento sarà aggiornato in funzione della effettiva contemporaneità tra i cantieri che saranno attivi nell'ambito dell'area de La Maddalena.

# *4.5.1.6 Strumentazione impiegata*

La strumentazione impiegata per la misura di polveri inalabili totali PM10 consiste in:

- campionatore sequenziale, con tempi di campionamento di 14 gg (14 campioni da 24 ore) (campionatore tipo Skypost o Derenda);
- centralina SMART per il monitoraggio in continuo della frazione PM10.

Per quanto riguarda le stazioni automatiche costituite da campionatori sequenziali per esterni, questi sono completamente automatici e in grado di conservare le caratteristiche funzionali richieste per il prelievo senza variazioni apprezzabili e senza la necessità di interventi di manutenzione per periodi ragionevolmente lunghi.

La strumentazione per la misura della frazione PM10 delle particelle consiste in:

- filtri a membrana in fibra di vetro di diametro 47 mm;
- cassetta portafiltro in materiale plastico resistente alla corrosione e con pareti interne levigate con sostegno per il filtro in materiale sinterizzato;
- campionatore elettronico programmabile per campionamenti multipli, con aspirazione per mezzo di pompe meccaniche a funzionamento elettrico dotate di regolatori di portata e con caricamento automatico dei filtri da un apposito serbatoio portafiltri;
- testa di prelievo EN LVS (secondo norma EN12341) con ugelli PM10.

I filtri, immediatamente prima di essere pesati (pre-campionamento e postcampionamento), vengono condizionati in camera climatica per 48 ore alla temperatura di 20°C con umidità relativa pari al 50%. I filtri vengono pesati con bilancia analitica.

La valutazione della massa del materiale in sospensione viene effettuata per differenza di pesata del filtro campionato e quello nuovo mentre la valutazione della concentrazione viene effettuata come rapporto fra la massa del materiale in sospensione e la quantità di aria effettivamente campionata espressa in m³.

Il monitoraggio delle polveri PM10 nel monitoraggio in oggetto viene effettuato per un periodo di 20 giorni.

La procedura per l'effettuazione dei rilievi può essere dettagliata come segue:

- prima dell'uscita in campagna l'operatore deve richiedere al laboratorio certificato la fornitura di un numero di filtri a membrana di circa il 20% eccedente rispetto al numero minimo richiesto di punti di misura (al fine di avere sufficienti margini di sicurezza in caso di danneggiamento accidentale) e controllare la strumentazione;
- sopralluogo all'area di monitoraggio, verifica delle sorgenti di emissione presenti all'interno dell'ambito spaziale di dispersione delle polveri, selezione della posizione di installazione più idonea, anche in relazione a possibili interferenze con le attività svolte dai residenti e all'obiettivo del monitoraggio (*ante operam*, corso d'opera, *post operam*).
- installazione del campionatore in corrispondenza del punto di misura georeferenziato in modo che lo stesso risulti in piano e, quando possibile, sufficientemente protetto in caso di pioggia. Verifica che la testa aspirante deve venga a trovarsi a 1.5-2.0 m di altezza dal piano campagna.
- compilazione della scheda di campo con tutte le indicazioni utili all'interpretazione dei risultati (modalità di esposizione, sorgenti presenti, ecc.);
- collocazione dei filtri tarati sull'apposito portafiltri utilizzando una pinzetta e bloccaggio della ghiera di fissaggio;
- allacciamento della pompa aspirante alla rete elettrica;
- accensione della pompa e regolazione della portata al valore di 2,3 m<sup>3</sup>/h;
- impostazione della pompa affinché si avvii alla mezzanotte al fine di avere dati congrui con i rilevamenti della rete di monitoraggio della qualità dell'aria dell'ARPA Dipartimento di Torino;
- al termine del periodo di campionamento fissato in 24 ore il campionatore sequenziale procede automaticamente alla sostituzione del filtro;
- dopo 20 giorni prelievo dei filtri;
- conferimento dei filtri ad un laboratorio accreditato per la pesa.

È inoltre buona norma prevedere visite durante il tempo di campionamento finalizzata alla verifica della corretta acquisizione da parte dello strumento.

I 20 giorni di misura devono essere intesi come giorni di misura validi ovvero in caso di malfunzionamento le misure saranno prolungate sino al raggiungimento dei giorni validi.

Relativamente al sistema di monitoraggio *real time* degli inquinanti atmosferici, questo sarà costituito da:

- data logger con adeguato numero di porte disponibili;
- alimentazione di rete;
- sensori di PM10.

La comunicazione dei dati avverrà tramite la rete locale GPRS/GSM.

I sensori per la misura di concentrazione di polveri sottili si basano sulla misura della frazione di potenza di un fascio laser collimato, diffusa in una cella di interazione. Sono formati dalla cella e dalla scheda elettronica di elaborazione della misura. La scheda è dotata di un micro-controllore che esegue la misura, la elabora e la trasmette via RS-232 ad una qualsiasi unità di controllo. Il sensore necessita soltanto di alimentazione e collegamento RS-232. La cella deve essere a sua volta collegata ad un circuito pneumatico per far fluire in cella il campione di aria atmosferica contenente le polveri sottili. Il sensore è accoppiato ad un filtro ciclonico di selezione della granulometria.

La procedura per l'effettuazione dei rilievi può essere dettagliata come segue:

- posizionamento della strumentazione in corrispondenza del punto di misura georeferenziato;
- verifica dell'acquisizione dei dati e della loro corretta trasmissione;
- avvio della misura;
- costante controllo in remoto dei parametri rilevati ed invio di segnalazioni ai soggetti competenti in caso di anomalie.

Le norme EN12341, EN14907, US-EPA, MCERTS, CMA descrivono il metodo di riferimento per la determinazione della concentrazione in massa a partire dal numero di particelle determinato dal rilevatore.

Infine, per quanto concerne il rilevamento dei parametri meteo, questo si concentrerà sui principali indicatori delle condizioni meteo-climatiche locali ossia:

- temperatura;
- precipitazioni;
- anemologia (direzione e velocità del vento);
- umidità;
- radiazione totale.

I monitoraggi saranno effettuati mediante sistemi che consentano il rilievo di tutti i parametri in continuo e la loro trasmissione in tempo reale ai responsabili delle attività. I dati, inoltre, potranno essere periodicamente scaricati in modo da costituire una banca dati storica di tutti i rilevamenti da consultare in fase di analisi degli esiti delle attività di monitoraggio.

### *4.5.2 Amianto aerodisperso*

#### *4.5.2.1 Normativa di riferimento*

Di seguito si riportano i principali riferimenti normativi per l'amianto.

- D. Lgs. n. 277 del 15/08/91 Attuazione delle direttive n. 80/1107/CEE, n. 82/605/CEE, n. 83/477/CEE, n.86/188/CEE e n. 88/642/CEE, in materia di protezione dei lavoratori contro i rischi derivanti da esposizione ad agenti chimici, fisici e biologici durante il lavoro, a norma dell'art. 7 della legge 30 luglio 1990, n. 212
- D.M. del 06/09/94 Normative e metodologie tecniche di applicazione dell'art. 6, comma 3, dell'art. 12, comma 2, della legge 27 marzo 1992, n. 257, relativa alla cessazione dell'impiego dell'amianto
- Circolare Ministero Sanità n. 7 del 12/04/95 Circolare esplicativa del decreto ministeriale 6 settembre 1994
- D. Lgs. n. 114 del 17/03/95 Attuazione della direttiva 87/217/CEE in materia di prevenzione e riduzione dell'inquinamento dell'ambiente causato dall'amianto
- Deliberazione del Consiglio Regionale n. 92-2709 del 1/02/96 Linee di piano regionale di protezione dell'ambiente, di decontaminazione, di smaltimento e di bonifica, ai fini della difesa dai pericoli derivanti dall'amianto, legge 27 marzo 1992, n. 257, art. 10
- D.M. del 14/05/96 Normative e metodologie tecniche per gli interventi di bonifica, ivi compresi quelli per rendere innocuo l'amianto, previsti dall'art. 5, comma 1, lettera f), della legge 27 marzo 1992, n. 257, recante "Norme relative alla cessazione dell'impiego dell'amianto"
- D.G.R. n. 71-18113 del 07/04/97 Autorizzazioni di carattere generale per le emissioni in atmosfera provenienti da cantieri per la demolizione e la rimozione dell'amianto o dei materiali contenenti amianto da edifici, strutture, apparecchiature e impianti
- D.M. del 20/08/99 Ampliamento delle normative e delle metodologie tecniche per gli interventi di bonifica, ivi compresi quelli per rendere innocuo l'amianto, previsti dall'art. 5, comma 1, lettera f), della legge 27 marzo 1992, n. 257, recante norme relative alla cessazione dell'impiego dell'amianto
- D. Lgs. n. 351 del 04/08/99 Attuazione della direttiva 96/62/CE in materia di valutazione e di gestione della qualità dell'aria ambiente
- D.G.R. n. 51-2180 del 05/02/01 Piano Regionale di protezione dell'ambiente, di decontaminazione, di smaltimento e di bonifica ai fini della difesa dai pericoli derivanti dall'amianto (art. 10 della Legge 27.3.1992 n. 257)
- Legge n. 93 del 23/03/01 Disposizioni in campo ambientale
- D.M. del 25/07/01 Rettifica al decreto 20 agosto 1999, concernente "Ampliamento delle normative e delle metodologie tecniche per gli interventi di bonifica, ivi compresi quelli per rendere innocuo l'amianto, previsti dall'art. 5, comma 1, lettera f), della legge 27 marzo 1992, n. 257, recante: "norme relative alla cessazione dell'impiego dell'amianto"
- D. Lgs. n. 36 del 13/01/03 Attuazione della direttiva 1999/31/CE relativa alle discariche di rifiuti
- D.M. n. 248 del 29/07/04 Regolamento relativo alla determinazione e disciplina delle attività di recupero dei prodotti e beni di amianto e contenenti amianto
- D.M. del 14/12/04 Divieto di installazione di materiali contenenti amianto intenzionalmente aggiunto
- D.M. del 03/08/05 Criteri di ammissibilità dei rifiuti in discarica
- D. Lgs. n. 152 del 03/04/06 e s.m.i. Norme in materia ambientale Parte Quarta concernente "Norme in materia di gestione dei rifiuti e di bonifica dei siti inquinati
- D. Lgs. n. 257 del 25/07/06 Attuazione della direttiva 2003/18/CE relativa alla protezione dei lavoratori dai rischi derivanti dall'esposizione all'amianto durante il lavoro
- L.R. 30 del 16/10/2008- Norme per la tutela della salute, il risanamento dell'ambiente, la bonifica e lo smaltimento dell'amianto
- D. Lgs. n. 81 del 09/04/08 Attuazione dell'articolo 1 della legge 3 agosto 2007, n. 123, in materia di tutela della salute e della sicurezza nei luoghi di lavoro

#### *4.5.2.2 Scopo del monitoraggio e ubicazione delle stazioni*

In relazione alle valutazioni fatte nella descrizione del modello concettuale e all'analisi delle lavorazioni, lo scopo del monitoraggio dell'amianto aerodisperso è quello di verificare l'eventuale dispersione di fibre durante le fasi di scavo e movimento terra per la realizzazione dell'allestimento delle aree di lavoro e la costruzione del sistema fondazionale delle pile dei viadotti.

L'approccio metodologico di gestione del cantiere nel caso in cui le lavorazioni avvengano in presenza di terreni contenenti fibre asbestiformi è stato risolto dal Progetto Esecutivo tramite un elaborato specifico che ottempera alla prescrizione CIPE 30-39/2018 n. 27 e risponde alle richieste di ARPA Piemonte, Dipartimento Valutazioni Ambientali – Centro Regionale Amianto ambientale, formulate in sede di Tavolo Tecnico (16.12.2022), di redigere un *"piano di gestione in caso di materiali contenenti amianto che dovrà, inoltre, prevedere le modalità di gestione e contenimento dell'aerodispersione delle fibre di amianto in corrispondenza delle aree nelle quali ne è stata riscontrata la presenza"*, come riportato nell'elaborato tecnico allegato alla nota n. prot. 00036762/2022 del 26.04.2022, nei contributi tecnico-scientifici del 01.07.2022 (prot. ARPA 61101) e del 02.09.2022 (prot. ARPA 8940). Più nel dettaglio tale elaborato è denominato "Piano di Gestione in caso di presenza amianto" (approvato in Revisione C da ARPA Piemonte con parete tecnico - Allegato alla nota SITAF n. prot. 1112/23 del 30.01.2023) ed offre un approccio metodologico relativamente alle modalità e alle azioni da intraprendere nel caso in cui, durante le fasi di scavo e sistemazione delle aree, le lavorazioni interferiscano con materiale potenzialmente contenenti fibre asbestiformi.

Con specifico riferimento alle modalità di indagine da implementare per la verifica della presenza o meno di fibre di amianto naturale nei terreni, si specifica che il "Protocollo operativo di caratterizzazione preventiva del rischio amianto" (codice elaborato 1\_04C\_C16166\_NV02\_A\_0\_C\_RH\_AM\_0052) individua una proposta operativa dell'Appaltatore alternativa a quanto precedentemente previsto nel documento sopra citato, relativamente alla caratterizzazione preventiva dei terreni oggetto di scavo che anticipa le

indagini per la individuazione dell'eventuale presenza di amianto ad una fase precedente all'avvio dei lavori.

Più nel dettaglio, tale elaborato propone una campagna di indagine preliminare finalizzata ad attribuire al materiale oggetto di scavo, e quindi all'area indagata, la classe di rischio amianto (RA). La campagna proposta si basa sulle evidenze emerse dalla classificazione preliminare in termini di Livelli di Pericolo Predittivo (LPP) del rischio amianto condotta su base geologica, riportata nel Piano di Gestione in caso di presenza amianto (Allegato 3 "Planimetria dell'area di attenzione geologica" al Piano di Gestione in caso di presenza amianto aggiornata come da comunicazione SITAF del 01.02.2023), in funzione della quale sono state identificate e riperimetrate le aree tenendo conto dei confini delle aree di cantiere in capo all'Appaltatore, delle aree di cantiere TELT e dei confini della deponia. Si riporta uno stralcio di tale planimetria nella figura seguente.

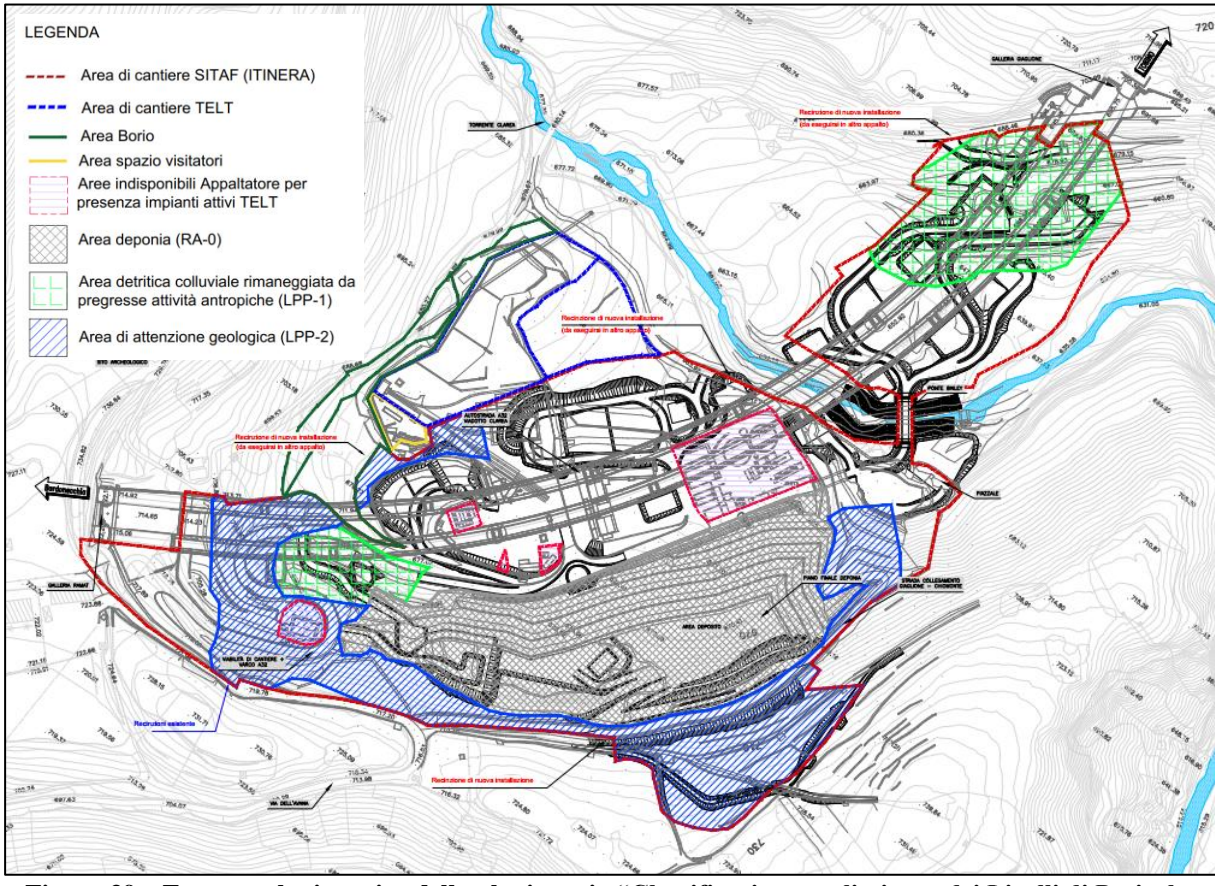

**Figura 39 – Estratto planimetrico della planimetria "Classificazione preliminare dei Livelli di Pericolo Predittivo – LPP" presente nell'elaborato "Protocollo operativo di caratterizzazione preventiva del rischio amianto" come Allegato III**

Per maggiori dettagli si richiamano i contenuti riportati nel documento "Protocollo operativo di caratterizzazione preventiva del rischio amianto" avente codice elaborato 1\_04C\_C16166\_NV02\_A\_0\_C\_RH\_AM\_0052\_C.

Il Piano di Gestione in caso di presenza amianto definisce 4 classi di rischio la cui applicazione è volta ad individuare le misure preventive atte ad evitare o minimizzare la dispersione di fibre di amianto nell'area di cantiere e, quindi, nell'ambiente, e le misure di protezione a tutela dei lavoratori operanti all'interno del cantiere stesso.

Si riportano nella tabella seguente le classi di rischio individuate dal predetto documento in funzione delle condizioni rilevate in loco, ovvero della presenza o meno di pericolo associato all'individuazione di litologie e terreni che possono contenere rocce di tipo amiantifero.

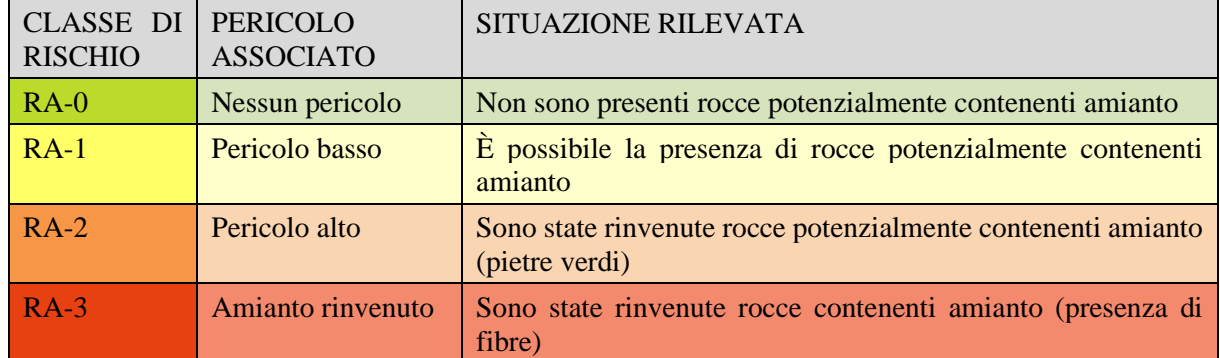

**Tabella 7: Classi di rischio amianto previste dal Piano di Gestione in caso di presenza amianto**

Relativamente alle classi di pericolo amianto sopra indicate, si precisa che il Protocollo operativo ne condivide integralmente l'articolazione.

Inoltre, si evidenzia che, in caso di lavorazioni ricadenti in aree classificate a rischio amianto RA-3, l'impresa che effettuerà i lavori di scavo sarà un'impresa rispondente ai requisiti di cui all'art. 212 del D. Lgs. 152/06, ovvero iscritta in Categoria 10B dell'Albo Gestori Ambientali. La stessa impresa, prima di effettuare tali operazioni, predisporrà un piano di lavoro ai sensi dell'art. 256 del D. Lgs. 81/08, che invierà all'organo di vigilanza almeno 30 giorni prima dell'inizio dei lavori.

Le operazioni di rimozione della sorgente consisteranno in:

- identificazione del pozzetto in cui è stato rinvenuto il campione contenente amianto tramite rilievo topografico;
- indicazione di un'area di maglia 5 x 5 m intorno al pozzetto;
- scavo e rimozione del terreno interno alla maglia, spinto fino alla profondità di 3m, secondo le specifiche previste dal Piano di Lavoro;
- avvio delle terre e rocce da scavo, con presenza di amianto, presso impianti di recupero/smaltimento rifiuti;
- prelievo di terreno ai fini dell'esecuzione degli accertamenti analitici atta a dimostrare la rimozione di tutti i MCA (saranno previsti n. 2 campioni medi compositi prelevati in corrispondenza delle pareti e n. 1 sul fondo scavo).

Qualora in tali campioni fosse riscontrata ancora presenza di amianto, gli scavi saranno approfonditi e verranno eseguiti ulteriori campionamenti fino a quanto sarà riscontrata la totale assenza di amianto.

Il piano di lavoro conterrà almeno i seguenti aspetti, in termini di modalità operative:

- allestimento del cantiere;
- tecniche di rimozione (nebulizzazione con acque, macchine utilizzate, modalità di movimentazione del materiale;
- avvio presso impianti di recupero/smaltimento rifiuti;

• monitoraggio amianto SEM aerodisperso durante tale fase che, presumibilmente, verrà attuata all'avvio delle lavorazioni.

Per quanto concerne la scelta di ubicazione dei punti di monitoraggio, questa ha tenuto conto dei monitoraggi previsti dai PGA dei cantieri attivi (cantiere delle Nicchie, cantiere delle FF.OO.) e la loro numerazione è progressiva rispetto ai punti di monitoraggio già previsti dal PGA del cantiere per le attività preliminari, di protezione e di mantenimento dei cantieri di TELT per la realizzazione dello Svincolo di Chiomonte (il cantiere per la realizzazione del Ponte Bailey e della barriera paramassi risultano terminati alla data di stesura del presente elaborato) che prevedeva tre punti di monitoraggio amianto aerodisperso denominati CO-04C-ASB-01, CO-04C-ASB-02, CO-04C-ASB-03.

Atteso che, come precedentemente illustrato, l'opera si caratterizza per una serie di sorgenti puntuali (le aree per lo scavo delle fondazioni delle pile), con interessamento di aree in parte già interessate dal cantiere del Cunicolo Esplorativo de La Maddalena e in parte aree nuove (quelle in sinistra Clarea) si ritiene ragionevole monitorare l'ambito in sinistra Clarea (Codice punto **CO-04C-ASB-04**) in quanto area omogenea e non ancora alterata da attività di cantiere nella quale si concentra la realizzazione di 4 pile per i due impalcati.

Si è inoltre identificato un secondo punto di monitoraggio (Codice punto **CO-04C-ASB-05**) ubicato in prossimità del confine perimetrale del cantiere.

Infine, coerentemente con quanto previsto dal Piano di Gestione in caso di presenza amianto, l'area di cantiere sarà monitorata da ulteriori due stazioni fisse localizzate nella parte più alta del cantiere in prossimità della sommità del sito di deponia, sempre in posizione montevalle (**CO-04C-ASB-06** e **CO-04C-ASB-07**). Si precisa che, in funzione degli esiti delle indagini preventive previste nel Protocollo operativo, le ubicazioni di tali punti di monitoraggio potranno essere modificate.

Si riporta nella figura seguente uno stralcio dell'elaborato "Planimetria postazioni di monitoraggio" (codice elaborato 1\_04C\_C16166\_NV02\_02\_A\_0\_C\_PL\_AM\_0053\_B), allegato al presente documento (**Allegato III**), identificante le 4 stazioni di monitoraggio della componente "amianto aerodisperso".
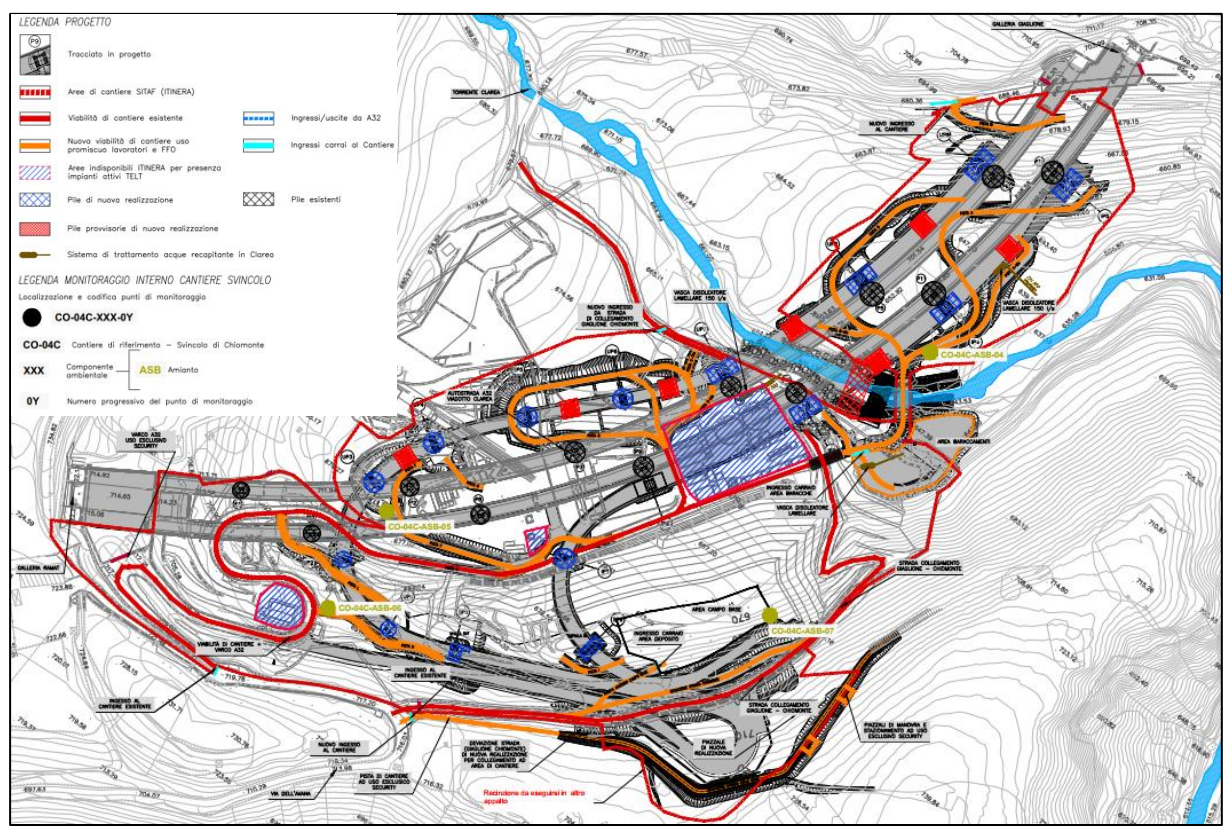

**Figura 40 – Ubicazione dei punti di monitoraggio dell'amianto aerodisperso appartenenti alla rete di monitoraggio prevista dal PGA**

Nell'impostare l'assetto del monitoraggio, con particolare riferimento alla scelta dei punti, appare opportuno sottolineare come relativamente al rischio di dispersione di fibre di amianto in atmosfera derivanti da attività di scavo o movimentazione terre, il capillare monitoraggio dell'amianto aerodisperso effettuato durante i lavori di realizzazione del Cunicolo Esplorativo abbia fornito un quadro conoscitivo che esclude situazioni di rischio o criticità. Si ricorda infatti che dal 2013 al 2018 in una sola occasione è stata superata la soglia di 1ff/l (nel 2014) senza che tale valore sia stato ricondotto alle attività di realizzazione delle opere. A questo si aggiunga il fatto che più del 90% delle misure effettuate nell'ambito del monitoraggio sono state inferiori o uguali al limite di rilevabilità.

Di seguito il quadro degli obiettivi di monitoraggio delle stazioni:

- **CO-04C-ASB-04:** Ubicata in area in sinistra Clarea. Questa stazione consente di monitorare l'eventuale dispersione di fibre asbestiformi in atmosfera durante i movimenti terra per l'allestimento delle aree, la realizzazione della viabilità di accesso/security alle aree di lavoro e la realizzazione delle pile. Le pile interessate sono UP8, UP9, IP4 e IP5 oltre che le 4 pile temporanee per il varo degli impalcati. Il monitoraggio sarà operativo per le suddette fasi e non riguarderà le opere in elevazione e varo in quanto azioni di progetto non pertinenti rispetto al monitoraggio dell'amianto aerodisperso.
- **CO-04C-ASB-05:** Ubicata in prossimità del confine perimetrale del cantiere, in destra Clarea. Questa stazione avrà l'obiettivo di monitorare l'amianto aerodisperso, durante le attività per la realizzazione delle fondazioni per le pile UP5, UP6 e UP3 e UP4 e relative pile temporanee di varo. Il monitoraggio sarà operativo nelle sole fasi di scavo e movimento terra e non riguarderà le opere in elevazione e varo in

quanto azioni di progetto non pertinenti rispetto al monitoraggio dell'amianto aerodisperso.

- **CO-04C-ASB-06:** Ubicata in area in destra Clarea, in prossimità della pista H ad uso promiscuo lavoratori e FF.OO. sita tra la pila UP2 e UP1. Questa stazione consente di monitorare l'eventuale dispersione di fibre asbestiformi in atmosfera durante i movimenti terra per la realizzazione delle opere di sostegno per la viabilità di collegamento al cantiere e la realizzazione delle pile UP1 UP2 e della spalla SP1. Il monitoraggio sarà operativo per le suddette fasi e non riguarderà le opere in elevazione e varo in quanto azioni di progetto non pertinenti rispetto al monitoraggio dell'amianto aerodisperso.
- **CO-04C-ASB-07:** Ubicata in area in destra Clarea, in prossimità della sommità del sito di deponia. Questa stazione consente di monitorare l'eventuale dispersione di fibre asbestiformi in atmosfera durante i movimenti terra per la messa in opera della galleria e la realizzazione delle pile IP1, IP2, IP3 e della spalla SP2. Il monitoraggio sarà operativo per le suddette fasi e non riguarderà le opere in elevazione e varo in quanto azioni di progetto non pertinenti rispetto al monitoraggio dell'amianto aerodisperso.

Si precisa che le postazioni di misura non lavoreranno tutte contemporaneamente, ma saranno attivate in caso di lavorazioni interferenti con la zona in cui sono installate. Inoltre, si evidenzia che, in funzione degli esiti delle indagini preventive previste nel Protocollo operativo, le ubicazioni di tali punti di monitoraggio potranno essere modificate.

In riferimento alla presenza di amianto nelle terre e rocce da scavo si segnala che, relativamente alla campagna di indagini eseguiti nel dicembre 2021 dalla Committenza TELT (18 stazioni di campionamento con prelievo di 3 campioni a 3 diverse profondità), solamente in 4 punti di prelievo sono state rinvenute alcune anomalie analitiche (PZ1, PZ3, SN12, SN14) che hanno portato alla necessità di una nuova campagna di indagine.

TELT, a seguito delle anomalie delle indagini condotte nel dicembre 2021 di cui sopra, ha concordato con ARPA Piemonte di effettuare nuovi campionamenti relativamente alle verticali di indagine che avevano mostrato tali anomalie. Pertanto, nella giornata di 01.03.2022, sono stati sono stati eseguiti i seguenti prelievi la cui ubicazione, modalità esecutiva, profondità e, successivamente, fase di caratterizzazione analitica è stata concordata con i tecnici di ARPA Piemonte:

- il punto PZ1 è stato incrementato di ulteriori n.2 pozzetti a distanze di circa 20 m in direzione est (PZ1.1) e circa 5 m in direzione ovest (PZ1.2) dal punto originale, a cui si è aggiunta la ripetizione dei campioni nello stesso punto originale PZ1;
- nell'intorno del punto PZ3 si sono incrementati i campioni in un solo punto a ca. 10 m in direzione nord dall'originale (PZ3.1) e si è ripetuto il prelievo in corrispondenza del PZ3;
- presso la Caroteca di Rosta sono stati prelevati ulteriori aliquote di terreno dai sondaggi SN12 e SN14.

In merito agli esiti di questa ulteriore campagna di indagine tramessi con nota di protocollo n. 1206 dalla Committenza delegata SITAF, si evidenzia che i laboratori di ARPA Piemonte – Polo Amianto non hanno rinvenuto fibre di amianto nei campioni prelevati. In tal senso, le indagini ARPA Piemonte possono intendersi come sostitutive a quelle precedentemente effettuate nel corso del 2022 che avevano evidenziato anomalie analitiche.

#### *4.5.2.3 Parametri e metodiche di monitoraggio*

La metodica di monitoraggio e analisi è quella prevista nell'ambito del monitoraggio della Nuova Linea Torino Lione. I prelievi dei campioni d'aria per l'analisi in SEM verranno effettuati seguendo le metodologie previste nell'Allegato 2 del D.M. del 06/09/94 e sue eventuali modifiche ed integrazioni. In particolare, verrà eseguito un unico prelievo di aria ambiente della durata di 8 ore consecutive ad un flusso di 6-10 l/min mantenuto costante per il periodo di campionamento su membrana di MCE. Il volume d'aria campionato verrà misurato con contatore specifico per gas e vapori. Le fibre verranno raccolte su un filtro a membrana quadrigliato in esteri misti di cellulosa.

Contemporaneamente al campionamento saranno rilevati, inoltre, i principali dati meteorologici mediante utilizzo di stazione meteo.

Per l'esecuzione delle analisi verrà seguito quanto indicato dall'Allegato 2 del D.M. del 06/09/94. Le fibre individuate aventi geometria conforme a quanto indicato dal D. Lgs. 277/91 e dal D.M. 06/09/94 saranno analizzate mediante microscopia elettronica a scansione abbinata alla microanalisi EDAX.

La concentrazione di fibre aerodisperse (ff/l) sarà calcolata tenendo conto dei seguenti parametri:

- numero di fibre conteggiate;
- tipologia delle fibre di amianto riscontrate;
- diametro effettivo del filtro di prelievo;
- numero di campi ispezionati;
- area di un campo a 2000X;
- volume di aria aspirata normalizzato a 20°C e 1013 mbar.

L'analisi dovrà fornire sia la concentrazione di "fibre totali" (organiche e inorganiche) sia la concentrazione di "fibre d'amianto", con la relativa identificazione delle fibre.

Nel caso di concomitanza del campionamento dell'amianto aerodisperso (stazione CO-04C-ASB-05) con l'esecuzione di brillamenti all'interno della galleria per lo scavo delle nicchie, data la possibile interferenza tra lo sfumo della volata e la stazione di rilevamento, al fine di non inficiare gli esiti del monitoraggio, verrà effettuato un campionamento di tipo sequenziale, mediante l'esposizione di n. 2 filtri (durata 4+4 h fascia G2) su due campionatori affiancati.

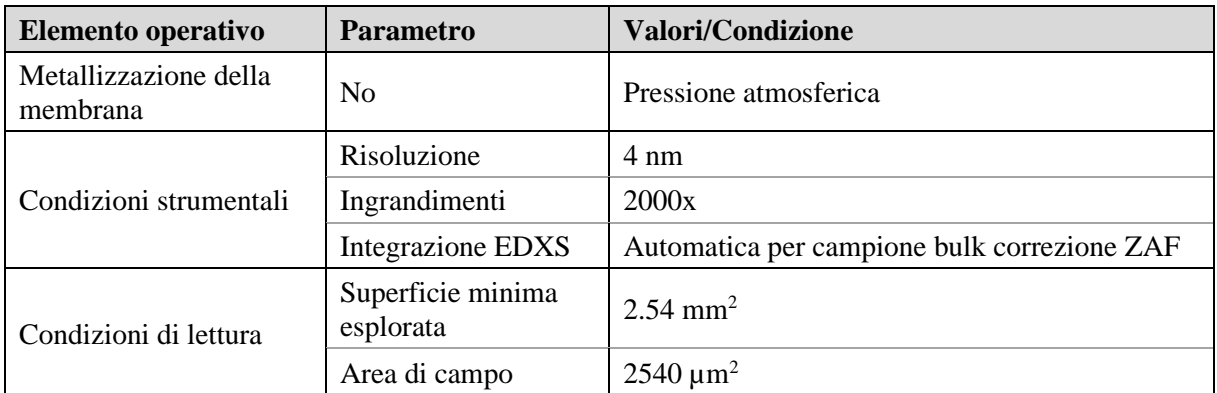

Le condizioni di misura sono evidenziate nella seguente tabella.

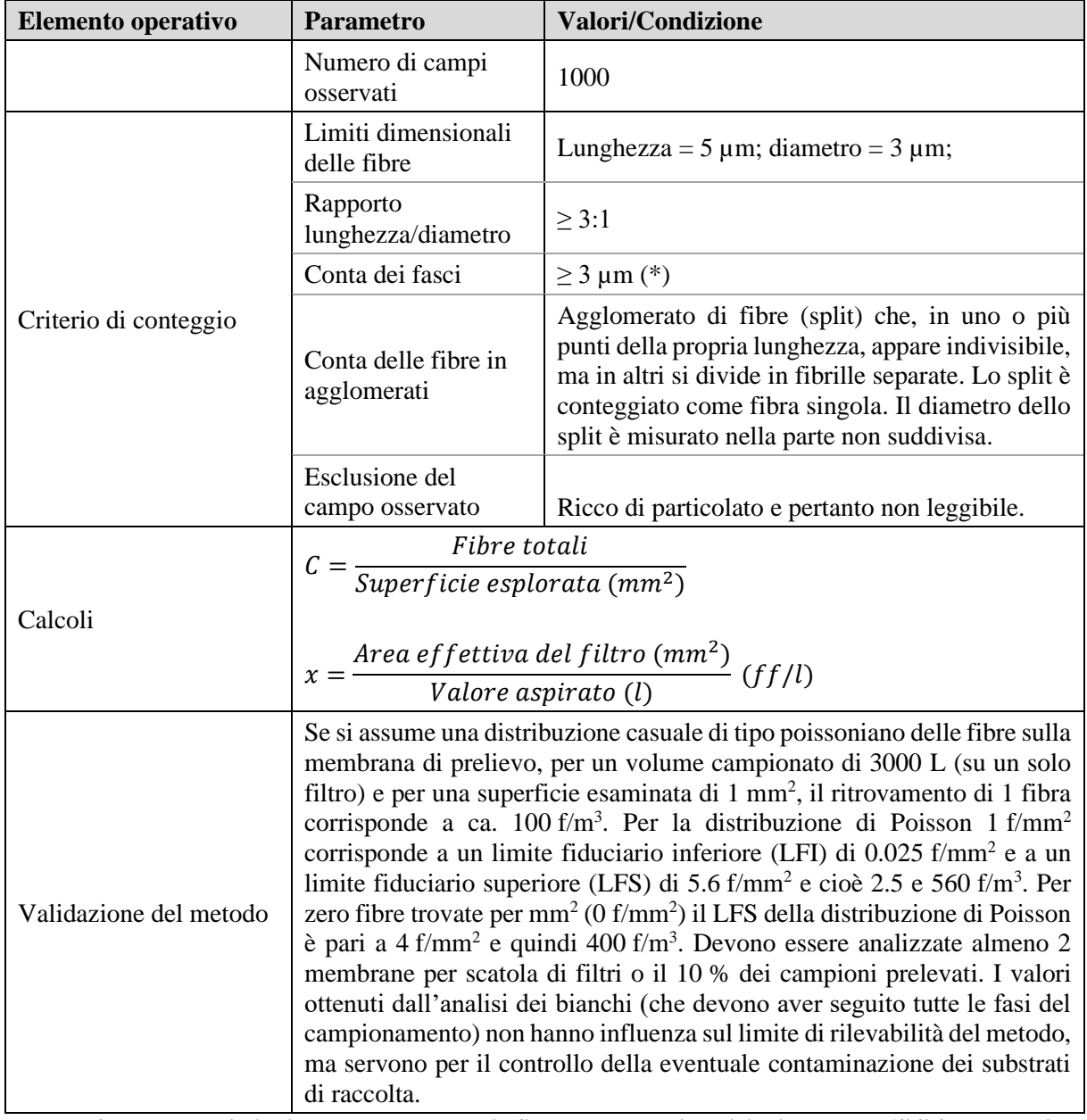

**Tabella 8 – Parametri di misura con metodologia SEM, secondo disposizioni del D.M. 6/9/94, allegato 2B. (\*) – Agglomerati di fibre di diametro ≥ 3 μm che non rientrano nella definizione quantitativa di ff/L. Tuttavia vengono segnalate quali potenziali fattori di rischio per il possibile rilascio di fibre respirabili**

#### *4.5.2.4 Durata e frequenze di monitoraggio*

Nella tabella che segue è riportato lo schema di protocollo operativo previsto nell'ambito del presente PGA.

Si prevede un monitoraggio di 3gg su 7 con misure di 8 ore al giorno nella condizione di sorveglianza. In condizione di attenzione si prevede un monitoraggio di 3 giorni su 7 per le 24 ore (o 16 ore a seconda che l'impresa lavori su 2 o 3 turni). In condizione di intervento si procede a monitoraggi giornalieri 24h su 24h.

Sulla base delle informazioni note alla data di stesura del presente elaborato, è stato predisposto un cronoprogramma del monitoraggio delle componenti avente codice elaborato 1\_04C\_C16166\_NV02\_02\_A\_0\_C\_PL\_AM\_0052, allegato al presente documento (**Allegato**  **II**). Qualsiasi ottimizzazione o modifica in corso d'opera o slittamento del cronoprogramma dovrà richiedere un adeguamento del presente piano e relativo cronoprogramma.

Nei prospetti che seguono si riportano le durate e le frequenze nella condizione di sorveglianza.

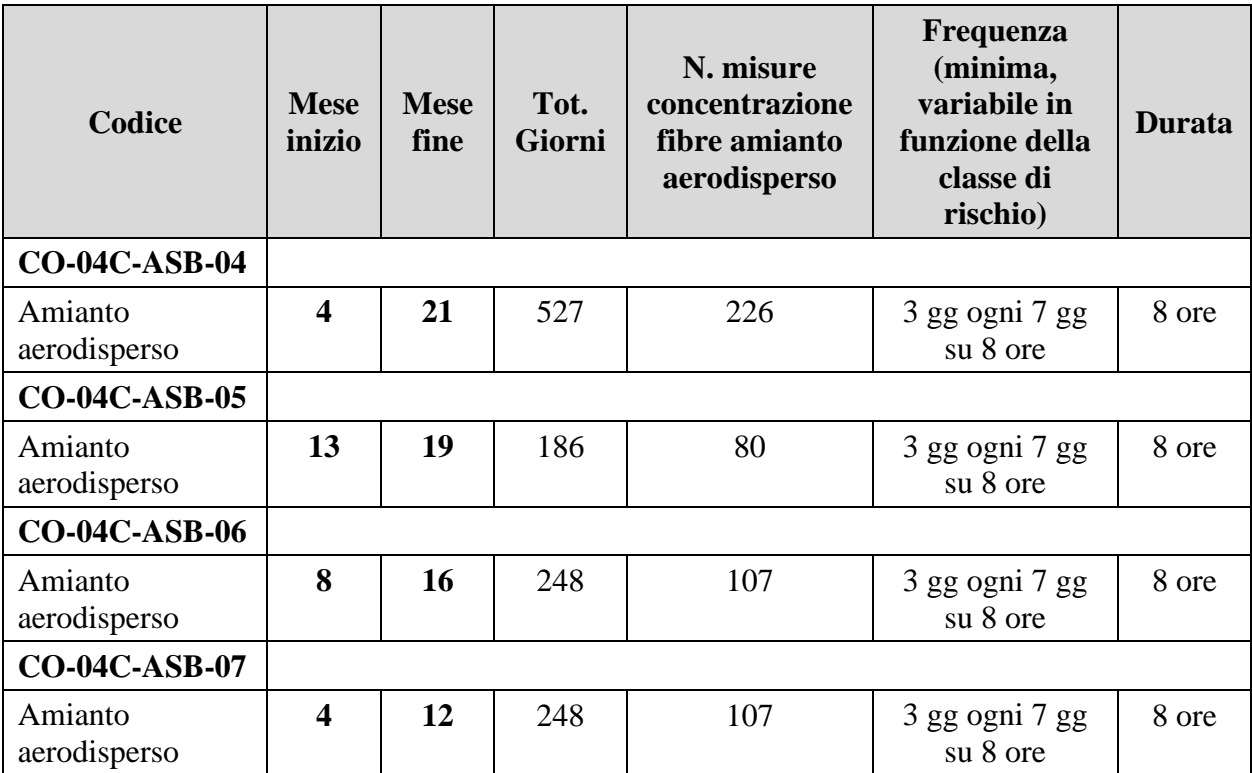

**Tabella 9 – Quadro di sintesi del monitoraggio Amianto aerodispero (il monitoraggio dei parametri meteo è già incluso nel monitoraggio dell'atmosfera)**

Si evidenzia che le frequenze di monitoraggio riportate nella tabella soprastante, potrebbero essere soggette a variazioni in funzione di quanto previsto nel Piano di Gestione in caso di presenza amianto, ovvero, in funzione della classe di rischio attribuita all'area in cui sono previste le lavorazioni RA-0, RA-1, RA-2 e RA-3 e del conseguente livello di sorveglianza, ovvero, in funzione degli esiti della caratterizzazione preventiva del materiale oggetto di scavo, secondo quanto illustrato nella tabella sottostante (estratto della Tabella 4 del Piano di Gestione in caso di presenza amianto).

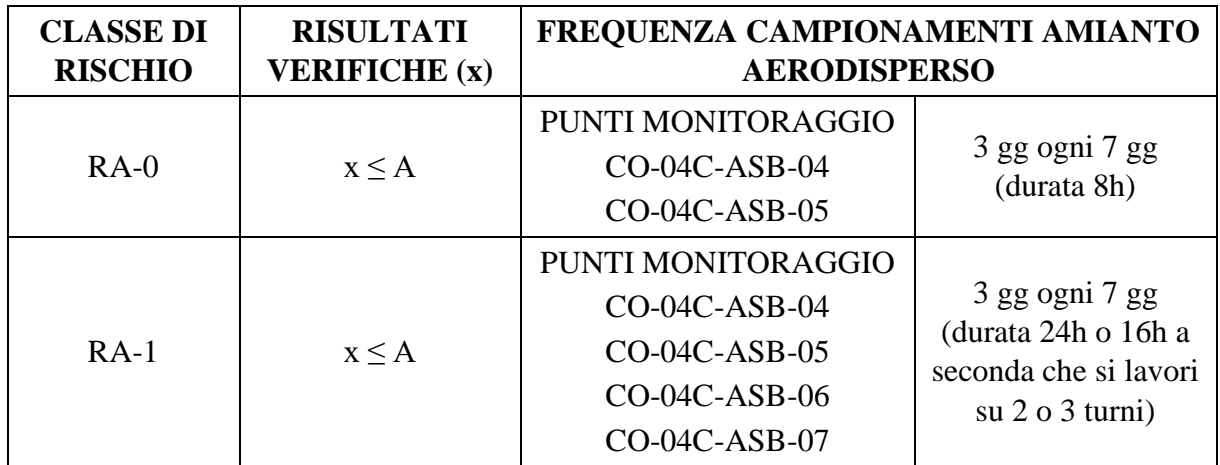

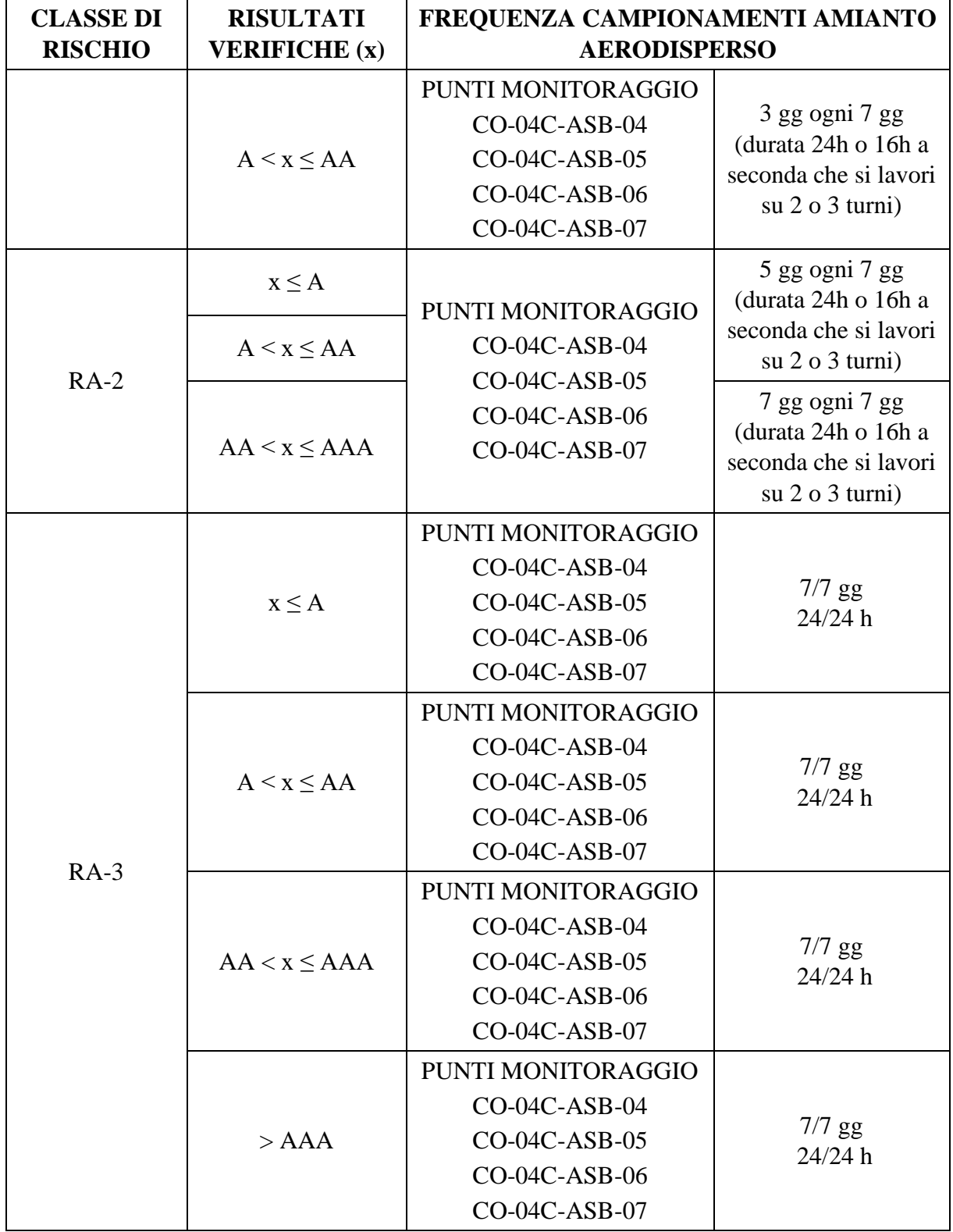

**Tabella 10 – Frequenza campionamenti amianto aerodisperso in funzione della classe di rischio amianto e del livello di sorveglianza - Estratto Tabella 4 del Piano di Gestione in caso di presenza amianto**

Si precisa che, in relazione agli esiti delle indagini preventive previste nel Protocollo operativo, potranno essere modificate le indicazioni contenute nelle tabelle sopra riportate (Tabella 7 e Tabella 8) relativamente alle frequenza e ai punti di monitoraggio.

Infine, si sottolinea che le analisi dovranno essere restituite entro 48 ore dal prelievo mediante certificato analitico. Gli esiti, non appena disponibili, saranno elaborati e caricati sul Portale Ambientale predisposto da TELT, come meglio descritto nel Capitolo 6, dandone comunicazione alla Stazione Appaltante, Direzione Lavori ed all'Ente di Controllo.

## *4.5.2.5 Definizione delle soglie e procedure di attivazione*

Per quanto attiene la definizione delle soglie si ritengono valide le assunzioni fatte a suo tempo per la realizzazione del Cunicolo Esplorativo de La Maddalena:

- Soglia di sorveglianza (A): 1ff/l (SEM) Assetto di monitoraggio: un campionamento di 8 ore per 3 gg su 7. Il superamento della soglia di 1 ff/l rende necessaria la comunicazione ad ARPA;
- Soglia di attenzione (AA): 1,6 ff/L (SEM) Assetto di monitoraggio: un campionamento di 24 ore (o 16 ore a seconda che l'impresa lavori su 2 o 3 turni) per 3 gg su 7;
- Soglia di intervento (AAA): 2 ff/L (SEM) Assetto di monitoraggio: monitoraggio di 24 h su 24 h sino al rientro alla soglia precedente.

In relazione alla necessità che, qualora vengano rinvenute fibre aerodisperse nell'ambito dei monitoraggi interno cantiere sia possibile poter identificare la sorgente, soprattutto in relazione al fatto che vi sono differenti aree di lavoro e cantieri adiacenti a quello dello Svincolo, si ritiene opportuno poter elaborare una procedura di interfaccia tra le 4 stazioni di monitoraggio dello Svincolo di Chiomonte (**CO-04C-ASB-04, CO-04C-ASB-05, CO-04C-ASB-06 e CO-04C-ASB-07**) e i cantieri adiacenti:

- Per valori < A: si procede all'implementazione del Database senza l'attivazione di nessuna interfaccia
- Per valori >A e <AA si procede all'implementazione del Database, si valuta l'incremento e i due cantieri si danno reciprocamente comunicazione dei livelli misurati. Si procede contestualmente alla comunicazione ad ARPA
- Per valori > AA e <AAA si procede ad un confronto congiunto mediante i RAO delle due Direzioni Lavori per valutare se le lavorazioni che avvengono in un cantiere possono aver determinato il superamento della soglia del cantiere adiacente. Si provvede in tal senso a verificare se e quali lavorazioni sono state fatte nei cantieri e se queste possono aver determinato la diffusione di fibre
- Per valori > AAA si procede sempre ad un confronto congiunto mediante i RAO delle due Direzioni Lavori per identificare la sorgente responsabile della diffusione (e relativo cantiere di riferimento), mettere in atto le opportune misure di bonifica qualora sia accertato che i valori non sono dovuti a sorgenti esterne ai cantieri, e consentire all'altro cantiere di proseguire le proprie attività.

## *4.5.2.6 Strumentazione impiegata*

La strumentazione impiegata per il monitoraggio dell'amianto aerodisperso prevede l'impiego di campionatori programmabili dotati di aspirazione per mezzo di pompe meccaniche a funzionamento elettrico o a batteria, dotate di regolatori di portata tali da rispettare i flussi di aspirazione previsti (tra 6 e 9 l/min  $\pm$  10%), in modo tale da prevedere un campionamento di volumi almeno pari a 3.000 litri.

Il campionamento delle fibre di amianto aerodisperse avverrà secondo quanto previsto dal D.M. 6/9/1994, Allegato 2B, secondo la seguente modalità di analisi:

• Microscopia elettronica a scansione (SEM): sistema di prelievo a flusso costante di 3.000 l di aria ambiente, tramite cartucce precaricate con filtri in policarbonato aventi 0,8 μm di porosità e 25 mm di diametro (determinazione quali/quantitativa delle fibre di amianto aerodisperso presenti nell'aria);

Le cassette precaricate al termine del campionamento saranno sigillate, codificate con codice alfa numerico identificativo ed inviate presso il laboratorio identificato, accreditato ACCREDIA e iscritto alla lista dei laboratori riconosciuti dal Ministero della Salute per le analisi amianto.

## *4.5.3 Rumore*

## *4.5.3.1 Normativa di riferimento*

Di seguito si riportano i principali riferimenti normativi per il rumore:

- DPCM 1/3/1991 "Limiti massimi di esposizione al rumore negli ambienti abitativi e nell'ambiente esterno"
- Legge del 26 ottobre 1995 n. 447 "Legge quadro sull'inquinamento acustico"
- D.M. 16 marzo 1998 "Tecniche di rilevamento e misurazione dell'inquinamento acustico"
- D.P.R. 30 Marzo 2004, n. 142 "Disposizioni per il contenimento e la prevenzione dell'inquinamento acustico derivante dal traffico veicolare, a norma dell'articolo 11 della legge 26 ottobre 1995, n. 447"
- D.M. 29 Novembre 2000 "Criteri per la predisposizione, da parte delle società e degli Enti gestori dei servizi pubblici di trasporto o delle relative infrastrutture, dei piani degli interventi di contenimento e abbattimento del rumore"
- Legge Regione del 20 ottobre 2000 n. 52 "Disposizioni per la tutela dell'ambiente in materia di inquinamento acustico"
- D. Lgs, 19 agosto 2005, n. 194 "Attuazione della direttiva 2002/49/CE relativa alla determinazione e alla gestione del rumore ambientale"
- Piano di Classificazione Acustica Comunale del Comune di Chiomonte
- DGR Regione Piemonte 27/06/2012 n. 24-4049 "Disposizioni per il rilascio da parte delle Amministrazioni comunali delle autorizzazioni in deroga ai valori limite per le attività temporanee, ai sensi dell'articolo 3, comma 3, lettera b) della L.R. 25 ottobre 2000, n. 52"
- Linea guida per il monitoraggio del rumore derivante dai cantieri di grandi opere Delibera del Consiglio Federale Seduta 20/10/2012 – DOC. N. 26/12 – ISPRA
- D. Lgs. 42 del 17 febbraio 2017 "Disposizioni in materia di armonizzazione della normativa nazionale in materia di inquinamento acustico, a norma dell'articolo 19, comma 2, lettere a), b), c), d), e), f) e h) della legge 30 ottobre 2014, n. 161. (17G00055) (GU Serie Generale n.79 del 4-4-2017)"

#### *4.5.3.2 Scopo del monitoraggio e ubicazione delle stazioni*

In relazione alle valutazioni fatte nella descrizione del modello concettuale e all'analisi delle lavorazioni, lo scopo del monitoraggio del rumore è quello di verificare l'eventuale superamento dei limiti normativi durante le fasi di scavo e movimento terra per la realizzazione dell'allestimento delle aree di lavoro e la costruzione del sistema fondazionale delle pile dei viadotti. Se queste attività sono le più rumorose, si evidenzia come anche il resto delle attività, quali le opere in elevazione, possono essere fonte, anche se inferiore di emissioni acustiche.

Atteso che, come precedentemente illustrato, l'opera si caratterizza per una serie di sorgenti puntuali (le aree per lo scavo delle fondazioni delle pile), con interessamento di aree in parte già interessate dal cantiere del Cunicolo Esplorativo de La Maddalena ed il cantiere delle attività preliminari di protezione e mantenimento dei cantieri di TELT e in parte aree nuove (quelle in sinistra Clarea), si ritiene ragionevole monitorare l'ambito a ovest del Clarea, maggiormente prossimo al ricettore che corrisponde al museo archeologico del La Maddalena. Il monitoraggio del suddetto ambito è inoltre funzionale a verificare il rispetto delle autorizzazioni in deroga che l'impresa dovrà acquisire.

Di seguito il quadro degli obiettivi di monitoraggio della stazione:

• **CO-04C-RUM-01:** Ubicata nell'ambito già interessato dal cantiere del Cunicolo Esplorativo de La Maddalena consente di monitorare i livelli di rumore legati alle attività di realizzazione dei pali. Questo punto è quello più prossimo al museo archeologico de La Maddalena, ricettore per il quale sono state condotte le verifiche nell'ambito dello Studio di Impatto Acustico della fase di cantiere del progetto costruttivo.

Si riporta nella figura seguente uno stralcio dell'elaborato "Planimetria postazioni di monitoraggio" (codice elaborato 1 04C C16166 NV02 02 A 0 C PL AM 0053 B), allegato al presente documento (**Allegato III**), identificante la stazione di monitoraggio della componente "rumore".

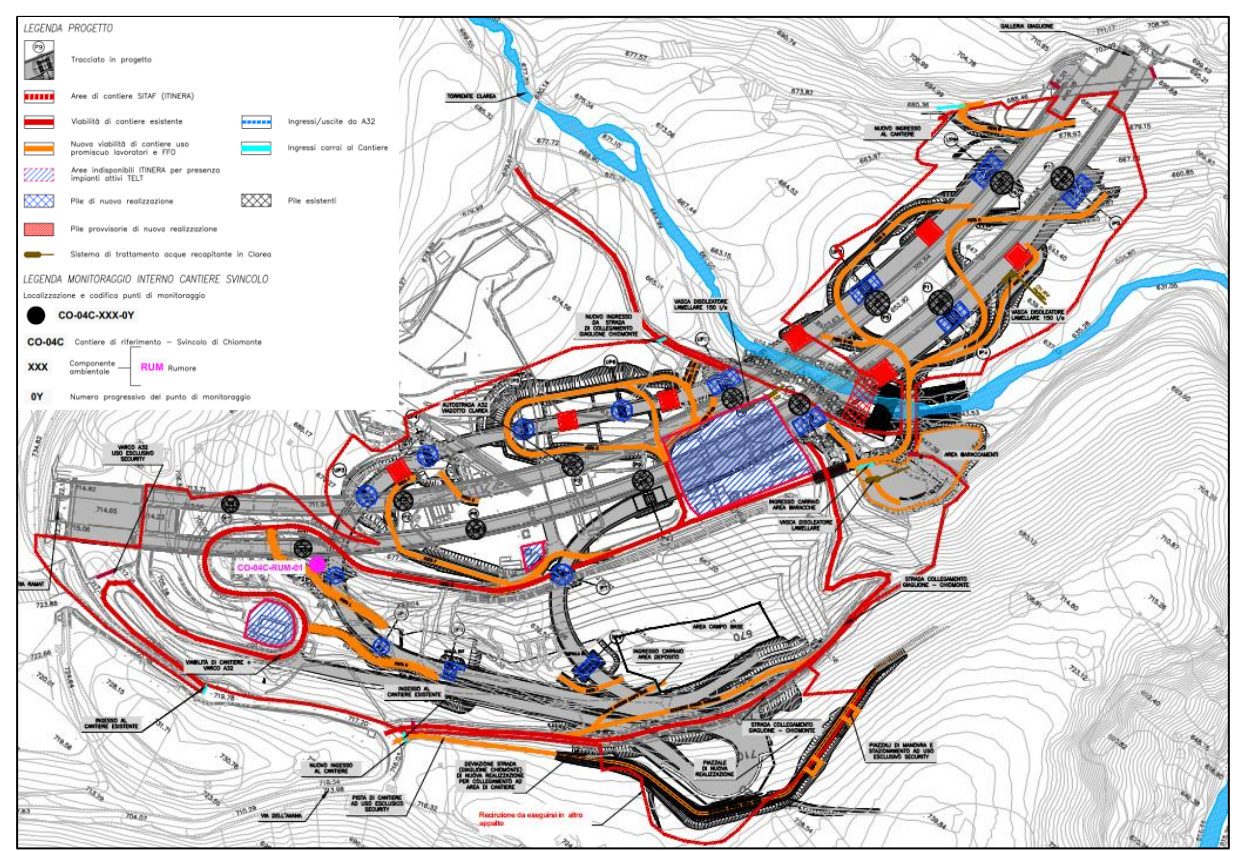

**Figura 41 – Ubicazione del punto di monitoraggio del rumore appartenente alla rete di monitoraggio prevista dal PGA**

#### *4.5.3.3 Parametri e metodiche di monitoraggio*

L'output di misura indicherà il livello equivalente diurno e notturno, la Time history in continuo di short Leq (A) e i Leq (A) per intervalli orari con la descrizione dei principali livelli statistici.

In dettaglio, la metodica di monitoraggio è la seguente:

a) Misure in continuo per 24 ore volte alla caratterizzazione completa del rumore ambientale e del rumore residuo relativamente al periodo diurno e al periodo notturno. Questa tipologia di misura è finalizzata alla verifica della variazione dei livelli di rumore nelle varie ore della giornata. Questa tipologia di misura prevede l'acquisizione della pressione acustica con campionamento a 1 secondo e costante di integrazione Fast, in continuo per 24 ore. L'output di misura è riportato nell'elaborato apposito, sotto forma sia di Time history in continuo di short Leq (A) 1 secondo, sia di Leq (A) per intervalli orari con la descrizione dei principali livelli statistici.

## *4.5.3.4 Durata e frequenze di monitoraggio*

Nei prospetti che seguono si riportano le durate e le frequenze nella condizione di sorveglianza.

Sulla base delle informazioni note alla data di stesura del presente elaborato, è stato predisposto un cronoprogramma del monitoraggio delle componenti avente codice elaborato 1\_04C\_C16166\_NV02\_02\_A\_0\_C\_PL\_AM\_0052, allegato al presente documento (**Allegato II**). Qualsiasi ottimizzazione o modifica in corso d'opera o slittamento del cronoprogramma dovrà richiedere un adeguamento del presente piano e relativo cronoprogramma.

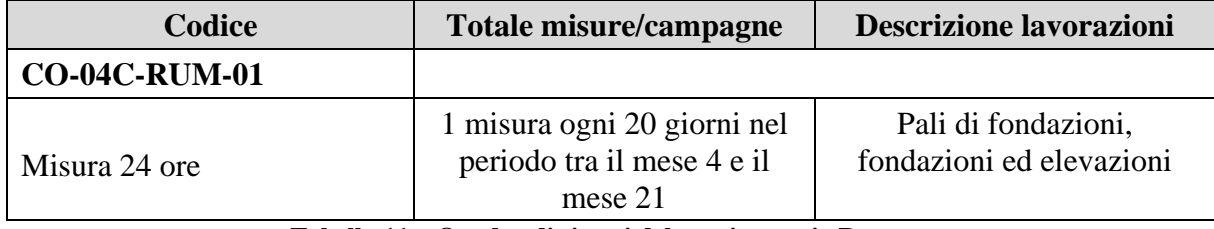

**Tabella 11 – Quadro di sintesi del monitoraggio Rumore**

Fermo restando il fatto che i fonometri devono essere idonei allo scaricamento dei dati in remoto, le analisi dovranno essere restituite entro 24 ore per la postazione RUM-01.

Per quanto riguarda la restituzione dei dati, sarà prodotto una relazione tecnica entro 10 giorni dal termine della campagna.

## *4.5.3.5 Definizione delle soglie e procedure di attivazione*

Per quanto attiene la definizione delle soglie si possono assumere come valido riferimento per tutti gli ambiti di lavoro quelli a suo tempo stabiliti dall'autorizzazione in deroga rilasciata previa opportuna istanza secondo i criteri stabiliti dalla Linee Guida Regionali (D.G.R. n.20-4049 del 27/06/12), per i lavori di realizzazione del Cunicolo Esplorativo de la Maddalena, con livelli sonori che non eccedono le soglie di 65 dBA diurno e 60 dBA notturno intesi come livelli assoluti di immissione al ricettore.

In considerazione della possibile contemporaneità delle attività cantieristiche in esame con quelle relative ai "Lavori di realizzazione delle nicchie di interscambio e di sistemazione interna della galleria La Maddalena, trasporto e messa a deposito del materiale di scavo", all'interno del relativo Piano di Gestione Ambientale redatto (04A\_OO\_0\_Z\_E\_RE\_AM\_0201\_H\_PGA), si precisa che le soglie di attenzione per i valori monitorati presso la postazione fissa prevista CO-04A-RUM-01 sono state ottenute facendo riferimento a valori obiettivo presso i ricettori presenti decisamente inferiori rispetto a quelli prima riportati e afferenti all'autorizzazione in deroga per la realizzazione del Cunicolo Esplorativo de la Maddalena.

Si precisa che le suddette soglie dovranno pertanto essere aggiornate qualora i monitoraggi svolti presso la postazione CO-04A-RUM-01 restituissero valori superiori a quelli previsti e rispetto a quanto prescritto dal Comune di Chiomonte in fase di deroga.

I ricettori individuati sono quelli della Borgata Clarea che sono distanti circa 85 metri dalla recinzione est di cantiere: pertanto tenendo conto della distanza e dell'orografia del territorio, il limite da rispettare al confine del cantiere è pari a 75 dBA giorno e 70 dBA notte. Tale limite è da assumersi anche come riferimento per il ricettore, posto a ovest del cantiere, del Museo Archeologico de La Maddalena.

Di seguito il protocollo per la definizione delle soglie.

- 1. Fin tanto che il rilievo del rumore alla postazione mostra valori inferiori alla citata soglia di 75,0 dB(A) nel periodo diurno e di 70,0 dB(A) nel periodo notturno, il cantiere è sottoposto ad un "Assetto operativo di Sorveglianza". In questo assetto operativo si procede semplicemente all'implementazione del Data Base.
- 2. Allorquando presso la centralina si verifica un superamento della soglia di 75,0 dB(A) nel periodo delle 16 ore diurne e di 70,0 dB(A) nel periodo delle 8 ore notturne, il Responsabile Ambientale dell'impresa (RA) emette una nota interna di "Superamento soglia" al Responsabile Ambientale operativo della Direzione Lavori (RAO). In questi casi il cantiere è in un "Assetto operativo di Attenzione". Per la postazione CO-04C-RUM-01 , in caso di accertato superamento delle soglie, sarà necessario attivare un monitoraggio settimanale per verificare la durata temporale dei superamenti e l'eventuale attivazione della soglia di intervento.
- 3. Allorquando il superamento si verifica per 2 giorni consecutivi o per 3 giorni all'interno di un'unica settimana di lavoro il protocollo di cantiere, che in questo caso è sottoposto ad un "Assetto operativo di Intervento", prevede:
	- 3.1 "Segnalazione" di Superamento della soglia da parte del Responsabile Ambientale dell'impresa al Responsabile Operativo Ambientale della Direzione Lavori.
	- 3.2 Individuazione ed analisi delle cause che hanno indotto il superamento.
		- Se la causa riguarda sorgenti temporanee esterne al cantiere, il RA emette apposita "Comunicazione" al RAO che informa la committenza attraverso il Coordinatore Ambientale che procederà ad una valutazione in merito.
		- Se la causa riguarda sorgenti temporanee interne al cantiere, ma è un'anomalia rispetto alle normali attività, il RA emette "Nota" di riallineamento allo standard operativo finalizzata al ripristino delle normali condizioni lavorative che non determinano superamenti acustici. Tale "Nota" viene trasmessa al RAO che informa la committenza e ARPA attraverso il Coordinatore Ambientale.
		- Se la causa non è un'anomalia, ma riguarda condizioni che si ripetono periodicamente nel ciclo lavorativo, si prevedono più livelli di azione in ordine ad una determinata priorità operativa che tiene conto di un approfondimento progressivo di analisi e di intervento:
			- o Controllo della corretta applicazione del ciclo produttivo ed eventuale riallineamento allo standard operativo;
			- o Individuazione di una soluzione speditiva al problema che comprenda modifiche all'operatività dei mezzi di cantiere in causa in termini di riduzione dei tempi di operatività dei mezzi di cantiere.

Si evidenzia che nell'ambito della revisione del documento "Cantiere operativo 04: Procedura per la gestione e la comunicazione delle anomalie (03.03.2022)" (codice elaborato 000\_C200568\_MA\_E\_NT\_AM\_0010\_E) saranno ulteriormente dettagliate le azioni da intraprendere, congiuntamente con altri cantieri.

Fermo restando le interfacce con il PMA esterno cantiere illustrate al Capitolo 4.3 e valide nel principio per tutte le componenti, è importante inquadrare il quadro delle reazioni proattive e reattive per la componente in relazione alle differenti azioni di progetto.

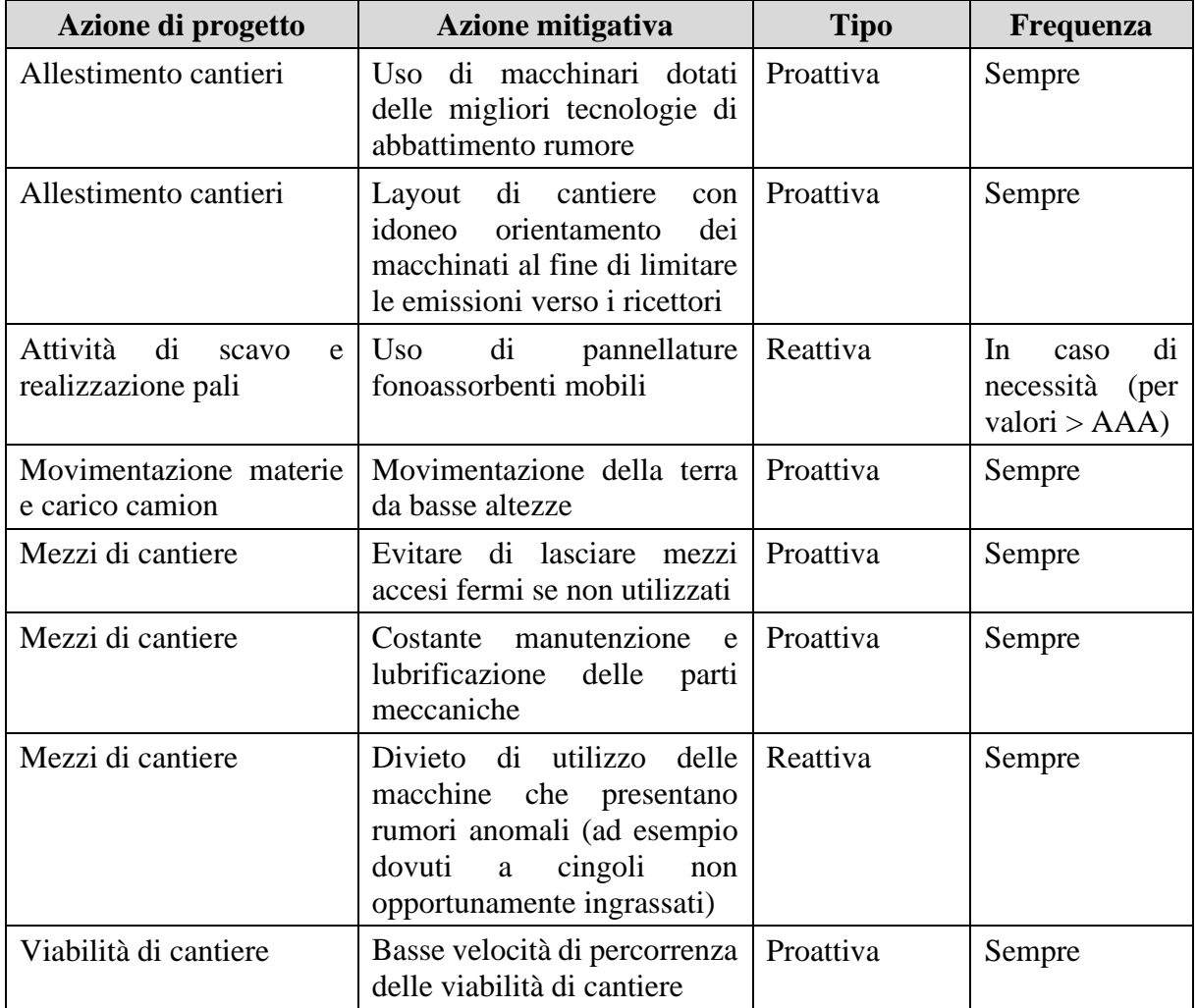

**Tabella 12 – Azione reattive e proattive per la componente "rumore" in funzione delle diverse azioni di progetto**

# *4.5.3.6 Strumentazione impiegata*

Le attività di monitoraggio sono previste con strumentazione in allestimento semifisso per la metodica prima descritta.

La strumentazione installata può essere composta da:

- mini cabinet stagni con alimentazione a 12 V;
- sistema microfonico per esterni;
- fonometro integratore/analizzatore real time;
- stativi telescopici o cavalletti dotati di clamps e prolunghe;
- pannello solare per l'alimentazione della centralina in real time.

Nelle figure seguenti si riporta un esempio di monitoraggio esterno con cabinet (misura da 24 ore).

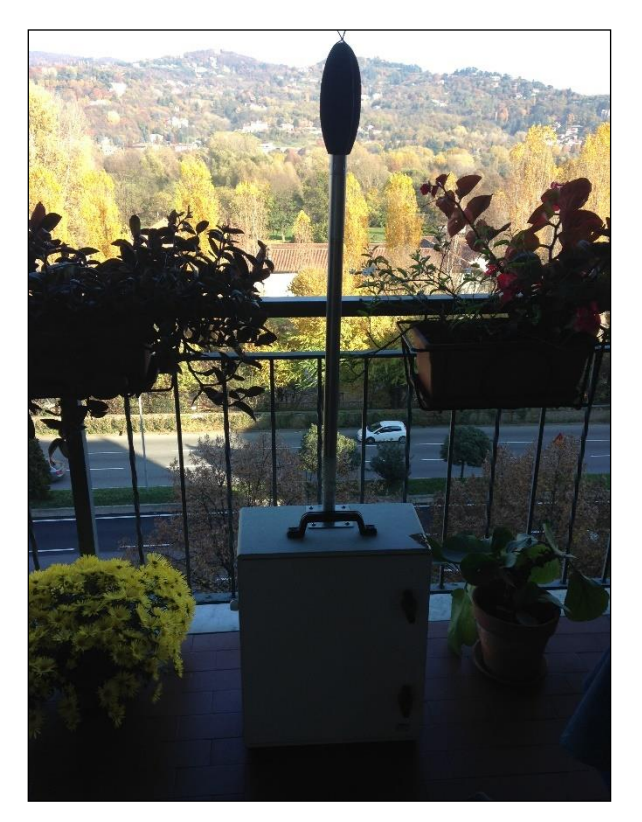

**Figura 42 - Esempio di strumentazione impiegata per i rilievi acustici postazione 24 ore**

La strumentazione di misura è conforme alla classe 1 delle norme EN 60651/1994 e EN 60804/1994. La catena di misura da adottarsi è generalmente costituita da un fonometro, un preamplificatore ed un microfono.

Il microfono utilizzato deve essere del tipo da esterni a campo libero. Qualora la sorgente non sia localizzabile o si sia in presenza di più sorgenti deve essere adottato un microfono da esterni ad incidenza casuale. Il microfono deve essere dotato di schermo antivento. Il fonometro deve essere idoneo allo scaricamento dei dati in remoto.

Al fine di verificare la presenza di componenti tonali devono essere utilizzati filtri di banda normalizzata di 1/3 di ottava nel dominio 20 Hz ÷20 KHz. Per evidenziare componenti tonali alla frequenza di incrocio di due filtri di 1/3 di ottava devono essere utilizzati filtri a maggior potere selettivo, quali quelli FFT.

I filtri e i microfoni utilizzati per le misure devono essere conformi, rispettivamente, alle norme EN 61260/1995 e EN 61094-1/1994, EN 61094-2/1993, EN 61094-3/ 1995, EN 61094- 4/1995. I calibratori devono essere conformi alla norma IEC 942/1988 (CEI 29-14).

Per l'utilizzo di altri elementi a completamento della catena di misura, deve essere assicurato il rispetto dei limiti di tolleranza della classe 1 sopra richiamata.

#### *4.5.4 Vibrazioni*

#### *4.5.4.1 Normativa di riferimento*

Di seguito si riportano i principali riferimenti normativi per le vibrazioni:

- UNI 9614:2017 Misura delle vibrazioni negli edifici e criteri di valutazione del disturbo
- UNI 9916:2014 Criteri di misura e valutazione degli effetti delle vibrazioni sugli edifici
- ISO 2631-2:2003 Valutazione dell'esposizione degli individui alle vibrazioni globali del corpo - Parte 2: Vibrazioni continue ed indotte da urti negli edifici
- NS 8176.E Norma norvegese
- UNI ENV 28041 Risposta degli individui alle vibrazioni Strumenti di misurazione
- UNI ISO 5805 Vibrazioni meccaniche e urti riguardanti l'uomo Vocabolario
- ISO 5347 Metodi per la calibrazione dei rilevatori di vibrazioni e di urti
- ISO 5348 Vibrazioni meccaniche ed urti Montaggio meccanico degli accelerometri

#### *4.5.4.2 Scopo del monitoraggio e ubicazione delle stazioni*

In relazione alle valutazioni fatte nella descrizione del modello concettuale e all'analisi delle lavorazioni, lo scopo del monitoraggio delle vibrazioni è quello di verificare l'eventuale superamento dei limiti normativi durante la costruzione del sistema fondazionale delle pile dei viadotti nell'ambito di quanto disciplinato dalla norma UNI 9916 "Criteri di misura e valutazione degli effetti delle vibrazioni sugli edifici".

La norma UNI 9916 fornisce una guida per la scelta di appropriati metodi di misura, di trattamento dei dati e di valutazione dei fenomeni vibratori allo scopo di permettere anche la valutazione degli effetti delle vibrazioni sugli edifici, con riferimento alla loro risposta strutturale ed integrità architettonica.

A fronte di quanto sopra esposto, considerato l'ambito di intervento, **si opta di non attivare il monitoraggio della componente vibrazioni** in quanto non si prevedono disturbi a ricettori residenziali ai sensi della norma UNI 9614:2017, ad eccezione della Borgata Clarea, attualmente disabitata e, soprattutto, esterna al perimetro del cantiere, e delle strutture del viadotto esistente la cui norma tecnica di riferimento è la UNI 9916:2014. A tal proposito, si richiama come tutte le pile del viadotto siano monitorate dal gestore dell'infrastruttura SITAF e, come tale, non risultino essere di pertinenza di un Piano di Gestione Ambientale.

Stante quanto sopra esposto, si ritiene di non richiamare la componente vibrazioni all'interno del presente PGA.

## *4.5.5 Acque di cantiere*

## *4.5.5.1 Normativa di riferimento*

- Decreto Legislativo 3 aprile 2006, n. 152 "Norme in materia ambientale" (G.U. n. 88 del 14/04/2006 - S.O. n. 96)
- Decreto 5 settembre 2006 "Ministero della Salute. Modifica del valore fissato nell'allegato I, parte B, al decreto legislativo 2 febbraio 2001, n. 31, per il parametro Clorito. (GU n. 230 del 3-10-2006)"
- Decreto Legislativo 8 novembre 2006, n. 284 "Disposizioni correttive e integrative del decreto legislativo 3 aprile 2006, n. 152, recante norme in materia ambientale. (GU n. 274 del 24-11-2006)"
- Decreto Legislativo 16 gennaio 2008, n.4 "Ulteriori disposizioni correttive ed integrative del decreto legislativo 3 aprile 2006, n. 152, recante norme in materia ambientale. (GU n. 24 del 29-1-2008- Suppl. Ordinario n.24)"
- Decreto 16 giugno 2008, n. 131 "Ministero dell'Ambiente e della Tutela del Territorio e del Mare. Regolamento recante i criteri tecnici per la caratterizzazione dei corpi idrici (tipizzazione, individuazione dei corpi idrici, analisi delle pressioni) per la modifica delle norme tecniche del decreto legislativo 3 aprile 2006, n. 152, recante: "Norme in materia ambientale", predisposto ai sensi dell'articolo 75, comma 4, dello stesso decreto. (GU n. 187 del 11-8-2008 - Suppl. Ordinario n.189)"
- Legge 27 febbraio 2009, n. 13 recante "Misure straordinarie in materia di risorse idriche e di protezione dell'ambiente" e testo coordinato del Decreto Legge 30 dicembre 2008 n. 208
- Decreto Legislativo 16 marzo 2009, n. 30 "Attuazione della direttiva 2006/118/CE, relativa alla protezione delle acque sotterranee dall'inquinamento e dal deterioramento. (GU n. 79 del 4-4-2009)"
- Decreto 14 aprile 2009, n. 56 Ministero dell'Ambiente e della Tutela del territorio e del Mare. Regolamento recante "Criteri tecnici per il monitoraggio dei corpi idrici e l'identificazione delle condizioni di riferimento per la modifica delle norme tecniche del decreto legislativo 3 aprile 2006, n. 152, recante Norme in materia ambientale, predisposto ai sensi dell'articolo 75, comma 3, del decreto legislativo medesimo". (GU n. 124 del 30-5-2009 - Suppl. Ordinario n.83)
- Decreto 17 luglio 2009 Ministero dell'Ambiente e della Tutela del Territorio e del Mare. "Individuazione delle informazioni territoriali e modalità per la raccolta, lo scambio e l'utilizzazione dei dati necessari alla predisposizione dei rapporti conoscitivi sullo stato di attuazione degli obblighi comunitari e nazionali in materia di acque"
- Decreto 8 novembre 2010, n. 260 "Regolamento recante i criteri tecnici per la classificazione dello stato dei corpi idrici superficiali, per la modifica delle norme tecniche del decreto legislativo 3 aprile 2006, n. 152, recante norme in materia ambientale, predisposto ai sensi dell'articolo 75, comma 3, del medesimo decreto legislativo"
- Decreto Legislativo 10 dicembre 2010, n. 219 "Attuazione della direttiva 2008/105/CE relativa a standard di qualità ambientale nel settore della politica delle

acque, recante modifica e successiva abrogazione delle direttive 82/176/CEE, 83/513/CEE, 84/156/CEE, 84/491/CEE, 86/280/CEE, nonché modifica della direttiva 2000/60/CE e recepimento della direttiva 2009/90/CE che stabilisce, conformemente alla direttiva 2000/60/CE, specifiche tecniche per l'analisi chimica e il monitoraggio dello stato delle acque"

- Decreto Legislativo 49/10 del 23/02/2010 "Attuazione della direttiva 2007/60/CE relativa alla valutazione e alla gestione dei rischi di alluvioni"
- Legge 25/10 del 26/02/2010 "Conversione in legge, con modificazioni, del decretolegge 30 dicembre 2009, n. 194, recante proroga di termini previsti da disposizioni legislative"
- D.M. 260/10 "Regolamento recante i criteri tecnici per la classificazione dello stato dei corpi idrici superficiali, per la modifica delle norme tecniche del decreto legislativo 3 aprile 2006, n. 152, recante norme in materia ambientale, predisposto ai sensi dell'articolo 75, comma 3, del medesimo decreto legislativo"
- D.P.R. 157/11 "Regolamento di esecuzione del Regolamento (CE) n. 166/2006 relativo all'istituzione di un Registro europeo delle emissioni e dei trasferimenti di sostanze inquinanti e che modifica le direttive 91/689/CEE e 96/61/CE"
- D.P.R. n. 227 del 19/10/2011 "Semplificazione di adempimenti amministrativi in materia ambientale – Scarichi acque – Impatto acustico"
- D.M. Ambiente 27 novembre 2013, n. 156 "Identificazione dei corpi idrici artificiali e fortemente modificati per le acque fluviali e lacustri - Criteri tecnici - Modifica alla Parte III del Dlgs 152/2006"
- D.L. 4 marzo 2014, n. 46 "Emissioni industriali (prevenzione e riduzione integrate dell'inquinamento) - Attuazione direttiva 2010/75/Ue - Modifiche alle Parti II, III, IV e V del Dlgs 152/2006" ("Codice ambientale")
- D.M. Ambiente 15 gennaio 2014 "Impianti di trattamento delle acque Inquinamento atmosferico - Modifiche all'allegato IV della parte quinta Dlgs 152/2006"
- [D.L. 13 ottobre 2015, n. 172](http://www.normattiva.it/atto/caricaDettaglioAtto?atto.dataPubblicazioneGazzetta=2015-10-27&atto.codiceRedazionale=15G00186) ["Attuazione della direttiva 2013/39/UE, che modifica](http://www.normattiva.it/atto/caricaDettaglioAtto?atto.dataPubblicazioneGazzetta=2015-10-27&atto.codiceRedazionale=15G00186)  [le direttive 2000/60/CE per quanto riguarda le sostanze prioritarie nel settore della](http://www.normattiva.it/atto/caricaDettaglioAtto?atto.dataPubblicazioneGazzetta=2015-10-27&atto.codiceRedazionale=15G00186)  [politica delle acque"](http://www.normattiva.it/atto/caricaDettaglioAtto?atto.dataPubblicazioneGazzetta=2015-10-27&atto.codiceRedazionale=15G00186) (15G00186) (GU n.250 del 27-10-2015)
- [D.L. 15 febbraio 2016, n. 28](http://www.normattiva.it/atto/caricaDettaglioAtto?atto.dataPubblicazioneGazzetta=2016-03-07&atto.codiceRedazionale=16G00036) ["Attuazione della direttiva 2013/51/EURATOM del](http://www.normattiva.it/atto/caricaDettaglioAtto?atto.dataPubblicazioneGazzetta=2016-03-07&atto.codiceRedazionale=16G00036)  [Consiglio, del 22 ottobre 2013, che stabilisce requisiti per la tutela della salute della](http://www.normattiva.it/atto/caricaDettaglioAtto?atto.dataPubblicazioneGazzetta=2016-03-07&atto.codiceRedazionale=16G00036)  [popolazione relativamente alle sostanze radioattive presenti nelle acque destinate al](http://www.normattiva.it/atto/caricaDettaglioAtto?atto.dataPubblicazioneGazzetta=2016-03-07&atto.codiceRedazionale=16G00036)  [consumo umano" \(16G00036\)](http://www.normattiva.it/atto/caricaDettaglioAtto?atto.dataPubblicazioneGazzetta=2016-03-07&atto.codiceRedazionale=16G00036) (GU n.55 del 07-03-2016)
- D.M. Ambiente 02/05/2016 "Obiettivi di qualità dei corpi idrici sotterranei Rilascio dell'autorizzazione al ravvenamento o all'accrescimento artificiale - Attuazione articolo 104, Dlgs 152/2006"
- D.M. Ambiente 06/07/2016 "Recepimento della direttiva 2014/80/Ue in materia di protezione delle acque sotterranee dall'inquinamento e dal deterioramento - Modifica dell'allegato 1 Parte III del D. Lgs. 152/2006"

• D.P.G.R. N.1/R del 20/02/2006 integrato dal D.P.G.R. N. 7/R del 02/08/2006 "Disciplina delle acque meteoriche di dilavamento e delle acque di lavaggio di aree esterne".

## *4.5.5.2 Scopo del monitoraggio e ubicazione delle stazioni*

Lo scopo del monitoraggio delle acque superficiali, nell'ambito della presente opera, è quello di verificare, in seguito ad eventi meteorici quali pioggia o neve (si ricorda come in regime "secco" non siano previsti scarichi in acque superficiali), la corretta funzionalità dei presidi mitigativi adottati in fase di cantiere e constatare l'assenza di sversamenti accidentali che potrebbero alterare la qualità delle acque superficiali.

Durante la fase di cantierizzazione, come illustrato nel paragrafo 2.3.4 di descrizione della gestione delle acque superficiali in fase di cantiere, è prevista l'installazione di 3 vasche di trattamento di prima pioggia localizzate una in sinistra orografica del Torrente Clarea e due in destra orografica. Le 3 vasche oggetto di controllo ambientale, di cui una localizzata in sinistra Clarea, tra le due corsie del viadotto, e le altre due nell'area del Campo Base (ubicato sulla sommità della deponia) recapitano entrambe, dopo trattamento, nel Torrente Clarea.

Al fine di verificare il corretto funzionamento delle vasche di disoleazione il presente PGA prevede il monitoraggio delle acque con prelievi nel pozzetto di ispezione che sarà realizzato a valle della vasca in sinistra Clarea e in corrispondenza della condotta di recapito delle acque provenienti dalle due vasche di trattamento ubicate in corrispondenza del Campo Base.

Le stazioni di monitoraggio sono così codificate e si rimanda alla planimetria dei punti di monitoraggio per la loro rappresentazione cartografica:

- **CO-04C-ACQ-01**: questo punto è localizzato in corrispondenza della vasca di disoleazione ubicata in sinistra Clarea;
- **CO-04C-ACQ-02**: questo punto è localizzato subito a valle delle due vasche di disoleazione ubicate in destra Clarea, nell'area del Campo Base (ubicato sulla sommità della deponia).

Si riporta nella figura seguente uno stralcio dell'elaborato "Planimetria postazioni di monitoraggio" (codice elaborato 1\_04C\_C16166\_NV02\_02\_A\_0\_C\_PL\_AM\_0053\_B), allegato al presente documento (**Allegato III**), identificante le due stazioni di monitoraggio della componente "acque di cantiere".

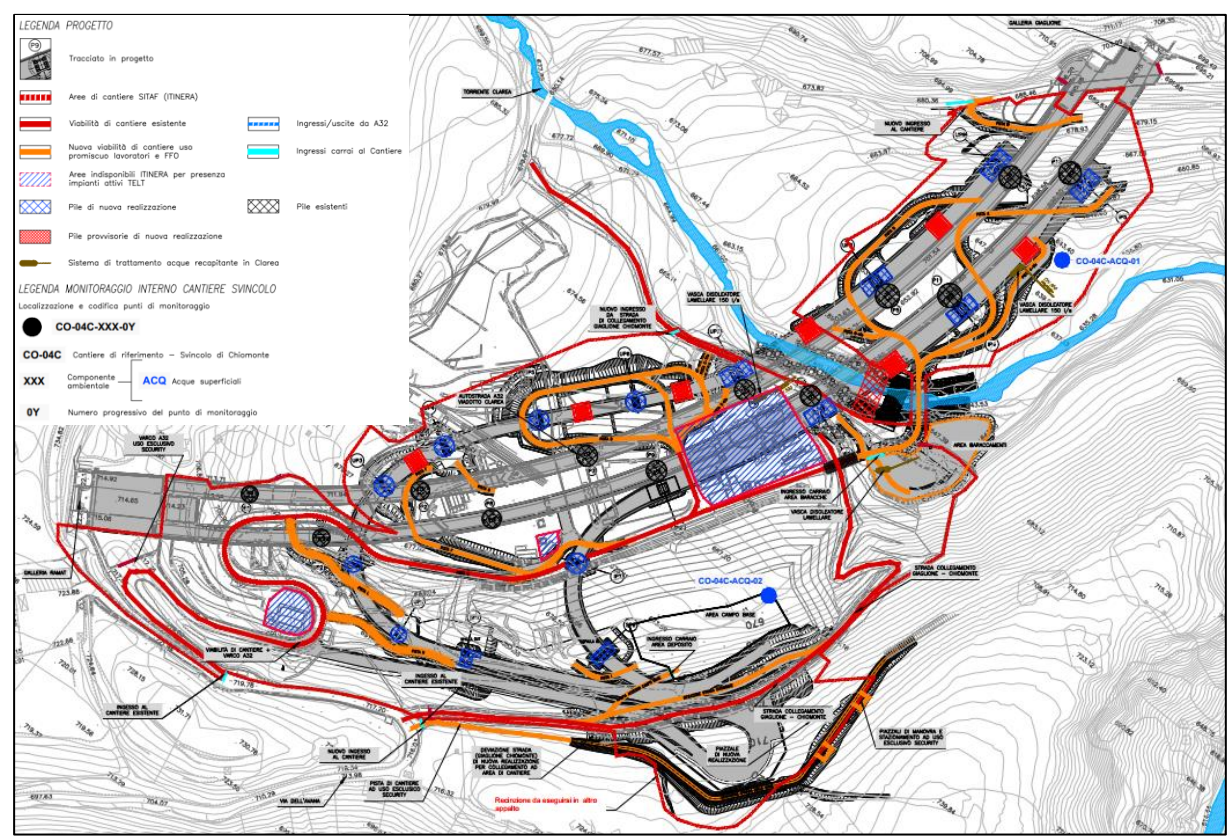

**Figura 43 – Ubicazione dei punti di monitoraggio delle acque superficiali appartenenti alla rete di monitoraggio prevista dal PGA**

## *4.5.5.3 Parametri e metodiche di monitoraggio*

Come detto, il campionamento avverrà nei pozzetti di ispezione delle vasche. Il riferimento dei limiti e dei parametri da assumere per il presente monitoraggio, in relazione alla specificità dell'opera, è dato dal D. Lgs 152/06 – limiti di emissione degli scarichi idrici – parte terza, Allegato 5, tabella 3 (riferimento scarico in acque superficiali).

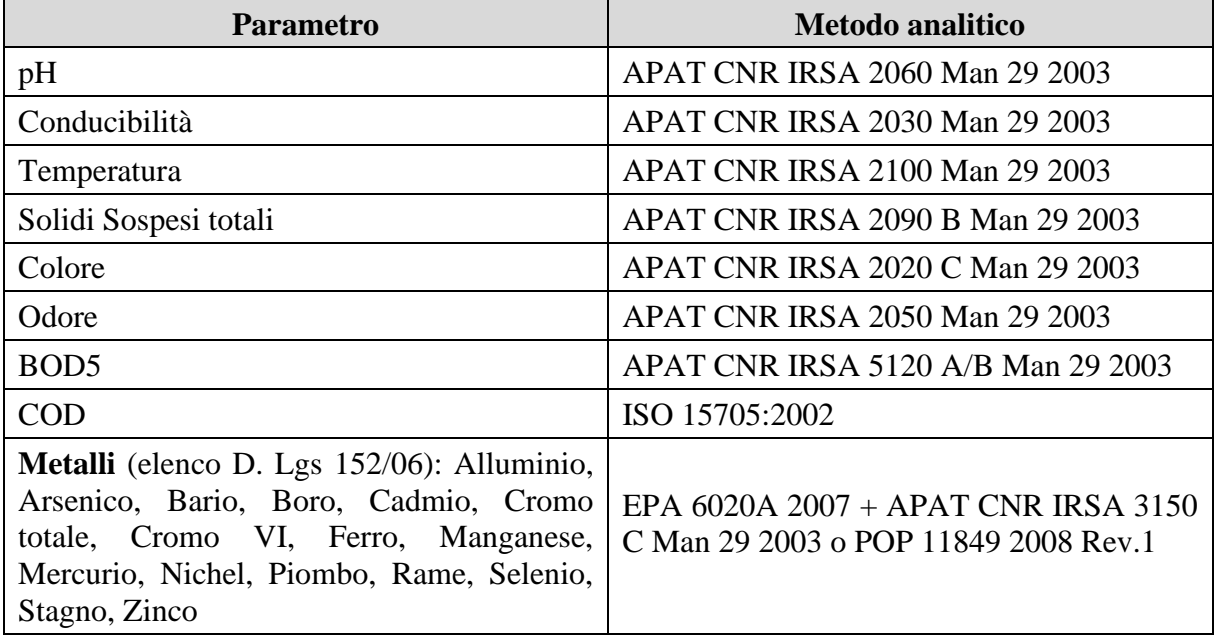

Di seguito il set di parametri e i relativi set analitici.

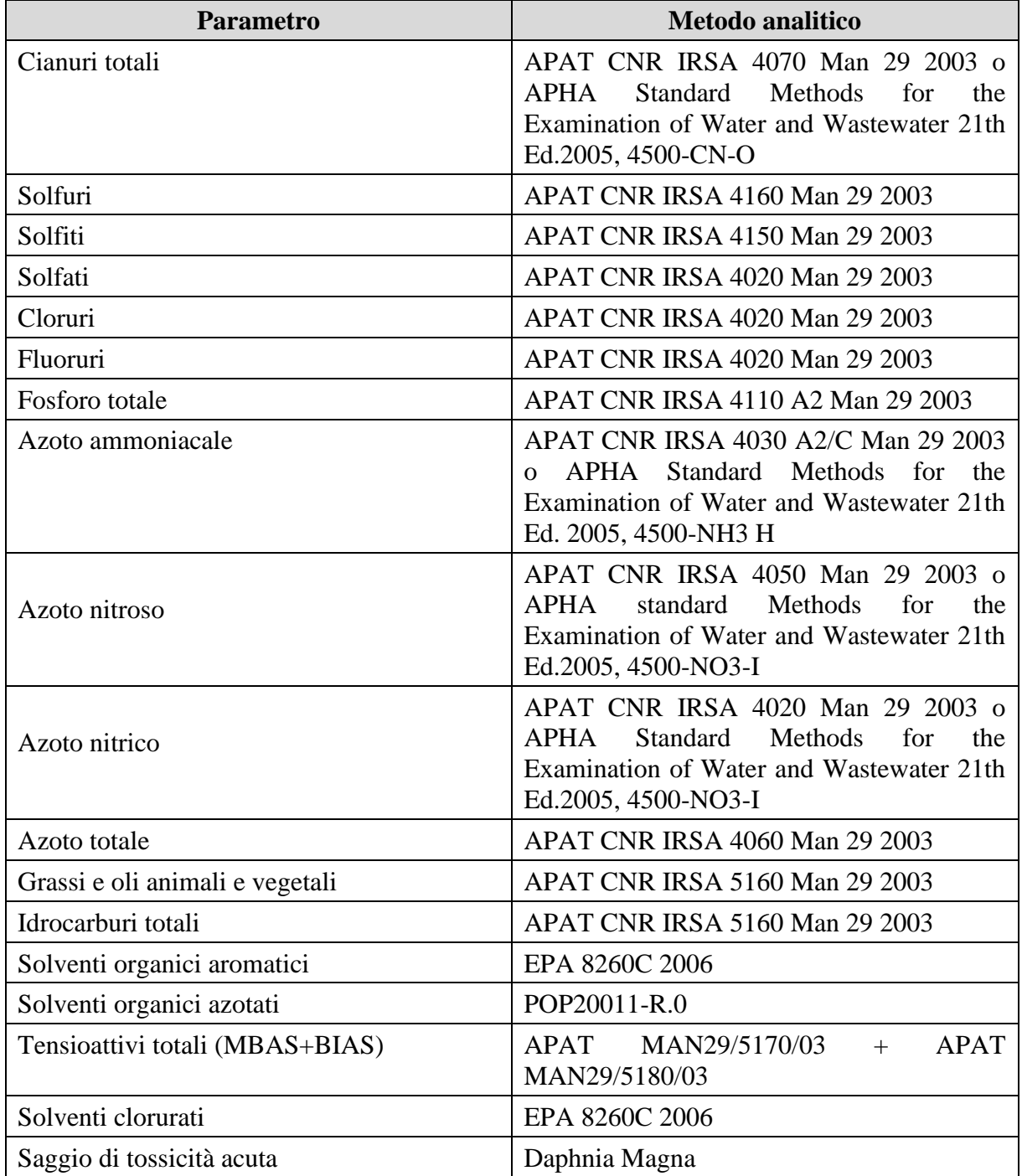

**Tabella 13 – SET di parametri e metodi analitici del monitoraggio delle acque superficiali**

## *4.5.5.4 Durata e frequenze di monitoraggio*

Nella tabella che segue sono riportate le frequenze e la durata del monitoraggio. Atteso che i potenziali impatti sulla componente sono legati alla possibilità che si verifichino eventi accidentali, quali ad esempio sversamenti o perdite dai macchinari utilizzati, e considerato che la previsione di utilizzo delle vasche va proprio nella direzione di mitigare l'impatto rispetto a questi eventi, si prevede presso le 2 stazioni individuate un monitoraggio durante tutta la durata del cantiere. Per via dell'incertezza delle previsioni degli eventi metereologici, si prevedono in via cautelativa prelievi di frequenza mensile.

Sulla base delle informazioni note alla data di stesura del presente elaborato, è stato predisposto un cronoprogramma del monitoraggio delle componenti avente codice elaborato 1\_04C\_C16166\_NV02\_02\_A\_0\_C\_PL\_AM\_0052, allegato al presente documento (**Allegato II**). Qualsiasi ottimizzazione o modifica in corso d'opera o slittamento del cronoprogramma dovrà richiedere un adeguamento del presente piano e relativo cronoprogramma.

| Codice                                                                | <b>Mese inizio</b> | <b>Mese fine</b> | Tot.<br><b>Mesi</b> | $N^{\circ}$<br>campagne | Frequenza |
|-----------------------------------------------------------------------|--------------------|------------------|---------------------|-------------------------|-----------|
| CO-04C-ACQ-01                                                         |                    |                  |                     |                         |           |
| chimici<br>Parametri<br>(All.5, tab 3, parte)<br>III, D. Lgs. 152/06) | 4                  | 30               | 26                  | 26                      | Mensile   |
| CO-04C-ACQ-02                                                         |                    |                  |                     |                         |           |
| chimici<br>Parametri<br>(All.5, tab 3, parte<br>III, D. Lgs. 152/06)  | 4                  | 30               | 26                  | 26                      | Mensile   |

**Tabella 14 – Quadro di sintesi del monitoraggio acque superficiali**

Le analisi dovranno essere restituite entro 10 gg con emissione di rapporti di prova e accompagnate da apposito report da emettere con frequenza mensile.

#### *4.5.5.5 Definizione delle soglie e procedure di attivazione*

Per quanto attiene la definizione delle soglie si fa riferimento ai limiti normativi che sono applicati alla soglia di intervento, operando un progressiva riduzione percentuale di suddetti limiti per le altre soglie:

- Soglia di sorveglianza (A): 50% di AAA;
- Soglia di attenzione (AA): 80 % di AAA;
- Soglia di intervento (AAA): Valori limite per i singoli parametri riportati nella tabella 3 dell'Allegato 5 alla parte III del D. Lgs. 152/06 (riferimento agli scarichi in acque superficiali).

Il superamento della soglia di intervento determinerà una frequenza del campionamento quindicinale ai pozzetti di ispezione sino al rientro di condizioni al di sotto della soglia AAA.

Fermo restando le interfacce con il PMA esterno cantiere illustrate al cap. 4.3 e valide nel principio per tutte le componenti, è importante inquadrare il quadro delle reazioni proattive e reattive per la componente in relazione alle differenti azioni di progetto.

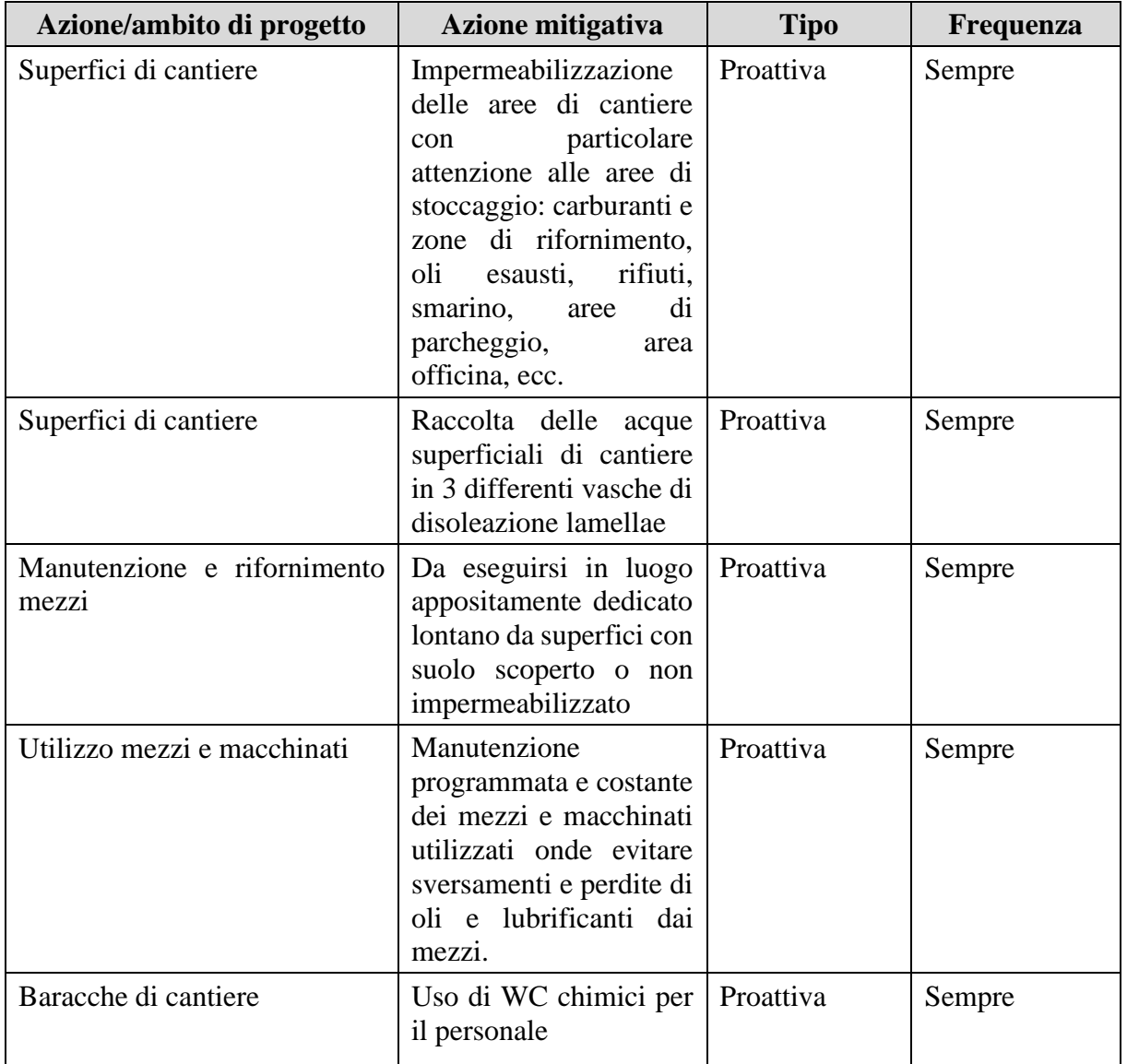

**Tabella 15 – Azione reattive e proattive per le acque di cantiere in funzione delle diverse azioni di progetto**

In relazione ai possibili effetti cumulativi con l'adiacente cantiere TELT non si ritiene che possano sussistere rischi in questo senso visto che le acque di piazzale di tale cantiere confluiscono nel depuratore esistente.

Rispetto ai dati ottenuti dal monitoraggio sui pozzetti di ispezione delle vasche si procederà come segue:

- Per valori < A: si procede all'implementazione del Data Base;
- Per valori >A e <AA si procede all'implementazione del Data Base, si valuta l'incremento;
- Per valori > AA e <AAA si procede alla verifica puntuale della corretta funzionalità delle vasche di disoleazione e alla verifica che siano stati messi in atto tutti gli interventi di gestione e manutenzione delle vasche;
- Per valori > AAA si procede alla ripetizione delle analisi. Si effettuano tutte le verifiche di funzionalità delle vasche e di corretta manutenzione delle stesse. Si procede con analisi dettagliata di tutte le lavorazioni e macchinari che hanno operato

nel periodo di riferimento nella vasca che riporta i superamenti. Si procede a una pulizia straordinaria delle viabilità di cantiere e dei piazzali e si procede successivamente a nuova analisi sino al rientro dei parametri al di sotto della soglia AAA.

## *4.5.5.6 Strumentazione impiegata*

Il sistema di campionamento delle acque superficiali, volto a verificare il corretto funzionamento delle vasche di disoleazione, sarà conforme a quanto definito dal Metodo 1030/2003 Manuale APAT, sia per quanto riguarda la strumentazione da utilizzare (che per campionamenti di piccoli volumi indica l'utilizzo di bottiglie Niskin o Van Dorn, oppure campionatori automatici), sia per le metodiche di conservazione del campione.

## *4.5.6 Ambiente idrico sotterraneo*

Il Sito risulta presidiato, sotto il profilo del controllo delle acque sotterranee, dalla rete di piezometri il cui monitoraggio è gestito da TELT nell'ambito del PMA. Tale monitoraggio coprirà temporalmente l'intera durata dei lavori relativi al cantiere dello svincolo di Chiomonte. Si rimanda pertanto integralmente agli esiti di tale monitoraggio, periodicamente caricati sul portale Ambiente di TELT.

## *4.5.7 Vegetazione*

## *4.5.7.1 Scopo del monitoraggio ambientale*

La fase di cantiere rappresenta spesso uno dei momenti più critici per la colonizzazione e la diffusione di specie esotiche sia nei siti di intervento che nelle aree adiacenti.

Le fasi più critiche sono rappresentate dalla movimentazione di terreno (scavo e riporto, accantonamento dello scotico, acquisizione di terreno da aree esterne il cantiere) e, più in generale, dalla presenza di superfici nude che, se non adeguatamente trattate e gestite, sono facilmente colonizzabili da specie esotiche, soprattutto da quelle invasive.

In Regione Piemonte con D.G.R. 46-5100 del 18 dicembre 2012 "Identificazione degli elenchi (Black List) delle specie vegetali esotiche invasive del Piemonte e promozione di iniziative di informazione e sensibilizzazione" successivamente aggiornati con D.G.R. 23-2975 del 29 febbraio 2016 "Aggiornamento degli elenchi approvati con D.G.R. 46-5100 del 18 dicembre 2012 "Identificazione degli elenchi (Black List) delle specie vegetali esotiche invasive del Piemonte e promozione di iniziative di informazione e sensibilizzazione" e approvazione delle misure di prevenzione/gestione/lotta e contenimento delle specie vegetali più problematiche per il territorio piemontese" sono stati approvati gli elenchi di specie esotiche vegetali invasive (Black Lists) che determinano o che possono determinare particolari criticità sul territorio piemontese e per le quali è necessaria l'applicazione di misure di prevenzione/gestione/lotta e contenimento.

Per ultima la D.G.R. 7 ottobre 2022, n. 1-5738 ha ulteriormente aggiornato gli elenchi (Black List) delle specie vegetali esotiche invasive del Piemonte.

In corrispondenza dell'area di cantiere, sulla base dei rilievi già effettuati in precedenza da parte di TELT (nelle aree immediatamente esterne al cantiere) e in fase di PGA da parte del cantiere delle Nicchie è già stata individuata la presenza di alcune entità alloctone ed il loro grado di diffusione.

A titolo di esempio, le specie già censite come presenti nell'intorno delle aree di futura cantierizzazione e che necessitano priorità di intervento in quanto facenti parte degli elenchi approvati dalla Giunta Regionale con la D.G.R. 46-5100 del 18 dicembre 2012, aggiornati della D.G.R. 1-5738 del 7 ottobre 2022, sono la *Ambrosia artemisiifolia, la Artemisia annua, la Artemisia verlotiorum,* la *Buddleja davidii,* la *Erigeron annuus,* la *Erigeron canadensis,* la *Phytolacca americana* e la *Robinia pseudoacacia.* 

Le immagini seguenti riportano, a titolo di esempio, gli esiti del censimento della *Ambrosia artemisiifolia* e *Buddleja davidii.* L'*Ambrosia artemisiifolia* è stata rinvenuta in porzioni limitate del cantiere e principalmente a bordo strade/piste e in aree interessate da movimentazioni del suolo, ovvero sulla sommità delle terre armate (zona sud) e nei pressi dello svincolo di accesso all'autostrada (zona nord-est). Per contro, la *Buddleja davidii* è presente, in cespugli di grandi dimensioni, nelle aree meno disturbate dal cantiere, e in esemplari di piccole dimensioni e ricacci nelle aree molto disturbate e dove i movimenti terra sono recenti (rilievo di ottobre 2022). Gli esemplari rinvenuti sono riportati con simboli puntuali graduati in funzione del numero di esemplari su metri quadrati di area (colore rosa per *A. artemisifolia* e marrone per *B. davidii*).

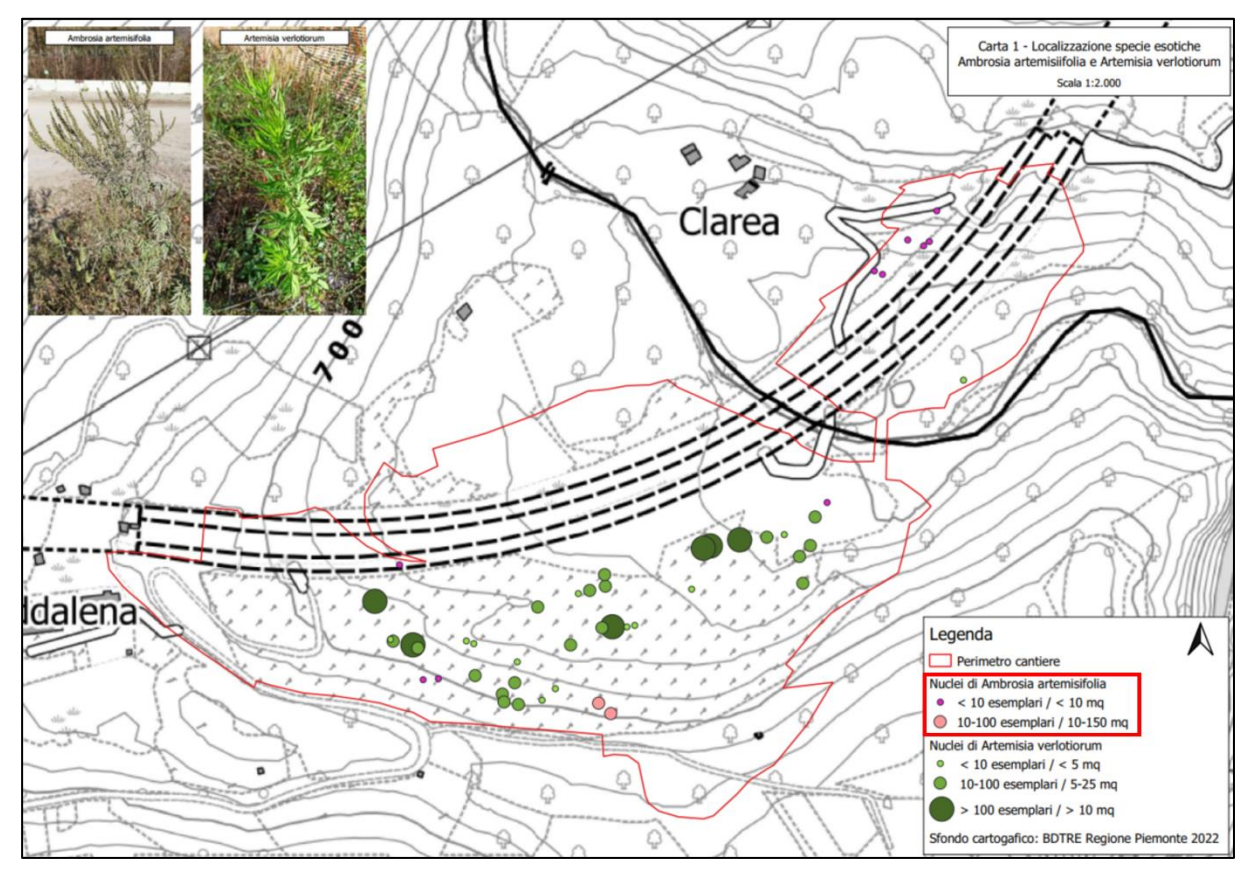

**Figura 44 - Esiti monitoraggio A. artemisiifolia - Ottobre 2022**

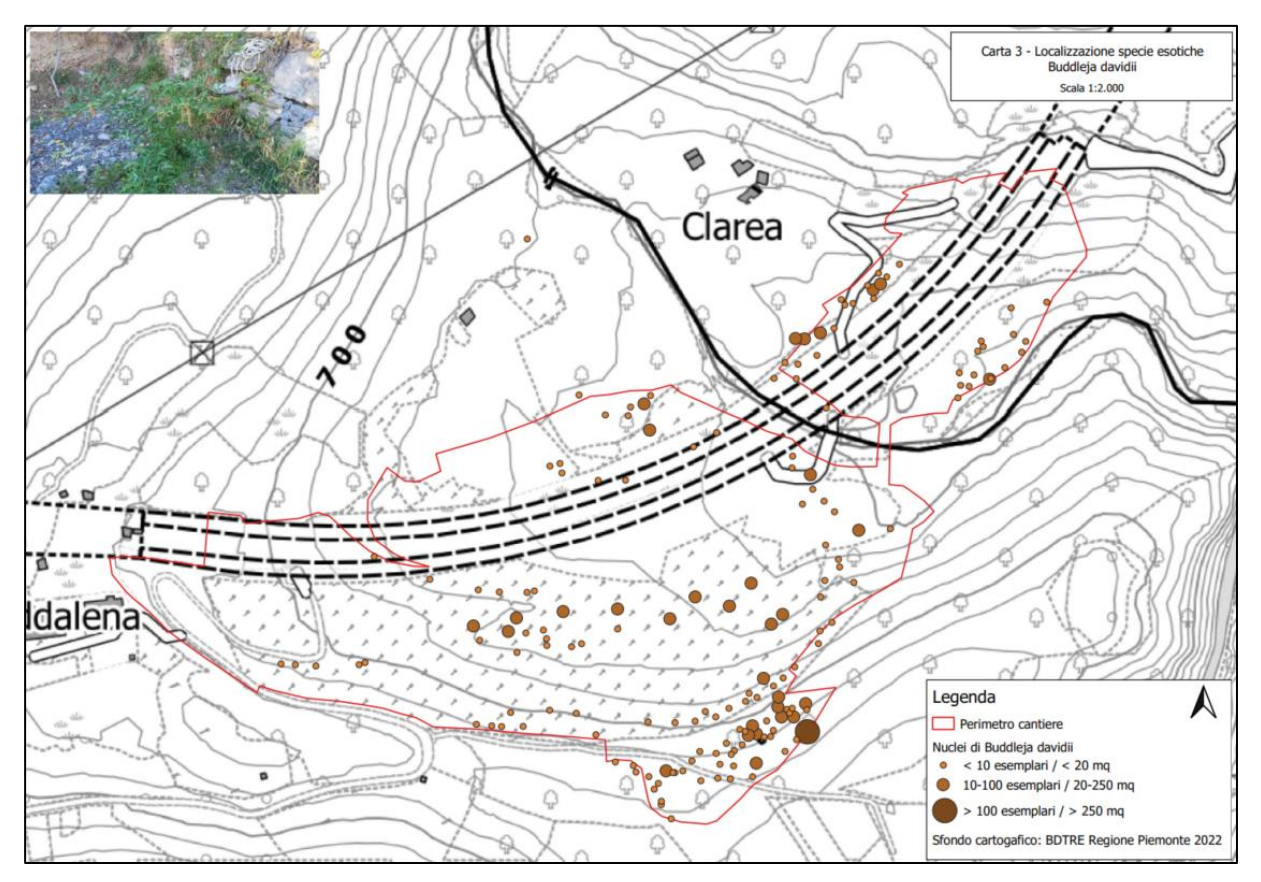

**Figura 45 - Esiti monitoraggio B. davidii – Ottobre 2022**

La presenza di tali specie sarà pertanto monitorata nel corso dei controlli descritti al paragrafo successivo, al fine di pianificare interventi per una eradicazione. In particolare sarà valutata, congiuntamente con la Stazione Appaltante e la Direzione Lavori l'opportunità di prevedere interventi di eradicazione delle specie esotiche invasive cui seguirà un monitoraggio dell'eventuale ricaccio e/o comparsa di nuovi semenzali.

## *4.5.7.1 Criteri di intervento*

Di seguito si riportano alcune indicazioni generali da seguire durante le fasi di cantiere al fine di contrastare le specie esotiche nelle aree interferite ed in quelle adiacenti, tratte dalle "Linee guida per la gestione e controllo delle specie esotiche vegetali nell'ambito dei cantieri con movimenti terra e interventi di recupero e ripristino ambientale" (Allegato B alla D.G.R. n.33-5174 del 12/6/2017) e dalle schede monografiche redatte dal Gruppo di lavoro regionale sulle specie vegetali esotiche, disponibili sul sito web della Regione Piemonte all'indirizzo: https://www.regione.piemonte.it/web/temi/ambiente-territorio/biodiversita

areenaturali/conservazione-salvaguardia/schede-approfondimento-specie-esotiche-vegetali:

• **Preparazione e gestione del terreno:** nel caso di deposito temporaneo di cumuli di terreno per lunghi periodi di tempo in cantiere (non previsti da Progetto Esecutivo) si valuteranno interventi di copertura con inerbimenti in modo da contrastare i fenomeni di dilavamento e creare condizioni sfavorevoli all'insediamento di eventuali specie alloctone. Nel caso in cui si riporti materiale dall'esterno dell'area il prelievo del terreno deve essere preferibilmente effettuato presso siti privi di specie invasive; qualora non fosse possibile è opportuno prediligere l'approvvigionamento da siti caratterizzati dalla presenza di entità per la quali in letteratura il contenimento risulti meno problematico.

- **Gestione del cantiere al fine di ridurre la presenza di superfici di terreno nudo**: gli interventi di scavo e riporto saranno effettuati per lotti successivi. In aree limitrofe a zone già infestate, dove possibile, si eviterà la presenza di suolo nudo e si favorirà la conservazione della copertura della vegetazione naturale. Il previsto lavaggio degli pneumatici degli autoveicoli in entrata ed uscita dall'area di cantiere aiuterà a contenere i fenomeni di diffusione di semi di specie alloctone.
- **Misure di prevenzione/gestione/lotta/contenimento:** interventi di eliminazione e/o contenimento delle esotiche mirati per ogni specie secondo quanto descritto nel presente paragrafo.

Per quanto attiene alle specie alloctone identificate, si riportano nel seguito i criteri di gestione (condivisi con DISAFA e gli Enti Competenti) delle specie esotiche riscontrate durante il sopralluogo condotto nel mese di ottobre 2022, con riferimento alla relazione tecnica "Monitoraggio esotiche presso il cantiere di Chiomonte – La Maddalena (TO)" a cui si rimanda per ulteriori informazioni.

## *Ambrosia artemisiifolia*

Vista la localizzazione circoscritta di Ambrosia artemisiifolia, è necessario evitarne ulteriore diffusione, sia all'interno del cantiere che all'esterno del perimetro.

Gli interventi di tipo meccanico/fisico da mettere in atto al fine di ridurre la disseminazione e diffusione, sono, nelle aree interne al cantiere, l'estirpazione manuale delle piante e, nelle aree esterne al cantiere, sfalci ripetuti eseguiti prima della fioritura; il numero di sfalci varia in funzione dell'andamento stagionale. Nelle zone già infestate gli sfalci possono essere lasciati in loco, cercando tuttavia di effettuarli prima della fioritura. Nelle zone con ridotta presenza della specie i residui vegetali devono essere raccolti e depositati in aree di cantiere appositamente destinate; i residui saranno posizionati in modo da evitare che possano essere dispersi dal vento; per lo smaltimento è necessario attenersi alla normativa vigente in materia.

Particolare attenzione va posta nel trasporto del materiale di sfalcio nell'area ad esso destinata, evitando la dispersione di semi che potrebbero dare vita a nuovi nuclei e causare una diffusione della specie in aree non ancora colonizzate.

Non si prevedono interventi di tipo chimico.

#### *Artemisia annua*

Considerata la significativa presenza di tale specie all'interno dell'area di cantiere, è necessario evitarne ulteriore diffusione, sia nell'area che all'esterno della recinzione.

Essendo biologicamente ed ecologicamente simile all'*Ambrosia artemisifoliia*, le indicazioni gestionali sono simili.

Gli interventi di tipo meccanico/fisico da mettere in atto al fine di ridurre la disseminazione e diffusione, sono, nelle aree interne al cantiere, l'estirpazione manuale delle piante e, nelle aree esterne al cantiere, sfalci ripetuti eseguiti prima della fioritura; il numero di sfalci varia in funzione dell'andamento stagionale. Nelle zone già infestate gli sfalci possono essere lasciati in loco, cercando tuttavia di effettuarli prima della fioritura. Nelle zone con ridotta presenza della specie i residui vegetali devono essere raccolti e depositati in aree di cantiere appositamente destinate; i residui saranno posizionati in modo da evitare che possano

essere dispersi dal vento; per lo smaltimento è necessario attenersi alla normativa vigente in materia.

Particolare attenzione va posta nel trasporto del materiale di sfalcio nell'area ad esso destinata, evitando la dispersione di semi che potrebbero dare vita a nuovi nuclei e causare una diffusione della specie in aree non ancora colonizzate.

Non si prevedono interventi di tipo chimico.

#### *Artemisia verlotiorum*

vista la marcata presenza di tale specie all'interno dell'area di cantiere, è necessario evitarne ulteriore diffusione, sia nell'area che all'esterno della recinzione.

Gli interventi di tipo meccanico/fisico da mettere in atto al fine di ridurre la disseminazione e diffusione, sono, nelle aree interne al cantiere, l'estirpazione manuale delle piante e, nelle aree esterne al cantiere, sfalci ripetuti eseguiti prima della fioritura anche con lo scopo di ridurre la vitalità degli stoloni; l'intervento va ripetuto più volte nel corso della stagione e degli anni. Nelle zone con ridotta presenza della specie i residui vegetali devono essere raccolti e depositati in aree di cantiere appositamente destinate; i residui saranno posizionati in modo da evitare che possano essere dispersi dal vento; per lo smaltimento è necessario attenersi alla normativa vigente in materia.

Particolare attenzione va posta nel trasporto del materiale di sfalcio nell'area ad esso destinata, evitando la dispersione di semi che potrebbero dare vita a nuovi nuclei e causare una diffusione della specie in aree non ancora colonizzate.

Non si prevedono interventi di tipo chimico.

#### *Buddleja davidii*

Vista la localizzazione dei nuclei di Buddleja davidii in gran parte del cantiere, è necessario evitarne ulteriore diffusione, sia nell'area che all'esterno della recinzione.

Gli interventi di tipo meccanico/fisico da mettere in atto al fine di ridurre la disseminazione e diffusione, sono tagli e decespugliamenti effettuati più volte durante la stagione vegetativa, limitando fortemente la capacità di emissione di nuovi ricacci.

Nelle operazioni di decespugliamento in aree invase è necessario curare attentamente la pulizia delle macchine impiegate e rimuovere ogni residuo di sfalcio in quanto la specie può moltiplicarsi vegetativamente a partire da porzioni di rami. I residui vegetali devono essere raccolti con cura e depositati in aree di cantiere pavimentate appositamente destinate, evitando il contatto con il suolo; i residui saranno posizionati in modo da evitare che possano essere dispersi dal vento; per lo smaltimento è necessario attenersi alla normativa vigente in materia. Particolare attenzione va posta nel trasporto del materiale di sfalcio nell'area ad esso destinata, evitando la dispersione di residui che potrebbero, per la loro elevata capacità vegetativa, creare nuovi nuclei e causare una diffusione della specie in aree non ancora colonizzate.

A completamento/rafforzamento degli interventi meccanici, si si valuteranno interventi di tipo chimico mediante l'impiego di erbicidi sistemici ad ampio spettro tali da soddisfare i requisiti previsti dal Piano d'Azione Nazionale (PAN) istituito dal D. Lgs. 150/2012, eventuali disposizioni ministeriali relative ai formulati utilizzabili in ambito extraagricolo e disposizioni locali relative alle sostanze attive impiegabili.

#### *Erigeron annus*

Considerata la significativa presenza di tale specie, è necessario evitarne ulteriore diffusione, sia nell'area che all'esterno della recinzione.

Le indicazioni gestionali sono comuni alle altre specie erbacee. Gli interventi di tipo meccanico/fisico da mettere in atto al fine di ridurre la disseminazione e diffusione, sono sfalci ripetuti eseguiti prima della fioritura; il numero di sfalci varia in funzione dell'andamento stagionale. Nelle zone già infestate gli sfalci possono essere lasciati in loco, cercando tuttavia di effettuarli prima della fioritura. Nelle zone con ridotta presenza della specie i residui vegetali devono essere raccolti e depositati in aree di cantiere appositamente destinate; i residui saranno posizionati in modo da evitare che possano essere dispersi dal vento; per lo smaltimento è necessario attenersi alla normativa vigente in materia.

Particolare attenzione va posta nel trasporto del materiale di sfalcio nell'area ad esso destinata, evitando la dispersione di semi che potrebbero dare vita a nuovi nuclei e causare una diffusione della specie in aree non ancora colonizzate.

Non si prevedono interventi di tipo chimico.

#### *Erigeron canadensis*

Vista la significativa presenza di tale specie, è necessario evitarne ulteriore diffusione, sia nell'area che all'esterno della recinzione.

Le indicazioni gestionali sono comuni alle altre specie erbacee. Gli interventi di tipo meccanico/fisico da mettere in atto al fine di ridurre la disseminazione e diffusione, sono sfalci ripetuti eseguiti prima della fioritura; il numero di sfalci varia in funzione dell'andamento stagionale. Nelle zone già infestate gli sfalci possono essere lasciati in loco, cercando tuttavia di effettuarli prima della fioritura. Nelle zone con ridotta presenza della specie i residui vegetali devono essere raccolti e depositati in aree di cantiere appositamente destinate; i residui saranno posizionati in modo da evitare che possano essere dispersi dal vento; per lo smaltimento è necessario attenersi alla normativa vigente in materia.

Particolare attenzione va posta nel trasporto del materiale di sfalcio nell'area ad esso destinata, evitando la dispersione di semi che potrebbero dare vita a nuovi nuclei e causare una diffusione della specie in aree non ancora colonizzate.

Non si prevedono interventi di tipo chimico.

#### *Phytolacca americana*

Vista la presenza di un solo esemplare di tale specie all'interno dell'area di cantiere, si prevede l'eradicazione mediante estirpo manuale, avendo cura di rimuovere integralmente la parte ipogea della pianta.

Lo smaltimento più efficace è rappresentato dall'incenerimento.

#### *Robinia pseudoacacia*

Considerando che la Robinia pseudoacacia è specie ormai naturalizzata nel territorio regionale e all'interno dell'area di cantiere e che, come riportato in precedenza, erano e sono presenti robinieti (carta forestale della Regione Piemonte), non si ritiene opportuno effettuare interventi specifici per la gestione della specie.

Trattandosi di specie pioniera poco longeva (< 100 anni), se lasciata invecchiare indisturbata dopo 40-50 anni è soggetta ad un rapido declino e tende a essere sostituita da specie mesofile. Se ceduata produce una maggiore emissione di polloni radicali e da ceppaia. Pertanto nelle formazioni boscate non si prevede alcun intervento nei confronti della specie.

Per gli esemplari singoli o i nuclei localizzati nelle aree di cantiere con movimenti terra o ai margini delle piste o sulle terre armate non si prevedono interventi meccanici/fisici sugli esemplari, al contrario si consiglia di porre attenzione alla presenza di esemplari evitandone il taglio che causerebbe produzione di nuovi polloni, effetto opposto al contenimento.

#### *4.5.7.2 Durata e frequenze di monitoraggio*

Per quanto riguarda la fase di allestimento del cantiere, compatibilmente con la stagione vegetativa, si ritiene di prevedere un unico sopralluogo per la verifica della presenza di specie esotiche ed invasive nelle aree oggetto di futura cantierizzazione come meglio esplicitato nel seguito. Si prevedono poi ulteriori controlli in corso d'opera, in stagione vegetativa (indicativamente aprile-settembre) a cadenza trimestrale finalizzati al controllo nelle aree di cantiere collocate in ambiente naturale delle specie esotiche ed invasive eventualmente sviluppatesi.

Per quanto concerne le aree oggetto di monitoraggio, si fa riferimento al report "Monitoraggio esotiche presso il cantiere di Chiomonte – La Maddalena (TO)" redatto a seguito del sopralluogo effettuato nel mese di ottobre 2022. Più nel dettaglio, in funzione di quanto raffigurato nelle Carte del monitoraggio delle esotiche a corredo del sopracitato elaborato, si identificano sostanzialmente due aree oggetto di monitoraggio della componente vegetazionale, ovvero, il corpo di deponia e l'area ubicata in sinistra idrografica del torrente Clarea. Il codice identificativo del monitoraggio di tale componente è di tipo puntuale (CO-04C-VEG-01), tuttavia, l'attività di monitoraggio sarà di tipo areale svolta su transetti di studio.

Si riporta nella figura seguente uno stralcio dell'elaborato "Planimetria postazioni di monitoraggio" (codice elaborato 1\_04C\_C16166\_NV02\_02\_A\_0\_C\_PL\_AM\_0053\_B), allegato al presente documento (**Allegato III**), identificante le porzioni di territorio oggetto di monitoraggio della componente "vegetazione".

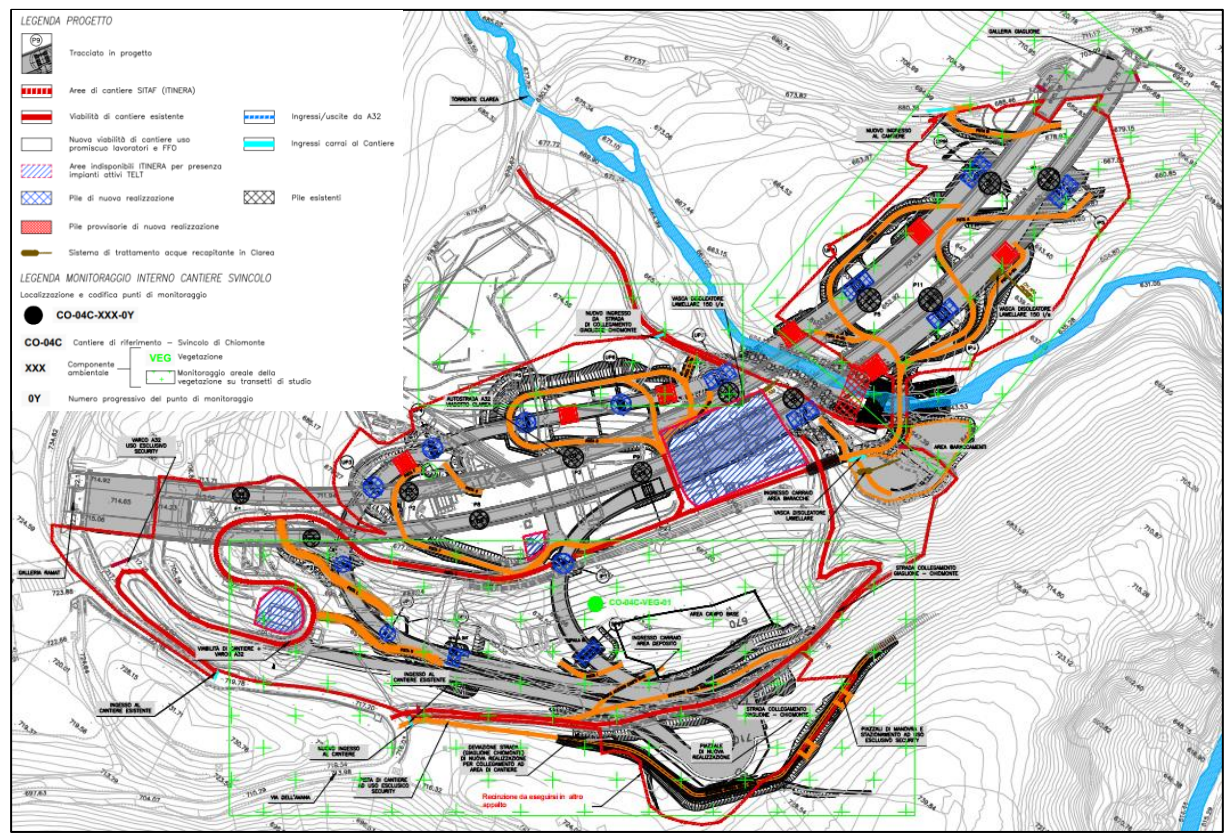

**Figura 46 – Ubicazione delle aree di monitoraggio della vegetazione appartenenti alla rete di monitoraggio prevista dal PGA**

Sulla base delle informazioni note alla data di stesura del presente elaborato, è stato predisposto un cronoprogramma del monitoraggio delle componenti avente codice elaborato 1\_04C\_C16166\_NV02\_02\_A\_0\_C\_PL\_AM\_0052, allegato al presente documento (**Allegato II**). Qualsiasi ottimizzazione o modifica in corso d'opera o slittamento del cronoprogramma dovrà richiedere un adeguamento del presente piano e relativo cronoprogramma.

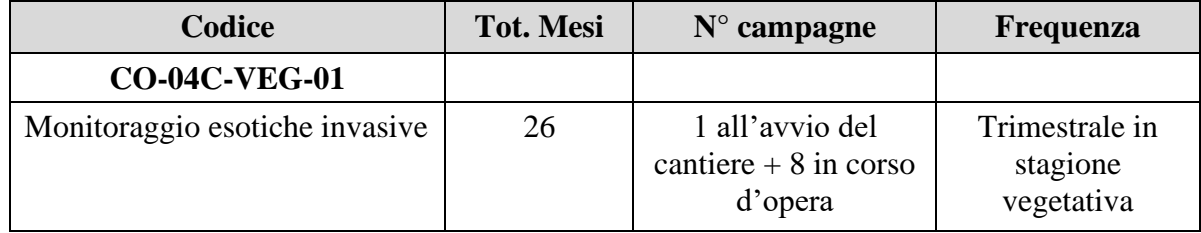

**Tabella 16 – Quadro di sintesi del monitoraggio della componente vegetazionale**

Per quanto riguarda la restituzione dei dati, sarà prodotto una relazione tecnica entro 10 giorni dal termine della campagna.

# **5. PROCEDURE SPECIFICHE**

Saranno redatti a cura dell'Appaltatore, in relazione alle caratteristiche dell'opera e del sistema di cantierizzazione, i seguenti piani o istruzioni operative riguardanti i seguenti temi:

- Gestione dei rifiuti:
- Istruzioni operative per la compilazione dei formulari di trasporto dei rifiuti;
- Istruzioni operative per la tenuta dei registri di carico e scarico dei rifiuti;
- Istruzioni operative per la gestione delle vasche di disoleazione;
- Istruzioni operative per la gestione delle emissioni in atmosfera;
- Istruzioni operative per la gestione delle terre di scavo;
- Istruzioni operative per la gestione dei rifiuti da manutenzione;
- Istruzioni operative per la gestione dei rifiuti da demolizione;
- Istruzioni operative per la gestione delle Sostanze pericolose;
- Istruzioni operative per l'ottenimento dell'autorizzazione in deroga alle emissioni di rumore;
- Istruzioni operative per l'ottenimento dell'autorizzazione allo scarico in acque superficiali.

# **6. GESTIONE DEI DATI E DELLA DOCUMENTAZIONE PRODOTTA**

Il presente capitolo riporta le modalità di gestione e comunicazione informatica dei dati di monitoraggio relativi al cantiere di realizzazione dello Svincolo di Chiomonte.

A tal proposito, TELT dispone di un Portale Ambientale (di seguito PA) per gestire i dati e i documenti del sistema di controllo ambientale integrato di tutti i cantieri della tratta internazionale della Nuova Linea ferroviaria Torino-Lione (NLTL), in modo da garantire la condivisione di informazioni e l'interfaccia tra le varie figure interessate nel controllo ambientale dei cantieri e con gli Enti di controllo (in particolare Arpa Piemonte).

Il PA gestisce i dati di monitoraggio acquisiti sia nell'ambito del Piano di Gestione Ambientale, PGA (attività di controllo ambientale effettuate all'interno di ogni singolo cantiere dall'Impresa Appaltatrice), sia nell'ambito del Piano di Monitoraggio Ambientale, PMA (monitoraggio ambientale di tutte le aree esterne ai cantieri della NLTL effettuato dall'Esecutore del PMA).

Il database del PA è costituito quindi da tutti i dati di monitoraggio caricati, dall'Esecutore del PMA e dalle singole Imprese Appaltatrici dei lavori, secondo il cronoprogramma delle campagne di misura preventivamente fornito e le tempistiche di restituzione concordate con TELT, unitamente ai documenti allegati caratterizzanti il singolo dato di monitoraggio (e.g. verbali di campionamento, rapporti di prova, etc..).

Nel database del PA i dati di monitoraggio sono organizzati secondo una struttura gerarchica che segue la seguente logica e terminologia:

- Componente ambientale;
- Tipologia di indagine;
- Parametro (e unità di misura).

Poiché il controllo ambientale integrato dei cantieri TELT prevede un sistema di valutazione dei dati di monitoraggio articolato su soglie di livello crescenti che, qualora superate, determinano una serie di interventi di verifica/tutela della matrice ambientale interessata, ad alcuni dei parametri presenti nel database del PA è associato un sistema di soglie di attivazione sito-specifiche (il valore numerico di ciascuna soglia varia da punto di monitoraggio a punto di monitoraggio).

Il flusso logico per il caricamento dati sul portale ambientale prevede i seguenti passaggi:

- 1. Scelta del cantiere operativo;
- 2. Inserimento/creazione della campagna di monitoraggio nella funzione "Attività pianificate";
- 3. Validazione dell'attività pianificata da parte di una specifica figura autorizzata da TELT;
- 4. Scelta dell'attività pianificata della quale caricare i dati (tra quelle precedentemente inserite/create);
- 5. Scelta del punto di monitoraggio;
- 6. Inserimento di tutti i dati di monitoraggio acquisiti in base ai parametri ammessi dalla struttura del database;
- 7. Validazione dei dati di monitoraggio inseriti;
- 8. Caricamento degli eventuali allegati ai dati di monitoraggio;
- 9. Corretta associazione degli eventuali allegati a ciascun dato di monitoraggio;
- 10. Aggiornamento dello stato dell'attività pianificata come terminata (se sono stati caricati tutti i dati disponibili).

L'inserimento dei dati di monitoraggio nel PA può avvenire mediante una delle seguenti modalità:

- tramite maschere di inserimento guidato;
- tramite caricamento massivo di dati da un file che l'utente carica nel PA in un'area destinata alla sua elaborazione;
- TELT valuterà, su richiesta del singolo esecutore dei controlli ambientali, se consentire il caricamento da formati automatici prodotti e trasmessi al PA in modo pianificato secondo procedure esterne (e.g. caricamento da centraline).

Per il dettaglio sulle modalità di caricamento dei dati a portale si rimanda alla specifica istruzione operativa predisposta da TELT "Specifiche tecniche per l'inserimento dei dati di monitoraggio sul portale ambientale – lato Italia".

La frequenza e tempistica con cui verranno restituiti i dati di monitoraggio è indicata all'interno del paragrafo [4.5,](#page-91-0) per ogni singola componente monitorata. Più nel dettaglio, sulla base di quanto riportato nelle Linee guida per la gestione ambientale dei cantieri con committenze delegate con piano di monitoraggio ambientale in carico a TELT, la reportistica dovrà essere prodotta con frequenza settimanale, mensile e annuale.

Oltre ai dati di monitoraggio, come richiesto da TELT, sul Portale Ambientale saranno caricati, nelle sezioni dedicate e secondo le modalità e le specifiche tecniche previste da TELT stessa:

- la documentazione operativa e progettuale;
- i cronoprogrammi previsionali delle attività di monitoraggio;
- i report di sintesi periodici (settimanale, mensile e annuale) dei dati ambientali;
- le informazioni tecniche relative alle postazioni di misura;
- i report di monitoraggio relativi a ciascuna campagna di misura.

Su base annuale, inoltre, l'Appaltatore provvederà a compilare la tabella degli indicatori ambientali del cantiere secondo gli standard TELT, di cui si riporta nelle immagini seguenti la versione attualmente vigente.

#### **ITINERA**

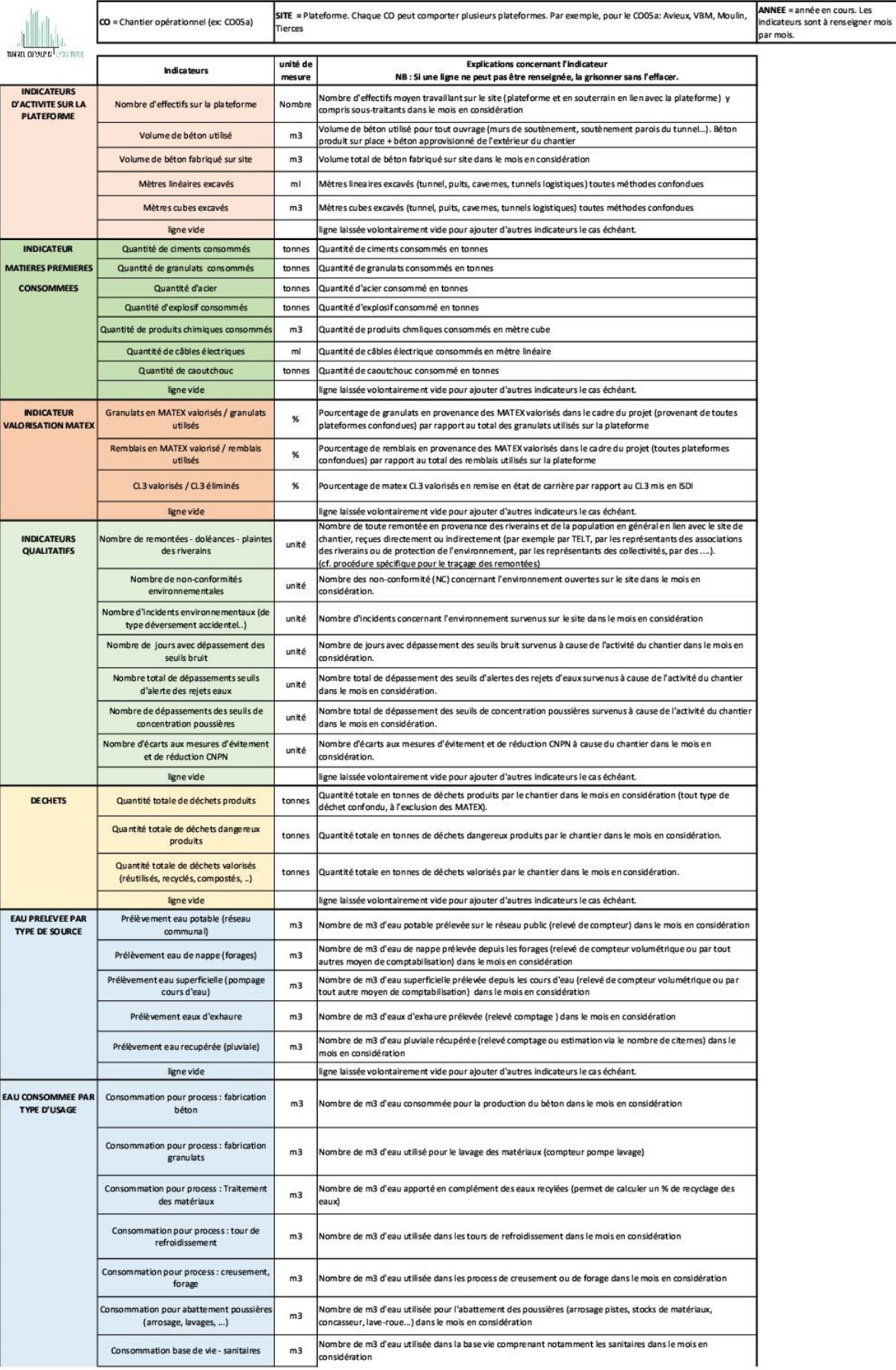

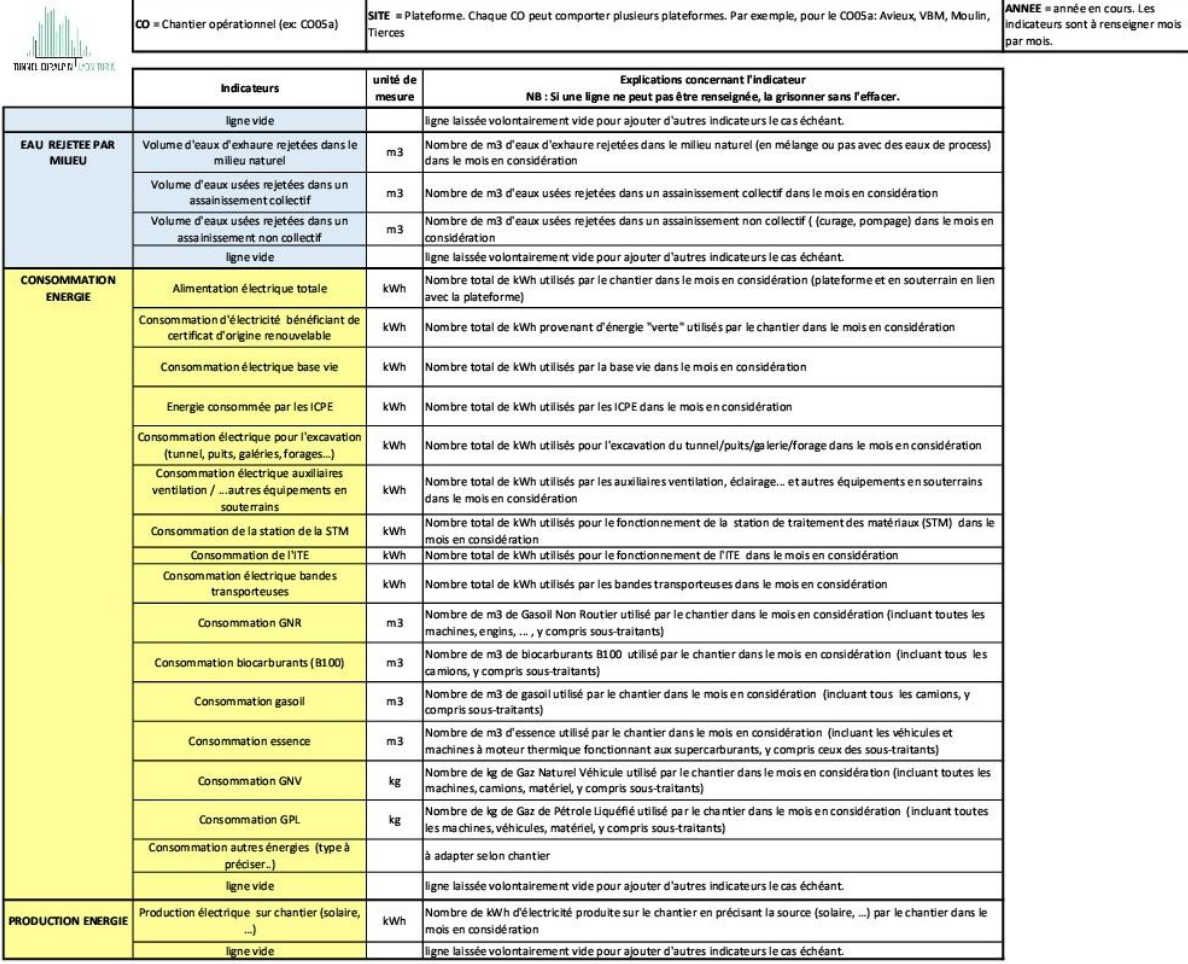

**Tabella 17 –**

**100\_OO\_00\_G\_RE\_AM\_3030\_C\_NRE\_ALL\_1a\_Tableaux\_indicateurs\_env\_chantiers\_TELT-V7\_210511**

#### **6.1 Gestione delle anomalie**

In presenza di "anomalie" evidenziate durante le attività di monitoraggio ambientale ossia il rilevamento di valori superiori a quelli limite, ne è prevista la comunicazione a TELT tramite l'apertura di una "Scheda Anomalia" sul Portale Ambientale.

L'apertura di una anomalia consiste in:

- selezione di un dato di monitoraggio caricato nel portale, per il quale si sia riscontrato un superamento;
- compilazione di una Scheda con le informazioni relative alla misura selezionata ed eventuali informazioni aggiuntive (anche sotto forma di documenti) che descrivano la ragione dell'apertura dell'anomalia;
- invio della Scheda ai destinatari pre-impostati dal sistema ed eventuali altri destinatari interessati, da inserire manualmente.

A seguito dell'apertura della Anomalia, saranno intraprese le azioni reattive necessarie all'indagine e alla chiusura dell'evento anomalo secondo le modalità riportate in premessa al capitolo 4 del presente documento.

Le azioni intraprese saranno comunicate, per quanto di competenza, sempre attraverso il Portale fino alla chiusura dell'Anomalia.

Per maggiori informazioni sulle modalità di apertura di una Scheda Anomalia si rimanda allo specifico documento redatto da TELT "Procedura per la gestione e la comunicazione delle anomalie" riportate, per comodità di lettura, nell'Allegato I del presente PGA.
# **7. RIUNIONI ED INCONTRI PERIODICI**

Nel corso della realizzazione dell'opera, verranno organizzati incontri periodici bisettimanali tra i responsabili delle attività ambientali e di monitoraggio dell'Impresa (RSGA e RA) con il Responsabile Ambientale Operativo (RAO) della DL e la Committenza TELT. Tali incontri vedranno anche la partecipazione delle figura dei responsabili ambientali (RSGA/RA/RAO) degli altri cantieri operativi attivi nel periodo.

La frequenza degli incontri potrà essere intensificata secondo le necessità individuate in fase operativa.

Durante tali riunioni sarà discusso l'andamento del cantiere sotto il profilo degli impatti ambientali connessi alle attività e le misure adottate, saranno discussi i risultati delle attività di monitoraggio interno (comunque trasmessi per via telematica con le modalità di cui al Capitolo [6\)](#page-139-0).

Al termine delle riunioni verrà in ogni caso redatto un verbale, da condividere con le parti interessate. Il Responsabile della Direzione Lavori si occuperà, come previsto dalle procedure TELT, di interfacciarsi con il Coordinatore Ambientale della Committente per un aggiornamento sui temi discussi qualora lo stesso non fosse già presente agli incontri.

# **Allegato I**

**Procedura per la gestione e la comunicazione delle anomalie**

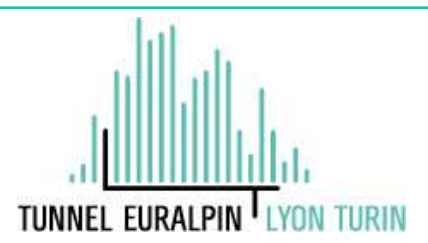

# **NOUVELLE LIGNE LYON TURIN – NUOVA LINEA TORINO LIONE PARTIE COMMUNE FRANCO-ITALIENNE – PARTE COMUNE ITALO-FRANCESE CUP C11J05000030001**

# **Chantier Opérationnel 000 – Cantiere Operativo 000 CIG ZD120E5753**

# **CONTRATTO N. C200568 PRESTAZIONI RELATIVE AL COORDINAMENTO AMBIENTALE – LATO ITALIA**

### **Cantiere operativo 04: Procedura per la gestione e la comunicazione delle anomalie**

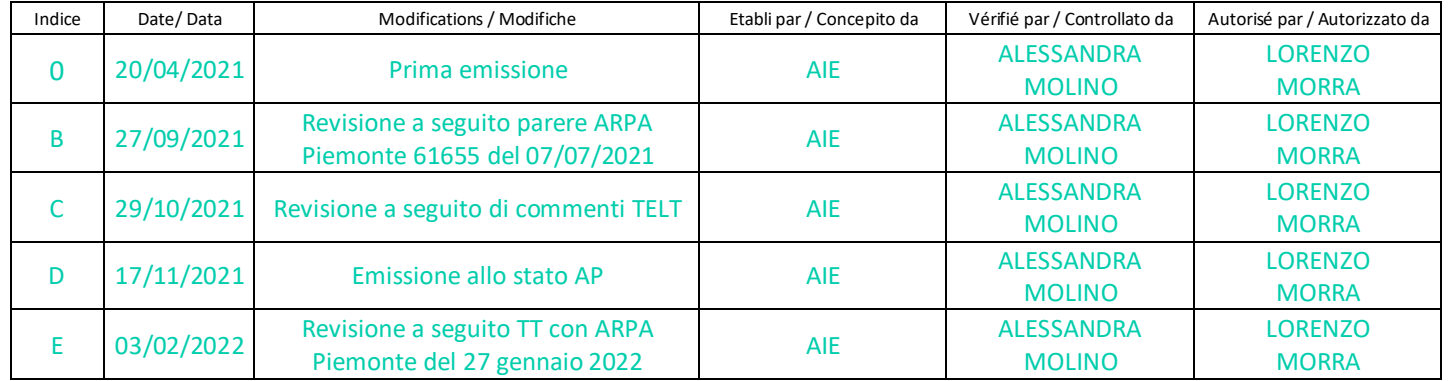

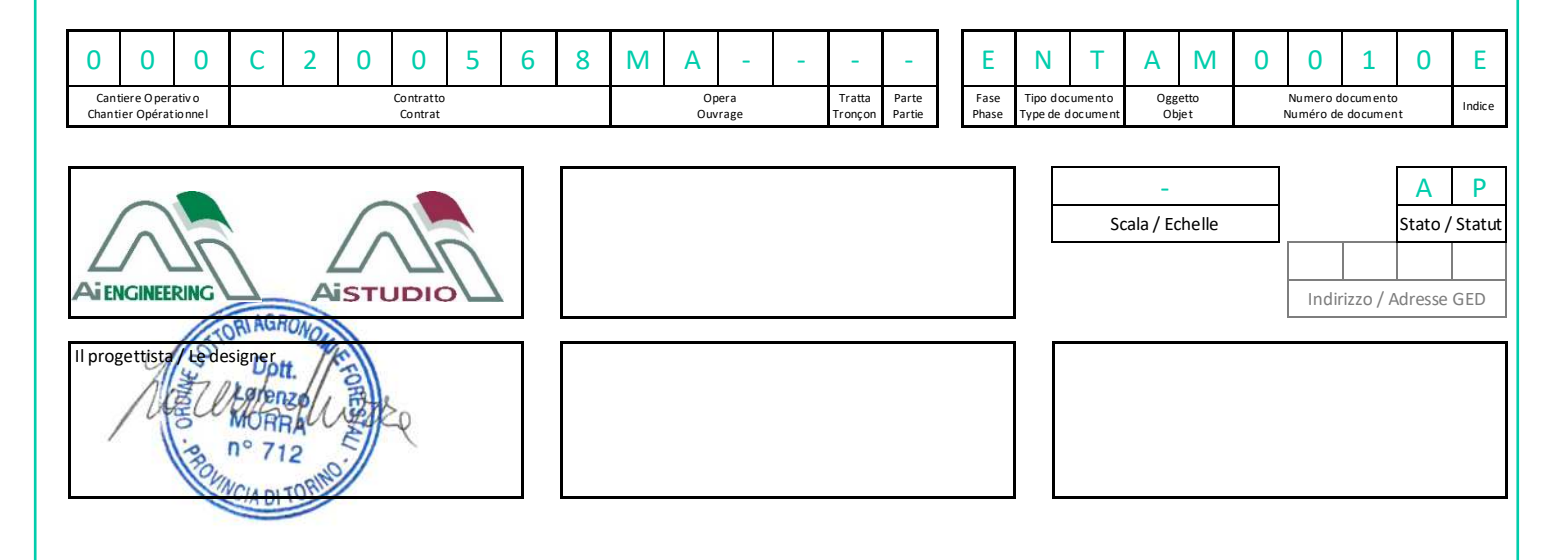

 Propriété TELT Tous droits réservés - Proprietà TELT Tutti i diritti riservati TELT sas – Savoie Technolac - Bâtiment "Homère" 13 allée du Lac de Constance – 73370 LE BOURGET DU LAC (France) Tél. : +33 (0)4.79.68.56.50 – Fax : +33 (0)4.79.68.56.75 RCS Chambéry 439 556 952 – TVA FR 03439556952

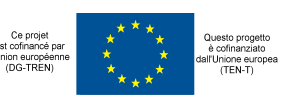

# SOMMAIRE / INDICE

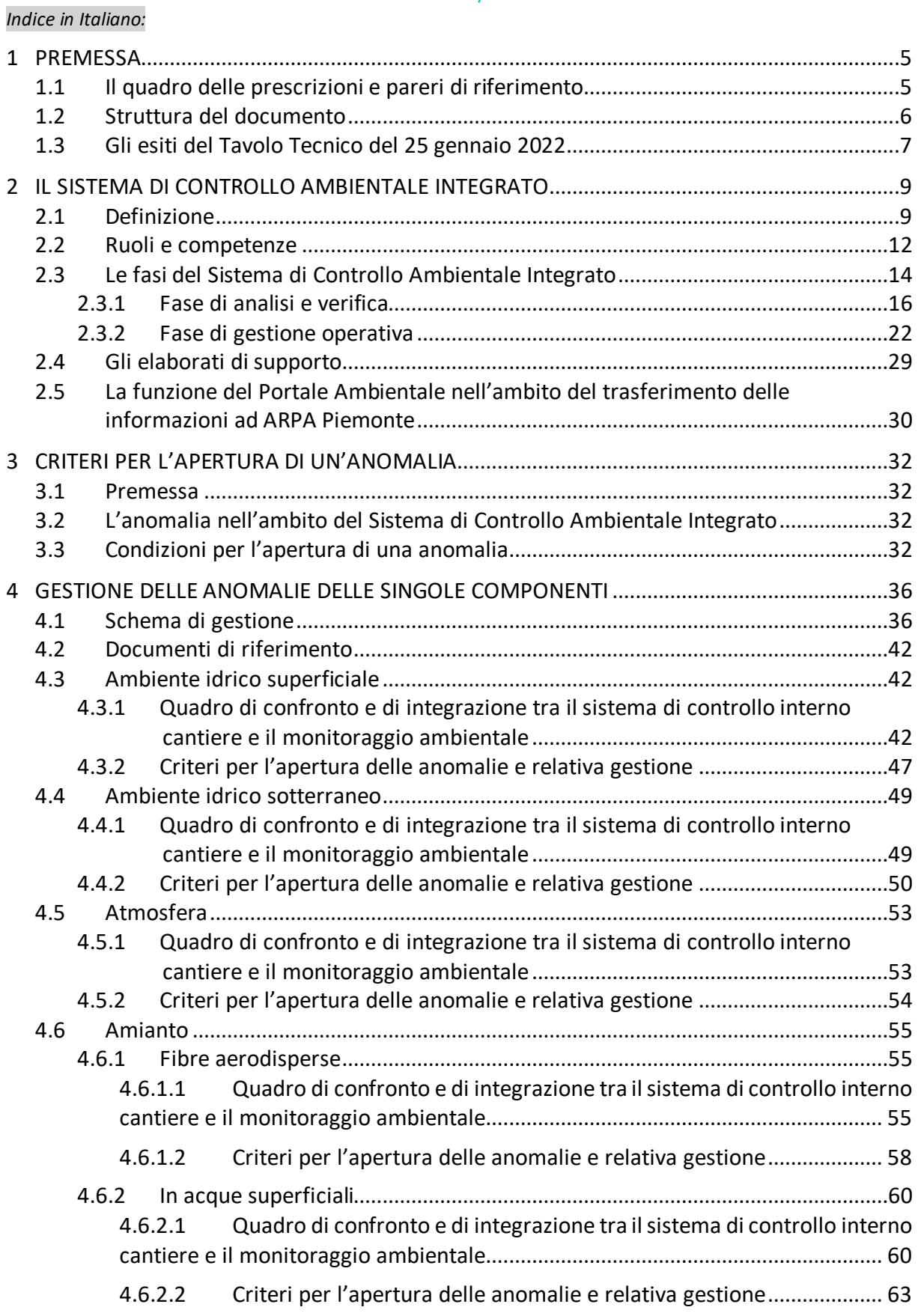

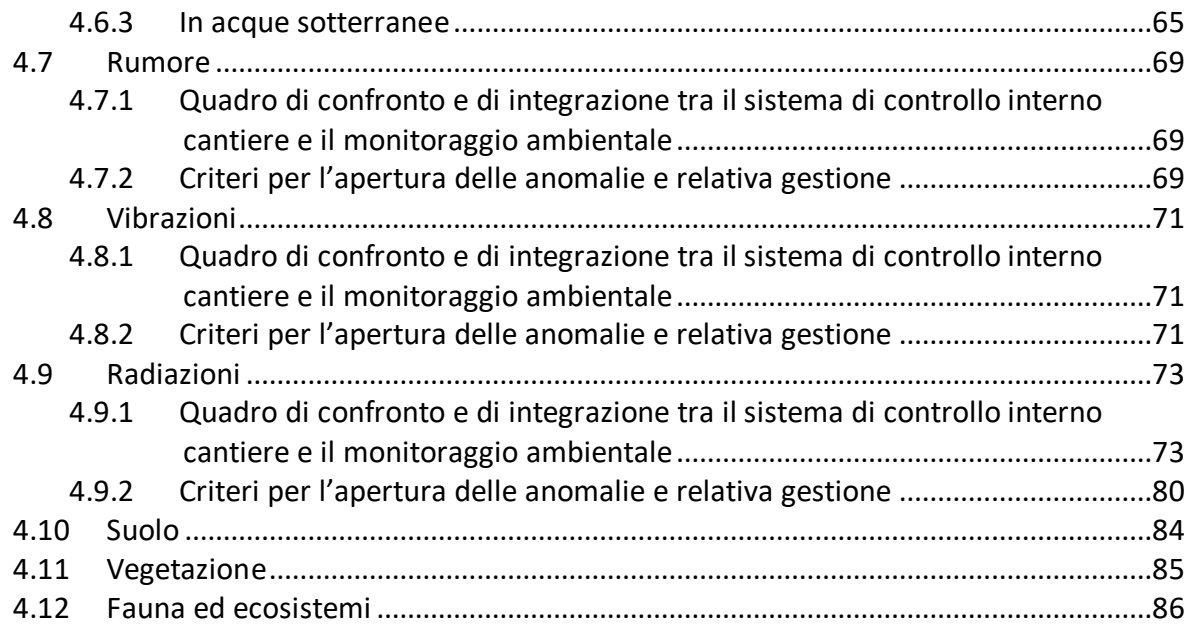

**ALLEGATO 1 : Quadro sinottico delle frequenze di monitoraggio e tempi di restituzione dati**

#### RESUME / RIASSUNTO

Il presente documento illustra, in ottemperanza alla Prescrizione 150 della Delibera CIPE 39/2018 e a quanto richiesto da ARPA Piemonte nel parere Prot. 96708/22.04 del 25 novembre 2020 relativo alla Relazione Metodologica del Piano di Monitoraggio Ambientale, la procedura per la gestione e la comunicazione delle anomalie del cantiere operativo 04. Il documento recepisce l'istruttoria di ARPA Piemonte di cui al parere prot. 61655 del 07/07/2021. Si evidenzia inoltre che sono state introdotte alcune precisazioni di natura operativa e metodologica derivanti dal ritorno di esperienza dei primi mesi di attività di scavo delle Nicchie di Interscambio (avviata il 28 giugno 2021); in maniera tale da rendere il Sistema di Controllo Ambientale Integrato coerentemente adeguato ai ruoli e ai perimetri operativi delle diverse figure coinvolte.

Inoltre il documento recepisce gli esiti del Tavolo Tecnico tenutosi con ARPA Piemonte in data 25 gennaio 2022 a seguito della Nota Prot. 11978 del 31/12/2021 riguardante alcune osservazioni relative alla rev. D della procedura.

# **1 PREMESSA**

Il presente documento ha l'obiettivo di definire, per il cantiere operativo 04, il quadro delle interfacce e relazioni che sussistono nell'ambito del Sistema di Controllo Ambientale Integrato (di seguito SCAI) tra il complesso dei controlli ambientali all'interno del cantiere (definiti nel Piano di Gestione Ambientale che rappresenta parte integrante del Sistema di Gestione Ambientale), e il Piano di Monitoraggio Ambientale esterno al cantiere.

In particolare la presente relazione riguarda l'assetto del cantiere operativo 04 nella sua prima macrofase che ha per oggetto una serie di interventi propedeutici alle attività di scavo della galleria di linea, ovvero:

- la realizzazione delle nicchie di interscambio e del rivestimento provvisorio del cunicolo esplorativo de La Maddalena;
- la realizzazione dello svincolo di Chiomonte finalizzato a consentire il collegamento del cantiere con l'autostrada A32.

La relazione illustra, in termini metodologici e operativi, il quadro delle azioni da mettere in atto per ottemperare alle prescrizioni 147, 148, 149 e 150 delle Delibera CIPE 39/2018 e alle considerazioni conclusive del parere ARPA Prot. 96703/22.04 del 25 novembre 2020 relativo al Piano di Monitoraggio Ambientale del Cantiere Operativo 4 de La Maddalena che di fatto richiama la prescrizione 150 della Delibera CIPE 39/2018 in merito alla procedura per la gestione delle anomalie.

Il documento recepisce l'istruttoria di ARPA Piemonte di cui al parere prot. 61655 del 07/07/2021.

Si evidenzia inoltre che sono state introdotte alcune precisazioni di natura operativa e metodologica derivanti dal ritorno di esperienza dei primi mesi di attività di scavo delle Nicchie di Interscambio (avviata il 28 giugno 2021); in maniera tale da rendere il Sistema di Controllo Ambientale Integrato coerentemente adeguato ai ruoli e ai perimetri operativi delle diverse figure coinvolte. Ci si riferisce in particolare, come meglio dettagliato nel seguito, all'individuazione di due differenti tipologie di anomalia:

- Anomalia di sistema: quella che si verifica unicamente all'interno del cantiere che viene aperta e gestita dal Responsabile Ambientale Operativo della Direzione Lavori;
- Anomalia ambientale: Quella che si verifica all'esterno del cantiere, in relazione ai dati acquisiti del Monitoraggio Ambientale, che viene aperta e gestita dal Coordinatore Ambientale.

Inoltre il documento recepisce gli esiti del Tavolo Tecnico tenutosi con ARPA Piemonte in data 25 gennaio 2022 a seguito della Nota Prot. 11978 del 31/12/2021 riguardante alcune osservazioni relative alla rev. D della procedura.

# **1.1 Il quadro delle prescrizioni e pareri di riferimento**

Di seguito si riportano i contenuti delle prescrizioni e del parere Arpa a cui la presente la nota da riscontro:

- **Prescrizione 147 Delibera CIPE 39/2018**: *Si richiede che in fase di progettazione esecutiva venga redatto un protocollo operativo ad integrazione del Piano di monitoraggio ambientale, da concordare con Arpa Piemonte, e parte integrante del Sistema di gestione ambientale, nel quale vengano specificati, per ciascuna componente, gli assetti operativi del monitoraggio (in termini di sorveglianza, attenzione e intervento) definiti in base alle pressioni attese, le modalità di transizione tra essi e gli eventuali interventi mitigativi da adottare, secondo l'approccio metodologico consolidato nel corso del monitoraggio del cantiere de «La Maddalena»;*
- **Prescrizione 148 Delibera CIPE 39/2018**: *I monitoraggi previsti dal PMA, condiviso con Arpa Piemonte, dovranno essere flessibili e rimodulabili sulla base dei dati acquisiti e delle criticità eventualmente emerse in corso d'opera, sia in termini di modifica e/o eventualmente aggiunta di punti di rilievo, sia per quanto attiene le metodiche e le frequenze di misura;*
- **Prescrizione 149 Delibera CIPE 39/2018**: *il monitoraggio ambientale «esterno cantiere», per la fase realizzativa, dovrà essere messo in relazione con il monitoraggio «interno cantiere» (parte integrante del SGA), per i diversi lotti costruttivi e per le diverse componenti ambientali, sia in termini di scelta delle stazioni, sia in termini di frequenze di monitoraggio. Tale relazione risulta fondamentale per poter ricostruire la catena degli impatti e permettere il controllo delle condizioni ambientali in modo da rilevare, tempestivamente, eventuali situazioni critiche nell'area vasta derivanti dalle attività del cantiere;*
- **Prescrizione 150 Delibera CIPE 39/2018**: *le procedure per la gestione delle anomalie delle componenti ambientali dovranno essere concordate con Arpa Piemonte;*
- **Considerazioni conclusive del parere ARPA Prot. 96703/22.04 del 25 novembre 2020**: *Inoltre, al fine di poter procedere ad una corretta gestione dei superamenti delle soglie che potrebbero verificarsi nel corso dei monitoraggi delle singole componenti ambientali, si ritiene necessaria la definizione di una procedura per la gestione e la comunicazione delle anomalie, da condividere con Arpa, specifica per le diverse componenti ambientali monitorate. Tali procedure dovranno essere integrate anche nei documenti relativi al Piano di Gestione Ambientale dei singoli Cantieri Operativi. Il monitoraggio interno cantiere delle diverse componenti ambientali, così come previsto dal Sistema di Gestione Ambientale del cantiere, deve essere condotto in continuità con il monitoraggio esterno cantiere specificato nel Piano di Monitoraggio in oggetto. Il proponente, anche mediante il ruolo del Coordinatore Ambientale, dovrà assicurare la coordinazione dei due sistemi di monitoraggio ambientale (interno ed esterno cantiere) e la corretta gestione delle anomalie.*
- Istruttoria di ARPA Piemonte di cui al parere prot. 61655 del 07/07/2021.
- Istruttoria di ARPA Piemonte di cui al parere Prot. 11978 del 31/12/2021.
- Esiti Tavolo Tecnico con ARPA Piemonte del 25 gennaio 2022.

#### **1.2 Struttura del documento**

Al fine di ottemperare al combinato disposto delle prescrizioni 147, 148, 149 e 150 della Delibera CIPE 39/2018 il proponente ha definito e sviluppato un Sistema di Controllo Ambientale Integrato (SCAI) che rappresenta lo strumento fondamentale di gestione dei cantieri operativi e di controllo delle ricadute ambientali di questi sull'ambiente esterno. Se

l'ottemperanza alle prescrizioni 147 e 148 è delineata nell'ambito dei Piani di Monitoraggio Ambientale, è evidente che il rapporto tra l'insieme dei controlli ambientali all'interno del cantiere (definiti dal PGA) e il Piano di Monitoraggio Ambientale (esterno cantiere) deve essere definito mettendo in relazione i due sistemi di controllo, rappresentando conseguentemente l'architettura complessiva del Sistema di Controllo Ambientale Integrato e le regole che ne definiscono il corretto funzionamento.

Il presente documento ha quindi l'obiettivo di illustrare il SCAI, le fasi di cui esso è composto, i ruoli e le competenze e il complesso delle azioni operative che lo regolano tra cui anche la gestione delle anomalie. La presente relazione è pertanto strutturata secondo il seguente schema metodologico:

- Definizione del Sistema di Controllo Ambientale Integrato e descrizione dei seguenti elementi:
	- o Ruoli e competenze;
	- o Le fasi del SCAI;
	- o Gli elaborati di supporto del SCAI;
- Criteri per l'apertura di un'anomalia;
- Gestione delle anomalie delle singole componenti con illustrazione per ciascuna di esse dei seguenti aspetti:
	- o Quadro di confronto e di integrazione tra il sistema di controllo interno cantiere e monitoraggio ambientale
	- o Criteri per l'apertura delle anomalie e relativa gestione

Atteso che il presente documento tratta la procedura di apertura e gestione delle anomalie, esso non entra nel merito tecnico della risoluzione delle stesse (demandato evidentemente alla gestione pratica dell'anomalia tale aspetto in funzione del caso concreto), ma illustra i principi metodologici applicabili alle diverse fasi di gestione.

Per gli stessi motivi di cui sopra, si sottolinea che il presente documento affronta l'anomalia intesa come condizione di forte pressione delle matrici ambientali riscontrata in relazione ai dati di monitoraggio acquisiti e non dal punto di vista di un accadimento accidentale (come ad esempio lo sversamento accidentale di liquidi) che è oggetto di procedura di gestione specifica nell'ambito di quanto previsto dai Sistemi di Gestione Ambientale delle singole imprese appaltatrici.

Nell'analisi delle singole componenti vengono richiamati i principi del PGA e del PMA senza riportarli integralmente, ma sintetizzandone semplicemente gli elementi utili alle considerazioni del presente documento.

# **1.3 Gli esiti del Tavolo Tecnico del 25 gennaio 2022**

In relazione ai contenuti del parere di ARPA Piemonte di cui alla nota Prot. 11978 del 31/12/2021 relativa alla revisione D del documento (000\_C200568\_MA\_E\_NT\_AM\_0010\_D del 17 novembre 2022, si è tenuto un Tavolo Tecnico (TT) con ARPA Piemonte in data 25 gennaio 2022 per meglio definire e riscontrare temi emersi nel suddetto parere.

Le risultanze del TT, che costituiscono parte integrante del documento, hanno chiarito i seguenti aspetti che integrano e specificano ulteriormente i contenuti della presente procedura:

- I superamenti delle soglie di attenzione e di intervento vengono notificati per mail alle strutture ARPA competenti attraverso il Portale Ambientale;
- I dati ambientali, una volta resi disponibili dal laboratorio all'esecutore del monitoraggio, vengono caricati nel medesimo giorno sul Portale Ambientale e notificati a mezzo mail, dal Portale Ambientale stesso, nella notte in cui vengono caricati;
- Qualsiasi accadimento accidentale che si dovesse verificare in cantiere, come ad esempio uno sversamento di idrocarburi o quant'altro possa configurare un danno o un fattore di rischio ambientale, sarà immediatamente comunicato ad ARPA Piemonte a mezzo mail affinché l'Agenzia possa mettere in atto tutte le verifiche del caso;
- In caso di attivazione della procedura dell'anomalia, questa sarà notificata ad ARPA Piemonte entro 2 giorni lavorativi dalla pubblicazione del dato che ha generato l'anomalia sul Portale Ambientale.

Infine, per tenere costantemente aggiornato il quadro di tutti gli attori coinvolti nel Sistema di Controllo Ambientale Integrato, è aperta sul Portale Ambientale una sezione dalla quale è possibile scaricare le informazioni relative agli appaltatori e ai relativi cantieri di competenza. Nell'immagine che segue si riporta la home page del Portale Ambientale con indicata in blu la finestra ove è possibile reperire tali informazioni.

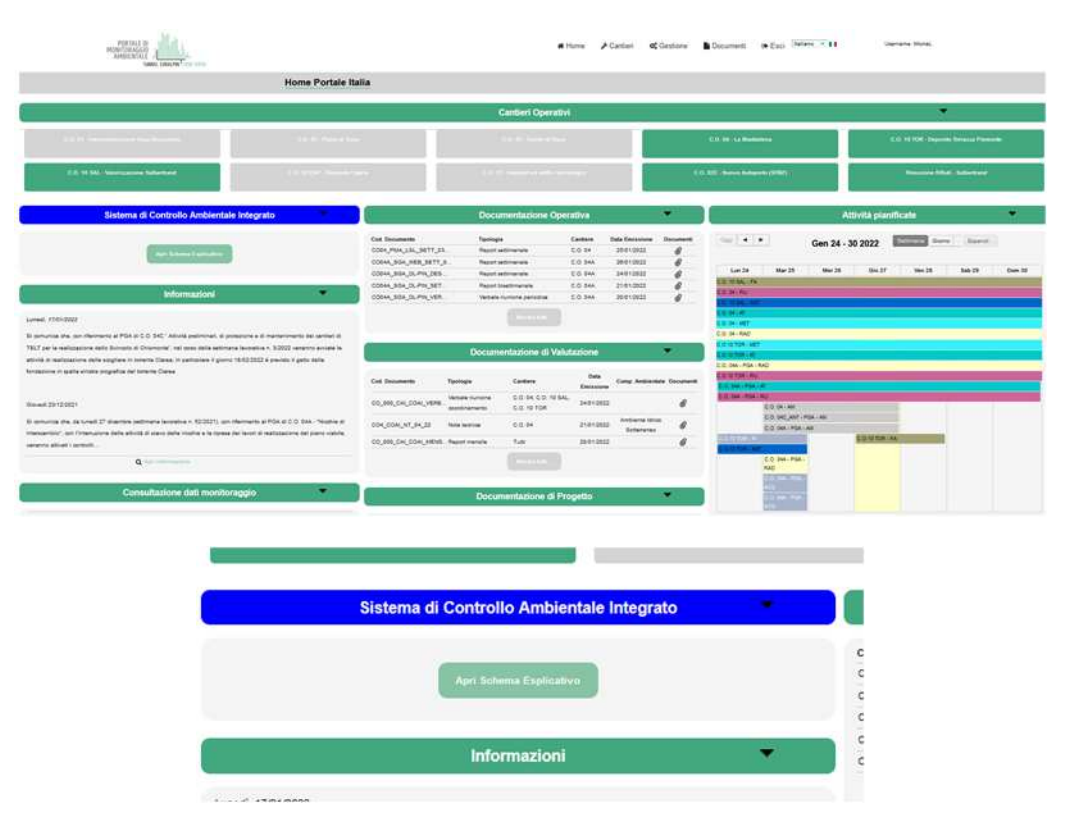

**Figura 1 – Home page del Portale Ambientale – in blu la sezione Sistema di Controllo Ambientale Integrato in cui è possibile reperire le informazioni relative agli Appaltatori che operano sui singoli cantieri.**

# **2 IL SISTEMA DI CONTROLLO AMBIENTALE INTEGRATO**

#### **2.1 Definizione**

Al fine di rispondere in maniera adeguata alle prescrizioni indicate in fase autorizzativa e per garantire un opportuno presidio ambientale di tutti i cantieri relativi alla realizzazione delle Opere della futura NLTL, lato Italia, TELT ha sviluppato un sistema integrato costituito dal Piano di Monitoraggio Ambientale (PMA) e dal Piano di Gestione Ambientale (PGA) (rif. Figura seguente). I dettagli delle due strutture e la loro interazione sono illustrati di seguito:

- il Piano di Monitoraggio Ambientale ha la finalità di analizzare gli effetti delle attività di cantiere sull'ambiente esterno, accertando lo stato ambientale delle aree interessate prima dell'avvio delle attività e monitorandone l'evoluzione in fase realizzativa. Ne consegue che tutte le attività previste dal PMA riguardano le aree esterne al perimetro di cantiere;
- il Piano di Gestione Ambientale, parte integrante del SGA di cantiere, che dettaglia il piano di controlli ambientali da effettuare all'interno dell'area di cantiere consentendo di:
	- a. monitorare le componenti ambientali a salvaguardia della salute dei lavoratori;
	- b. monitorare le componenti ambientali al fine di correlare i risultati con quelli del monitoraggio esterno;
	- c. conoscere l'origine di possibili/eventuali criticità ambientali generate dalle attività di cantiere.

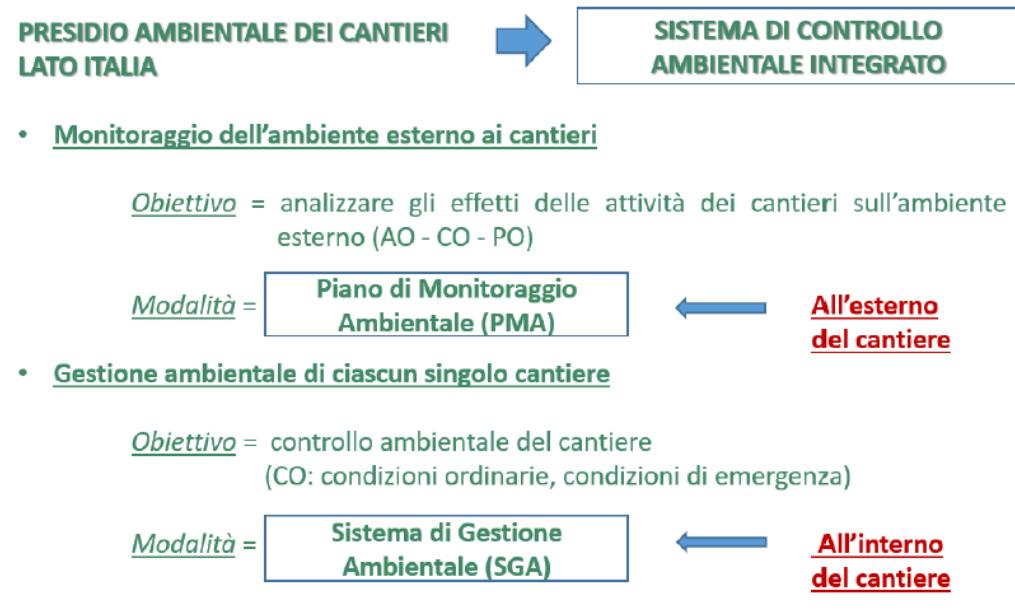

**Figura 2 - Schematizzazione del Controllo Ambientale Integrato** 

I due sistemi sono necessari al fine di garantire un completo controllo di tutte le componenti e permettere l'immediata correlazione tra i dati acquisiti e le possibili cause, in caso di superamenti di soglia degli indicatori monitorati. Se quindi il SCAI può essere considerato come il "contenitore" all'interno del quale avvengono tutti i processi di gestione e controllo degli aspetti ambientali dell'opera, è importante descrivere tutti gli elementi che lo compongono, compresi i ruoli, le competenze, le fasi di valutazione, operative oltre che gli elaborati prodotti. In relazione alla struttura complessiva illustrata nella figura precedente, per meglio comprendere il quadro di tutti gli elementi del SCAI è necessario anzitutto capire gli ambiti che costituiscono il sistema.

Come esplicitato nella figura seguente, esistono tre ambiti:

- l'ambito di Sistema di Gestione Ambientale che opera all'interno del cantiere;
- l'ambito del Monitoraggio Ambientale che opera all'esterno del cantiere;
- l'ambito del Coordinamento Ambientale che rappresenta l'interfaccia tra l'esterno e l'interno del cantiere.

**INTERNO CANTIERE** ambito di **GESTIONE AMBIENTALE** . . . . . . . ---------------------ambito di  $\Lambda$ **COORDINAMENTO AMBIENTALE** . . . .................. . . . . . . . . . ambito di MONITORAGGIO AMBIENTALE

**ESTERNO CANTIERE** 

**Figura 3 – Schematizzazione degli ambiti e delle interrelazioni del SCAI** 

#### **2.2 Ruoli e competenze**

Per quanto concerne l'organizzazione del Controllo Ambientale Integrato nei cantieri TELT i ruoli e le competenze si distribuiscono come di seguito:

- INTERNO CANTIERE Ambito della Gestione Ambientale tale attività è strutturata prevedendo tre soggetti principali:
	- o **RA, Responsabile Ambientale:** è la figura giuridica responsabile per l'impresa del rispetto della normativa vigente in materia ambientale e delle eventuali prescrizioni emesse dagli Enti di Controllo per tutte le attività di cantiere;
	- o **RSGA, Responsabile del Sistema di Gestione Ambientale:** è la figura operativa responsabile della corretta applicazione del Sistema di Gestione Ambientale per tutte le attività di cantiere.
	- o **RAO, Responsabile Ambientale Operativo:** è la figura operativa responsabile per la Direzione Lavori della verifica della corretta applicazione del Sistema di Gestione Ambientale per tutte le attività di cantiere da parte dell'Appaltatore.
- ESTERNO CANTIERE Ambito del Monitoraggio Ambientale tale attività è strutturata prevedendo due soggetti principali:
	- o Il **Progettista del PMA** che sviluppa il piano esecutivo di monitoraggio, sulla base delle approvazioni ottenute al progetto definitivo. Il progettista è responsabile della redazione e dell'aggiornamento del progetto di PMA, per l'intera durata dei cantieri.
	- o L'**Esecutore del PMA** che sviluppa le attività di monitoraggio ambientale dei cantieri operativi. L'esecutore è responsabile delle attività previste nel Piano Esecutivo del Monitoraggio Ambientale per l'intera durata dei cantieri. Per garantire una condivisione delle risultanze delle attività (misura e analisi) con gli Enti pubblici di Controllo, sviluppa periodicamente la reportistica di sintesi dei dati acquisiti ed ha la responsabilità di comunicare alla Committenza i dati acquisiti nell'ambito del monitoraggio anche con riferimento al superamento dei limiti normativi, ove applicabili, ai fini delle comunicazioni agli Enti di Controllo.
- Ambito del Coordinamento Ambientale tale attività è strutturata prevedendo quale soggetto principale:
	- o **COA, Coordinatore ambientale** delle attività di monitoraggio ambientale: è la figura che supporta la committenza nell'interfaccia tra l'esterno e l'interno del cantiere, garantendo la coerenza nelle attività di controllo ambientale in tutti i cantieri operativi. Sulla base delle informazioni ricevute da tutti i soggetti coinvolti (cfr elenco figure esterno cantiere e interno cantiere), effettua preventivamente un'analisi delle potenziali criticità ambientali proponendo le misure di prevenzione che dovranno essere approvate dalla Committenza e attuate dall'Appaltatore su indicazione della Direzione Lavori.

A titolo di esempio nello schema in figura seguente si riporta una sintesi delle modalità di interfaccia tra le varie figure coinvolte nel Controllo Ambientale Integrato.

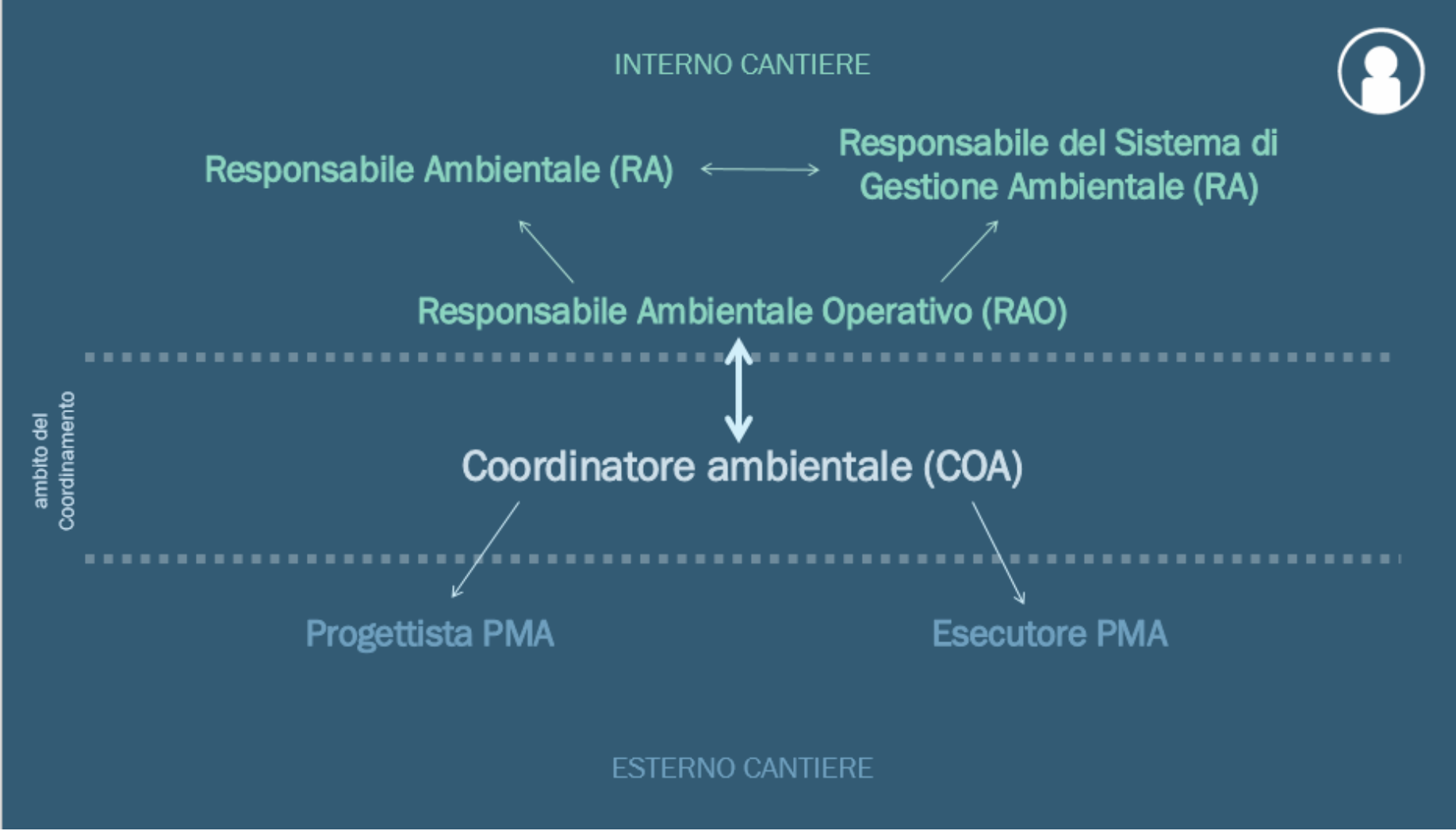

**Figura 4 - Schematizzazione delle interfacce tra le varie figure del Sistema di Controllo Ambientale Integrato** 

# **2.3 Le fasi del Sistema di Controllo Ambientale Integrato**

Il Sistema di Controllo Ambientale Integrato (SCAI) si compone di due fasi:

- **Fase di Analisi e Verifica**: si può considerare sinteticamente come una fase di verifica e pianificazione del sistema di controlli ambientali interni ed esterni al cantiere. È una fase potenzialmente in continua rimodulazione per migliorare l'efficacia del SCAI;
- **Fase di gestione operativa**: è la fase in cui vengono gestiti dei controlli nell'ambito del SCAI;

La **fase di Analisi e Verifica** si sviluppa a sua volta in due momenti:

- **Verifica di rappresentatività**, volta a verificare l'effettiva rappresentatività del dato misurato in relazione dell'impatto associabile alla particolare configurazione in essere del cantiere;
- **Analisi di rischio preventiva**, finalizzata a prevenire e pianificare preventivamente la gestione di eventuali criticità.

La **fase di Gestione Operativa** rappresenta l'insieme di tutte le azioni previste per la gestione dei dati prodotti nell'ambito del Sistema di Coordinamento Ambientale Integrato, e delle azioni operative necessarie per garantire la compatibilità ambientale delle opere.

Nell'immagine che segue si riporta lo schema delle fasi del SCAI. Si evidenzia come la fase di gestione dell'anomalia rappresenti quindi una parte di un processo molto più ampio volto a evitare l'evenienza di un accadimento anomalo.

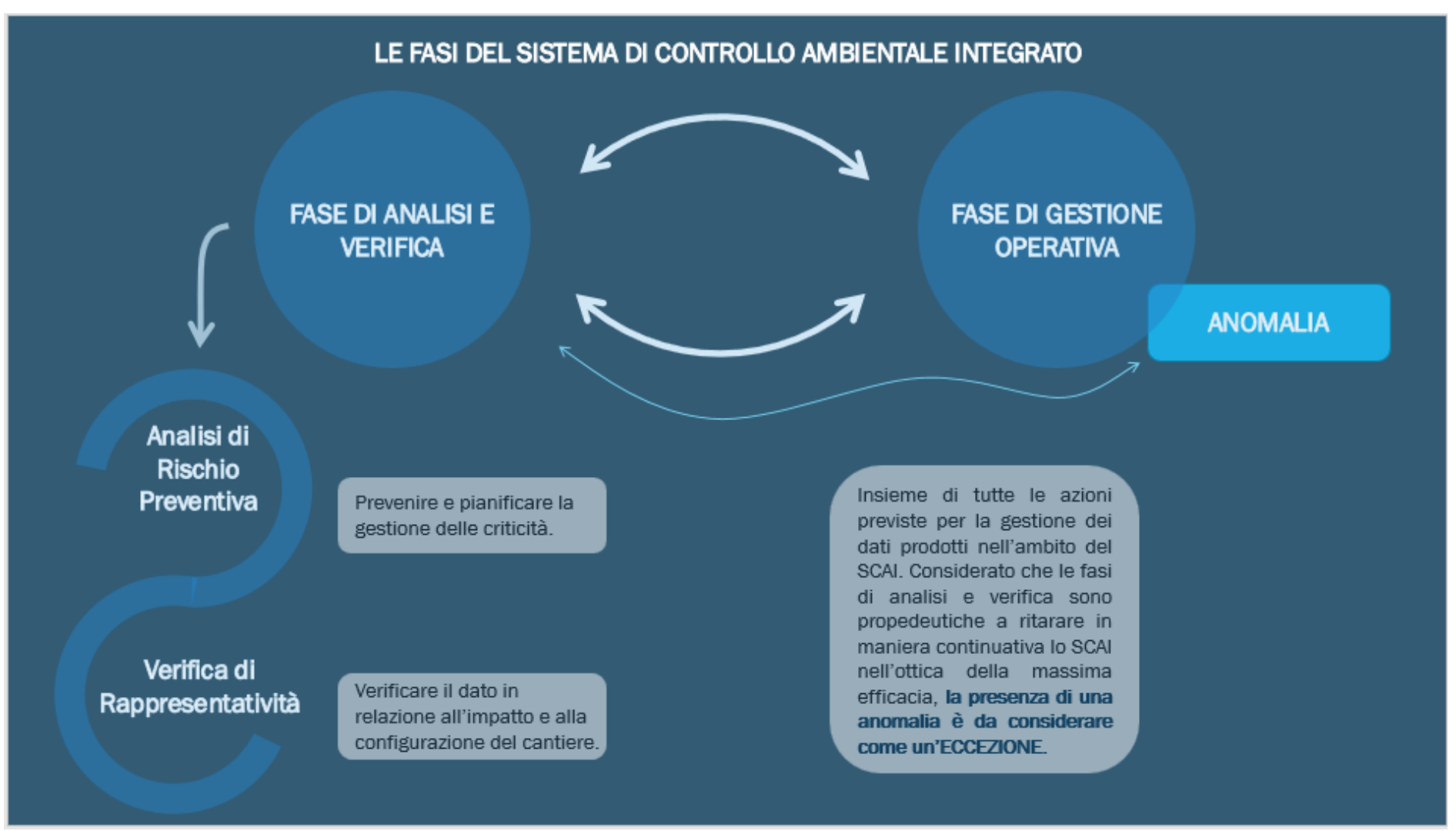

**Figura 5 - Schematizzazione delle fasi del Sistema di Controllo Ambientale Integrato** 

### *2.3.1 Fase di analisi e verifica*

La fase di analisi e verifica, come anticipato, si sviluppa secondo due momenti distinti:

- La verifica di rappresentatività;
- L'analisi del rischio preventiva.

#### **LA VERIFICA DI RAPPRESENTATIVITA'**

La procedura di verifica di rappresentatività può essere sintetizzata come segue:

- 1. La verifica di rappresentatività del Sistema di Controllo Ambientale Integrato di TELT viene svolta a partire da un'**analisi di correlazione** fra le **lavorazioni** in corso ed i **dati di monitoraggio** prodotti nell'ambito del PMA e del SGA. Il Coordinatore Ambientale, successivamente all'acquisizione dei dati prodotti nell'ambito del PMA e SGA a lui comunicati analizza le correlazioni tra:
	- i dati del PMA, prodotti dall'Esecutore nell'ambito delle attività di Monitoraggio Ambientale;
	- i dati del PGA, prodotti dalle Imprese nell'ambito dei SGA dei singoli cantieri;
	- i dettagli delle lavorazioni svolte e tutte le informazioni ritenute significative dal punto di vista ambientale fornite da parte delle DL dei cantieri;
	- le verifiche di coerenza fra le previsioni d'impatto e gli impatti reali, valutati sulla base dei dati raccolti, effettuate dal Progettista del PMA.

L'obiettivo dell'analisi di correlazione fra lavorazioni di cantiere e impatti è l'i**dentificazione** del **contributo** fornito dalle singole **fasi/attività** di cantiere all'andamento dei parametri monitorati per ogni componente ambientale e la quantificazione dell'entità e dell'estensione di ciascun contributo.

In sintesi il Coordinatore procede, per ogni fase di cantiere e per ogni componente ambientale, con:

- l'identificazione delle informazioni di dettaglio delle lavorazioni più significative ai fini della correlazione con l'impatto generato su ciascuna componente ambientale;
- il confronto, anche attraverso supporti grafici, di tali informazioni con gli andamenti dei dati misurati per ciascuna componente ambientale;
- l'identificazione delle correlazioni fra le lavorazioni e le risultanze del monitoraggio;
- la quantificazione, ove possibile, del contributo delle singole attività.
- 2. Successivamente, una volta identificate le correlazioni, il Coordinatore Ambientale svolge un'**analisi di dettaglio** mirata a verificare l'effettiva **rappresentatività** del dato misurato in relazione all'impatto associabile alla particolare configurazione in essere del cantiere. Tale valutazione viene svolta mediante una sistematica analisi del funzionamento del Sistema di Controllo Ambientale Integrato e una sistematica verifica della capacità dello stesso di registrare efficacemente gli effetti generati dalle lavorazioni di cantiere. La finalità è quella di garantire le massime performance del sistema di presidio ambientale.

Nel caso in cui l'analisi abbia esito positivo, ovvero nel caso in cui venga verificata la rappresentatività del Sistema di Controllo Ambientale Integrato, il Coordinatore redige e fornisce a TELT, nell'ambito del *Report di verifica di correlazioni tra lavorazioni di cantiere e impatti* le risultanze dell'analisi.

3. Nel caso invece, le risultanze dell'analisi di rappresentatività facciano emergere la **necessità di azioni correttive** mirate a migliorare le prestazioni del Sistema di Controllo Ambientale Integrato, il Coordinatore formula una **proposta di intervento** da condividere con TELT mediante relazione tecnica (contenente anche gli esiti della verifica di fattibilità e coerenza della correzione proposta).

Tale azione correttiva può riguardare, in funzione dell'esito dell'analisi:

- 1. la modifica del Piano di Monitoraggio Ambientale, da concordare con il Progettista;
- 2. la modifica delle procedure operative di esecuzione delle attività di monitoraggio, da concordare con l'Esecutore del PMA;
- 3. la modifica del Piano di Gestione Ambientale di cantiere, da concordare con la DL e l'Appaltatore.

Una volta ricevuta l'approvazione degli Enti di Controllo preposti, TELT, utilizzando la relazione tecnica predisposta dal Coordinatore Ambientale, provvede a richiedere la **messa in opera dell'azione correttiva** ai suoi prestatari, mentre il Coordinatore Ambientale coadiuva la revisione dei progetti e delle procedure operative.

4. A seguito dell'introduzione dell'azione correttiva e una volta disponibili i risultati del monitoraggio ambientale (PMA) e del controllo ambientale del cantiere (SGA), il Coordinatore Ambientale deve verificare l'efficacia dell'azione correttiva introdotta, di fatto **ripetendo il processo di analisi di rappresentatività**.

L'utilizzo questo metodo di analisi iterativa ha come scopo il miglioramento sistematico e continuo del Sistema di Controllo Ambientale Integrato.

Si riporta di seguito uno schema logico riassuntivo del momento di verifica di rappresentatività.

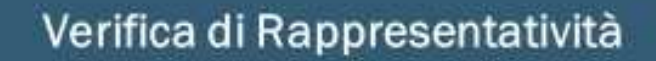

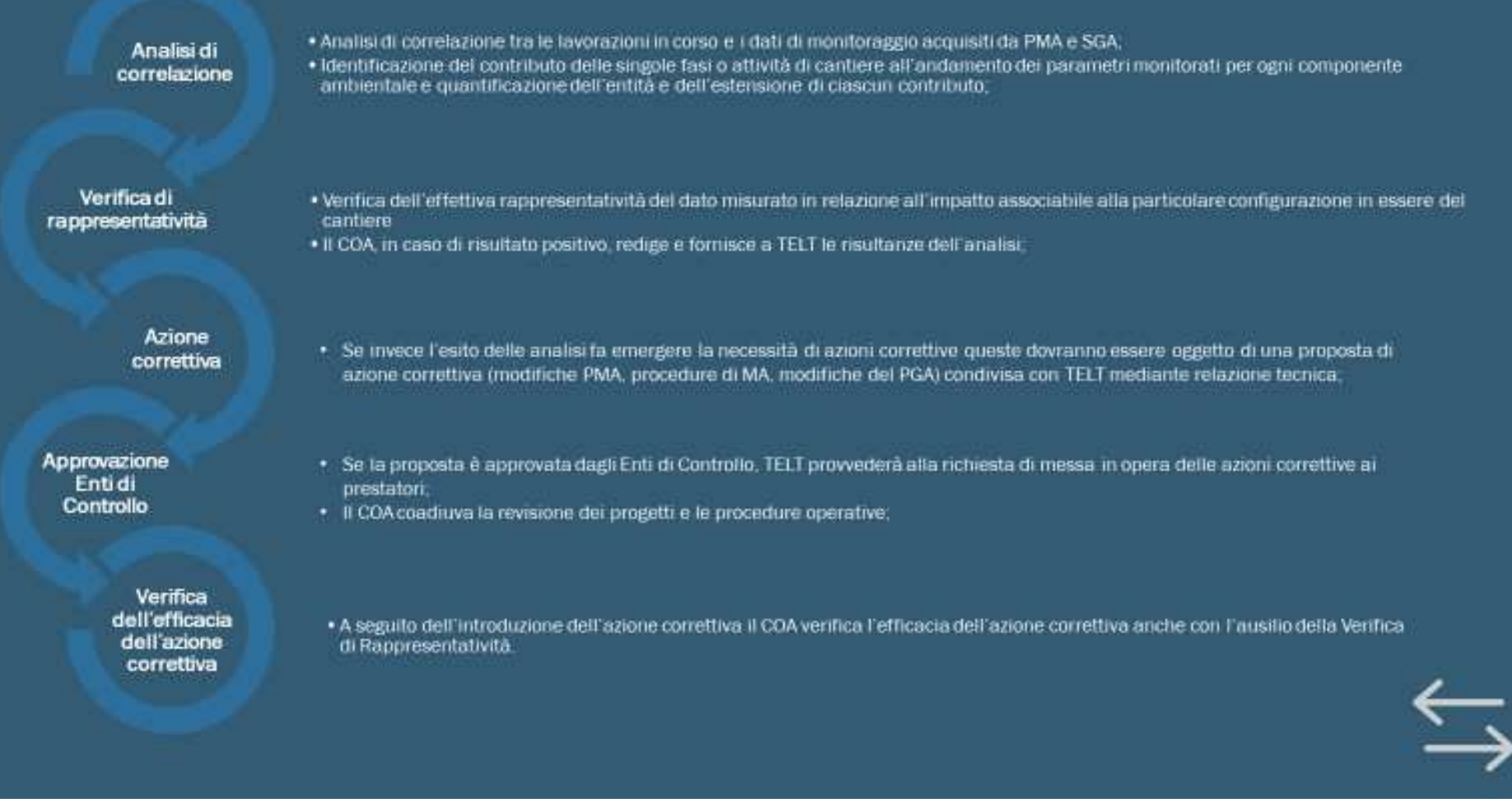

**Figura 6 - Schema logico di verifica di rappresentatività** 

#### **ANALISI DEL RISCHIO PREVENTIVA**

L'*analisi di rischio preventiva* è un'attività finalizzata a prevenire e a pianificare preventivamente la gestione delle eventuali criticità e/o anomalie ambientali che il Coordinatore Ambientale deve svolgere in modo continuativo nel corso della fase di progettazione e nel corso della fase esecutiva dei lavori.

La procedura di analisi di rischio preventiva può essere sintetizzata come segue:

- 1. In primo luogo il Coordinatore Ambientale è chiamato a verificare l'allineamento dei progetti esecutivi di dettaglio del PMA di ciascuna fase operativa di cantiere, e dei relativi cronoprogrammi delle attività di monitoraggio, con i cronoprogrammi dei lavori e del SGA della medesima fase operativa di cantiere. Nell'ambito di tale verifica il Coordinatore dovrà stimare, sulla base dei progetti e dei cronoprogrammi, la tipologia e l'entità dei fattori di pressione ambientale generati dai lavori. Nel caso in cui tale stima risulti coerente con le previsioni dello SIA, il Coordinatore comunicherà a TELT, mediante rapporto tecnico, il risultato della sua analisi e si procederà con il via libera per l'esecuzione delle misure relative al PMA e al SGA, così come previste da progetto e da cronoprogramma.
- 2. Nel caso invece emergessero fattori di pressione non attesi e/o di entità non adeguatamente mitigabile con i presidi previsti nello SIA, il Coordinatore Ambientale deve in primo luogo provvedere a studiare le opportune **azioni di correzione** da apportare alle attività di cantiere. Nel caso in cui, sulla base delle analisi svolte, ritenesse impossibile ottenere un rientro del rischio ambientale al di sotto della soglia di accettabilità mediante azioni di correzione delle attività di cantiere, o qualora le azioni da intraprendere fossero tali da non permettere il regolare svolgimento dei lavori, il Coordinatore Ambientale predispone opportune **procedure di gestione delle criticità** e delle anomalie ambientali potenzialmente riscontrabili in fase esecutiva, finalizzate a contenere tempestivamente gli impatti potenzialmente generabili.

La **proposta di mitigazione del rischio** viene condivisa con TELT mediante relazione tecnica contenente anche le disposizioni operative di modifica/allineamento da veicolare ai singoli prestatari e gli esiti della verifica di fattibilità e coerenza delle modifiche proposte.

- 3. Una volta condivisa la proposta con Arpa Piemonte, TELT, utilizzando la relazione tecnica predisposta dal Coordinatore, provvede:
	- a. ad indicare all'Appaltatore e alla DL tutte le **azioni di mitigazione** da apportare al cantiere (e.g. modifiche dei sistemi di presidio e mitigazione ambientale, modifiche dei lavori, procedure di gestione delle criticità, …) per garantire la diminuzione del rischio ambientale al di sotto della soglia di accettabilità;
	- b. a richiedere agli stessi Appaltatore/DL di predisporre una proposta di modifica della configurazione di cantiere e di aggiornamento del cronoprogramma di SGA. Tale **proposta di modifica** viene inviata nuovamente al Coordinatore Ambientale che procede alla **verifica della mitigazione** del rischio connessa alla modifica della configurazione di cantiere individuata dall'Appaltatore.
- 4. Una volta verificata la mitigazione del rischio e ricevuta l'approvazione di TELT, il Coordinatore Ambientale fornisce tutti gli elementi per permettere la revisione del Progetto Esecutivo del SGA la revisione del Progetto Esecutivo del PMA in modo da renderli conformi al nuovo assetto operativo del cantiere. La versione revisionata del PMA viene sottoposta al Coordinatore Ambientale e a TELT per condivisione.
- 5. Viene dato il via libera per **l'esecuzione delle misure** relative al PMA e al SGA, così come previste da progetto e da cronoprogramma revisionati.
- 6. È infine compito del Coordinatore **verificare**, una volta disponibili i risultati del monitoraggio ambientale interno ed esterno al cantiere, **l'avvenuta mitigazione** del rischio ambientale e darne riscontro a TELT.

Si riporta di seguito uno schema logico riassuntivo del momento di analisi di rischio preventiva.

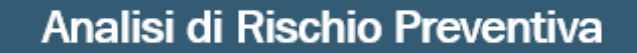

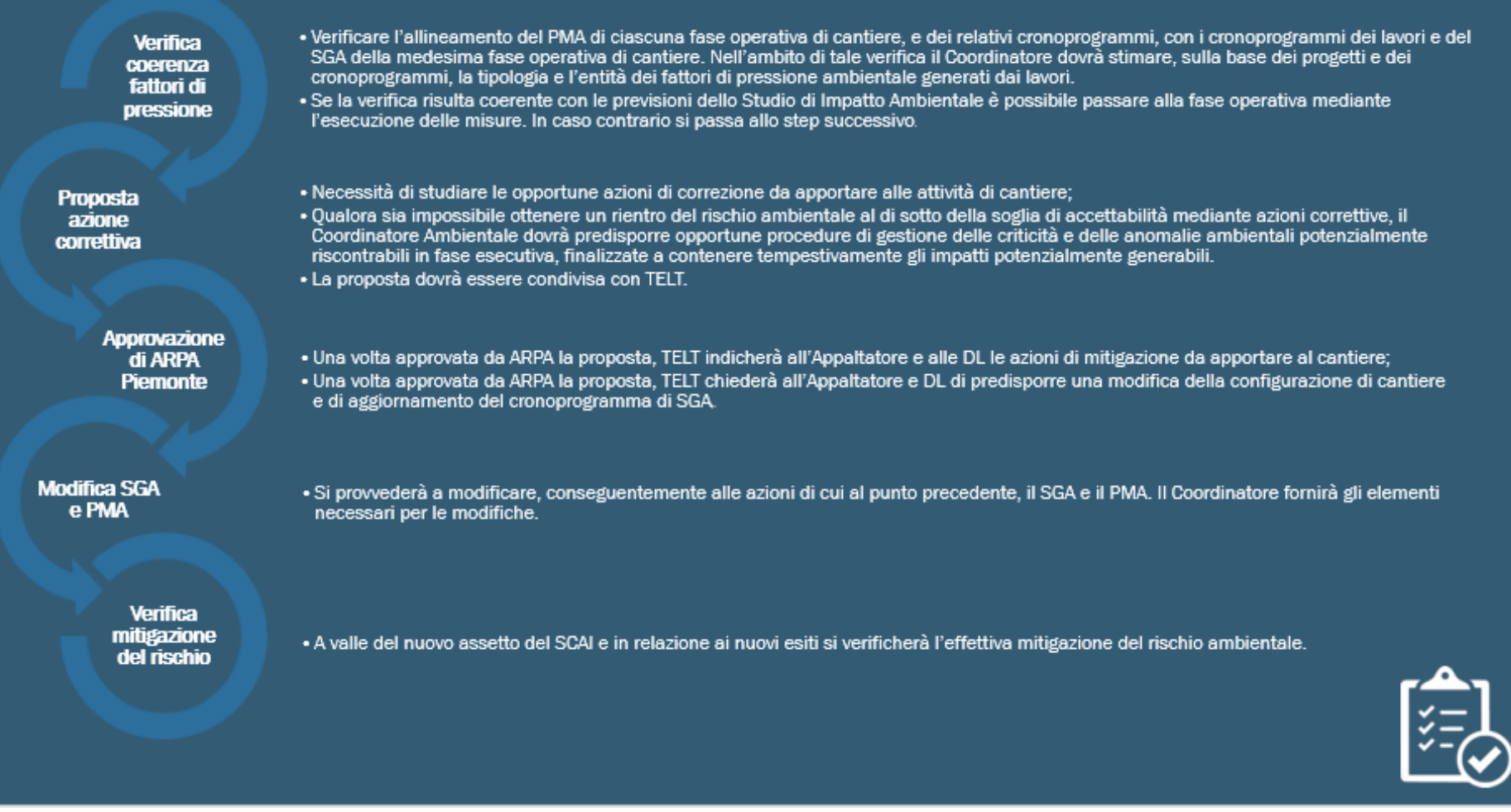

**Figura 7 - Schema logico dell'analisi di rischio preventiva** 

### *2.3.2 Fase di gestione operativa*

La fase di gestione operativa rappresenta **l'insieme di tutte le azioni previste per la gestione dei dati prodotti** nell'ambito del Sistema di Coordinamento Ambientale Integrato.

Considerato che le fasi di analisi e verifica sono propedeutiche a ritarare in maniera continuativa lo SCAI nell'ottica della massima efficacia, la presenza di un'anomalia è da considerarsi come un'eccezione.

Nello schema che segue sono riportate le azioni previste nell'ambito del PGA, del Monitoraggio Ambientale e del Coordinamento ambientale e le modalità di interfaccia dei 3 sistemi. Si precisa che, come ben illustrato nel PGA e nel PMA, le differenti soglie rappresentano i valori numerici derivanti dal monitoraggio. Tuttavia l'attivazione degli assetti operativi conseguenti non avviene in modo automatico all'incorrere del superamento numerico delle soglie, ma a seguito di ulteriori condizioni che vengono specificate nei piani e per le componenti di riferimento.

Tale flussogramma è quello di riferimento per tutte le componenti. Si osservi come la gestione dell'anomalia costituisce una fase ulteriore e diversa attivata negli assetti intervento.

A valle del ritorno di esperienza dei primi mesi di attività di scavo delle Nicchie di Interscambio, avviata operativamente il 28 giugno 2021, si è ritenuto necessario suddividere, anche in funzione dei differenti ruoli e perimetri operativi delle diverse figure coinvolte nell'ambito del Sistema di Controllo Ambientale Integrato, le anomalie in due diverse tipologie:

- **Anomalia di sistema**: quella che si verifica unicamente all'interno del cantiere che viene aperta e gestita dal Responsabile Ambientale Operativo della Direzione Lavori (RAO);
- **Anomalia ambientale**: quella che si verifica all'esterno del cantiere, in relazione ai dati acquisiti del Monitoraggio Ambientale, che viene aperta e gestita dal Coordinatore Ambientale.

**L'Anomalia di Sistema** viene attivata dal RAO nel caso in cui nel quadro del sistema dei controlli fatti all'interno del cantiere nell'ambito di quanto disposto dal Piano di Gestione Ambientale del Cantiere (PGA), si riscontrino valori della soglia di intervento che determinano l'attivazione di un assetto operativo di intervento, senza che però vengano riscontrati effetti all'esterno del cantiere. In sintesi, qualora gli effetti derivanti da una anomalia all'interno del cantiere restino circoscritti all'interno del cantiere stesso (e quindi i dati del monitoraggio ambientale all'esterno del cantiere non evidenzino le condizioni per l'attivazione di un assetto operativo di intervento e conseguentemente di una anomalia), questa viene definita Anomalia di Sistema e viene aperta, gestita e chiusa dal Responsabile Ambientale Operativo della Direzione Lavori che si coordina con il Responsabile del Sistema di Gestione Ambientale dell'Impresa per intraprendere tutte le azioni necessarie per la risoluzione della stessa. Nel processo di gestione di questo tipo di anomalia il Coordinatore Ambientale e la struttura che attua il Monitoraggio Ambientale fornisce tutto il supporto per la migliore interpretazione dei dati anche con riferimento a quanto viene rilevato all'esterno del cantiere.

**L'Anomalia Ambientale** viene invece attivata dal Coordinatore Ambientale nei casi in cui i dati del Monitoraggio Ambientale esterno cantiere evidenzino dei valori superiori alla soglia di intervento che determinano l'attivazione di un assetto operativo conseguente, dovuti ad attività di cantiere. L'Anomalia Ambientale viene aperta, gestita e chiusa dal COA con l'interlocuzione e il supporto dell'esecutore del Monitoraggio Ambientale, del RAO e del RSGA. Le interazioni con queste due ultime figure sono fondamentali per la risoluzione dell'Anomalia Ambientale dato che questa prende origine da effetti che si manifestano all'interno dell'area di cantiere.

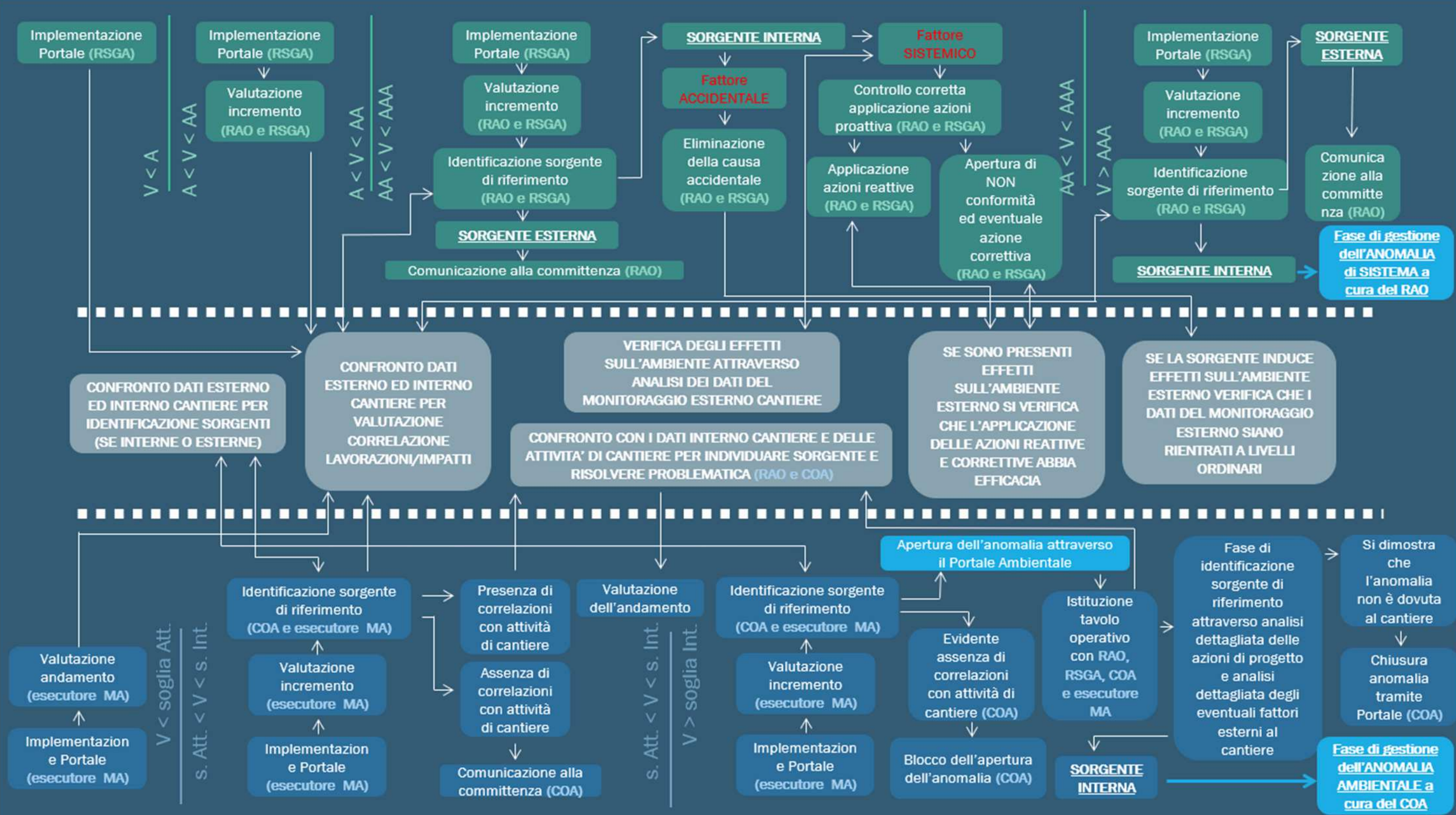

**Figura 8 – Flussogramma della fase di gestione operativa** 

Nell'ambito dei controlli ambientali interno cantiere (PGA) il flusso logico delle azioni e delle interazioni con gli altri ambiti è il seguente (in *corsivo* sono indicati i punti di chiusura di ciascun processo):

- 1. Per Valori < A si procede come segue:
	- a. Il RSGA procede all'implementazione dei dati all'interno del portale;
	- b. Il COA procede al confronto dei dati esterno ed interno cantiere per la valutazione della correlazione lavorazione/impatti (*azione prevista all'interno del Report di verifica delle correlazioni lavorazione/impatti*);
- 2. Per Valori > A e < AA si procede come segue:
	- a. Il RSGA procede all'implementazione dei dati all'interno del portale;
	- b. Il RAO e il RSGA valutano l'incremento (azione prevista all'interno del *Rapporto mensile delle attività di controllo ambientale previste dal SGA e Rapporto settimanale attività eseguita SGA (emesso dall'Appaltatore) e Report ambientale bisettimanale (emesso dalla DL);*
	- c. Il COA procede al confronto dei dati esterno ed interno cantiere per la valutazione della correlazione lavorazione/impatti (azione prevista all'interno del *Report di verifica delle correlazioni lavorazione/impatti (emesso dal COA*));
- 3. Per Valori > AA e < AAA si procede come segue:
	- a. Il RSGA procede all'implementazione dei dati all'interno del portale;
	- b. Il RAO e il RSGA valutano l'incremento*;*
	- c. Il RAO e il RSGA procedono al confronto dei dati esterno ed interno cantiere, con il supporto del COA, per la valutazione della correlazione lavorazione/impatti. Tale attività è di supporto per l'identificazione della sorgente di riferimento.
		- i. Se a valle dell'attività del punto precedente, il valore rilevato è dovuto a una sorgente esterna al cantiere il RAO da comunicazione alla committenza (azione prevista nell'ambito della *Riunione Ambientale di Cantiere* (con relativo verbale) e all'interno del *Rapporto mensile delle attività di controllo ambientale previste dal SGA e Rapporto settimanale attività eseguita SGA (emesso dall'Appaltatore) e Report ambientale bisettimanale (emesso dalla DL).* La gestione delle azioni viene anche tracciata nell'ambito del *Report di verifica delle correlazioni lavorazione/impatti (emesso dal COA*);
		- ii. Se a valle delle attività di cui al punto 3.c si riscontra che la sorgente è interna al cantiere si procede con le seguenti azioni:
			- 1. Se si tratta di un fattore accidentale il RAO e RSGA provvedono all'eliminazione del fattore comunicando all'Appaltatore gli interventi necessari. Se la sorgente induce effetti sull'ambiente esterno il COA verifica che i dati del monitoraggio ambientale siano rientrati a livelli ordinari. La gestione delle azioni viene tracciata nella *Riunione Ambientale di Cantiere* (con relativo verbale) e all'interno del *Rapporto mensile delle attività di controllo ambientale previste dal SGA e Rapporto settimanale attività eseguita SGA (emesso dall'Appaltatore) e Report ambientale bisettimanale (emesso dalla DL) e nel Report mensile di avanzamento delle attività (emesso dal COA).* Inoltre nel

*Report di verifica delle correlazioni lavorazione/impatti (emesso dal COA*) si darà evidenza dell'intero flusso di azioni;

- 2. Se si tratta di un fattore sistemico il COA verifica gli effetti sull'ambiente attraverso l'analisi del Monitoraggio Ambientale, e si procede con le seguenti due opzioni:
	- a. Si procede anzitutto alla verifica della corretta applicazione delle azioni proattive (azione a carico del RAO e RSGA). Qualora non siano correttamente applicate il RAO apre una non conformità e procede con il supporto del RSGA all'individuazione di una azione correttiva. Se la sorgente induce effetti sull'ambiente esterno il COA verifica che i dati del monitoraggio ambientale siano rientrati a livelli ordinari e che quindi l'azione correttiva abbia avuto efficacia. La gestione delle azioni viene tracciata nella *Riunione Ambientale di Cantiere* (con relativo verbale) e all'interno del *Rapporto mensile delle attività di controllo ambientale previste dal SGA e Rapporto settimanale attività eseguita SGA (emesso dall'Appaltatore) e Report ambientale bisettimanale (emesso dalla DL) e nel Report mensile di avanzamento delle attività (emesso dal COA).* Inoltre nel *Report di verifica delle correlazioni lavorazione/impatti (emesso dal COA*) si darà evidenza dell'intero flusso di azioni.
	- b. Qualora non siano perseguibili le azioni di cui al punto precedente, si procede all'applicazione delle azioni reattive che l'Appaltatore dovrà mettere in atto su indicazione del RAO e RSGA. Se la sorgente induce effetti sull'ambiente esterno il COA verifica che i dati del monitoraggio ambientale siano rientrati a livelli ordinari e che quindi l'azione reattiva abbia avuto efficacia. La gestione delle azioni viene tracciata nella *Riunione Ambientale di Cantiere* (con relativo verbale) e all'interno del *Rapporto mensile delle attività di controllo ambientale previste dal SGA e Rapporto settimanale attività eseguita SGA (emesso dall'Appaltatore) e Report ambientale bisettimanale (emesso dalla DL) e nel Report mensile di avanzamento delle attività (emesso dal COA).*  Inoltre nel *Report di verifica delle correlazioni lavorazione/impatti (emesso dal COA*) si darà evidenza dell'intero flusso di azioni.
- 4. Per Valori > AAA si procede come segue:
	- a. Il RSGA procede all'implementazione dei dati all'interno del portale;
	- b. Il RAO e il RSGA valutano l'incremento*;*
	- c. Il RAO e il RSGA procedono al confronto dei dati esterno ed interno cantiere, con il supporto del COA, per la valutazione della correlazione

lavorazione/impatti. Tale attività è di supporto per l'identificazione della sorgente di riferimento.

- i. Se a valle dell'attività del punto precedente, il valore rilevato è dovuto a una sorgente esterna al cantiere il RAO da comunicazione alla committenza (azione prevista nell'ambito della *Riunione Ambientale di Cantiere*,con relativo verbale) e all'interno del *Rapporto mensile delle attività di controllo ambientale previste dal SGA e Rapporto settimanale attività eseguita SGA (emesso dall'Appaltatore) e Report ambientale bisettimanale (emesso dalla DL).* La gestione delle azioni viene anche tracciata nell'ambito del *Report mensile di avanzamento delle attività e nel Report di verifica delle correlazioni lavorazione/impatti (emesso dal COA*);
- ii. Se a valle delle attività di cui al punto 4.c si riscontra che la sorgente è interna al cantiere, il RAO procederà, previa comunicazione a TELT e al COA, all'apertura dell'anomalia di sistema attraverso il portale. TELT comunicherà l'apertura dell'anomalia all'ARPA. La procedura di gestione dell'anomalia avverrà secondo il flussogramma esplicitato nel capitolo 4.

Nell'ambito del monitoraggio ambientale il flusso logico delle azioni e delle interazioni con gli altri ambiti è il seguente (*in corsivo* sono indicati i punti di chiusura di ciascun processo):

- 1. Per valori < alla soglia di attenzione (assetto di sorveglianza) si procede come segue:
	- a. L'esecutore del MA procede all'implementazione dei dati all'interno del portale;
	- b. L'esecutore del MA valuta l'andamento (azione prevista all'interno del *Rapporto mensile delle attività di monitoraggio ambientale (emesso dall'esecutore del MA));*
	- c. Il COA procede al confronto dei dati esterno ed interno cantiere per la valutazione della correlazione lavorazione/impatti (azione prevista all'interno del *Report di verifica delle correlazioni lavorazione/impatti (emesso dal COA*));
- 2. Per valori > alla soglia di attenzione e < alla soglia di intervento si procede come segue:
	- a. L'esecutore del MA procede all'implementazione dei dati all'interno del portale e comunica al COA il superamento della soglia. Il superamento della soglia viene comunicato al COA attraverso il Portale Ambientale e attraverso il Report settimanale predisposto dall'esecutore del MA.
	- b. L'esecutore del MA valuta l'incremento (azione prevista all'interno del *Rapporto mensile delle attività di monitoraggio ambientale (emesso dall'esecutore del MA);*
	- c. Il COA, con il supporto delle valutazioni dell'esecutore del MA, procede al confronto dei dati esterno ed interno cantiere per la valutazione della correlazione lavorazione/impatti. Tale attività è di supporto per l'identificazione della sorgente di riferimento responsabile dei livelli rilevati.
		- i. Se a valle dell'attività del punto precedente, il valore rilevato non è dovuto ad attività di cantiere il COA da comunicazione alla committenza (azione prevista nell'ambito del *Report mensile di avanzamento delle attività* e nel *Report di verifica delle correlazioni lavorazione/impatti (emesso dal COA*);
- ii. Se a valle delle attività di cui al punto 2.c si riscontra che il valore rilevato è dovuto ad attività di cantiere, si procede con le seguenti azioni:
	- 1. Il COA con il supporto del RAO analizza i dati interno cantiere e le lavorazioni svolte nel periodo di riferimento per individuare la sorgente. Individuata la sorgente il RAO comunicherà all'appaltatore attraverso il RSGA i possibili interventi per eliminare la sorgente di riferimento;
	- 2. Il COA, con il confronto dei dati interno cantiere e delle attività all'interno dello stesso, valuta l'andamento del parametro, ponendo attenzione che lo stesso non superi la soglia di intervento. La gestione delle azioni viene tracciata nella *Riunione Ambientale di Cantiere* (con relativo verbale) e all'interno del *Report mensile di avanzamento delle attività (emesso dal COA* e del *Report di verifica delle correlazioni lavorazione/impatti).*
- 3. Per valori > alla soglia di intervento si procede come segue:
	- a. L'esecutore del MA procede all'implementazione dei dati all'interno del portale e comunica al COA il superamento della soglia. Il superamento della soglia viene comunicato al COA attraverso il Portale Ambientale e attraverso il Report settimanale predisposto dall'esecutore del MA.
	- b. L'esecutore del MA valuta l'incremento (azione prevista all'interno del *Rapporto mensile delle attività di monitoraggio ambientale (emesso dall'esecutore del MA);*
	- c. Il COA, con il supporto delle valutazioni del responsabile del MA, procede al confronto dei dati esterno ed interno cantiere per la valutazione della correlazione lavorazione/impatti. Tale attività è di supporto per l'identificazione della sorgente di riferimento responsabile dei livelli rilevati.
		- i. Se a valle dell'attività del punto precedente c'è una evidente assenza di correlazione con le attività di cantiere il COA non procede all'apertura dell'anomalia ambientale. La gestione delle azioni viene tracciata nella *Riunione Ambientale di Cantiere* (con relativo verbale) e all'interno del *Report mensile di avanzamento delle attività (emesso dal COA)* e del *Report di verifica delle correlazioni lavorazione/impatti*;
		- ii. Se a valle delle attività di cui al punto 2.c non è possibile escludere in maniera immediata che non vi siano correlazioni con le attività di cantiere si procede con l'apertura dell'anomalia ambientale attraverso il Portale Ambientale e relativa comunicazione ad ARPA;
			- a. Si procede all'istituzione di un tavolo operativo composto da RAO, RSGA, COA ed esecutore del MA, che ha l'obiettivo anzitutto di identificare la sorgente di riferimento attraverso il confronto dei dati del monitoraggio interno ed esterno cantiere e l'analisi dettagliata delle attività di cantiere;
				- i. Se attraverso l'attività di cui al punto precedente si dimostra che l'anomalia non è dovuta ad attività di cantiere, il COA informa TELT e procede alla chiusura dell'anomalia attraverso il portale e

relativa comunicazione ad ARPA Piemonte. La gestione delle azioni viene tracciata nella *Riunione Ambientale di Cantiere* (con relativo verbale) e all'interno del *Report mensile di avanzamento delle attività (emesso dal COA)* e nel *Report di verifica delle correlazioni lavorazione/impatti*;

ii. Se a valle delle attività di cui al punto 3.c.ii.a si riscontra che la sorgente è interna al cantiere si procederà, previa comunicazione alla committenza alla fase di gestione dell'anomalia ambientale, aperta e gestita dal COA, che avverrà secondo il flussogramma esplicitato nel capitolo 4.

# **2.4 Gli elaborati di supporto**

Per il CO4, nell'ambito del Sistema di Controllo Ambientale Integrato la documentazione di supporto è la seguente:

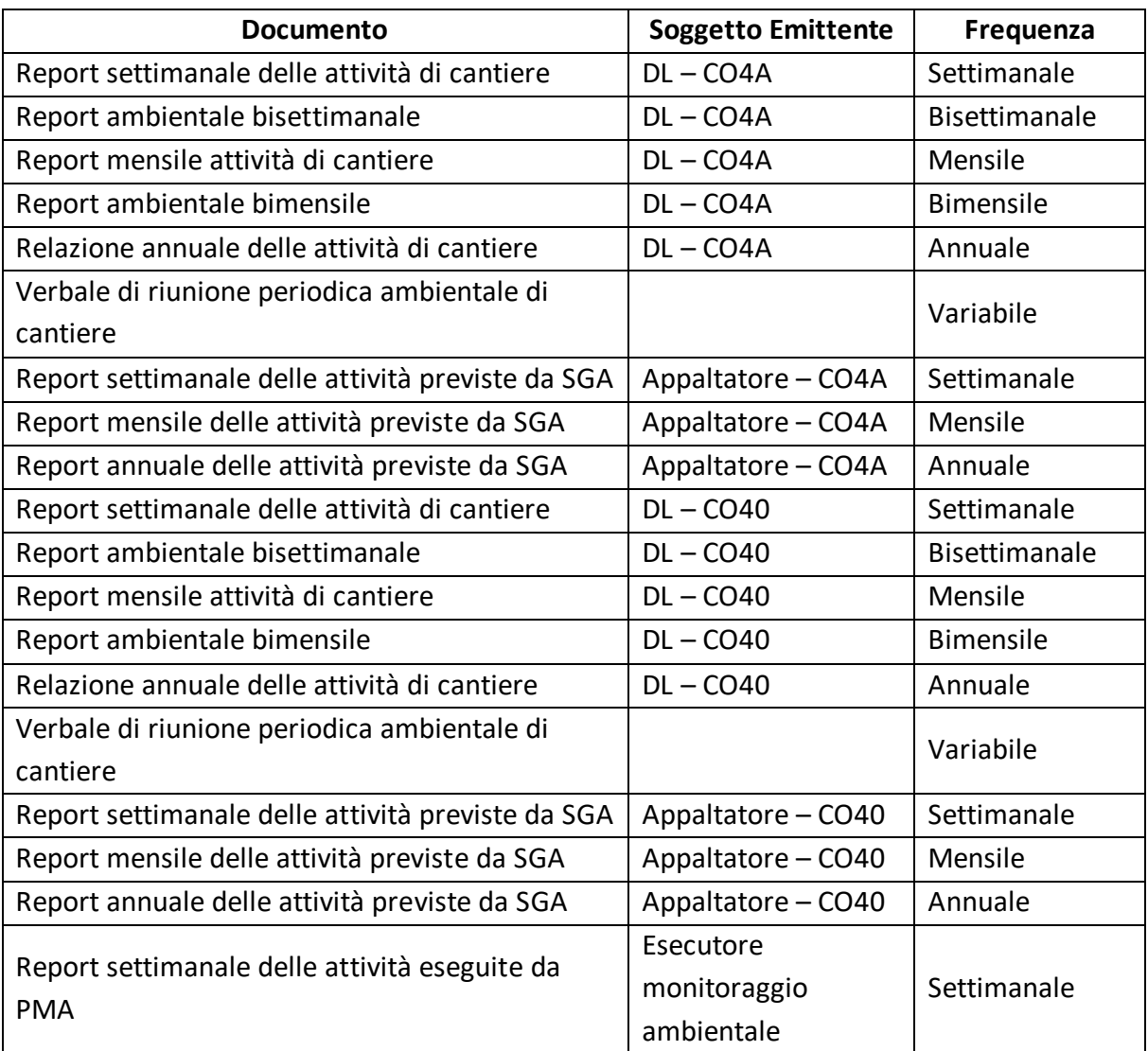

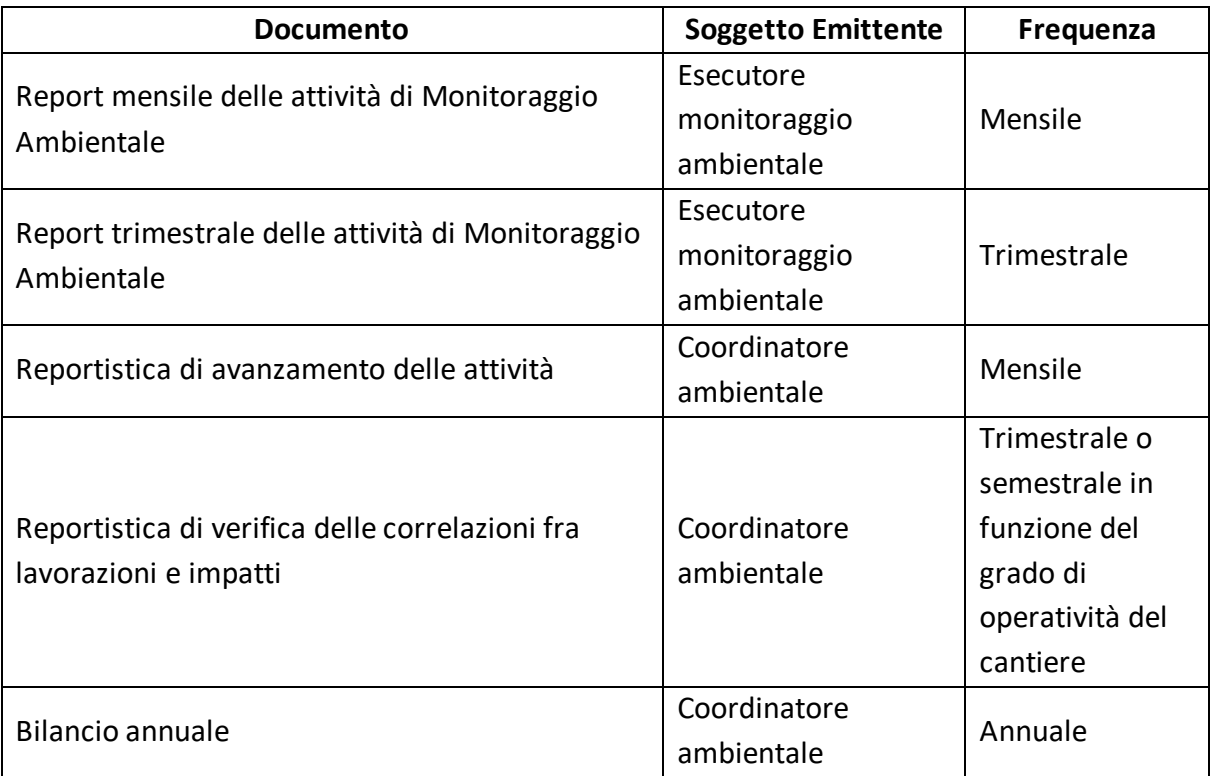

# **2.5 La funzione del Portale Ambientale nell'ambito del trasferimento delle informazioni ad ARPA Piemonte**

Nell'ambito di quanto evidenziato dalla prescrizione n. 149 della Delibera CIPE 39/2018, con riferimento alla necessità e l'importanza di *poter ricostruire la catena degli impatti e permettere il controllo delle condizioni ambientali in modo da rilevare, tempestivamente, eventuali situazioni critiche nell'area vasta derivanti dalle attività di cantiere*, la funzione del Portale Ambientale di TELT assume un ruolo fondamentale soprattutto in relazione alla quantità di dati e informazioni che vengono prodotti ed elaborati nell'ambito dello SCAI.

Il Portale Ambientale per come è stato strutturato rappresenta lo strumento di trasparenza con cui sono condivise con l'Ente di controllo le informazioni e le risultanze riguardanti il PMA e i PGA dei cantieri.

Le tempistiche di restituzione del dato sul portale sono state calibrate e fissate nei progetti in modo tale da essere ragionevolmente le minime ipotizzabili in funzione delle procedure di esecuzione delle differenti analisi.

Il caricamento dei dati sul portale è seguito il giorno stesso da notifiche automatiche, differenziate per componente ambientale, inviate ad Arpa Piemonte e alle diverse strutture tecniche che la compongono. Tali notifiche sono di tipo semaforico e sono finalizzate a segnalare eventuali superamenti delle soglie di allarme del SCAI.

Tale impostazione è frutto dell'esperienza maturata sul Cunicolo Esplorativo della Maddalena e calibrata per rispondere alle esigenze specifiche del SCAI della tratta internazionale, costituita da più cantieri che operano/opereranno in contemporanea, rendendo più efficace e rapida, anche in funzione della quantità di dati prodotti, la comunicazione e condivisione di eventuali criticità con l'Ente di Controllo.

# **3 CRITERI PER L'APERTURA DI UN'ANOMALIA**

#### **3.1 Premessa**

In relazione a quanto riportato nella premessa del documento e alla descrizione del Sistema di Controllo Ambientale Integrato, così come descritto nel capitolo 2, occorre premettere come l'apertura di una procedura di anomalia e la sua gestione debba rappresentare un evento eccezionale rispetto all'articolazione dello SCAI. Infatti le fasi in cui si articola il SCAI, ed in particolare la fase di gestione operativa (cap. 2.3.2), rappresenta uno strumento di continuo controllo delle relazioni che sussistono tra i parametri ambientali misurati, le azioni di progetto e gli interventi correttivi. Tale controllo, unitamente alle fasi di analisi e verifica del SCAI, ha l'obiettivo di prevenire condizioni di pressione non compatibili sotto il profilo ambientale.

Il sistema degli assetti operativi e delle soglie di riferimento, così come impostate nel PMA e nel PGA, costituisce quindi la base attraverso cui decidere se aprire una procedura di anomalia e rappresenta quindi uno strumento di conoscenza funzionale alla decisione.

### **3.2 L'anomalia nell'ambito del Sistema di Controllo Ambientale Integrato**

In relazione a quanto precedentemente riportato, l'apertura di una anomalia nell'ambito della fase di gestione operativa del SCAI, è un processo che ha l'obiettivo di dare maggiore attenzione all'analisi e alla gestione di un dato o un accadimento del cantiere per poterne tracciare, anche in termini formali, tutto il processo sia rispetto alle valutazioni fatte che alle azioni intraprese.

Allo stesso tempo, il fatto che non sia aperta, in un dato momento, o in una data condizione, una procedura di anomalia non significa che il SCAI non metta in atto le misure necessarie per minimizzare gli effetti del cantiere sull'ambiente o che non siano costantemente attenzionate le relazioni che sussistono tra le attività di cantiere e i potenziali effetti ambientali.

#### **3.3 Condizioni per l'apertura di una anomalia**

In linea di principio, a meno di indicazioni specifiche già formulate nel PGA o nel PMA per alcune componenti e di ulteriori valutazioni riportate nel capitolo 4 per le singole componenti, le condizioni per l'apertura di una anomalia sono:

- Per il PGA il superamento della soglia di intervento (> AAA) e attivazione dell'assetto operativo conseguente, nel caso in cui il superamento sia dovuto a sorgenti interne al cantiere (questa anomalia è definita Anomalia di sistema);
- Per il monitoraggio ambientale il superamento della soglia di intervento con attivazione del relativo assetto, nel caso in cui i valori misurati siano imputabili al cantiere o non sia del tutto e palesemente evidente che siano dovuti a fattori esterni che non hanno nulla a che vedere con attività di cantiere (questa anomalia è definita anomalia ambientale).

Come già anticipato nel paragrafo 2.3.2, a valle del ritorno di esperienza dei primi mesi di attività di scavo delle Nicchie di Interscambio, avviata operativamente il 28 giugno 2021, si è ritenuto necessario suddividere, anche in funzione dei differenti ruoli e perimetri operativi delle diverse figure coinvolte nell'ambito del Sistema di Controllo Ambientale Integrato, le anomalie in due diverse tipologie:

- **Anomalia di sistema**: quella che si verifica unicamente all'interno del cantiere che viene aperta e gestita dal Responsabile Ambientale Operativo della Direzione Lavori (RAO);
- **Anomalia ambientale**: quella che si verifica all'esterno del cantiere, in relazione ai dati acquisiti del Monitoraggio Ambientale, che viene aperta e gestita dal Coordinatore Ambientale.

**L'Anomalia di Sistema** viene attivata dal RAO nel caso in cui nel quadro del sistema dei controlli fatti all'interno del cantiere nell'ambito di quanto disposto dal Piano di Gestione Ambientale del Cantiere (PGA), si riscontrino valori della soglia di intervento che determinano l'attivazione di un assetto operativo di intervento, senza che però vengano riscontrati effetti all'esterno del cantiere. In sintesi, qualora gli effetti derivanti da una anomalia all'interno del cantiere restino circoscritti all'interno del cantiere stesso (e quindi i dati del monitoraggio ambientale all'esterno del cantiere non evidenzino le condizioni per l'attivazione di un assetto operativo di intervento e conseguentemente di una anomalia), questa viene definita Anomalia di Sistema e viene aperta, gestita e chiusa dal Responsabile Ambientale Operativo della Direzione Lavori che si coordina con il Responsabile del Sistema di Gestione Ambientale dell'Impresa per intraprendere tutte le azioni necessarie per la risoluzione della stessa. Nel processo di gestione di questo tipo di anomalia il Coordinatore Ambientale e la struttura che attua il Monitoraggio Ambientale fornisce tutto il supporto per la migliore interpretazione dei dati anche con riferimento a quanto viene rilevato all'esterno del cantiere.

**L'Anomalia Ambientale** viene invece attivata dal Coordinatore Ambientale nei casi in cui i dati del Monitoraggio Ambientale esterno cantiere evidenzino dei valori superiori alla soglia di intervento che determinano l'attivazione di un assetto operativo conseguente, dovuti ad attività di cantiere. L'Anomalia Ambientale viene aperta, gestita e chiusa dal COA con l'interlocuzione e il supporto dell'esecutore del Monitoraggio Ambientale, del RAO e del RSGA. Le interazioni con queste due ultime figure sono fondamentali per la risoluzione dell'Anomalia Ambientale dato che questa prende origine da effetti che si manifestano all'interno dell'area di cantiere.

Come meglio dettagliato nei paragrafi relativi alle singole componenti, l'assetto operativo di intervento determina l'apertura di una anomalia (di sistema o ambientale) per tutte le componenti a meno delle seguenti eccezioni:

- Atmosfera: è prevista unicamente l'anomalia ambientale solo nei casi in cui sia attivato l'assetto di intervento per le stazioni di monitoraggio ATR-CHM-01 e ATR-CHM-02;
- Per le componenti Suolo, Vegetazione, Fauna ed Ecosistemi l'attivazione di un assetto operativo di intervento riscontrato nell'ambito del MA, non determina l'apertura dell'anomalia ambientale. Per queste componenti, vista anche la frequenza dei monitoraggi esterni cantiere (definita anche in funzione delle tempistiche relative alle dinamiche evolutive dei parametri monitorati), la procedura di gestione di anomalia ambientale e la relativa apertura possa essere sostituita dalla normale gestione prevista dal SCAI nell'ambito degli assetti operativi previsti dal Piano di Monitoraggio. Infatti l'eventuale configurazione di un assetto di intervento consentirà di mettere in

atto eventuali misure opportune i cui effetti però, data la specificità delle dinamiche evolutive della componente, potranno essere apprezzati su una scala temporale dilatata. A supporto di tale approccio si richiamano di seguito le conclusioni del Bilancio Ambientale del Cunicolo Esplorativo de La Maddalena (MAD\_MS5\_GIA\_0003\_E\_AP\_NOT rev E del 30 ottobre 2019) in cui, in merito alle componenti biotiche, si formulavano le seguenti valutazioni: "*Per le componenti biotiche, con particolare riferimento alla fauna, in cui le variabili in gioco sono molte, alcune delle quali esulano dalla diretta interazione opera – componente, la reversibilità degli impatti, che pure emerge dai confronti tra le fasi di scavo e post scavo si manifesta con rapidità meno marcata*". In relazione a questo profilo di valutazione si ritiene che eventuali assetti operativi di intervento possano essere gestiti non aprendo una anomalia ambientale ma gestendo il rientro alle condizioni ordinarie attraverso la normale gestione prevista dal SCAI.

Pertanto nell'ambito del PGA, al superamento della soglia di intervento, così come definita dal PGA, si procede come segue:

- 1. Il RSGA procede all'implementazione dei dati all'interno del portale;
- 2. Il RAO e il RSGA valutano l'incremento*;*
- 3. Il RAO e il RSGA procedono al confronto dei dati esterno ed interno cantiere, con il supporto del COA, per la valutazione della correlazione lavorazione/impatti. Tale attività è di supporto per l'identificazione della sorgente di riferimento.
	- a. Se a valle dell'attività del punto precedente, il valore rilevato è dovuto a una sorgente esterna al cantiere il RAO da comunicazione alla committenza (azione prevista nell'ambito della *Riunione Ambientale di Cantiere* (con relativo verbale) e all'interno del *Rapporto mensile delle attività di controllo ambientale previste dal SGA e Rapporto settimanale attività eseguita SGA (emesso dall'Appaltatore) e Report ambientale bisettimanale (emesso dalla DL).* La gestione delle azioni viene anche tracciata nell'ambito del *Report mensile di avanzamento delle attività e nel Report di verifica delle correlazioni lavorazione/impatti (emesso dal COA*);
	- b. Se a valle delle attività di cui al punto 3.a si riscontra che la sorgente è interna al cantiere, il RAO procederà, previa comunicazione a TELT e al COA, all'apertura dell'anomalia di sistema attraverso il portale. TELT comunicherà l'apertura dell'anomalia all'ARPA. La procedura di gestione dell'anomalia avverrà secondo il flussogramma esplicitato nel capitolo 4.

Nell'ambito del monitoraggio esterno, per valori > alla soglia di intervento (assetto di intervento) si procede come segue:

- 1. L'esecutore del MA procede all'implementazione dei dati all'interno del portale e comunica al COA il superamento della soglia;
- 2. L'esecutore del MA valuta l'incremento (azione prevista all'interno del *Rapporto mensile delle attività di monitoraggio ambientale e Rapporto settimanale attività eseguite da PMA (dall'esecutore del MA);*
- 3. Il COA, con il supporto delle valutazioni del responsabile del MA, procede al confronto dei dati esterno ed interno cantiere per la valutazione della correlazione lavorazione/impatti. Tale attività è di supporto per l'identificazione della sorgente di riferimento responsabile dei livelli rilevati.
	- a. Se a valle dell'attività del punto precedente c'è una evidente assenza di correlazione con le attività di cantiere il COA non apre l'anomalia. La gestione delle azioni viene tracciata nella *Riunione Ambientale di Cantiere* (con relativo verbale) e all'interno del *Report mensile di avanzamento delle attività (emesso dal COA)* e del *Report di verifica delle correlazioni lavorazione/impatti*;
	- b. Se a valle delle attività di cui al punto 3 non è possibile escludere in maniera immediata che non vi siano correlazioni con le attività di cantiere il COA procede con l'apertura dell'anomalia ambientale attraverso il Portale Ambientale e relativa comunicazione ad ARPA;
	- c. Si procede all'istituzione di un tavolo operativo composto da RAO, RSGA, COA ed esecutore del MA, che ha l'obiettivo anzitutto di identificare la sorgente di riferimento attraverso il confronto dei dati del monitoraggio interno ed esterno cantiere e l'analisi dettagliata delle attività di cantiere;
		- i. Se attraverso l'attività di cui al punto precedente si dimostra che l'anomalia non è dovuta ad attività di cantiere, il COA informa TELT e procede alla chiusura dell'anomalia attraverso il portale e relativa comunicazione ad ARPA Piemonte. La gestione delle azioni viene tracciata nella *Riunione Ambientale di Cantiere* (con relativo verbale) e all'interno del *Report mensile di avanzamento delle attività (emesso dal COA)* e nel *Report di verifica delle correlazioni lavorazione/impatti*;
		- ii. Se a valle delle attività di cui al punto 3.c.i si riscontra che la sorgente è interna al cantiere si procederà, previa comunicazione alla committenza alla fase di gestione dell'anomalia che avverrà secondo il flussogramma esplicitato nel capitolo 4.

Le tempistiche per l'apertura dell'anomalia, dettate dalle valutazioni in merito al confronto tra i dati esterno ed interno cantiere, sono al massimo di 2 giorni a partire dal momento in cui il dato viene pubblicato sul portale ambientale di TELT.

A tal proposito si evidenzia che la restituzione dei dati di monitoraggio ambientale e di controllo ambientale delle attività di cantiere avviene tramite caricamento sul Portale Ambientale. Per tale motivo per 2 giorni si intende 2 giorni lavorativi dalla pubblicazione del dato che genera l'anomalia sul Portale Ambientale TELT. Le tempistiche di restituzione del dato sono state calibrate e fissate nel progetto in modo tale da essere ragionevolmente le minime ipotizzabili in funzione delle procedure di esecuzione delle differenti analisi. Eventuali confronti con altri dati, se non ancora disponibili, saranno effettuati nell'ambito della gestione dell'anomalia. Tutto questo per evitare trasmissione di falsi superamenti e garantire l'esecuzione, da parte del Coordinatore Ambientale di una necessaria attività di verifica della correttezza dei dati di monitoraggio, di analisi critica del contesto ambientale generale in cui tali dati si inseriscono e di valutazione specifica delle attività svolte in cantiere nel periodo di interesse.

# **4 GESTIONE DELLE ANOMALIE DELLE SINGOLE COMPONENTI**

Nel presente paragrafo viene riportato lo schema di gestione generale dell'anomalie e successivamente, per le singole componenti, vengono analizzati:

- Il quadro di confronto e di integrazione tra il sistema di controllo interno cantiere e il monitoraggio ambientale;
- I criteri per l'apertura delle anomalie e relativa gestione.

### **4.1 Schema di gestione**

Per quanto concerne le singole componenti si prevedono azioni specifiche e comunicazioni formali per la gestione delle anomalie. La gestione dell'anomalia è effettuata nell'ambito del tavolo operativo (TO) costituito da RAO, RSGA, COA ed esecutore MA. Con riferimento a quanto riportato nei documenti di PGA e PMA, si ritiene che la gestione integrata dei due sistemi di controllo debba prevedere le azioni di seguito elencate ricordando che l'apertura, gestione e chiusura dell'anomalia di sistema è in capo al RAO, mentre l'apertura, gestione e chiusura dell'anomalia ambientale è in capo al COA:

- 1. Verifica della corretta procedura di analisi e prelievo. Tale verifica potrà riguardare, a seconda che l'anomalia sia stata riscontrata in interno cantiere (anomalia di sistema) o all'esterno (anomalia ambientale), l'esecutore delle misure all'interno del cantiere o l'esecutore del MA;
- 2. Ripetizione delle analisi;
- 3. Il **Tavolo Operativo** procede a verificare l'origine della sorgente (se esterna o interna al cantiere).
	- a. Se, attraverso l'analisi dettagliata delle azioni di progetto, dei dati di controllo interno cantiere, di monitoraggio esterno cantiere, di lavori eventualmente interferenti con il progetto si dimostra che l'origine dell'anomalia è una sorgente esterna al cantiere, il RAO o il COA (a seconda che si tratti di una anomalia di sistema o ambientale) procedono alla chiusura dell'anomalia previa informativa alla committenza che effettua una comunicazione ad ARPA Piemonte;
	- b. Se, attraverso l'analisi dettagliata delle azioni di progetto, dei dati di controllo interno cantiere, di monitoraggio esterno cantiere, di lavori eventualmente interferenti con il progetto si dimostra che l'origine dell'anomalia è una sorgente interna al cantiere, il Tavolo Operativo procede all'identificazione della sorgente:
		- i. Se si tratta di una sorgente accidentale il RAO e RSGA provvedono all'eliminazione del fattore comunicando all'Appaltatore gli interventi necessari. Se la sorgente induce effetti sull'ambiente esterno il COA verifica che i dati del monitoraggio ambientale siano rientrati a livelli ordinari;
			- 1. Se la verifica ha esito positivo e vengono ristabiliti valori al di sotto della soglia di intervento il RAO o il COA (a seconda che si

tratti di una anomalia di sistema o ambientale) procedono alla chiusura dell'anomalia;

- 2. Se la verifica ha esito negativo e non vengono ristabiliti valori al di sotto della soglia di intervento il RAO valuta il fermo dei mezzi o delle attività responsabili dandone comunicazione al Direttore Lavori e alla Committenza. La Direzione Lavori procede a una valutazione del rischio considerando le seguenti opzioni:
	- a. Richiesta di deroga, se applicabile, e successiva chiusura dell'anomalia dopo confronto con ARPA Piemonte;
	- b. Modifica al progetto.
- ii. Se si tratta di una sorgente sistemica, si procede con le seguenti due opzioni:
	- 1. Si procede anzitutto alla verifica della corretta applicazione delle azioni proattive (azione a carico del RAO e RSGA). Qualora non siano correttamente applicate il RAO apre una non conformità e procede con il supporto del RSGA all'individuazione di una azione correttiva. Se la sorgente induce effetti sull'ambiente esterno il COA verifica che i dati del monitoraggio ambientale siano rientrati a livelli ordinari e che quindi l'azione correttiva abbia avuto efficacia. Se la verifica ha esito positivo e vengono ristabiliti valori al di sotto della soglia di intervento il RAO o il COA (a seconda che si tratti di una anomalia di sistema o ambientale) procedono alla chiusura dell'anomalia;
	- 2. Qualora le azioni correttive di cui al punto precedente abbiano dato esiti negativi, si procede all'applicazione delle azioni reattive che l'Appaltatore dovrà mettere in atto su indicazione del RAO e RSGA. Se la sorgente induce effetti sull'ambiente esterno il COA verifica che i dati del monitoraggio ambientale siano rientrati a livelli ordinari e che quindi l'azione reattiva abbia avuto efficacia.
		- a. Se la verifica ha esito positivo e vengono ristabiliti valori al di sotto della soglia di intervento il RAO o il COA (a seconda che si tratti di una anomalia di sistema o ambientale) procedono alla chiusura dell'anomalia;
		- b. Se la verifica ha esito negativo e non vengono ristabiliti valori al di sotto della soglia di intervento il RAO valuta il fermo dei mezzi o delle attività responsabili dandone comunicazione al Direttore Lavori e alla Committenza. La Direzione Lavori procede a una valutazione del rischio considerando le seguenti opzioni:
			- i. Richiesta di deroga, se applicabile, e successiva chiusura dell'anomalia dopo confronto con ARPA Piemonte;
			- ii. Modifica al progetto.

Di seguito si riporta il flussogramma relativo alla fase di gestione dell'anomalia. Si osservi che, a seconda che si tratti di una anomalia di sistema o di una anomalia ambientale, la gestione del processo sarà in capo al RAO (anomalia di sistema) o al COA (anomalia ambientale).

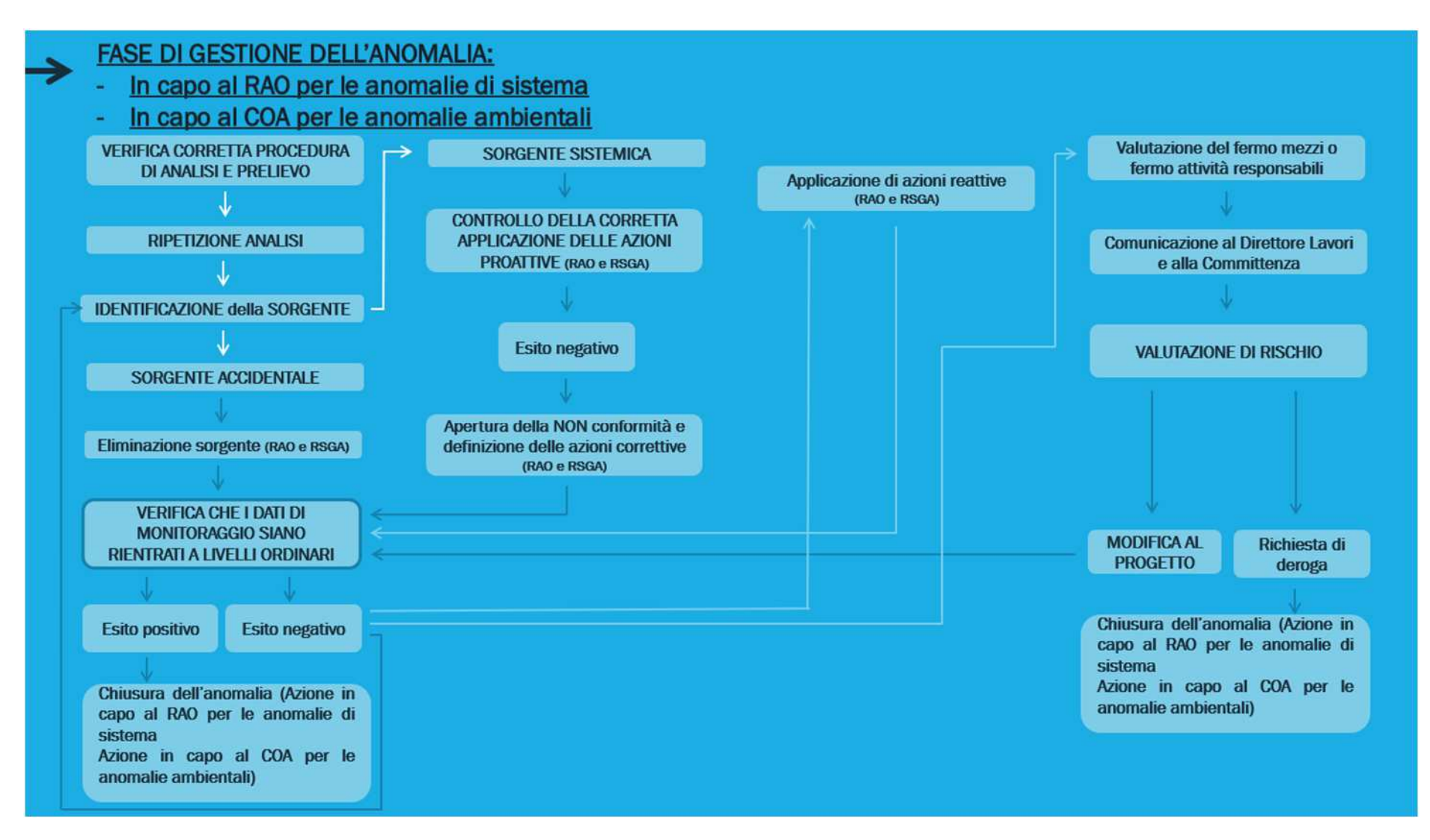

**Figura 9 – Flussogramma relativo alla fase di gestione dell'anomalia**

Di seguito si riporta a titolo esemplificativo un esempio di scheda di gestione delle anomalie.

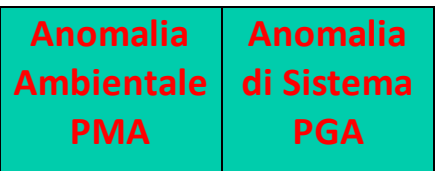

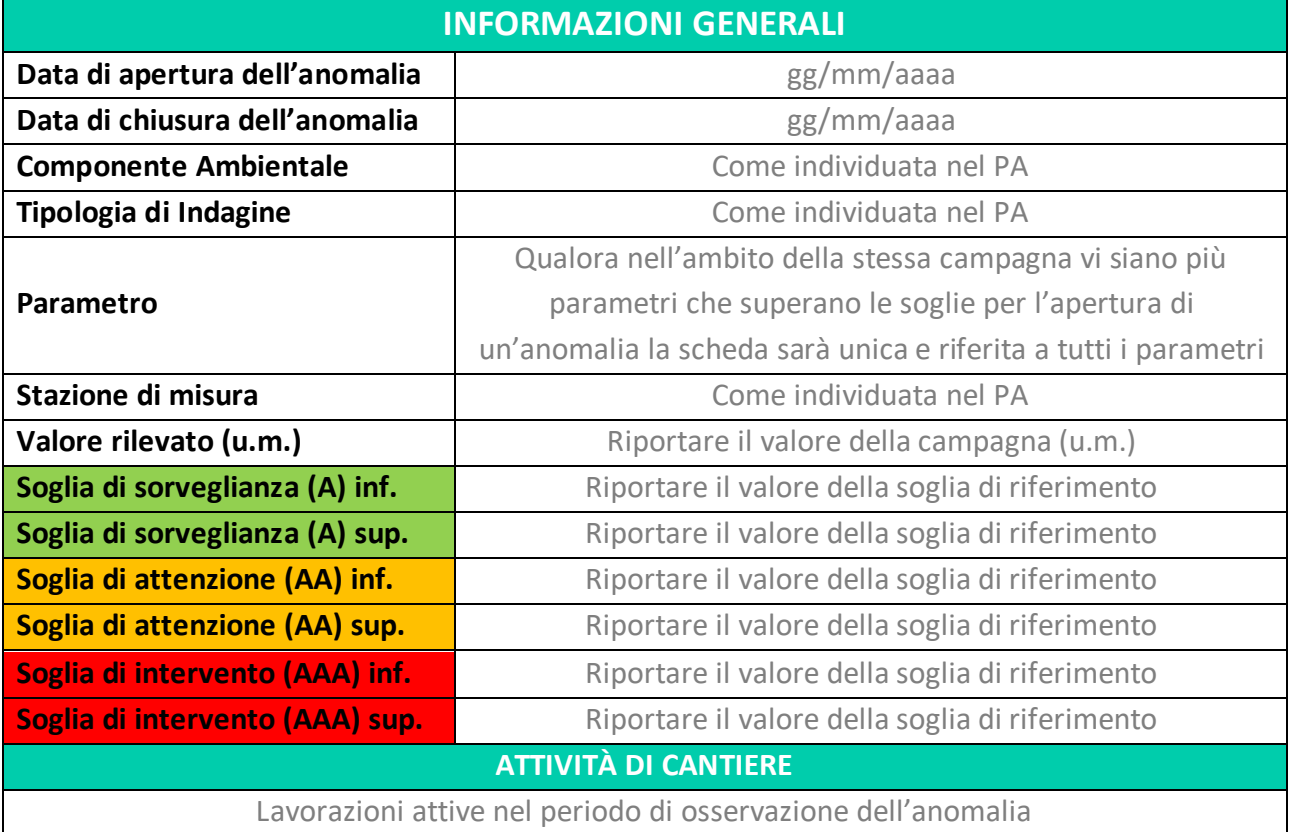

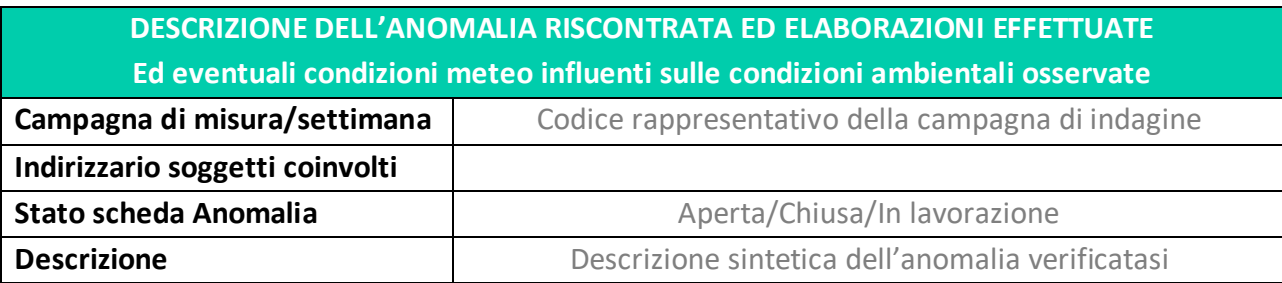

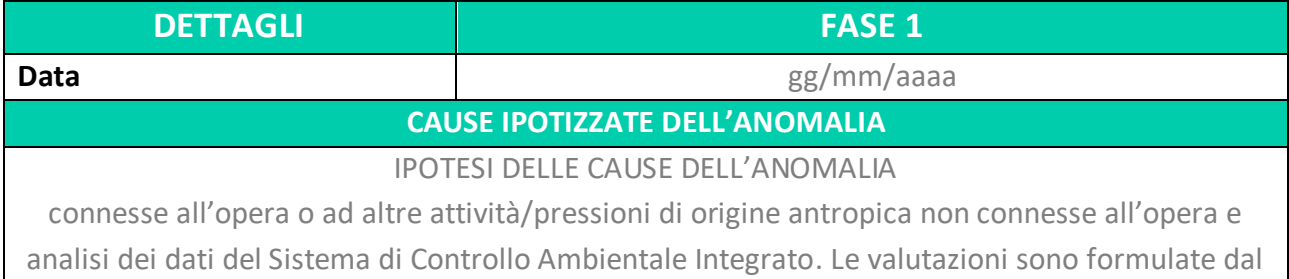

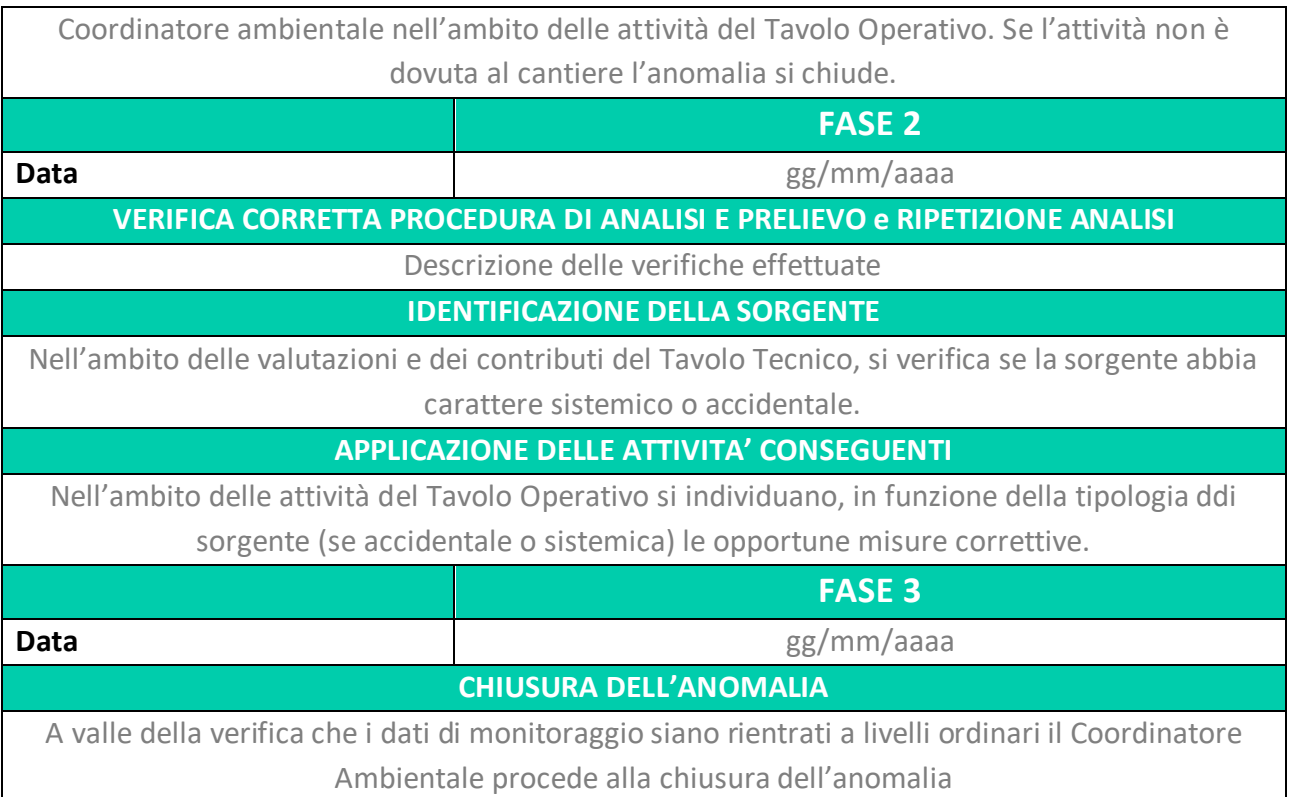

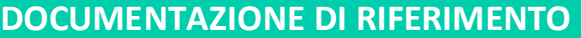

Report e rapporti di prova

# **4.2 Documenti di riferimento**

I documenti di riferimento che identificano il quadro dei controlli e monitoraggi esterno cantiere delle diverse componenti, per il cantiere CO4, sono il Piano di Gestione Ambientale e il Piano di Monitoraggio Ambientale. Nello specifico per effettuare il confronto tra l'interno e l'esterno del cantiere, rispetto ai punti, parametri misurati, frequenze e soglie previste, i documenti di riferimento sono:

- Piano di gestione ambientale delle nicchie di interscambio (doc 04A\_OO-- \_0\_Z\_E\_RE\_AM\_0201);
- Piano di Monitoraggio Ambientale Relazione descrittiva CO 4 Fase di corso d'opera (doc. 000\_C173690\_MA\_E\_RE\_AM\_0005).

In ALLEGATO 1 è riportato il quadro sinottico delle frequenze di monitoraggio e tempi di restituzione dati per i controlli previsti nell'ambito del PGA e i monitoraggi previsti nell'ambito del PMA.

# **4.3 Ambiente idrico superficiale**

# *4.3.1 Quadro di confronto e di integrazione tra il sistema di controllo interno cantiere e il monitoraggio ambientale*

In ottemperanza alla prescrizione 149 della Delibera CIPE 39/2018, è necessario verificare, in termini di confronto, il sistema di controllo interno cantiere (l'insieme dei monitoraggi all'interno del cantiere previsti nell'ambito del PGA) e il monitoraggio ambientale.

Come anticipato nel paragrafo 4.2, il confronto viene fatto rispetto ai punti, parametri misurati, frequenze e soglie previste nei documenti di riferimento:

- Piano di gestione ambientale delle nicchie di interscambio (doc 04A\_OO-- \_0\_Z\_E\_RE\_AM\_0201);
- Piano di Monitoraggio Ambientale Relazione descrittiva CO 4 Fase di corso d'opera (doc. 000\_C173690\_MA\_E\_RE\_AM\_0005).

Il confronto dei due piani è fatto per verificare se i due sistemi di monitoraggio sono impostati per consentire di ricostruire la catena degli impatti e permettere il controllo delle condizioni ambientali in modo da rilevare tempestivamente eventuali situazioni critiche nell'area vasta derivanti dalle attività di cantiere. A tal proposito è possibile formulare le seguenti considerazioni:

• I parametri e le relative soglie dei due sistemi di monitoraggio traggono origine da riferimenti normativi differenti. Nel monitoraggio ambientale, si prevede il rilievo di parametri chimico-fisici in situ e chimici di laboratorio, oltreché biologici (Macrobenthos), consentendo di pervenire ad una caratterizzazione esaustiva dello stato di qualità ambientale ed ecologico del corpo idrico indagato, coerentemente ai principi della Direttiva 2000/60/CE. Il sistema di controlli ambientali interno cantiere è riferito alle acque in uscita dall'impianto di trattamento mediante campionamenti al pozzetto finale. I limiti di riferimento sono quelli del D. Lgs. 152/06 Parte III, all. 5 Tab

3. Ne consegue che il set di parametri del monitoraggio ambientale sia molto più ampio di quello previsto per il controllo dello scarico dell'impianto di depurazione del cantiere.

• Entrambi i sistemi di monitoraggio prevedono frequenze periodiche. Nell'assetto di sorveglianza il monitoraggio ambientale prevede: frequenza mensile per le misure in situ, frequenza trimestrale per i parametri chimici, frequenza semestrale per i saggi tossicologici, frequenza trimestrale per la qualità biologica. Le frequenze sono intensificate negli assetti operativi di attenzione e intervento. Il controllo interno cantiere prevede una frequenza ogni 15 gg dei campionamenti.

In relazione alla configurazione dei sistemi di monitoraggio si ritiene che la catena degli eventuali impatti possa essere ricostruita, in parte attraverso una opportuna valutazione e confronto dei parametri oggetto di monitoraggio al pozzetto e nel corpo idrico, in parte attraverso una attenta analisi delle azioni di progetto in relazione agli esiti del monitoraggio esterno.

In particolare il monitoraggio esterno cantiere, con particolare riferimento ai punti sulla Dora Riparia, è in grado di riscontrare eventuali effetti di mal funzionamenti dell'impianto di depurazione del cantiere (che scarica in Dora) e i controlli allo scarico del depuratore stesso sono in grado di fornire elementi necessari per verificare la costante funzionalità dell'impianto.

Per quanto attiene il Torrente Clarea, la localizzazione delle stazioni di monitoraggio consente di verificare l'assenza di interferenze tra l'area di cantiere ed il torrente.

Nello schema che segue sono riportate le azioni previste nell'ambito del PGA, del Monitoraggio Ambientale e del Coordinamento ambientale e le modalità di interfaccia dei 3 sistemi per la componente in esame che costituiscono il Sistema di Controllo Ambientale Integrato.

Tale flussogramma è quello di riferimento per la componente Ambiente Idrico Superficiale. Si osservi come la gestione dell'anomalia costituisce una fase ulteriore e diversa attivata negli assetti intervento. Si noterà come rispetto al caso di specie sono escluse, nell'ambito del PGA, le azioni volte alla valutazione di una sorgente esterna in caso di valori superiori alla soglia di attenzione. Si ritiene infatti che, trattandosi del funzionamento dell'impianto di depurazione del cantiere, siano da escludersi eventi esterni che possano condizionare gli esiti dei monitoraggi acquisiti al pozzetto di scarico. Per quanto attiene i fattori accidentali, questi possono essere riferiti a rotture di parti di impianto, mentre i fattori sistemici possono essere ricondotti a problematiche nella gestione ordinaria dell'impianto stesso.

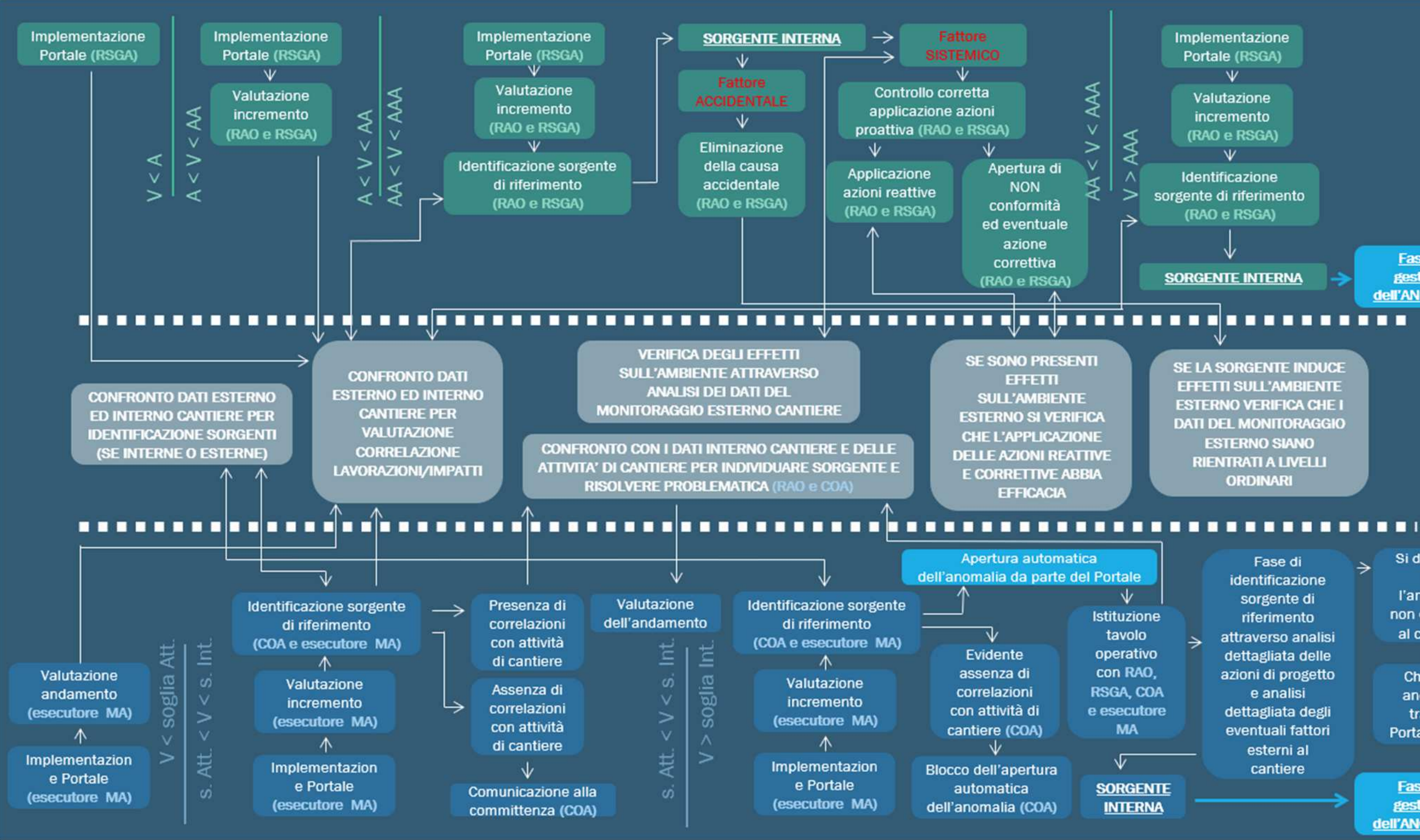

**Figura 10 – Flussogramma della fase di gestione operativa – Ambiente idrico superficiale** 

#### Implementazione Portale (RSGA)  $\mathsf{v}$ Valutazione incremento (RAO e RSGA)  $\vee$ Identificazione sorgente di riferimento (RAO e RSGA) **Fase di SORGENTE INTERNA** gestione **dell'ANOMALIA SE LA SORGENTE INDUCE EFFETTI SULL'AMBIENTE ESTERNO VERIFICA CHE I DATI DEL MONITORAGGIO ESTERNO SIANO RIENTRATI A LIVELLI ORDINARI** Si dimostra Fase di ⇒ che identificazione l'anomalia sorgente di non è dovuta riferimento al cantiere attraverso analisi V dettagliata delle azioni di progetto Chiusura e analisi anomalia dettagliata degli tramite eventuali fattori Portale (COA) esterni al cantiere Fase di gestione **dell'ANOMALIA**

Nei prospetti che seguono si riporta un confronto di quanto previsto nell'ambito del PGA del cantiere di realizzazione delle nicchie di interscambio e del PMA.

**Figura 11 – Tabella di corrispondenza tra PMA e PGA e relativi assetti operativi per la componente Ambiente Idrico** 

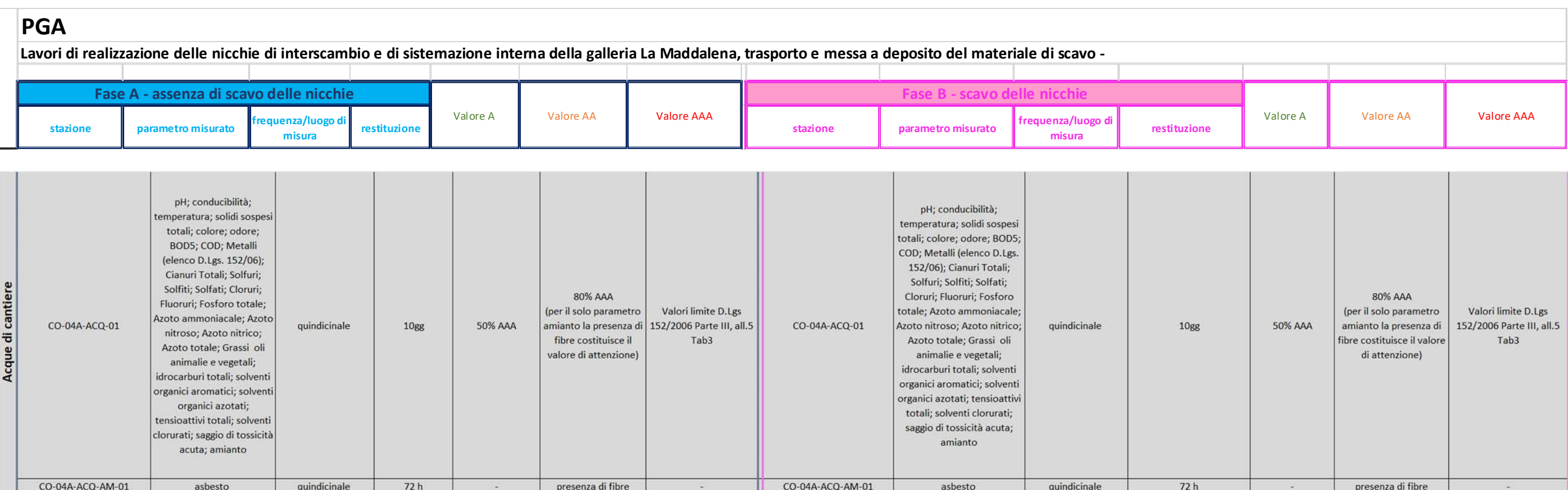

# **PMA**

# 000\_C173690\_MA\_E\_RE\_AM\_0005\_Relazione\_descrittiva\_CO4

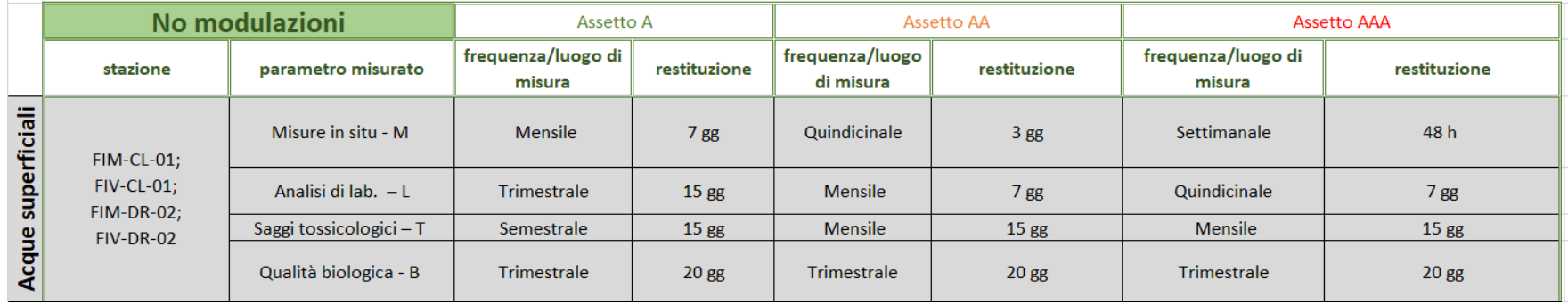

## *4.3.2 Criteri per l'apertura delle anomalie e relativa gestione*

Con riferimento a quanto riportato nei documenti di PGA e PMA, si ritiene che la gestione integrata dei due sistemi di controllo debba prevedere le seguenti azioni e comunicazioni formali:

- Per quanto riguarda il PGA, al superamento dei valori di soglia di intervento nelle misure al pozzetto dell'impianto di depurazione, essendo questi coincidenti con i limiti allo scarico, è prevista sempre l'apertura di una anomalia di sistema. All'apertura dell'anomalia sarà necessario attivare immediatamente una campagna nell'ambito del MA di tutte le tipologie di monitoraggio sia nel punto di valle che nel punto di monte della Dora Riparia. Tale misura è fondamentale per valutare gli effetti sull'ambiente esterno delle problematiche che si sono presentate al depuratore. L'azione è anche necessaria per gestire l'anomalia avendo ben chiari quali sono gli effetti sull'ambiente esterno, aggiornare eventualmente in maniera tempestiva l'assetto di riferimento del MA o considerare l'apertura di una anomalia ambientale;
- Per quanto riguarda il PMA, al superamento dei valori soglia di intervento (per almeno uno dei parametri in almeno una delle quattro tipologie di indagine, solo se questo si verifica in uno dei punti di monitoraggio di valle senza un contestuale superamento nel corrispondente punto di monitoraggio di monte) il Coordinatore Ambientale procede con un'analisi dei dati di monitoraggio anche in relazione alla significatività dell'incertezza di misura (ove applicabile) rispetto al valore del superamento, una analisi del contesto ambientale generale in cui tali dati si inseriscono e una valutazione specifica delle attività svolte in cantiere nel periodo di interesse.

Qualora questa attività di analisi/verifica preventiva non porti all'attivazione dell'assetto operativo di intervento e conseguentemente all'anomalia ambientale, le risultanze di tale analisi sono riportate nella reportistica pubblicata sul Portale Ambientale (nota tecnica settimanale e report di avanzamento mensile in "documentazione di valutazione").

Qualora invece l'attività di analisi/verifica preventiva individui una sorgente interna al cantiere e porti quindi all'attivazione dell'assetto operativo di intervento e conseguentemente dell'anomalia ambientale, non sono previsti da progetto automaticamente dei controlli nell'ambito del PGA, e si provvederà in prima battuta ad analizzare i dati dell'ultima campagna disponibile del PGA. Ulteriori controlli nell'ambito del PGA potranno comunque essere richiesti dal Coordinatore Ambientale.

Ogni superamento dei valori soglia di intervento (sia PMA, sia PGA) viene notificato automaticamente all'ente di controllo mediante le notifiche giornaliere di inserimento dati (che presentano una indicazione semaforica) e individuato nella sezione di Alert Manager del Portale Ambientale.

Nello specifico, con riferimento al PGA, si precisa che il superamento della soglia di intervento coincide con il mancato rispetto dei limiti normativi dei parametri chimici per le acque di scarico (D. Lgs. 152/06 Parte III, all. 5 Tab 3). L'evidenza sul Portale Ambientale del superamento del valore soglia di intervento per la componente "acque di cantiere" è garantita dall'inserimento di tale informazione nella sezione di Alert Manager, allo stesso modo è garantita la notifica immediata all'ente di controllo attraverso la notifica giornaliera di caricamento nuove misure con indicazione semaforica dei superamenti. Tuttavia, trattandosi del superamento di un limite normativo, nel caso specifico **la formale comunicazione all'ente di controllo è doverosa e ne prevista la necessità anche nella procedura di gestione delle anomalie**, poichè al superamento dei valori di soglia di intervento del PGA ACQ, essendo questi coincidenti con i limiti allo scarico, si prevede di aprire sempre una anomalia.

### **4.4 Ambiente idrico sotterraneo**

# *4.4.1 Quadro di confronto e di integrazione tra il sistema di controllo interno cantiere e il monitoraggio ambientale*

Il PMA prevede, per la componente ambiente idrico sotterraneo sia un monitoraggio di tipo qualitativo, finalizzato alla verifica dello stato qualitativo delle acque sotterranee nell'area di influenza del cantiere, tramite piezometri previsti a monte e valle dell'area di cantiere che possono consentire di verificare eventuali alterazioni dovute alle lavorazioni, sia un monitoraggio di tipo quantitativo, finalizzato invece alla verifica della possibile interferenza tra delle attività di scavo in sotterraneo con il reticolo idrico sotterraneo, tramite il monitoraggio di sorgenti presenti sul territorio a distanze variabili dall'asse di tracciato del cunicolo.

Il PGA non prevede invece il monitoraggio qualitativo di acque sotterranee con stazioni di misura specifiche, ma prevede il rilievo al portale del quantitativo delle acque di venuta in galleria, controllo strettamente correlato con il monitoraggio quantitativo previsto dal PMA. Quest'ultimo parametro è pertanto molto importante per la correlazione, rispetto agli aspetti quantitativi, tra le lavorazioni e impatti e la ricostruzione della catena degli impatti stessi.

Ne consegue che la ricostruzione della catena degli impatti in merito ai parametri quantitativi potrà essere determinata mediante il confronto tra i rilievi delle volumetrie di acque al portale. Per quanto riguarda i parametri qualitativi delle stazioni del MA, la catena degli impatti potrà essere determinata attraverso una attenta analisi delle azioni di progetto in relazione agli esiti del monitoraggio esterno: per quanto attiene il MA, le soglie e i relativi assetti operativi dei parametri quantitativi sono attivati anche in relazione al riscontro delle acque in galleria. Infatti, nel PMA si fa esplicito riferimento al riscontro nel monitoraggio delle acque in galleria (eseguito nell'ambito del PGA dei cantieri) di venute d'acqua pari o superiori a 10 l/s (puntuali o diffuse in un tratto di galleria di 10 m di lunghezza).

## *4.4.2 Criteri per l'apertura delle anomalie e relativa gestione*

Con riferimento a quanto riportato nei documenti di PGA e PMA, si ritiene che la gestione integrata dei due sistemi di controllo debba prevedere le seguenti azioni e comunicazioni formali:

- 1. Con riferimento ai parametri quantitativi, ai fini della definizione del corretto assetto di riferimento del MA, il Coordinatore deve comunicare al Responsabile del Monitoraggio Ambientale, **se nell'ambito delle misure delle venute all'interno della galleria previste dal PGA**, si stanno riscontrando venute d'acqua di portata pari o superiore a 10 l/s per oltre 24. Tale evenienza è una delle due condizioni che si deve verificare per l'attivazione dell'assetto di attenzione o intervento dei parametri quantitativi. L'altra condizione è che almeno uno dei parametri quantitativi misurati dal MA sia superiore alla soglia (o di attenzione o di intervento);
- 2. Nel caso in cui il MA esterno cantiere rilevi dati superiori alle soglie di riferimento nei parametri quantitativi o in quelli qualitativi, determinando le condizioni per l'attivazione dell'assetto operativo di riferimento così come illustrate nel PMA, il COA effettua una analisi dei dati, contestualizzandoli anche rispetto alle attività di cantiere, e nel caso in cui vi siano correlazioni tra i dati acquisiti e azioni di progetto aprirà l'anomalia ambientale attraverso il portale ambientale. La gestione dell'anomalia avverrà secondo il flussogramma del cap. 4.1.
- 3. Con riferimento al punto precedente occorre precisare quanto segue:
	- a. Per le misure tipo MS, secondo quanto previsto nel PMA, esiste solo la soglia di attenzione. Pertanto al verificarsi del superamento della soglia di attenzione, valutata eventualmente la significatività dell'incertezza di misura (ove applicabile) rispetto al valore del superamento e le condizioni di campionamento, sarà necessario attivare l'assetto operativo di attenzione;
	- b. Per le misure tipo LABP1 e LABNP1, secondo quanto previsto nel PMA, esiste sia la soglia di attenzione sia quella di intervento. Pertanto al verificarsi del superamento della soglia di intervento, valutata eventualmente la significatività dell'incertezza di misura (ove applicabile) rispetto al valore del superamento e le condizioni di campionamento, sarà necessario procedere all'apertura e alla gestione dell'anomalia ambientale;
	- c. Per i parametri quantitativi, secondo quanto previsto nel PMA, esiste sia la soglia di attenzione sia quella di intervento. Pertanto al verificarsi del superamento della soglia di intervento, sarà necessario procedere all'apertura e alla gestione dell'anomalia ambientale.
	- d. In ultimo si precisa che qualsiasi superamento dei limiti normativi (CSC acque sotterranee, Tabella 2, Allegato 5, Titolo V, Parte IV, D.Lgs. n. 152/06) dei parametri analizzati, sarà notificato all'ente di controllo attraverso la notifica giornaliera di caricamento nuove misure con indicazione semaforica anche dei superamenti normativi.

Per quanto attiene il tema della significatività dell'incertezza di misura si evidenzia che tale aspetto non deve rappresentare l'unico strumento attraverso cui, per mero esercizio matematico, non si attiva un assetto operativo conseguente un superamento di soglia di allarme. Infatti, le condizioni per l'attivazione dell'assetto di attenzione / intervento consistono nel superamento dei valori specifici di soglia per almeno uno dei parametri. Al verificarsi delle condizioni di attivazione, il Coordinatore Ambientale dispone l'attivazione dell'assetto operativo specifico, previa una analisi dei dati di monitoraggio nel loro complesso considerando tra i vari elementi anche l'incertezza di misura (ove applicabile) rispetto al valore del superamento, ferma restando un'analisi del contesto ambientale generale in cui tali dati si inseriscono e una valutazione specifica delle attività svolte in cantiere nel periodo di interesse.

Le tempistiche di una eventuale attivazione dell'assetto operativo di attenzione a seguito dell'evidenza di superamento del valore numerico di soglia di attenzione (coincidente con il caricamento del dato sul portale ambientale e la notifica del superamento all'Ente di controllo mediante notifica giornaliera e contestuale inserimento in Alert Manager), sono strettamente correlate alle tempistiche necessarie per le valutazioni della struttura di Coordinamento Ambientale (che tengano conto di quanto sopra esposto) per disporre l'attivazione dell'assetto operativo - e le successive azioni previste dal PMA - sulla base di una solida conoscenza e contestualizzazione del dato che evidenzia il superamento, fondamentale per evitare attivazioni che riconducano a falsi positivi come già richiesto dall'Ente di controllo.

Per la componente in esame il sistema di notifiche del Portale Ambientale, implementato e migliorato negli ultimi mesi, è strutturato in maniera tale da evidenziare sia i superamenti dei valori numerici delle soglie di allarme per i parametri per cui questi sono definiti da PMA, sia i superamenti dei valori limite imposti dalla normativa vigente (CSC). La notifica giornaliera che viene inviata all'ente di controllo, di tipo semaforico, prevede pertanto per la componente in esame l'indicazione sia del superamento delle soglie di allarme del PMA (semaforo verde, giallo, rosso), sia dell'eventuale superamento dei limiti normativi (semaforo blu) - quest'ultimo anche per i monitoraggi in fase di Ante Operam (cfr. immagine seguente). La sezione di Alert Manager del portale individua i soli superamenti delle soglie di allarme del PMA.

| Cantiere "C.O. 04 - La Maddalena"                                                               |                                                        |                         |                           |               |                        |                 |                                |                                |                          |                          |                                |  |
|-------------------------------------------------------------------------------------------------|--------------------------------------------------------|-------------------------|---------------------------|---------------|------------------------|-----------------|--------------------------------|--------------------------------|--------------------------|--------------------------|--------------------------------|--|
| Componente ambientale "AMBIENTE IDRICO SOTTERRANEO (AST)" e "AMBIENTE IDRICO SUPERFICIALE (FI)" |                                                        |                         |                           |               |                        |                 |                                |                                |                          |                          |                                |  |
| PMA                                                                                             |                                                        |                         |                           |               |                        |                 |                                |                                |                          |                          |                                |  |
|                                                                                                 |                                                        |                         |                           |               | <b>STATO</b>           |                 |                                |                                |                          |                          |                                |  |
| SONO PRESENTI SUPERAMENTI                                                                       |                                                        |                         |                           |               |                        |                 |                                |                                |                          |                          |                                |  |
| COMPONENTE                                                                                      | <b>TIPO INDAGINE</b>                                   | PARAMETRO               | UM PARAMETRO CODICE PUNTO |               | DATA MISURA            | VALORE MISURATO | VALORE SOGLIA<br>DI ATTENZIONE | VALORE SOGLIA<br>DI INTERVENTO | SUPERAMENTO<br>SOGLIA    | LIMITE<br><b>CSC</b>     | SUPERAMENTO<br>C <sub>SC</sub> |  |
| Ambiente idrico<br>Sotterraneo (AST)                                                            | Analisi costituenti<br>inorganici non metalli<br>(AST) | Fluoruri                | ug/L                      | AST-SP-GIA-05 | 2021-10-20<br>00:00:00 | 40.5            | 54.8                           | 57                             |                          | 1500                     |                                |  |
| Ambiente idrico<br>Sotterraneo (AST)                                                            | Analisi costituenti<br>inorganici non metalli<br>(AST) | Cloruri come Cl-        | mg/L                      | AST-SP-GIA-05 | 2021-10-20<br>00:00:00 | 0.77            | $\overline{2}$                 | 3.64                           |                          | $\overline{\phantom{a}}$ |                                |  |
| Ambiente idrico<br>Sotterraneo (AST)                                                            | Analisi costituenti<br>inorganici non metalli<br>(AST) | Nitrati, NO3            | mg/L                      | AST-SP-GIA-05 | 2021-10-20<br>00:00:00 | 2.90            | 6.8                            | 7.61                           |                          | $\sim$                   |                                |  |
| Ambiente idrico<br>Sotterraneo (AST)                                                            | Analisi costituenti<br>inorganici non metalli<br>(AST) | Fosfati, PO4            | ug/L                      | AST-SP-GIA-05 | 2021-10-20<br>00:00:00 | < 130           |                                |                                |                          |                          |                                |  |
| Ambiente idrico<br>Sotterraneo (AST)                                                            | Analisi costituenti<br>inorganioi non metalli<br>(AST) | Solfati, SO4            | mg/L                      | AST-SP-GIA-05 | 2021-10-20<br>00:00:00 | 12.2            | 23                             | 26.6                           |                          | 250                      |                                |  |
| Ambiente idrico<br>Sotterraneo (AST)                                                            | Analisi altre sostanze<br>(AST)                        | Tensioattivi non ionici | ma/L                      | AST-SP-GIA-05 | 2021-10-20<br>00:00:00 | < 0.14          |                                |                                |                          |                          |                                |  |
| Ambiente idrico<br>Sotterraneo (AST)                                                            | Analisi altre sostanze<br>(AST)                        | Tensioattivi cationici  | mg/L                      | AST-SP-GIA-05 | 2021-10-20<br>00:00:00 | < 0.12          | $\overline{\phantom{a}}$       |                                | $\overline{\phantom{a}}$ | ٠                        |                                |  |
| Ambiente idrico<br>Sotterraneo (AST)                                                            | Analisi metalli e specie<br>metalliche (AST)           | Cromo Esavalente, Cr.VI | ug/L                      | AST-SP-GIA-05 | 2021-10-20<br>00:00:00 | < 0.43          | 0.5                            | 4.5                            |                          | 5                        |                                |  |

**Figura 12 – estratto da notifica giornaliera di inserimento misure con indicazione sia delle soglie di allarme del PMA (semaforo verde, giallo, rosso), sia dei limiti normativi (CSC) (colore blu).** 

Si ritiene inoltre che tale sistema semaforico, calibrato per rispondere alle esigenze specifiche del SCAI della tratta internazionale costituita da più cantieri che operano/opereranno in contemporanea, renda più efficace la comunicazione e condivisione di eventuali criticità con l'ente di controllo secondo le modalità appena illustrate.

Si segnala poi che, qualora l'attività di analisi e verifica preventiva operata dal Coordinatore Ambientale sui dati che hanno evidenziato superamento dei valori numerici di soglia non porti all'attivazione di un assetto operativo, le risultanze di tale analisi sono riportate nella reportistica pubblicata sul Portale Ambientale (nota tecnica settimanale e report di avanzamento mensile in "documentazione di valutazione"), come già disposto negli ultimi mesi. Si ritiene che anche questo secondo aspetto renda più efficace la comunicazione e condivisione di eventuali criticità con l'ente di controllo.

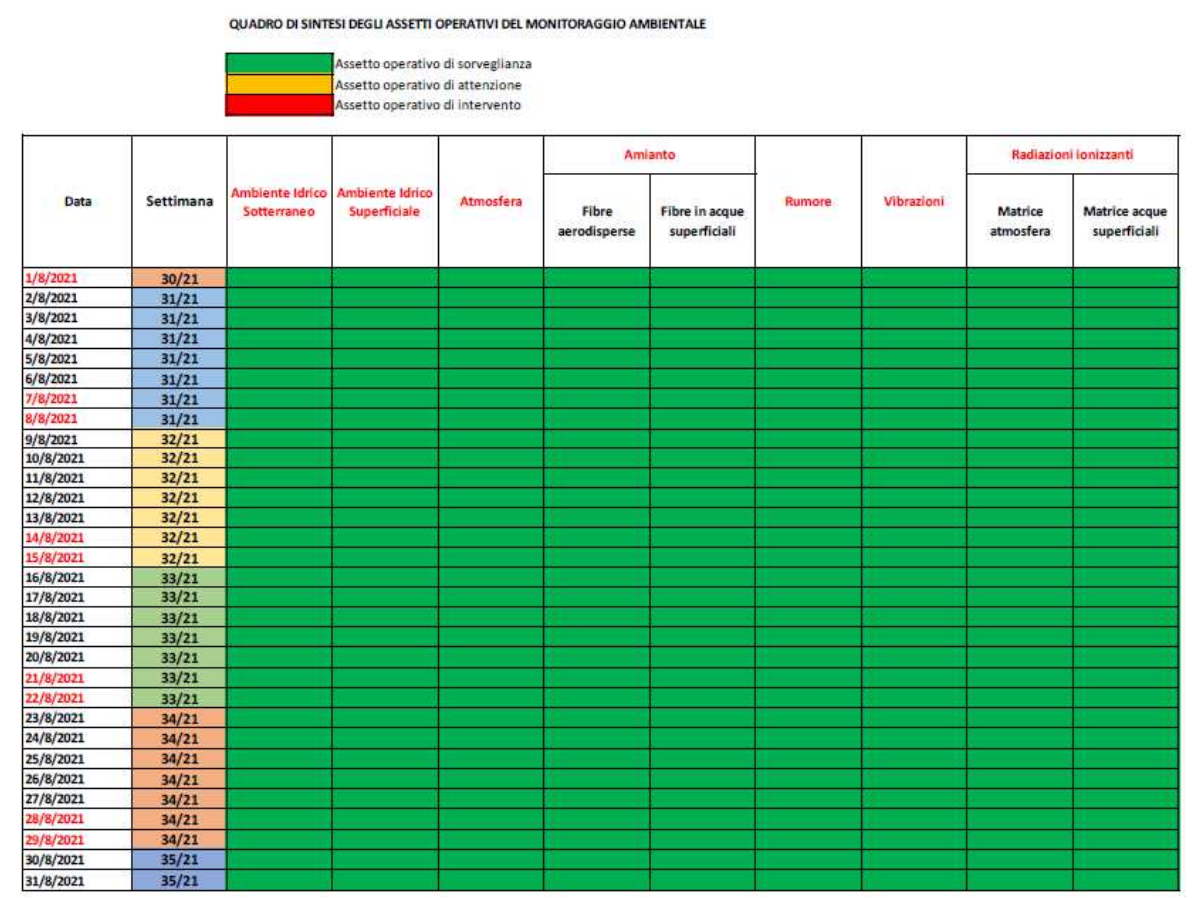

**Figura 13 - quadro di sintesi degli assetti operativi del monitoraggio ambientale - estratto dal report mensile di avanzamento delle attività - documentazione di valutazione** 

### **4.5 Atmosfera**

# *4.5.1 Quadro di confronto e di integrazione tra il sistema di controllo interno cantiere e il monitoraggio ambientale*

In ottemperanza alla prescrizione 149 della Delibera CIPE 39/2018 nel presente paragrafo si riporta un quadro di confronto tra il sistema di controllo interno cantiere (l'insieme dei monitoraggi all'interno del cantiere previsti nell'ambito del PGA) e il monitoraggio ambientale.

Come anticipato nel paragrafo 4.2, il confronto viene fatto rispetto ai punti, parametri misurati, frequenze e soglie previste nei documenti di riferimento:

- Piano di gestione ambientale delle nicchie di interscambio (doc 04A\_OO-- \_0\_Z\_E\_RE\_AM\_0201\_ PGA);
- Piano di Monitoraggio Ambientale Relazione descrittiva CO 4 Fase di corso d'opera (doc. 000\_C173690\_MA\_E\_RE\_AM\_0005).

Il confronto dei due piani è fatto per verificare se i due sistemi di monitoraggio sono impostati per consentire di ricostruire la catena degli impatti e permettere il controllo delle condizioni ambientali in modo da rilevare tempestivamente eventuali situazioni critiche nell'area vasta derivanti dalle attività di cantiere. A tal proposito è possibile formulare le seguenti considerazioni:

- In merito ai parametri monitorati si evidenzia come entrambi i sistemi prevedano il monitoraggio delle PM 10 e dei metalli (Pb, As, Cd, Ni). Il monitoraggio ambientale prevede ulteriori metalli per i quali però non è fissato il limite normativo e gli ossidi di azoto non previsti nel PGA. Al contrario in quest'ultimo è previsto il monitoraggio delle IPA su PM 10 non monitorate all'esterno del cantiere. **Pertanto i parametri sui quali sarà possibile fare delle correlazioni dirette tra l'interno del cantiere e l'ambiente esterno saranno le PM 10 e i metalli**.
- In merito alla frequenza di campionamento, con particolare riferimento alle PM 10 che rappresentano il fattore emissivo di maggior interesse nell'ambito delle attività di cantiere, entrambi i sistemi prevedono monitoraggio in continuo (metodologia smart) e giornaliero con campionatore gravimetrico. All'interno del cantiere il campionatore gravimetrico è previsto unicamente nelle fasi di scavo delle nicchie.

In sintesi si ritiene che rispetto alla componente atmosfera, con particolare riferimento alle PM10 sia possibile determinare, per frequenze, metodiche e ubicazione delle stazioni, in maniera evidente il potenziale quadro di correlazioni tra le attività di cantiere e gli impatti sull'ambiente esterno.

Per tutti gli altri parametri in cui non si trova una corrispondenza tra controlli previsti nell'interno del cantiere e monitoraggi esterni (ad esempio gli ossidi di azoto), si ritiene comunque che la possibilità di ricostruire la catena degli impatti, passi attraverso una attenta analisi delle azioni di progetto e della tipologia di lavorazioni che si svolgono all'interno del cantiere.

## *4.5.2 Criteri per l'apertura delle anomalie e relativa gestione*

Di seguito si illustrano i criteri secondo i quali sarà aperta la procedura di anomalia secondo quanto illustrato al capitolo 3.

In considerazione della specificità della componente in relazione alle lavorazioni previste, si ritiene che il sistema di controllo interno cantiere debba costituire un fondamentale riferimento per l'applicazione degli interventi mitigativi e delle misure di contenimento delle polveri, ma che, anche in relazione alla conformazione morfologica e ubicazione del sito, non sia rappresentativo per definire le condizioni di apertura dell'anomalia di sistema così come definita nel presente documento. Lo stesso ragionamento è applicabile al punto ATC-CHM-01 vista la prossimità dello stesso al perimetro del cantiere.

E' comunque opportuno evidenziare che per i punti previsti dal PGA e per il punto ATC-CHM-01, pur non essendo prevista l'attivazione dell'anomalia (rispettivamente di sistema e ambientale), il Sistema di Controllo Ambientale Integrato prevede comunque un sistema di soglie di allarme sia per l'interno del cantiere che per il monitoraggio esterno. Questa previsione garantisce comunque la corretta gestione degli aspetti ambientali del cantiere e il tempestivo intervento con misure mitigative in caso di necessità.

In relazione alle considerazioni sopra esposte, in analogia con quanto già perseguito per il Cunicolo Esplorativo de La Maddalena, si procederà all'apertura dell'anomalia ambientale nei seguenti casi solo per le stazioni di monitoraggio ambientale per tutti i parametri previsti dal PMA:

- Superamento della soglia di intervento nel punto ATR-CHM-01;
- Superamento della soglia di intervento nel punto ATR-CHM-02.

La gestione dell'anomalia avverrà secondo il flussogramma del cap. 4.1.

#### **4.6 Amianto**

#### *4.6.1 Fibre aerodisperse*

# *4.6.1.1 Quadro di confronto e di integrazione tra il sistema di controllo interno cantiere e il monitoraggio ambientale*

In ottemperanza alla prescrizione 149 della Delibera CIPE 39/2018 nel presente paragrafo si riporta un quadro di confronto tra il sistema di controllo interno cantiere (l'insieme dei monitoraggi all'interno del cantiere previsti nell'ambito del PGA) e il monitoraggio ambientale.

Come anticipato nel paragrafo 4.2, il confronto viene fatto rispetto ai punti, parametri misurati, frequenze e soglie previste nei documenti di riferimento:

- Piano di gestione ambientale delle nicchie di interscambio (doc 04A\_OO-- \_0\_Z\_E\_RE\_AM\_0201\_ PGA);
- Piano di gestione in caso di materiali contenenti amianto (doc. 04A\_OO-- \_0\_Z\_E\_RE\_AM\_0211);
- Piano di Monitoraggio Ambientale Relazione descrittiva CO 4 Fase di corso d'opera (doc. 000\_C173690\_MA\_E\_RE\_AM\_0005).

Il confronto dei due piani è fatto per verificare se i due sistemi di monitoraggio sono impostati per consentire di ricostruire la catena degli impatti e permettere il controllo delle condizioni ambientali in modo da rilevare tempestivamente eventuali situazioni critiche nell'area vasta derivanti dalle attività di cantiere. A tal proposito è possibile formulare le seguenti considerazioni:

- Gli assetti operativi dei due sistemi di monitoraggio sono condizionati sia dai valori derivanti dagli esiti dei monitoraggi stessi ma soprattutto dalle classi di rischio di rinvenimento amianto definite nell'ambito del Piano di gestione in caso di materiali contenenti amianto (doc. 04A\_OO--\_0\_Z\_E\_RE\_AM\_0211) che definisce, per altro, le frequenze di monitoraggio interno cantiere. Nell'ambito del suddetto documento si evince come, indipendentemente dagli esiti dei monitoraggi, in condizioni di rischio RA-3 sia da prevedersi un monitoraggio in continuo 7 giorni su 7/ 24 ore su 24. Pertanto l'assetto operativo del monitoraggio interno cantiere sarà fortemente condizionato dalle classi di rischio definite dall'appaltatore e validate dalla DL.
- In merito alla frequenza di campionamento, per tutte le condizioni di assetto per cui non sia previsto un monitoraggio in continuo, e quindi nei casi in cui siano previsti monitoraggi solo di 3 giorni all'interno della settimana di riferimento è necessario, per ricostruire la catena dei potenziali impatti, che i 3 giorni scelti per il monitoraggio interno ed esterno cantiere siano gli stessi.

In sintesi si ritiene che rispetto alla componente amianto aerodisperso, sia possibile determinare, per frequenze, metodiche e ubicazione delle stazioni, in maniera evidente il potenziale quadro di correlazioni tra le attività di cantiere e gli impatti sull'ambiente esterno.

Data la forte integrazione che sussiste tra il PGA e il PMA, nel seguito si riportano le condizioni di assetto operativo e soglie di riferimento illustrate nel PMA.

#### **Definizione delle soglie:**

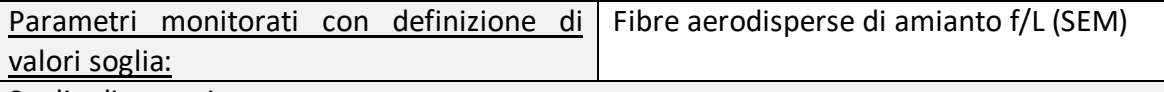

Soglie di attenzione

Livello di rischio delle attività di scavo > RA-0<sup>1</sup>

Concentrazione di amianto nelle misure interne al cantiere > 1 f/L (SEM)

#### Soglie di intervento

Concentrazione di amianto riscontrata in un punto di monitoraggio > 1 f/L (SEM)

Nota sulla determinazione delle soglie

Si evidenzia che il superamento della soglia di attenzione è condizionato da elementi legati alle attività di cantiere (riscontri geologici sul fronte di avanzamento dello scavo e misure del sistema di monitoraggio interno al cantiere).

Di conseguenza l'attivazione della soglia di attenzione avviene a seguito di specifica comunicazione da parte del Coordinatore Ambientale.

Si evidenzia altresì che il sistema di monitoraggio illustrato è complementare ad un sistema di monitoraggio interno a ciascuno dei due cantieri, descritto nel relativo PGA, e che quindi il primo raffronto da eseguire, a cura del Coordinatore Ambientale, sarà quello tra le misure all'interno del cantiere e le corrispondenti misure sul perimetro esterno del cantiere.

#### **Definizione degli assetti operativi di monitoraggio:**

#### **Assetto di sorveglianza**

Parametri monitorati: Fibre aerodisperse di amianto f/L (SEM)

Descrizione

Assetto attivo in presenza di condizioni ambientali indisturbate o di interferenze "trascurabili".

Azioni da svolgere durante il monitoraggio:

- verificare i trend, sia con riferimento al periodo oggetto di monitoraggio, sia con riferimento alla sessione di monitoraggio Ante Operam, per l'identificazione di situazioni di potenziale rilievo, da segnalare al Coordinatore Ambientale;
- nel caso in cui le analisi rilevino concentrazioni di fibre di amianto, il Laboratorio esegue l'identificazione della tipologia di amianto e fornisce le immagini fotografiche che individuano la morfologia tipologica delle fibre e gli spettri elementari ottenuti mediante microanalisi a dispersione di energia. Tali informazioni vengono incluse nel rapporto di prova e il riscontro viene segnalato al Coordinatore Ambientale di TELT e ad ARPA Piemonte;
- confrontare i valori misurati con i valori delle soglie.

**Assetto di attenzione** 

Condizione per l'attivazione dell'assetto

000\_C200568\_MA\_E\_NT\_AM\_0010\_E 56/94

<sup>1</sup> La classificazione del livello di rischio al fronte di scavo vede 4 classi con livello crescente: RA-0, RA-1, RA-2, RA-

<sup>3.</sup> Essa è presentata nell'ambito del Piano di Gestione Ambientale del cantiere delle nicchie

L'assetto viene attivato al superamento della soglia di attenzione anche presso un singolo punto di monitoraggio.

L'assetto va considerato come relativo al cantiere operativo in cui si è manifestato il superamento, e viene attivato anche nel caso di un superamento in un unico punto di monitoraggio.

L' assetto si attiva su segnalazione del Coordinatore in funzione degli esiti delle attività di controllo del SGA.

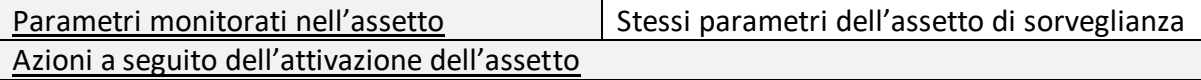

- Attivazione delle postazioni di area vasta;
- Nel caso in cui le analisi rilevino concentrazioni di fibre di amianto, il Laboratorio esegue l'identificazione della tipologia di amianto e fornisce le immagini fotografiche che individuano la morfologia tipologica delle fibre e gli spettri elementari ottenuti mediante microanalisi a dispersione di energia. Tali informazioni vengono incluse nel rapporto di prova e il riscontro viene segnalato al Coordinatore Ambientale di TELT e ad ARPA Piemonte;
- Modifica della frequenza di misura, che viene portata a 3gg ogni 7gg.

Condizione per il ritorno all'assetto di sorveglianza

Per il ritorno all'assetto di sorveglianza si devono verificare entrambe le seguenti condizioni:

- Livello di rischio delle attività di scavo = RA-0
- Concentrazione di amianto nelle misure interne ed esterne al cantiere  $<$  1 f/L (SEM) per 3 giorni consecutivi

Oppure valutazione da parte del Coordinatore Ambientale con individuazione delle cause del superamento in fattori esterni alle attività di costruzione della NLTL.

# **Assetto di intervento**

Condizione per l'attivazione dell'assetto

L'assetto viene attivato al superamento della soglia di intervento anche presso un singolo punto di monitoraggio.

L'assetto va considerato come relativo al cantiere operativo in cui si è manifestato il superamento, e viene attivato anche nel caso di un superamento in un unico punto di monitoraggio.

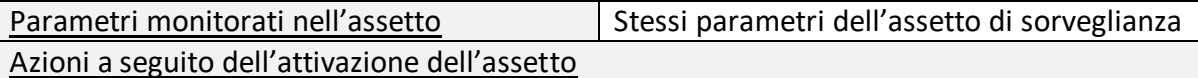

- Attivazione delle postazioni di area vasta.
- Modifica della frequenza di misura, che viene portata a misura giornaliera 24h/24h.
- Segnalazione al Coordinatore Ambientale, che attiva le procedure previste per la verifica dell'origine delle fibre di amianto e per la valutazione delle cause e degli interventi da attuare.
- Nel caso in cui le analisi rilevino la presenza di fibre di amianto, il Laboratorio esegue l'identificazione della tipologia di amianto e fornisce le immagini fotografiche che individuano la morfologia tipologica delle fibre e gli spettri elementari ottenuti mediante microanalisi a dispersione di energia. Tali informazioni vengono incluse

nel rapporto di prova e il riscontro viene segnalato al Coordinatore Ambientale di TELT e ad ARPA Piemonte.

Condizione per il ritorno all'assetto di attenzione

Concentrazione di amianto nelle misure esterne al cantiere < 1 f/L (SEM) per 3 giorni consecutivi

Condizione per il ritorno all'assetto di sorveglianza

Il ritorno all'assetto di sorveglianza è possibile solo se la concentrazione di amianto nelle misure esterne al cantiere è < 1 f/L (SEM) per 3 giorni consecutivi e, inoltre:

- Livello di rischio delle attività di scavo = RA-0
- Concentrazione di amianto nelle misure interne ed esterne al cantiere < 1 f/L (SEM) per 3 giorni consecutivi

Oppure: valutazione da parte del Coordinatore Ambientale con individuazione delle cause del superamento in fattori esterni alle attività di costruzione della NLTL.

Si precisa che al superamento della soglia di intervento dovranno essere sospese tutte le attività di cantiere e contestualmente procedere alle verifiche del caso.

# *4.6.1.2 Criteri per l'apertura delle anomalie e relativa gestione*

La gestione dei dati sull'amianto aerodisperso prevede azioni specifiche e comunicazioni formali non solo in caso di apertura di una anomalia. Sempre con riferimento a quanto riportato nei documenti di PGA e PMA, si ritiene che la gestione integrata dei due sistemi di controllo debba prevedere le seguenti azioni e comunicazioni formali:

- COMUNICAZIONE DELLA CLASSE DI RISCHIO: L'Appaltatore definisce la classe di rischio di rinvenimento amianto e la DL la valida dandone comunicazione alla Committenza, ARPA Piemonte e COA. Il COA comunicherà la classe di rischio al responsabile del Monitoraggio Ambientale per l'attivazione dell'assetto di monitoraggio conseguente. Si ricorda che l'assetto di attenzione viene attivato per livelli di rischio delle attività di scavo > RA- 0;
- COMUNICAZIONI/AZIONI IN CASO DI RINVENIMENTO FIBRE DI AMIANTO AERODISPERSO AL DI SOTTO DEI LIVELLI NUMERICI DI SOGLIA: PMA: Nel caso in cui il MA esterno cantiere rilevi presenza di fibre (ma con concentrazione < 1 f/l) l'esecutore del monitoraggio informerà TELT e il COA e si procederà come segue:
	- a. TELT da comunicazione del rinvenimento ad ARPA Piemonte allegando i certificati analitici;
	- b. Il COA informa il RAO dell'esito del monitoraggio per una valutazione, in relazione agli esiti del monitoraggio interno cantiere, circa una eventuale correlazione con le attività di scavo:
		- i. Se non vi sono correlazioni con le attività di scavo il COA informa TELT (per conseguente comunicazione ad ARPA Piemonte) e non si prevedono ulteriori azioni;
		- ii. Se vi sono correlazioni con le attività di scavo, come previsto dal PGA, anche in condizioni di valori inferiori alla soglia di sorveglianza, si

passerà automaticamente alla condizione RA-3. Il COA, di conseguenza comunicherà la condizione RA-3 al responsabile del MA per l'attivazione dell'assetto di monitoraggio in condizioni di attenzione.

**PGA:** Nel caso di semplice rinvenimento di fibre all'interno del cantiere, con concentrazioni inferiori a 1 f/l (i.e. < soglia di sorveglianza - A) la DL da comunicazione a Committenza, ARPA Piemonte e COA e l'Appaltatore procede a valutare eventuali correlazioni dei valori riscontrati con le attività di cantiere. Qualora non si riscontri nessuna correlazione con le attività di cantiere, si procede con una comunicazione a ARPA Piemonte in merito alle valutazioni fatte. Qualora vi siano correlazioni con le attività di cantiere l'Appaltatore procede a valutare il passaggio alla condizione RA-3 e ad attivare l'assetto di monitoraggio conseguente descritto nel Piano di gestione in caso di materiali contenenti amianto del PGA. Al passaggio alla condizione RA-3 il COA darà comunicazione al responsabile del MA per l'attivazione dell'assetto di attenzione conseguente.

- COMUNICAZIONI/AZIONI IN CASO DI RINVENIMENTO FIBRE DI AMIANTO AERODISPERSO AL DI SOPRA DEI LIVELLI NUMERICI DI SOGLIA: **PMA**: Nel caso in cui il MA esterno cantiere rilevi concentrazioni > 1 f/l (i.e. = soglia di intervento - AAA) il COA, attraverso il portale, attiverà la **procedura di apertura dell'anomalia ambientale,** con informativa ad ARPA Piemonte. Il COA informa il RAO dell'esito del monitoraggio per una valutazione, in relazione agli esiti del monitoraggio interno cantiere, circa una eventuale correlazione con le attività di scavo;
	- a. Se non vi sono correlazioni con le attività di scavo il COA informa TELT e procede alla chiusura dell'anomalia con contestuale comunicazione ad ARPA Piemonte;
	- b. Se vi sono correlazioni con le attività di scavo vengono attivate tutte le procedure previste dal SGA ed in particolare, in funzione dei valori di monitoraggio interno cantiere riscontrati, quanto previsto dal Piano di gestione in caso di materiali contenenti amianto (doc. 04A\_OO--\_0\_Z\_E\_RE\_AM\_0211) fino al rientro a condizioni di normalità con la conseguente chiusura dell'anomalia.

**PGA:** Nel caso in cui all'interno del cantiere si riscontrino valori superiori a 1 f/l (i.e. = soglia di sorveglianza - A), il RAO procederà **all'apertura dell'anomalia di sistema** con informativa ad ARPA Piemonte, TELT e COA. Il COA informerà il responsabile del MA per l'attivazione conseguente dell'assetto di monitoraggio esterno cantiere. Saranno contestualmente attivate tutte le procedure previste da SGA ed in particolare quanto previsto dal Piano di gestione in caso di materiali contenenti amianto (doc. 04A\_OO-- \_0\_Z\_E\_RE\_AM\_0211) fino al rientro a condizioni di normalità con la conseguente chiusura dell'anomalia.

Le informazioni relative all'esito delle attività di monitoraggio ambientale e gestione ambientale dei cantieri (compresi i lavori svolti) sono gestite da PA in maniera automatica sotto forma di notifica<sup>2</sup> al fine ottimizzare le tempistiche di comunicazione e uniformare l'informazione e la condivisione dei dati e di eventuali superamenti con l'Ente di Controllo.

000\_C200568\_MA\_E\_NT\_AM\_0010\_E 59/94

<sup>&</sup>lt;sup>2</sup> Tutte le notifiche sono ad oggi separate per gruppi di componente ed indirizzate alle strutture ARPA di riferimento.

Tutte le informazioni utili alla contestualizzazione e valutazione del dato sono riportate nei report specifici pubblicati periodicamente sul Portale. È stata inoltre implementata sul portale una sezione Informazioni dedicata alle variazioni significative delle attività di cantiere (cfr. figura seguente).

| <b>Informazioni</b>                                                                                                    |
|----------------------------------------------------------------------------------------------------|
| Mercoledì 01/09/2021, da TELT:                                                                                                    |
| Il giorno 2 settembre saranno avviate le attività di conferimento fuori sito dei rifiuti del Cantiere Operativo RM-<br>RIF di rimozione rifiuti sull'area A di Salbertrand |
| Da lunedì 06 settembre (settimana 36/2021),ci sarà la ripresa delle attività di realizzazione del piano viabile con<br>conseguente attivazione della fase:                 |
| - SGA CO-04A: Macrofase A - (rif. PGA "Nicchie di Interscambio" 04A_OO--_0_Z_E_RE_AM_0201_G -- Rev.<br>G del 13/04/2021);                                                  |
| Lunedì 09/08/2021, da TELT:                                                                                                    |
| Da lunedi 16 agosto (settimana lavorativa 32/2021) avverrà la ripresa delle attività di scavo con esplosivo<br>nel Cantiere Operativo CO-04A-Nicchie di interscambio con   |

**Figura 14 - Sezione Informazioni - recente implementazione del Portale Ambientale** 

### *4.6.2 In acque superficiali*

# *4.6.2.1 Quadro di confronto e di integrazione tra il sistema di controllo interno cantiere e il monitoraggio ambientale*

L'amianto nelle acque superficiali è monitorato nell'ambito del PMA nei punti previsti per il monitoraggio delle acque superficiali.

Nell'ambito del PGA l'amianto nelle acque è monitorato al pozzetto fiscale dell'impianto di depurazione e nelle acque di venuta al portale della galleria.

Il punto CO-04A-ACQ-01 corrisponde al pozzetto in uscita dall'impianto di trattamento. Questo punto monitora l'efficienza dell'impianto di depurazione. Il sistema di soglie è definito, rispetto alla componente in oggetto, da quanto prescritto dall'AUA dell'impianto (DD 2132 del 4 maggio 2021), che definisce come limite unico di attenzione la presenza di fibre.

Il punto CO-04A-ACQ-AM-01 monitora le acque di venuta ed è posizionato all'imbocco. Per questo punto si considera come limite unico la sola presenza di fibre che definisce una soglia unica AA.

Per quanto attiene il MA, le soglie e i relativi assetti operativi sono identificati sia in relazione alle condizioni di rischio amianto definite dal PGA delle nicchie (cfr. Piano di gestione in caso di materiali contenenti amianto (doc. 04A\_OO--\_0\_Z\_E\_RE\_AM\_0211), sia dalle concentrazioni eventualmente rinvenute nelle attività di monitoraggio.

Di seguito, per comodità di lettura, anche in relazione alla complementarietà con il PGA, si riporta quanto previsto nel PMA per le acque superficiali.

## **Definizione delle soglie:**

Parametri monitorati con definizione di Fibre d'amianto nelle acque f/L (SEM) valori soglia:

Soglie di attenzione

1/100 della soglia del NPDWR = 0,07 MFL== 70.000 f/L (SEM)

Oppure

Livello di rischio delle attività di scavo > RA-0<sup>3</sup>

Soglie di intervento

1/10 della soglia del NPDWR = 0,7 MFL== 700.000 f/L (SEM)

Nota sui valori delle soglie

La soglia definita dall'Environmental Protection Agency statunitense nel National Primary Drinking Water Regulations (NPDWR) con riferimento alle acque potabili è di 7 Milioni di fibre/litro (MFL), considerando fibre di lunghezza maggiore di 10 µm.

Adottando un fattore di sicurezza aggiuntivo si sono assunte come soglie operative delle frazioni di tale valore.

Il superamento della soglia di attenzione può derivare:

- dal riscontro di fibre nelle stesse acque, oppure
- da elementi legati alle attività di cantiere, nel qual caso l'attivazione avviene a seguito di specifica comunicazione da parte del Coordinatore Ambientale.

# **Definizione degli assetti operativi di monitoraggio:**

#### **Assetto di sorveglianza**

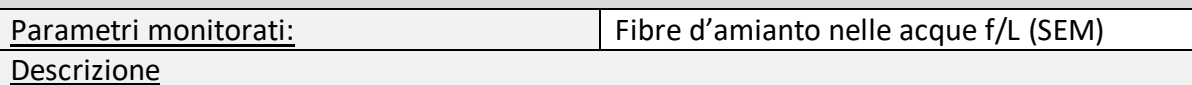

Assetto attivo in presenza di condizioni ambientali indisturbate o di interferenze "trascurabili".

Azioni da svolgere durante il monitoraggio:

- verificare i trend, sia con riferimento al periodo oggetto di monitoraggio, sia con riferimento alla sessione di monitoraggio Ante Operam, per l'identificazione di situazioni di potenziale rilievo, da segnalare al Coordinatore Ambientale;
- confrontare i valori misurati con i valori delle soglie.

### **Assetto di attenzione**

Condizione per l'attivazione dell'assetto

000\_C200568\_MA\_E\_NT\_AM\_0010\_E 61/94

<sup>3</sup> La classificazione del livello di rischio al fronte di scavo vede 4 classi con livello crescente: RA-0, RA-1, RA-2, RA-

<sup>3.</sup> Essa è presentata nell'ambito del Piano di Gestione Ambientale del cantiere delle nicchie

L'assetto viene attivato al superamento della soglia di attenzione anche presso un singolo punto di monitoraggio di valle.

Esso non viene invece attivato al superamento della soglia di attenzione presso i punti di monitoraggio di monte.

Parametri monitorati nell'assetto Stessi parametri dell'assetto di sorveglianza Azioni a seguito dell'attivazione dell'assetto

- Prelievo di un nuovo campione (campione di verifica) nello stesso punto, da effettuare entro 48 h dall'attivazione dell'assetto.
- Modifica della frequenza di misura, che viene portata a mensile. La cadenza mensile va misurata a partire dalla data di prelievo del campione in cui si è riscontrato il superamento, non dalla data di prelievo del campione di verifica.
- Segnalazione al Coordinatore Ambientale, che si attiva per la valutazione delle cause.

Condizione per il ritorno all'assetto di sorveglianza

Si applicano in alternativa le seguenti condizioni:

- Riscontro di valori al di sotto della soglia di attenzione per due misure consecutive; tra tali misure può essere compresa quella relativa al campione di verifica.
- Valutazione da parte del Coordinatore Ambientale con individuazione delle cause del superamento in fattori esterni alle attività di costruzione della NLTL.

### **Assetto di intervento**

Condizione per l'attivazione dell'assetto

L'assetto viene attivato al superamento della soglia di intervento anche presso un singolo punto di monitoraggio di valle.

Esso non viene invece attivato al superamento della soglia di attenzione presso i punti di monitoraggio di monte.

Parametri monitorati nell'assetto Stessi parametri dell'assetto di sorveglianza Azioni a seguito dell'attivazione dell'assetto

- Prelievo di un nuovo campione (campione di verifica) nello stesso punto, da effettuare entro 24 h dall'attivazione dell'assetto.
- Modifica della frequenza di misura, che viene portata a quindicinale. La cadenza quindicinale va misurata a partire dalla data di prelievo del campione in cui si è riscontrato il superamento, non dalla data di prelievo del campione di verifica.
- Segnalazione al Coordinatore Ambientale, che attiva le procedure previste per la verifica dell'origine delle fibre di amianto e per la valutazione delle cause e degli interventi da attuare.

Condizione per il ritorno all'assetto di attenzione

• Riscontro di valori al di sotto della soglia di intervento per due misure consecutive; tra tali misure non è compresa quella relativa al campione di verifica.

Condizione per il ritorno all'assetto di sorveglianza

Si applicano in alternativa le seguenti condizioni:

• Riscontro di valori al di sotto della soglia di attenzione per due misure consecutive; tra tali misure non è compresa quella relativa al campione di verifica.

• Valutazione da parte del Coordinatore Ambientale con individuazione delle cause del superamento in fattori esterni alle attività di costruzione della NLTL.

Si precisa che al superamento della soglia di intervento dovranno essere sospese tutte le attività di cantiere e contestualmente procedere alle verifiche del caso.

La ricostruzione della catena degli impatti potrà quindi essere determinata attraverso una attenta analisi delle azioni di progetto in relazione agli esiti del monitoraggio esterno, supportata dagli esiti delle indagini effettuate nell'ambito del PGA.

# *4.6.2.2 Criteri per l'apertura delle anomalie e relativa gestione*

Con riferimento a quanto riportato nei documenti di PGA e PMA, si ritiene che la gestione integrata dei due sistemi di controllo debba prevedere le seguenti azioni e comunicazioni formali:

- 1. L'Appaltatore definisce la classe di rischio di rinvenimento amianto e la DL la valida dandone comunicazione a Committenza, ARPA Piemonte e COA. Il COA comunicherà la classe di rischio al responsabile del Monitoraggio Ambientale per l'attivazione dell'assetto di monitoraggio conseguente. Si ricorda che l'assetto di attenzione viene attivato per livelli di RA>0;
- 2. Nei casi in cui i valori del monitoraggio esterno siano al di sotto della soglia di attenzione si procede all'implementazione dei database di riferimento e alla valutazione del trend;
- 3. Nel caso in cui il MA esterno cantiere rilevi concentrazioni superiori a quelle della soglia di intervento (> 700.000 ff/l) nelle stazioni di valle (come previsto dal PMA) il COA, attraverso il portale, attiverà la **procedura di apertura dell'anomalia** con informativa ad ARPA Piemonte. Il COA informa il RAO dell'esito del monitoraggio per una valutazione, in relazione agli esiti del monitoraggio interno cantiere, circa una eventuale correlazione con le attività di scavo;
	- a. Se non vi sono correlazioni con le attività di scavo il COA informa TELT e procede alla chiusura dell'anomalia con contestuale comunicazione ad ARPA Piemonte;
	- b. Se vi sono correlazioni con le attività di scavo si procede alla gestione dell'anomalia valutando una ridefinizione delle classi di rischio amianto e attivando conseguentemente tutte le procedure previste dal SGA ed in particolare, quanto previsto dal Piano di gestione in caso di materiali contenenti amianto (doc. 04A\_OO--\_0\_Z\_E\_RE\_AM\_0211) fino al rientro a condizioni di normalità con la conseguente chiusura dell'anomalia.

Per quanto riguarda il PGA, come anticipato nel paragrafo seguente, sono attivi due tipi di monitoraggio:

- Il punto CO-04A-ACQ-01 corrisponde al pozzetto in uscita dall'impianto di trattamento.
- Il punto CO-04A-ACQ-AM-01 monitora le acque di venuta ed è posizionato all'imbocco. Per questo punto si considera come limite unico la sola presenza di fibre che definisce una soglia unica AA.

Dall'analisi del PGA risulta che per quanto attiene il punto CO-04A-ACQ-01, il sistema di soglie è definito, rispetto al punto in oggetto, da quanto prescritto dall'AUA dell'impianto (DD 2132 del 4 maggio 2021), che definisce come limite unico di attenzione la presenza di fibre. Non è prevista l'attivazione per le fibre di amianto, di procedure di anomalia. In caso di rinvenimento di fibre TELT comunicherà ad ARPA Piemonte l'esito delle analisi attraverso il portale ambientale.

Per quanto attiene il punto CO-04A-ACQ-AM-01, la previsione di una unica soglia di attenzione legata alla sola presenza di fibre rende necessaria l'attivazione dell'assetto operativo di riferimento, con contestuale comunicazione ad ARPA Piemonte, e ripetizione delle analisi e valutazione da parte del RSGA e del RAO. Si ritiene che l'apertura dell'anomalia rispetto a questo tipo di monitoraggio debba avvenire solo nel caso in cui, a valle della valutazione del RAO e del RSGA, vi siano dati non coerenti con quelli storici acquisiti nel medesimo punto e si manifesti un trend in aumento correlabile a particolari lavorazioni effettuate.

Le informazioni relative all'esito delle attività di monitoraggio ambientale e gestione ambientale dei cantieri sono gestite da PA in maniera automatica sotto forma di notifica<sup>4</sup> al fine ottimizzare le tempistiche di comunicazione e uniformare l'informazione e la condivisione dei dati e di eventuali superamenti con l'Ente di Controllo. Tutte le informazioni utili alla contestualizzazione e valutazione del dato sono riportate nei report specifici pubblicati periodicamente sul Portale. È stata inoltre recentemente implementata sul portale una sezione Informazioni dedicata alle variazioni significative delle attività di cantiere (cfr. figura seguente).

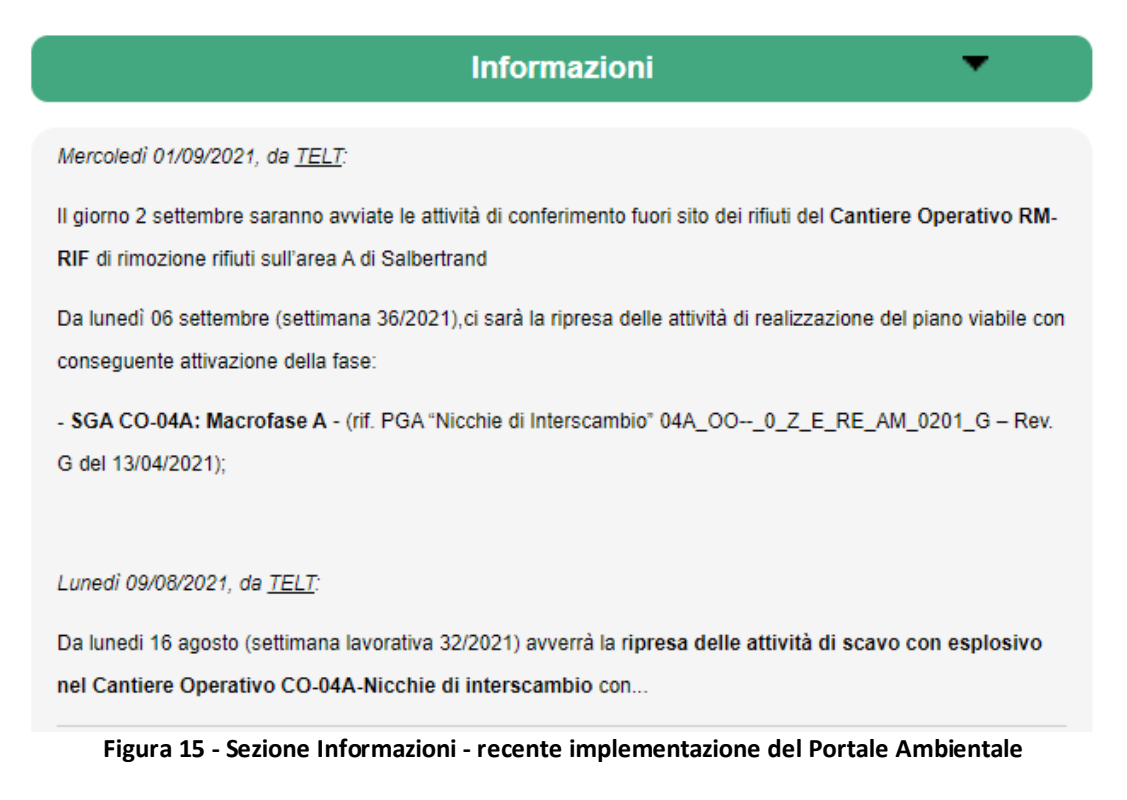

<sup>4</sup> Tutte le notifiche sono ad oggi separate per gruppi di componente ed indirizzate alle strutture ARPA di riferimento.

# *4.6.3 In acque sotterranee*

Il PGA non prevede monitoraggio di acque sotterranee e nel capitolo precedente si è già riferito rispetto a quanto previsto in merito al monitoraggio dell'amianto nelle acque di venuta della galleria e nel pozzetto fiscale dell'impianto di depurazione.

Il PMA prevede comunque che la soglia e il conseguente assetto di monitoraggio sia condizionato dalle condizioni di rischio amianto nello scavo.

Di seguito si riporta il quadro di sintesi di quanto previsto per il PMA. **Definizione delle soglie:**

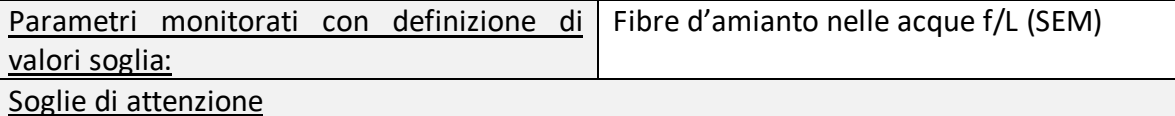

1/100 della soglia del NPDWR = 0,07 MFL= 70.000 f/L (SEM)

Oppure

Livello di rischio delle attività di scavo > RA-0<sup>5</sup>

Soglie di intervento

1/10 della soglia del NPDWR = 0,7 MFL= 700.000 f/L (SEM)

Nota sui valori delle soglie

La soglia definita dall'Environmental Protection Agency statunitense nel National Primary Drinking Water Regulations (NPDWR) con riferimento alle acque potabili è di 7 Milioni di fibre/litro (MFL), considerando fibre di lunghezza maggiore di 10 um.

Adottando un fattore di sicurezza aggiuntivo si sono assunte come soglie operative delle frazioni di tale valore.

Il superamento della soglia di attenzione può derivare:

- dal riscontro di fibre nelle stesse acque, oppure
- da elementi legati alle attività di cantiere, nel qual caso l'attivazione avviene a seguito di specifica comunicazione da parte del Coordinatore Ambientale.

### **Definizione degli assetti operativi di monitoraggio:**

| Assetto di sorveglianza                                                                               |                                       |  |  |  |  |  |  |  |
|----------------------------------------------------------------------------------------------------|---------------------------------------|--|--|--|--|--|--|--|
| Parametri monitorati:                                                                                 | Fibre d'amianto nelle acque f/L (SEM) |  |  |  |  |  |  |  |
| Descrizione                                                                                           |                                       |  |  |  |  |  |  |  |
| Assetto attivo in presenza di condizioni ambientali indisturbate o di interferenze<br>"trascurabili". |                                       |  |  |  |  |  |  |  |
| Azioni da svolgere durante il monitoraggio:                                                           |                                       |  |  |  |  |  |  |  |
|                                                                                                    |                                       |  |  |  |  |  |  |  |

<sup>5</sup> La classificazione del livello di rischio al fronte di scavo vede 4 classi con livello crescente: RA-0, RA-1, RA-2, RA-3. Essa è presentata nell'ambito del Piano di Gestione Ambientale del cantiere delle nicchie

<sup>000</sup>\_C200568\_MA\_E\_NT\_AM\_0010\_E 65/94

- verificare i trend, sia con riferimento al periodo oggetto di monitoraggio, sia con riferimento alla sessione di monitoraggio Ante Operam, per l'identificazione di situazioni di potenziale rilievo, da segnalare al Coordinatore Ambientale;
- confrontare i valori misurati con i valori delle soglie.

### **Assetto di attenzione**

Condizione per l'attivazione dell'assetto

L'assetto viene attivato al superamento della soglia di attenzione anche presso un singolo punto di monitoraggio.

Parametri monitorati nell'assetto Stessi parametri dell'assetto di sorveglianza Azioni a seguito dell'attivazione dell'assetto

- Prelievo di un nuovo campione (campione di verifica) nello stesso punto, da effettuare entro 48 h dall'attivazione dell'assetto.
- Modifica della frequenza di misura, che viene portata a mensile. La cadenza mensile va misurata a partire dalla data di prelievo del campione in cui si è riscontrato il superamento, non dalla data di prelievo del campione di verifica.
- Segnalazione al Coordinatore Ambientale, che si attiva per la valutazione delle cause.

### Condizione per il ritorno all'assetto di sorveglianza

Si applicano in alternativa le seguenti condizioni:

- Riscontro di valori al di sotto della soglia di attenzione per due misure consecutive; tra tali misure può essere compresa quella relativa al campione di verifica.
- Valutazione da parte del Coordinatore Ambientale con individuazione delle cause del superamento in fattori esterni alle attività di costruzione della NLTL.

### **Assetto di intervento**

### Condizione per l'attivazione dell'assetto

L'assetto viene attivato al superamento della soglia di intervento anche presso un singolo punto di monitoraggio.

Parametri monitorati nell'assetto Stessi parametri dell'assetto di sorveglianza

# Azioni a seguito dell'attivazione dell'assetto

- Prelievo di un nuovo campione (campione di verifica) nello stesso punto, da effettuare entro 24 h dall'attivazione dell'assetto.
- Modifica della frequenza di misura, che viene portata a quindicinale. La cadenza quindicinale va misurata a partire dalla data di prelievo del campione in cui si è riscontrato il superamento, non dalla data di prelievo del campione di verifica.
- Segnalazione al Coordinatore Ambientale, che attiva le procedure previste per la verifica dell'origine delle fibre di amianto e per la valutazione delle cause e degli interventi da attuare.

Condizione per il ritorno all'assetto di attenzione

• Riscontro di valori al di sotto della soglia di intervento per due misure consecutive; tra tali misure non è compresa quella relativa al campione di verifica.

Condizione per il ritorno all'assetto di sorveglianza

Si applicano in alternativa le seguenti condizioni:

- Riscontro di valori al di sotto della soglia di attenzione per due misure consecutive; tra tali misure non è compresa quella relativa al campione di verifica.
- Valutazione da parte del Coordinatore Ambientale con individuazione delle cause del superamento in fattori esterni alle attività di costruzione della NLTL.

Si precisa che al superamento della soglia di intervento dovranno essere sospese tutte le attività di cantiere e contestualmente procedere alle verifiche del caso.

Con riferimento a quanto riportato nel PMA, si ritiene che la gestione integrata dei due sistemi di controllo debba prevedere le seguenti azioni e comunicazioni formali:

- 1. L'Appaltatore definisce la classe di rischio di rinvenimento amianto e la DL la valida dandone comunicazione a Committenza, ARPA Piemonte e COA. Il COA comunicherà la classe di rischio al responsabile del Monitoraggio Ambientale per l'attivazione dell'assetto di monitoraggio conseguente. Si ricorda che l'assetto di attenzione viene attivato per livelli di RA>0;
- 2. Nei casi in cui i valori del monitoraggio esterno siano al di sotto della soglia di sorveglianza si procede all'implementazione dei database di riferimento e alla valutazione del trend;
- 3. Nel caso in cui il MA esterno cantiere rilevi concentrazioni superiori a quelle della soglia di intervento (> 700.000 ff/l) nelle stazioni di valle come (come previsto dal PMA) il COA, attraverso il portale, attiverà la **procedura di apertura dell'anomalia** con informativa ad ARPA Piemonte. Il COA informa il RAO dell'esito del monitoraggio per una valutazione, in relazione agli esiti del monitoraggio interno cantiere, circa una eventuale correlazione con le attività di scavo;
	- a. Se non vi sono correlazioni con le attività di scavo il COA informa TELT e procede alla chiusura dell'anomalia con contestuale comunicazione ad ARPA Piemonte;
	- b. Se vi sono correlazioni con le attività di scavo si procede alla gestione dell'anomalia valutando una ridefinizione delle classi di rischio amianto e attivando conseguentemente tutte le procedure previste dal SGA ed in particolare, quanto previsto dal Piano di gestione in caso di materiali contenenti amianto (doc. 04A\_OO--\_0\_Z\_E\_RE\_AM\_0211) fino al rientro a condizioni di normalità con la conseguente chiusura dell'anomalia.

Le informazioni relative all'esito delle attività di monitoraggio ambientale e gestione ambientale dei cantieri sono gestite da PA in maniera automatica sotto forma di notifica<sup>6</sup> al fine ottimizzare le tempistiche di comunicazione e uniformare l'informazione e la condivisione dei dati e di eventuali superamenti con l'Ente di Controllo. Tutte le informazioni utili alla contestualizzazione e valutazione del dato sono riportate nei report specifici pubblicati periodicamente sul Portale. È stata inoltre recentemente implementata sul portale una sezione Informazioni dedicata alle variazioni significative delle attività di cantiere (cfr. figura seguente).

<sup>&</sup>lt;sup>6</sup> Tutte le notifiche sono ad oggi separate per gruppi di componente ed indirizzate alle strutture ARPA di riferimento.

#### **Informazioni**

Mercoledì 01/09/2021, da TELT:

Il giorno 2 settembre saranno avviate le attività di conferimento fuori sito dei rifiuti del Cantiere Operativo RM-RIF di rimozione rifiuti sull'area A di Salbertrand

Da lunedì 06 settembre (settimana 36/2021), ci sarà la ripresa delle attività di realizzazione del piano viabile con conseguente attivazione della fase:

- SGA CO-04A: Macrofase A - (rif. PGA "Nicchie di Interscambio" 04A\_OO--\_0\_Z\_E\_RE\_AM\_0201\_G - Rev. G del 13/04/2021);

Lunedì 09/08/2021, da TELT:

Da lunedi 16 agosto (settimana lavorativa 32/2021) avverrà la ripresa delle attività di scavo con esplosivo nel Cantiere Operativo CO-04A-Nicchie di interscambio con...

**Figura 16 - Sezione Informazioni - recente implementazione del Portale Ambientale** 

### **4.7 Rumore**

# *4.7.1 Quadro di confronto e di integrazione tra il sistema di controllo interno cantiere e il monitoraggio ambientale*

In ottemperanza alla prescrizione 149 della Delibera CIPE 39/2018 nel presente paragrafo si riporta un quadro di confronto tra il sistema di controllo interno cantiere (l'insieme dei monitoraggi all'interno del cantiere previsti nell'ambito del PGA) e il monitoraggio ambientale.

Come anticipato nel paragrafo 4.2, il confronto viene fatto rispetto ai punti, parametri misurati, frequenze e soglie previste nei documenti di riferimento:

- Piano di gestione ambientale delle nicchie di interscambio (doc 04A\_OO-- \_0\_Z\_E\_RE\_AM\_0201\_ PGA);
- Piano di Monitoraggio Ambientale Relazione descrittiva CO 4 Fase di corso d'opera (doc. 000\_C173690\_MA\_E\_RE\_AM\_0005).

Il confronto è stato fatto per verificare se questi sono impostati per consentire di ricostruire la catena degli impatti e permettere il controllo delle condizioni ambientali in modo da rilevare tempestivamente eventuali situazioni critiche nell'area vasta derivanti dalle attività di cantiere. A tal proposito è possibile formulare le seguenti considerazioni:

- Il monitoraggio prevede sia nell'ambito del PMA che del PGA delle misure in continuo. **Tale configurazione consente pertanto delle correlazioni dirette tra l'interno del cantiere e l'ambiente esterno.**
- Il quadro dei ricettori presenti nell'immediato intorno del cantiere è estremamente ridotto (Museo Archeologico e Borgata Clarea). La Borgata Clarea risulta attualmente disabitata e l'eventuale condizione di un suo riutilizzo futuro in termini residenziali è debitamente tenuto in conto nel sistema di monitoraggio.
- All'interno del cantiere sono stati calcolati i livelli massimi da non superare affinché sia rispettato il livello dei limiti presso i ricettori. Tali livelli identificazione la soglia di Attenzione del PGA che non prevede una soglia di intervento.

In sintesi si ritiene che rispetto alla componente rumore sia possibile determinare, per frequenze, metodiche e ubicazione delle stazioni, in maniera evidente il potenziale quadro di correlazioni tra le attività di cantiere e gli impatti sull'ambiente esterno.

# *4.7.2 Criteri per l'apertura delle anomalie e relativa gestione*

 Di seguito si illustrano i criteri secondo i quali sarà aperta la procedura di anomalia secondo quanto illustrato al capitolo 3.

I presupposti per l'apertura di una anomalia, da gestire secondo quanto riportato nel capitolo 4.1, sono esplicitati rispettivamente nel PGA e nel PMA e risultano essere:

• Nell'ambito del PGA l'anomalia viene aperta qualora l'assetto di attenzione venga superato per 2 giorni consecutivi o per 3 giorni nell'arco della stessa settimana;

• Nell'ambito del PMA l'anomalia viene aperta in caso di superamento della soglia di intervento. L'apertura dell'anomalia è prevista dopo 2 giorni dalla pubblicazione del dato che genera anomalia sul Portale Ambientale TELT.

La procedura descritta per la componente in oggetto, è stata ad oggi sviluppata in funzione dell'impostazione del CO04 in quanto unico cantiere in Corso d'Opera attivo e verrà aggiornata in funzione delle attivazioni degli altri cantieri e di eventuali modifiche all'attuale impostazione del PMA e del PGA del CO04.
#### **4.8 Vibrazioni**

### *4.8.1 Quadro di confronto e di integrazione tra il sistema di controllo interno cantiere e il monitoraggio ambientale*

In ottemperanza alla prescrizione 149 della Delibera CIPE 39/2018 nel presente paragrafo si riporta un quadro di confronto tra il sistema di controllo interno cantiere (l'insieme dei monitoraggi all'interno del cantiere previsti nell'ambito del PGA) e il monitoraggio ambientale.

Come anticipato nel paragrafo 4.2, il confronto viene fatto rispetto ai punti, parametri misurati, frequenze e soglie previste nei documenti di riferimento:

- Piano di gestione ambientale delle nicchie di interscambio (doc 04A\_OO-- \_0\_Z\_E\_RE\_AM\_0201\_ PGA);
- Piano di Monitoraggio Ambientale Relazione descrittiva CO 4 Fase di corso d'opera (doc. 000\_C173690\_MA\_E\_RE\_AM\_0005).

Il confronto è stato fatto per verificare se questi sono impostati per consentire di ricostruire la catena degli impatti e permettere il controllo delle condizioni ambientali in modo da rilevare tempestivamente eventuali situazioni critiche nell'area vasta derivanti dalle attività di cantiere. A tal proposito è possibile formulare le seguenti considerazioni:

- Nell'ambito del PGA il rilievo nei punti CO-04A-VIB-01 e CO-04A-VIB-02 sarà effettuato in parallelo durante la fase di scavo tradizionale con esplosivo della prima nicchia, che si protrarrà indicativamente per una settimana. Qualora i risultati dei primi monitoraggi restituiscano dei valori sotto soglia, il monitoraggio sarà interrotto. In caso contrario, si valuterà il proseguo delle attività di verifica a seconda dei risultati ottenuti.
- In assetto di sorveglianza, il PMA, prevede monitoraggi (durata di 24 h) con frequenza semestrale o bimestrale a seconda che le fasi di cantiere (Fase A o Fase B) prevedano lavorazioni più o meno gravose rispetto alla componente.

Ne deriva che per una corretta correlazione tra azioni di progetto e impatti sull'ambiente esterno la programmazione delle attività di monitoraggio esterno cantiere, anche in ragione della durata di 24 ore, debba avvenire in corrispondenza della volata prevista per la prima nicchia.

Qualora il monitoraggio nell'ambito del PGA venga interrotto dopo lo scavo della prima nicchia, si ritiene che il monitoraggio ambientale esterno debba comunque essere calibrato, in termini di cronoprogramma, per cogliere le attività più significative delle altre nicchie.

In sintesi si ritiene che rispetto alla componente vibrazioni sia possibile determinare, o attraverso una correlazione diretta tra dati interno ed esterno cantiere, o attraverso una attenta analisi dei dati delle attività di cantiere, la catena degli impatti generati dalle lavorazioni di progetto.

#### *4.8.2 Criteri per l'apertura delle anomalie e relativa gestione*

 Di seguito si illustrano i criteri secondo i quali sarà aperta la procedura di anomalia secondo quanto illustrato al capitolo 3.

I presupposti per l'apertura di una anomalia, da gestire secondo quanto riportato nel capitolo 4.1, sono esplicitati rispettivamente nel PGA e nel PMA e risultano essere:

- Nell'ambito del PGA l'anomalia viene aperta in caso di superamento della soglia di intervento (unica soglia prevista nell'ambito del PGA);
- Nell'ambito del PMA l'anomalia viene aperta in caso di superamento della soglia di intervento che è determinata dal superamento della soglia di attenzione presso un ricettore per due misure consecutive.

#### **4.9 Radiazioni**

### *4.9.1 Quadro di confronto e di integrazione tra il sistema di controllo interno cantiere e il monitoraggio ambientale*

In ottemperanza alla prescrizione 149 della Delibera CIPE 39/2018 nel presente paragrafo si riporta un quadro di confronto tra il sistema di controllo interno cantiere (l'insieme dei monitoraggi all'interno del cantiere previsti nell'ambito del PGA) e il monitoraggio ambientale.

Come anticipato nel paragrafo 4.2, il confronto viene fatto rispetto ai punti, parametri misurati, frequenze e soglie previste nei documenti di riferimento.

- Piano di gestione ambientale delle nicchie di interscambio (doc 04A\_OO-- \_0\_Z\_E\_RE\_AM\_0201\_ PGA) in cui si richiamano i documenti collegati Linee guida in caso di materiale radioattivo al fronte (doc 04A OO-- 0 Z E RE AM 0213 LG) e 04A\_OO--\_ 0\_Z\_E\_RE\_AM\_0214\_Piano di Lavoro Tipologico in caso di Radiazioni ionizzanti;
- Piano di Monitoraggio Ambientale Relazione descrittiva CO 4 Fase di corso d'opera (doc. 000\_C173690\_MA\_E\_RE\_AM\_0005).

Il confronto dei due piani è fatto per verificare se i due sistemi di monitoraggio sono strutturati al fine di verificare se sono impostati per consentire di ricostruire la catena degli impatti e permettere il controllo delle condizioni ambientali in modo da rilevare tempestivamente eventuali situazioni critiche nell'area vasta derivanti dalle attività di cantiere.

Rispetto a quanto previsto nel PGA è possibile distinguere 3 differenti tipi di controlli:

- Controlli all'esterno del cunicolo (sia sul particolato che sui cumuli) che sono legate alla produzione di smarino;
- Controlli all'interno del cunicolo volte a determinare la concentrazione di Gas Radon e attività γ;
- Controlli sulle acque di venuta della galleria e quindi in ingresso all'impianto di depurazione e di trattamento dei fanghi disidratati.

Nell'ambito del PMA il monitoraggio delle radiazioni è previsto:

- Nella matrice atmosfera;
- Nella matrice acque superficiali;
- Nella matrice acque sotterranee con particolare riferimento ai piezometri localizzati nell'ambito del cantiere CO4.

Il PMA definisce un quadro di integrazione con le misure del PGA, nella misura in cui, per tutte e 3 le matrici, la soglia di attenzione viene attivata a seguito di rinvenimento di materiale radioattivo (condizione evidenziata in grassetto nei prospetti che seguono desunti dal PMA relativi alle 3 matrici).

**MATRICE ATMOSFERA Definizione delle soglie:**

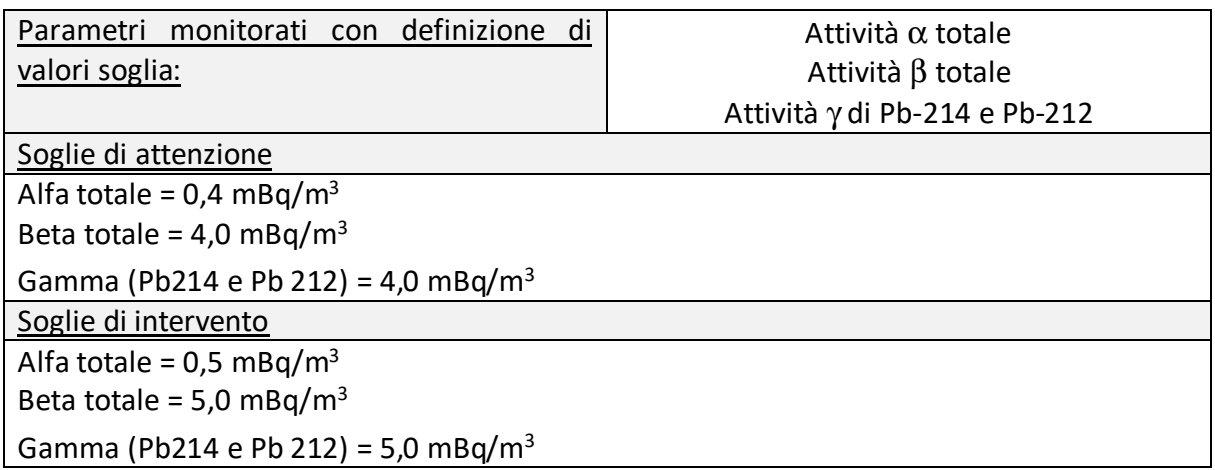

#### **Definizione degli assetti operativi di monitoraggio:**

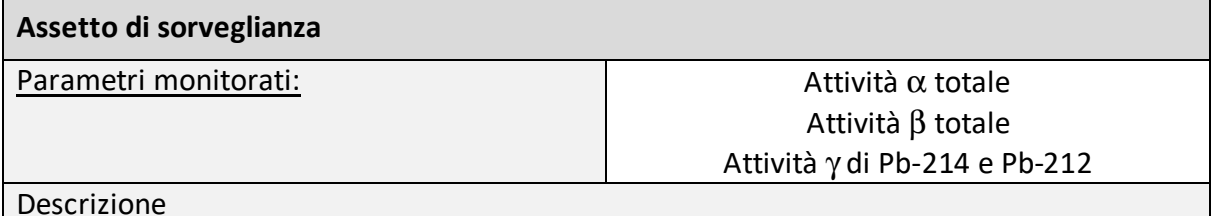

Assetto attivo in presenza di condizioni ambientali indisturbate o di interferenze "trascurabili".

Azioni da svolgere durante il monitoraggio:

- verificare i trend, sia con riferimento al periodo oggetto di monitoraggio, sia con riferimento alla sessione di monitoraggio Ante Operam, per l'identificazione di situazioni di potenziale rilievo, da segnalare al Coordinatore Ambientale;
- confrontare i valori misurati nel punto di cantiere e nel punto ricettore, e verificare eventuali differenze dei valori di fondo legate a fenomeni locali di circolazione;
- confrontare i valori misurati con i valori delle soglie.

#### **Assetto di attenzione**

Condizione per l'attivazione dell'assetto

L'assetto viene attivato in alternativa:

- al superamento della soglia di attenzione anche presso un singolo punto di monitoraggio;
- a seguito di comunicazione da parte del Coordinatore Ambientale del rinvenimento di materiale radioattivo nel corso dello scavo.

Parametri monitorati nell'assetto | Stessi parametri dell'assetto di sorveglianza Azioni a seguito dell'attivazione dell'assetto

- Modifica della frequenza di misura, che diviene in continuo anche per il punto di monitoraggio di ricaduta ATR;
- Segnalazione al Coordinatore Ambientale, che si attiva per la valutazione delle cause.

Condizione per il ritorno all'assetto di sorveglianza

Si applicano in alternativa le seguenti condizioni:

- Riscontro di valori al di sotto della soglia di attenzione per una misura.
- Valutazione da parte del Coordinatore Ambientale con individuazione delle cause del superamento in fattori esterni alle attività di costruzione della NLTL.

Assetto di intervento

Condizione per l'attivazione dell'assetto

L'assetto viene attivato al superamento della soglia di intervento anche presso un singolo punto di monitoraggio.

Parametri monitorati nell'assetto Stessi parametri dell'assetto di sorveglianza Azioni a seguito dell'attivazione dell'assetto

- Modifica della frequenza di misura, che diviene in continuo anche per il punto di monitoraggio di ricaduta ATR;
- Segnalazione al Coordinatore Ambientale, che si attiva per la valutazione delle cause e degli interventi da attuare.

Condizione per il ritorno all'assetto di attenzione

• Riscontro di valori al di sotto della soglia di intervento per 3 misure consecutive.

Condizione per il ritorno all'assetto di sorveglianza

Si applicano in alternativa le seguenti condizioni:

- Riscontro di valori al di sotto della soglia di attenzione per 3 misure consecutive.
- Valutazione da parte del Coordinatore Ambientale con individuazione delle cause del superamento in fattori esterni alle attività di costruzione della NLTL.

La seguente tabella sintetizza i parametri da monitorare e le frequenze di monitoraggio previste negli assetti di attenzione ed intervento in base a quanto sopra riportato.

Le frequenze di monitoraggio potranno essere rimodulate in accordo con ARPA sulla base dei dati acquisiti e delle effettive esigenze operative.

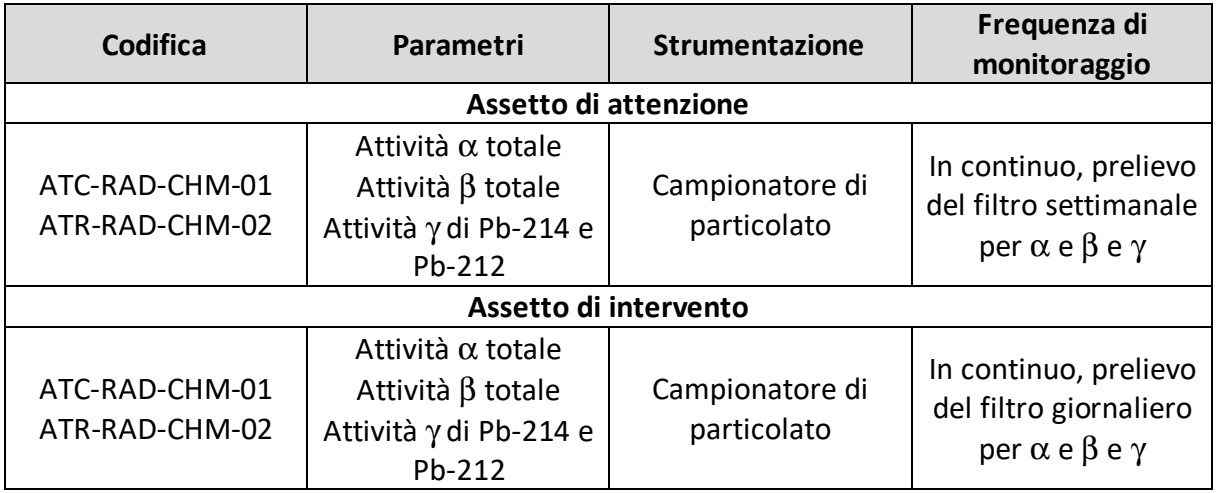

### **MATRICE ACQUE SUPERFICIALI**

#### **Definizione delle soglie:**

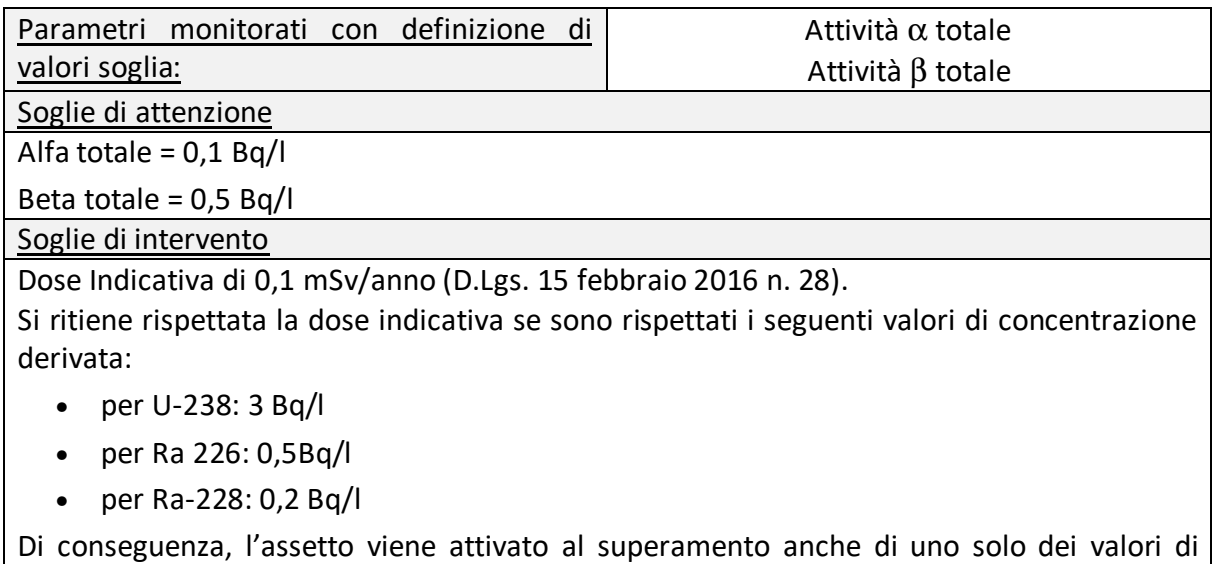

concentrazione derivata.

#### **Definizione degli assetti operativi di monitoraggio:**

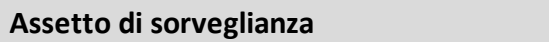

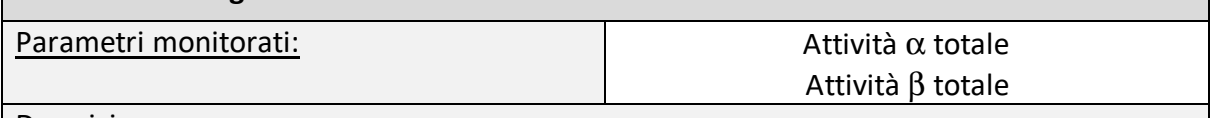

**Descrizione** 

Assetto attivo in presenza di condizioni ambientali indisturbate o di interferenze "trascurabili".

Azioni da svolgere durante il monitoraggio:

- verificare i trend, sia con riferimento al periodo oggetto di monitoraggio, sia con riferimento alla sessione di monitoraggio Ante Operam, per l'identificazione di situazioni di potenziale rilievo, da segnalare al Coordinatore Ambientale;
- confrontare i valori misurati con i valori delle soglie.

#### **Assetto di attenzione**

Condizione per l'attivazione dell'assetto

L'assetto viene attivato in alternativa:

- al superamento della soglia di attenzione anche presso un singolo punto di monitoraggio;
- a seguito di comunicazione da parte del Coordinatore Ambientale del rinvenimento di materiale radioattivo nel corso dello scavo.

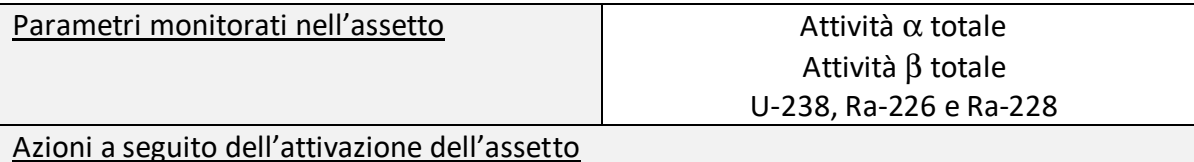

- Ricerca per tutti i punti di monitoraggio di U-238, Ra-226 e Ra-228, in applicazione di quanto previsto dal D. Lgs. 15 febbraio 2016 n. 28;
- Modifica della frequenza di misura, che diviene quindicinale su tutti i punti di misura;
- Segnalazione al Coordinatore Ambientale, che si attiva per la valutazione delle cause.

Condizione per il ritorno all'assetto di sorveglianza

Si applicano in alternativa le seguenti condizioni:

- Riscontro di valori al di sotto della soglia di attenzione per due misure consecutive.
- Valutazione da parte del Coordinatore Ambientale con individuazione delle cause del superamento in fattori esterni alle attività di costruzione della NLTL.

#### **Assetto di intervento**

Condizione per l'attivazione dell'assetto

L'assetto viene attivato al superamento della soglia di intervento anche presso un singolo punto di monitoraggio.

Parametri monitorati nell'assetto  $\vert$  Attività  $\alpha$  totale

Attività β totale U-238, Ra-226 e Ra-228

Azioni a seguito dell'attivazione dell'assetto

- Ricerca per tutti i punti di monitoraggio di U-238, Ra-226 e Ra-228, in applicazione di quanto previsto dal D. Lgs. 15 febbraio 2016 n. 28;
- Modifica della frequenza di misura, che diviene settimanale su tutti i punti di misura;
- Segnalazione al Coordinatore Ambientale, che si attiva per la valutazione delle cause e degli interventi da attuare.

Condizione per il ritorno all'assetto di attenzione

• Riscontro di valori al di sotto della soglia di intervento per due misure consecutive.

Condizione per il ritorno all'assetto di sorveglianza

Si applicano in alternativa le seguenti condizioni:

- Riscontro di valori al di sotto della soglia di attenzione per due misure consecutive.
- Valutazione da parte del Coordinatore Ambientale con individuazione delle cause del superamento in fattori esterni alle attività di costruzione della NLTL.

La seguente tabella sintetizza i parametri da monitorare e le frequenze di monitoraggio previste negli assetti di attenzione ed intervento in base a quanto sopra riportato.

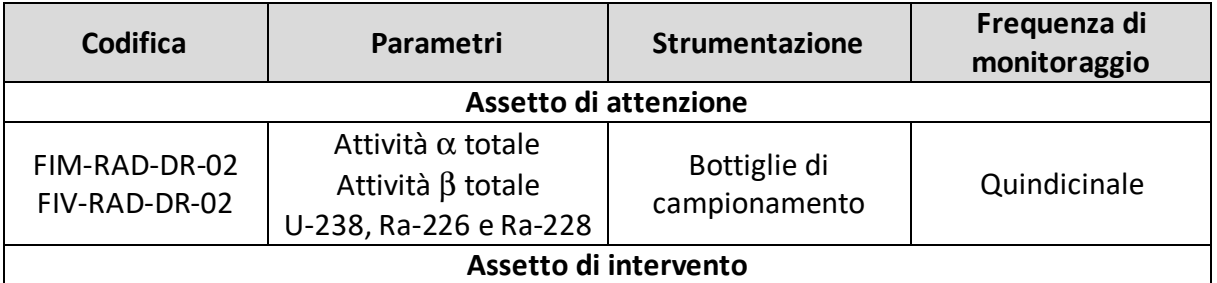

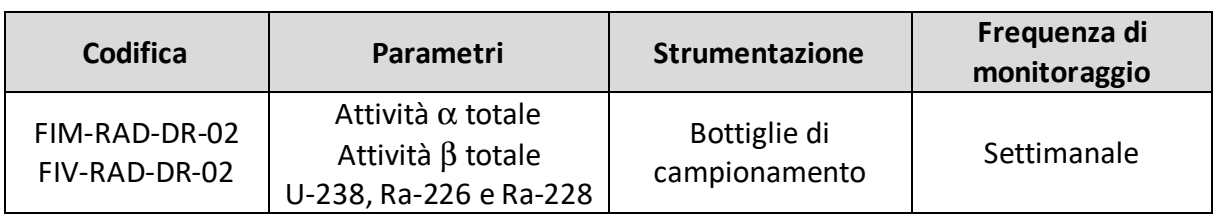

## **MATRICE ACQUE SOTTERRANEE**

#### **Definizione delle soglie:**

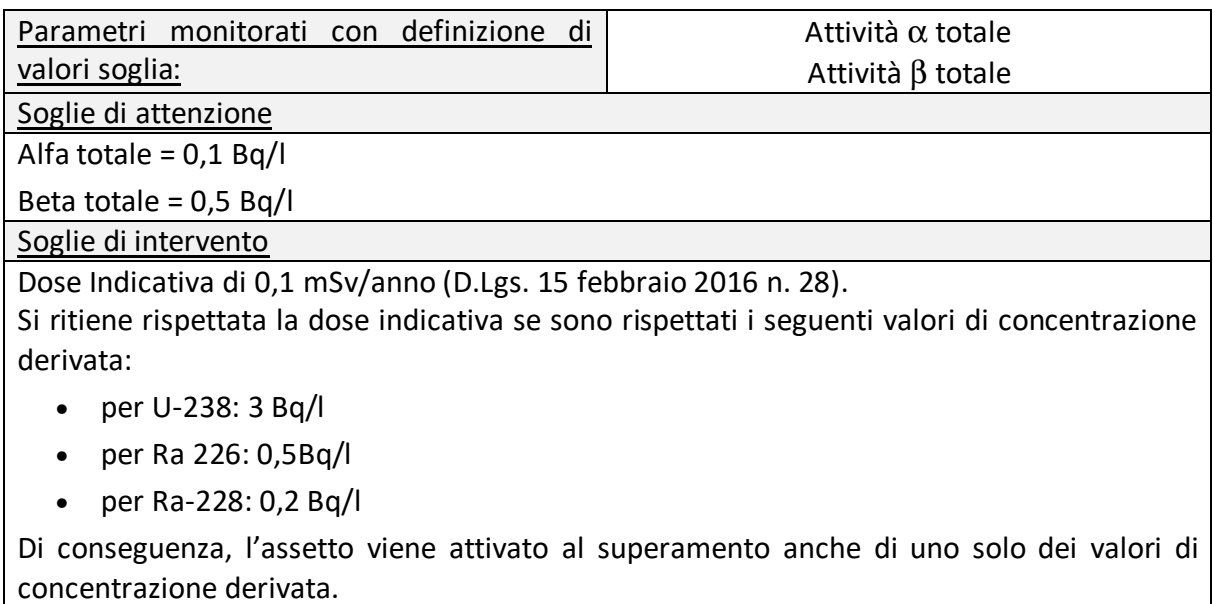

#### **Definizione degli assetti operativi di monitoraggio:**

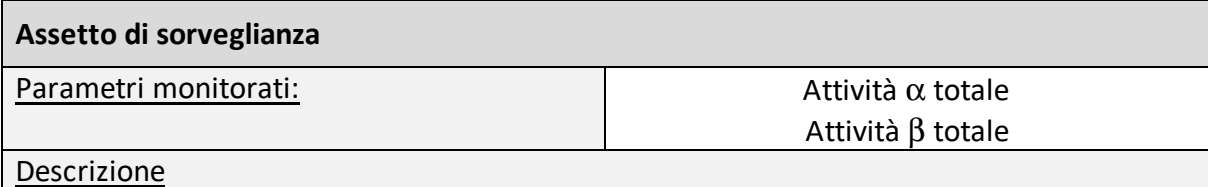

Assetto attivo in presenza di condizioni ambientali indisturbate o di interferenze "trascurabili".

Azioni da svolgere durante il monitoraggio:

- verificare i trend, sia con riferimento al periodo oggetto di monitoraggio, sia con riferimento alla sessione di monitoraggio Ante Operam, per l'identificazione di situazioni di potenziale rilievo, da segnalare al Coordinatore Ambientale;
- confrontare i valori misurati con i valori delle soglie.

#### **Assetto di attenzione**

Condizione per l'attivazione dell'assetto

L'assetto viene attivato in alternativa:

- al superamento della soglia di attenzione anche presso un singolo punto di monitoraggio;
- a seguito di comunicazione da parte del Coordinatore Ambientale del rinvenimento di materiale radioattivo nel corso dello scavo.

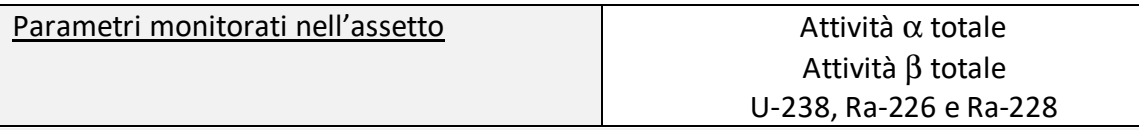

Azioni a seguito dell'attivazione dell'assetto

- Ricerca per tutti i punti di monitoraggio di U-238, Ra-226 e Ra-228, in applicazione di quanto previsto dal D. Lgs. 15 febbraio 2016 n. 28;
- Modifica della frequenza di misura, che diviene mensile su tutti i punti di misura;
- Segnalazione al Coordinatore Ambientale, che si attiva per la valutazione delle cause.

Condizione per il ritorno all'assetto di sorveglianza

Si applicano in alternativa le seguenti condizioni:

- Riscontro di valori al di sotto della soglia di attenzione per due misure consecutive.
- Valutazione da parte del Coordinatore Ambientale con individuazione delle cause del superamento in fattori esterni alle attività di costruzione della NLTL.

#### **Assetto di intervento**

Condizione per l'attivazione dell'assetto

L'assetto viene attivato al superamento della soglia di intervento anche presso un singolo punto di monitoraggio.

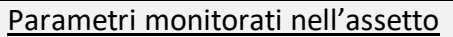

Attività α totale Attività β totale U-238, Ra-226 e Ra-228

Azioni a seguito dell'attivazione dell'assetto

- Ricerca per tutti i punti di monitoraggio di U-238, Ra-226 e Ra-228, in applicazione di quanto previsto dal D. Lgs. 15 febbraio 2016 n. 28;
- Modifica della frequenza di misura, che diviene quindicinale su tutti i punti di misura;
- Segnalazione al Coordinatore Ambientale, che si attiva per la valutazione delle cause e degli interventi da attuare.

Condizione per il ritorno all'assetto di attenzione

• Riscontro di valori al di sotto della soglia di intervento per tre misure consecutive.

Condizione per il ritorno all'assetto di sorveglianza

Si applicano in alternativa le seguenti condizioni:

- Riscontro di valori al di sotto della soglia di attenzione per tre misure consecutive.
- Valutazione da parte del Coordinatore Ambientale con individuazione delle cause del superamento in fattori esterni alle attività di costruzione della NLTL.

La seguente tabella sintetizza i parametri da monitorare e le frequenze di monitoraggio previste negli assetti di attenzione ed intervento in base a quanto sopra riportato.

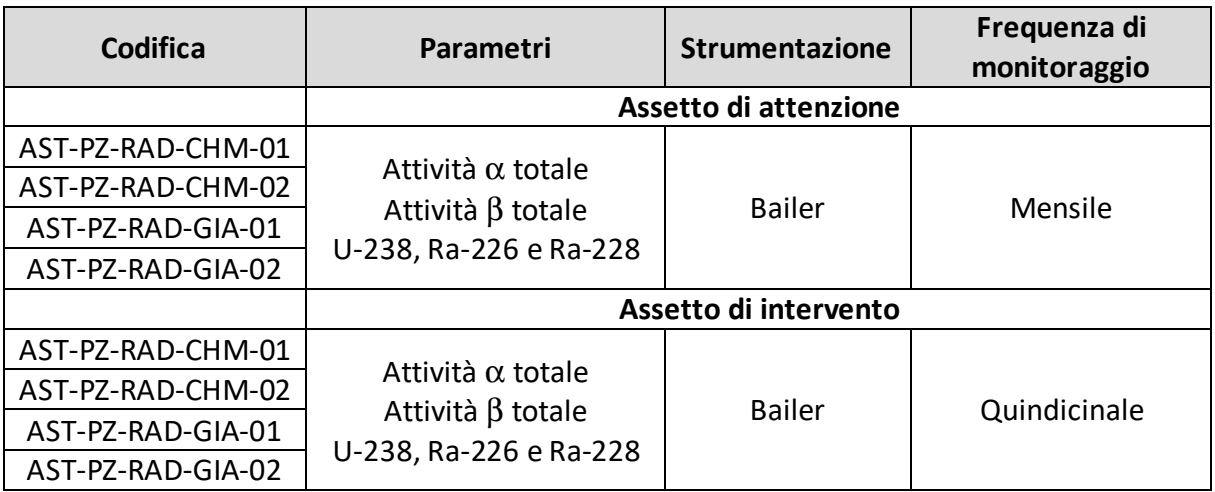

La comunicazione<sup>7</sup> di superamento della soglia di intervento precederà l'eventuale comunicazione di apertura dell'anomalia.

### *4.9.2 Criteri per l'apertura delle anomalie e relativa gestione*

Con riferimento a quanto riportato nei documenti di PGA e PMA, si ritiene che la gestione integrata dei due sistemi di controllo debba prevedere le seguenti azioni e comunicazioni formali.

#### **AMBITO PGA – MATRICE ATMOSFERA:**

Attività Alfa (Beta) totale > valore limite AAA: segnalazione superamento ad Arpa, apertura scheda anomalia, riduzione della polverosità attraverso bagnatura della zona e verifica livelli di attività beta totale; se anche l'attività Beta (Alfa) totale > valore limite AAA: ufficializzazione stato di Intervento (AAA), segnalazione ad Arpa e attivazione procedure indicate nel documento 04A\_OO--\_0\_Z\_E\_RE\_AM\_0214\_Piano di Lavoro Tipologico in caso di Radiazioni ionizzanti.

L'ufficializzazione dello stato di intervento (AAA) per Alfa totale e Beta totale avverrà pertanto solo a seguito del superamento contemporaneo della soglia (AAA) per entrambe le componenti; in caso contrario verrà formalizzato come superamento della soglia di Attenzione (AA).

Per quanto riguarda invece la componente Gamma; verrà formalizzato il superamento della soglia di intervento (AAA) a seguito del confronto tra il valore misurato e il limite a prescindere dai valori misurati per l'attività Alfa e Beta. Per tale componente; inoltre; si procederà al confronto dei valori misurati con i limiti solo per alcuni radionuclidi significativi; dei quali per alcuni si considereranno i limiti indicati mentre per altri verrà considerato un limite unico di Attenzione. Di seguito il dettaglio.

<sup>7</sup> Tutte le notifiche sono ad oggi separate per gruppi di componente ed indirizzate alle strutture ARPA di riferimento. Per la componente in oggetto è utilizzato l'indirizzo radiazioni.ionizzanti@arpa.piemonte.it

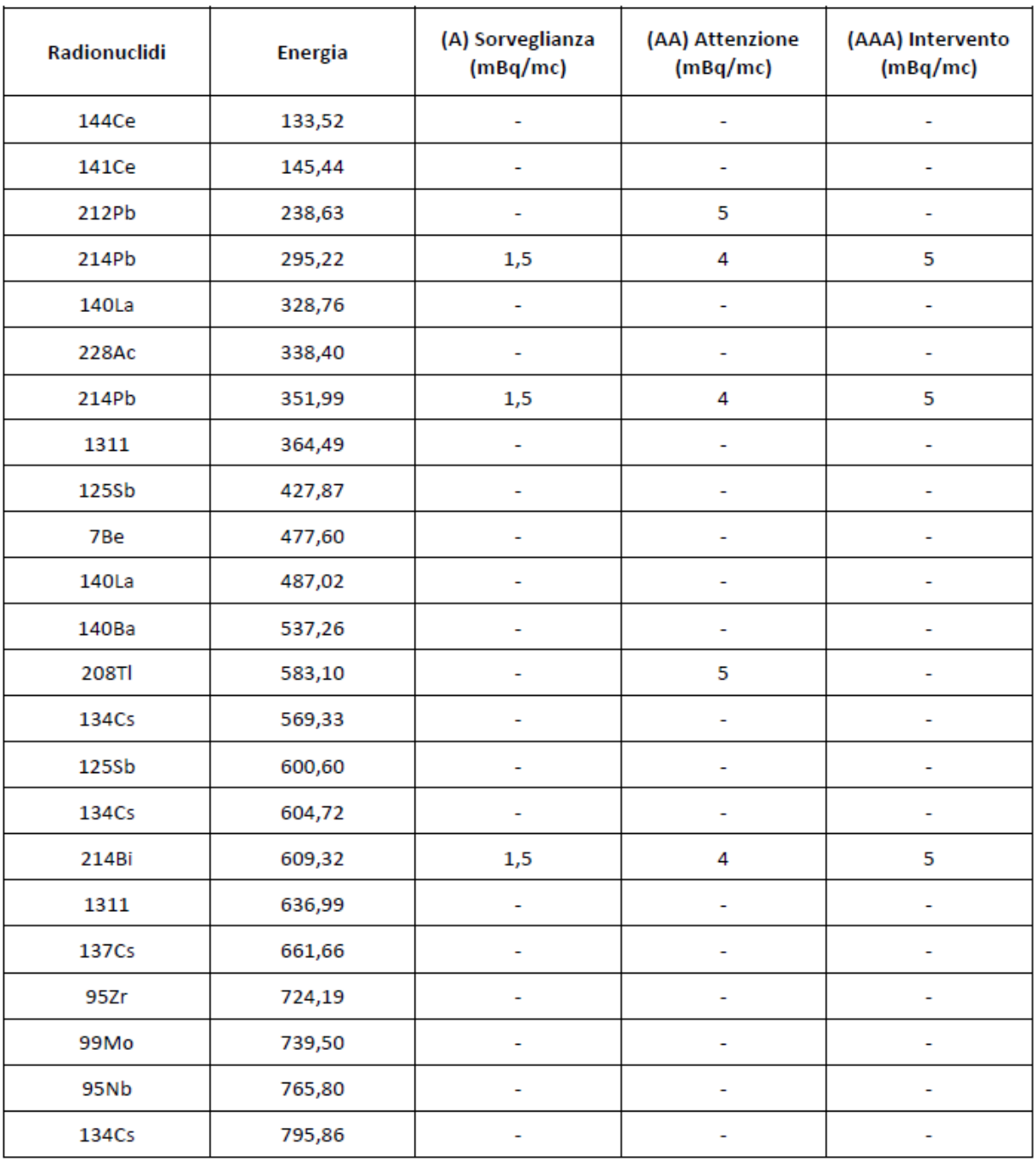

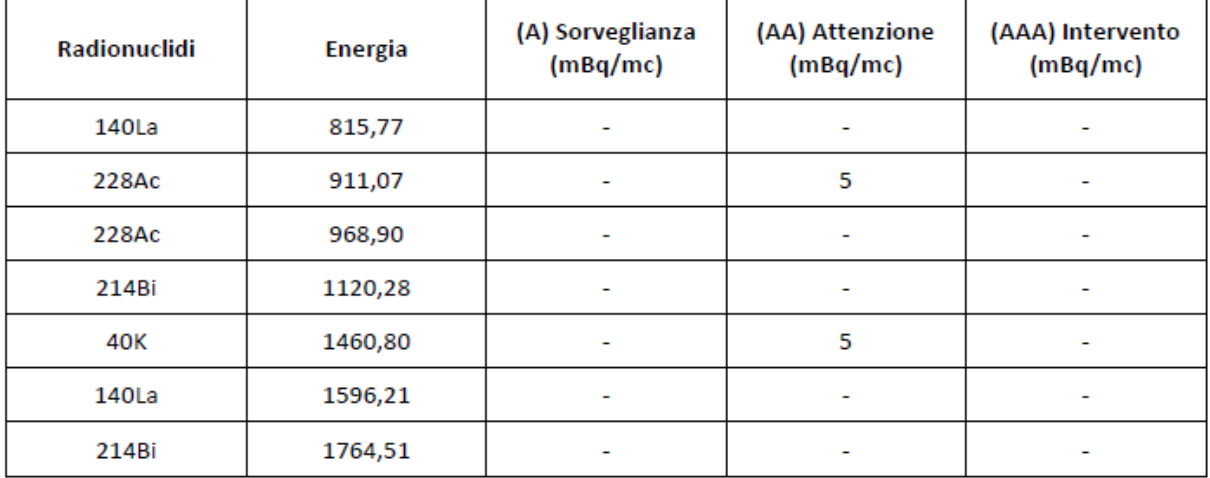

#### **AMBITO PGA – INTERNO CUNICOLO E CUMULI DI SMARINO**

Di seguito sono riportati i valori soglia di riferimento. La procedura di anomalia sarà attivata al superamento della soglia di intervento AAA.

| Parametro                                                                                          | Soglia A o limite di<br>sorveglianza | Soglia AA o limite di<br>attenzione | Soglia AAA o limite<br>di intervento | Note                                                                                 |
|----------------------------------------------------------------------------------------------------|--------------------------------------|-------------------------------------|--------------------------------------|--------------------------------------------------------------------------------------|
| CO-04A-RAD-03<br>Gamma<br>(concentrazione di<br>radionuclidi gamma-<br>emittenti,<br>uranio/torio) | 100 Bq/Kg                            | 200 Bq/Kg                           | 400 Bq/Kg                            | Nota ARPA<br>Prot. n. 106866 del<br>22/12/2014                                       |
| CO-04A-RAD-05<br>CO-04A-RAD-06<br>Gamma                                                            | $0.25 \mu Gy/h$                      | $0.5 \mu Gy/h$                      | $1.0 \mu Gy/h$                       | Fissato in base ai<br>limiti di dose annuale<br>per la popolazione                   |
| CO-04A-RAD-01<br>Radon                                                                             | 100 Bq/m3                            | 200 Bq/m3                           | 300 Bq/m3                            | Fissato ai sensi della<br>Direttiva Europea<br>2013/59 Euratom e al<br>Dlgs 101/2020 |

**Tabella 1 - valori di soglia interno cunicolo e cumuli di smarino** 

#### **AMBITO PGA – ACQUE**

Di seguito sono riportati i valori soglia di riferimento. La procedura di anomalia sarà attivata al superamento della soglia di intervento AAA.

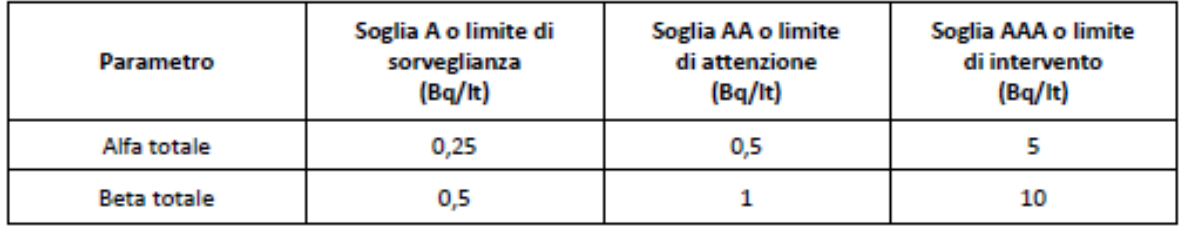

**Tabella 2 - valori di soglia per la concentrazione alfa/beta totale nelle acque** 

#### **AMBITO PGA – FANGHI DI DEPURAZIONE**

Di seguito sono riportati i valori soglia di riferimento. La procedura di anomalia sarà attivata al superamento della soglia di intervento AAA.

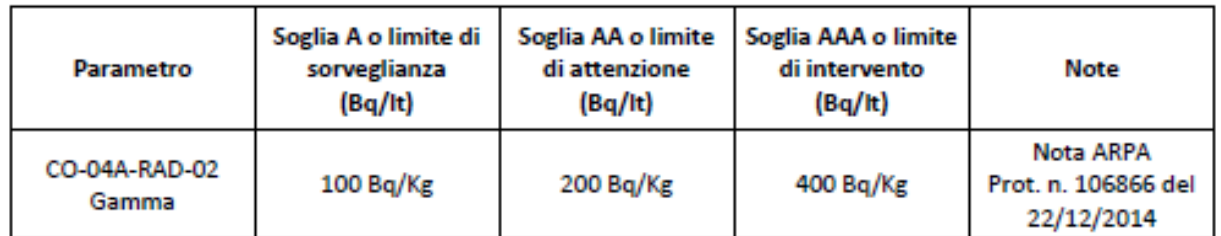

**Tabella 3 - valori di soglia per la concentrazione gamma nei fanghi di depurazione** 

#### **AMBITO PMA**

Nell'ambito del monitoraggio ambientale si identificano le seguenti azioni e condizioni per l'attivazione dell'anomalia:

- In relazione a quanto riportato nel PMA (cfr capitolo precedente) si intende che l'attivazione dell'assetto di attenzione nel PMA sia conseguente al superamento della soglia di attenzione del PGA per i punti CO-04A-RAD-03, CO-04A-RAD-05, CO-04A-RAD-06;
- La procedura di anomalia viene attivata al superamento della soglia di intervento per quanto riguarda tutte e 3 le matrici.

#### **4.10 Suolo**

La componente suolo non prevede un sistema di integrazione tra il sistema di controlli interno cantiere e monitoraggio esterno. Il PGA infatti prevede unicamente attività di controlli sulle Terre e Rocce da Scavo ai fini della corretta gestione ai fini degli adempimenti normativi.

Questo tipo di controllo non trova corrispondenze in termini metodologici e concettuali con i monitoraggi previsti sulla componente in esterno cantiere.

D'altro canto il Monitoraggio Ambientale esterno cantiere prevede, fatta eccezione per la metodologia SUC – Suolo Cantieri – Qualità dei suoli ai sensi del D.Lgs 152/06 (unica campagna prima dell'inizio delle attività di cantierizzazione), misure al di fuori del perimetro del cantiere con frequenze semestrali.

Si ritiene che in relazione al quadro sopra delineato, vista anche la frequenza dei monitoraggi esterni cantiere (definita anche in funzione delle tempistiche relative alle dinamiche evolutive dei parametri monitorati), la procedura di gestione di anomalia e la relativa apertura (definita nel capitolo 3 e 4.1) possa essere sostituita dalla normale gestione prevista dal SCAI nell'ambito degli assetti operativi previsti dal Piano di Monitoraggio. Infatti l'eventuale configurazione di un assetto di intervento consentirà di mettere in atto eventuali misure opportune i cui effetti però, data la specificità delle dinamiche evolutive della componente, potranno essere apprezzati su una scala temporale dilatata.

#### **4.11 Vegetazione**

La componente vegetazione, fatta eccezione per il tema delle esotiche invasive/Buddleja davidii, in linea generale non prevede un sistema di integrazione tra il sistema di controlli interno cantiere e monitoraggio esterno. Il PGA prevede che l'unico controllo, con conseguente azione di contenimento, venga fatto nelle aree interne al cantiere sulla Buddleja davidii.

Sul tema delle esotiche invasive, il piano di monitoraggio, anche a seguito delle indicazioni Arpa Piemonte 9544 del 02/02/2021 che suggerisce di abbandonare il sistema di soglie di attenzione di intervento, prevede le attività illustrate nel prospetto che segue.

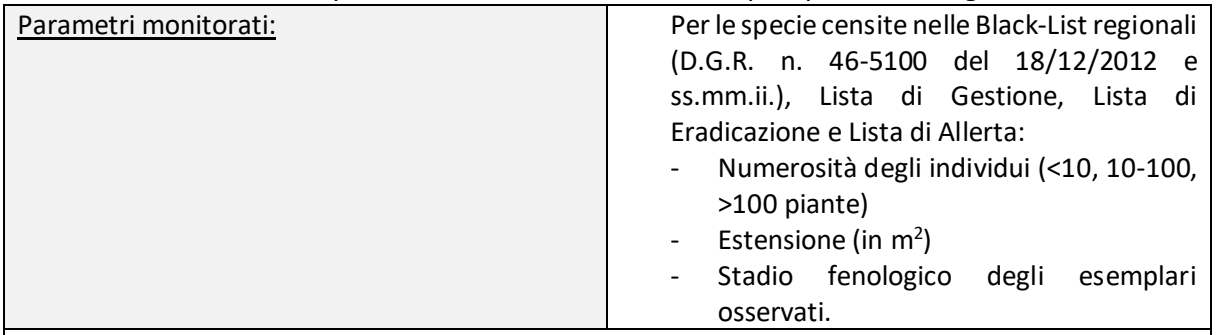

Azioni da svolgere durante il monitoraggio:

- verificare i trend dei singoli parametri, sia con riferimento al periodo oggetto di monitoraggio, sia con riferimento alla sessione di monitoraggio precedente, per l'identificazione di situazioni di potenziale rilievo, da segnalare al Coordinatore Ambientale;
- individuare tutte le stazioni di entità alloctone incluse nelle Liste nere regionali (D.G.R. n. 46- 5100 del 18/12/2012 e ss.mm.ii.) eventualmente presenti nel buffer oggetto di monitoraggio, che dovranno essere georeferenziate e per le quali dovrà essere indicata la numerosità degli individui (<10, 10-100, >100 piante) e l'estensione (in m<sup>2</sup>) nonchè lo stadio fenologico degli esemplari osservati.

Per gli altri tipi di monitoraggio ambientale non si trovano corrispondenze con i controlli interno cantiere.

Si ritiene che in relazione al quadro sopra delineato, vista anche la frequenza dei monitoraggi esterni cantiere (definita anche in funzione delle tempistiche relative alle dinamiche evolutive dei parametri monitorati e alle necessità stagionali per il monitoraggio), la procedura di gestione di anomalia e la relativa apertura (definita nel capitolo 3 e 4.1) possa essere sostituita dalla normale gestione prevista dal SCAI nell'ambito degli assetti operativi previsti dal Piano di Monitoraggio. Infatti l'eventuale configurazione di un assetto di intervento consentirà di mettere in atto eventuali misure opportune i cui effetti però, data la specificità delle dinamiche evolutive della componente, potranno essere apprezzati su una scala temporale dilatata.

#### **4.12 Fauna ed ecosistemi**

La componente fauna ed ecosistemi non prevede un sistema di integrazione tra il sistema di controlli interno cantiere e monitoraggio esterno. Il PGA infatti non prevede controlli su questa componente.

Si ritiene che, vista anche la frequenza dei monitoraggi esterni cantiere (definita anche in funzione delle tempistiche relative alle dinamiche evolutive dei parametri monitorati e alle necessità stagionali per il monitoraggio), la procedura di gestione di anomalia e la relativa apertura (definita nel capitolo 3 e 4.1) possa essere sostituita dalla normale gestione prevista dal SCAI nell'ambito degli assetti operativi previsti dal Piano di Monitoraggio. Infatti l'eventuale configurazione di un assetto di intervento consentirà di mettere in atto eventuali misure opportune i cui effetti però, data la specificità delle dinamiche evolutive della componente, potranno essere apprezzati su una scala temporale dilatata.

## **ALLEGATO 1 : Quadro sinottico delle frequenze di monitoraggio e tempi di restituzione dati**

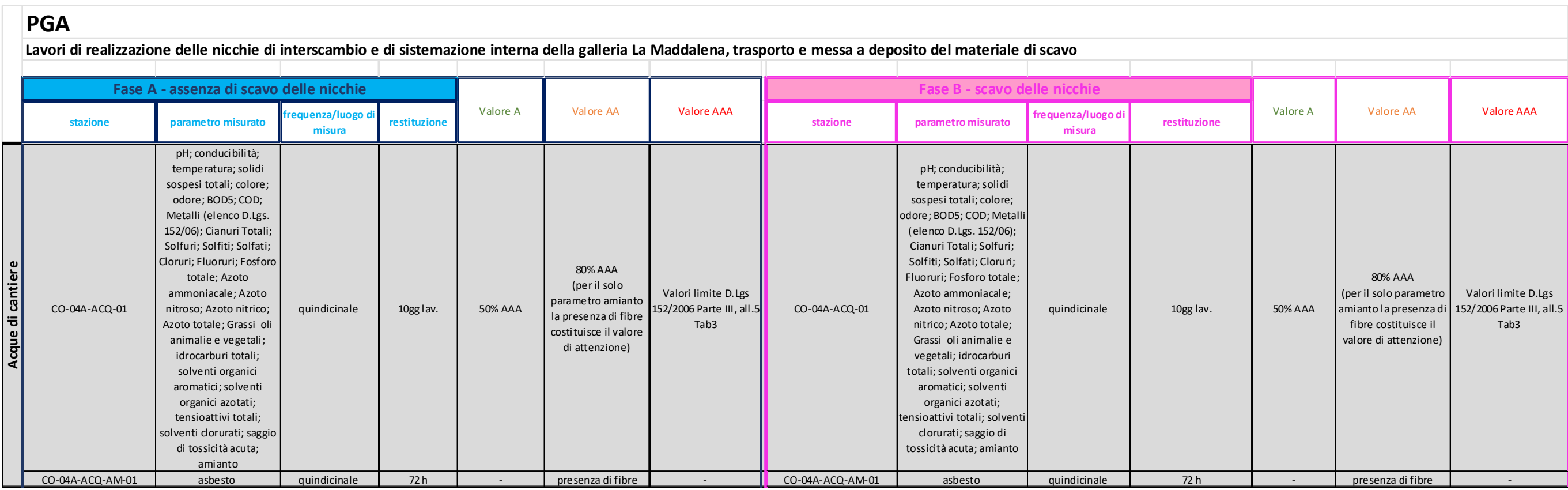

## **PMA**

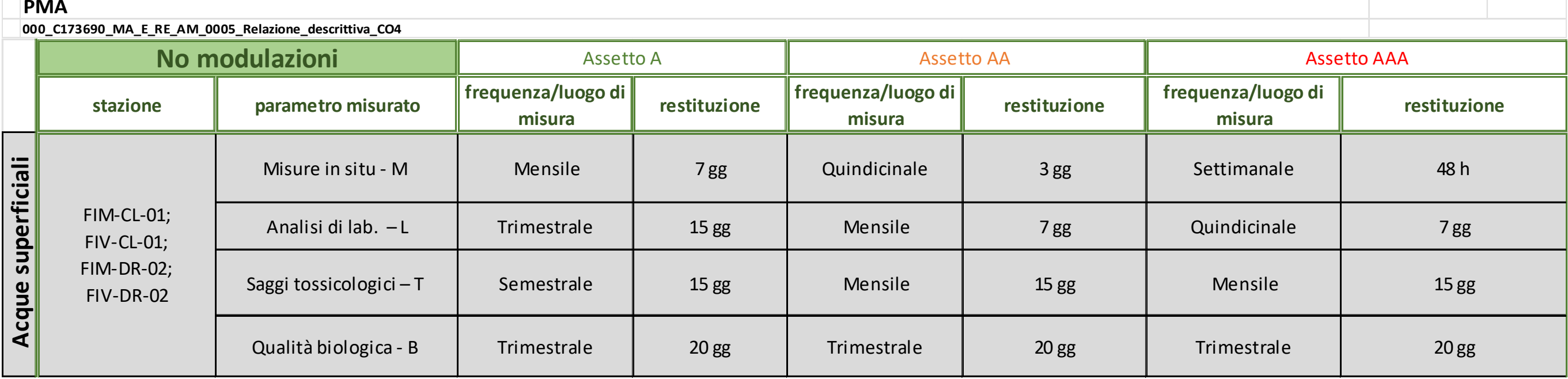

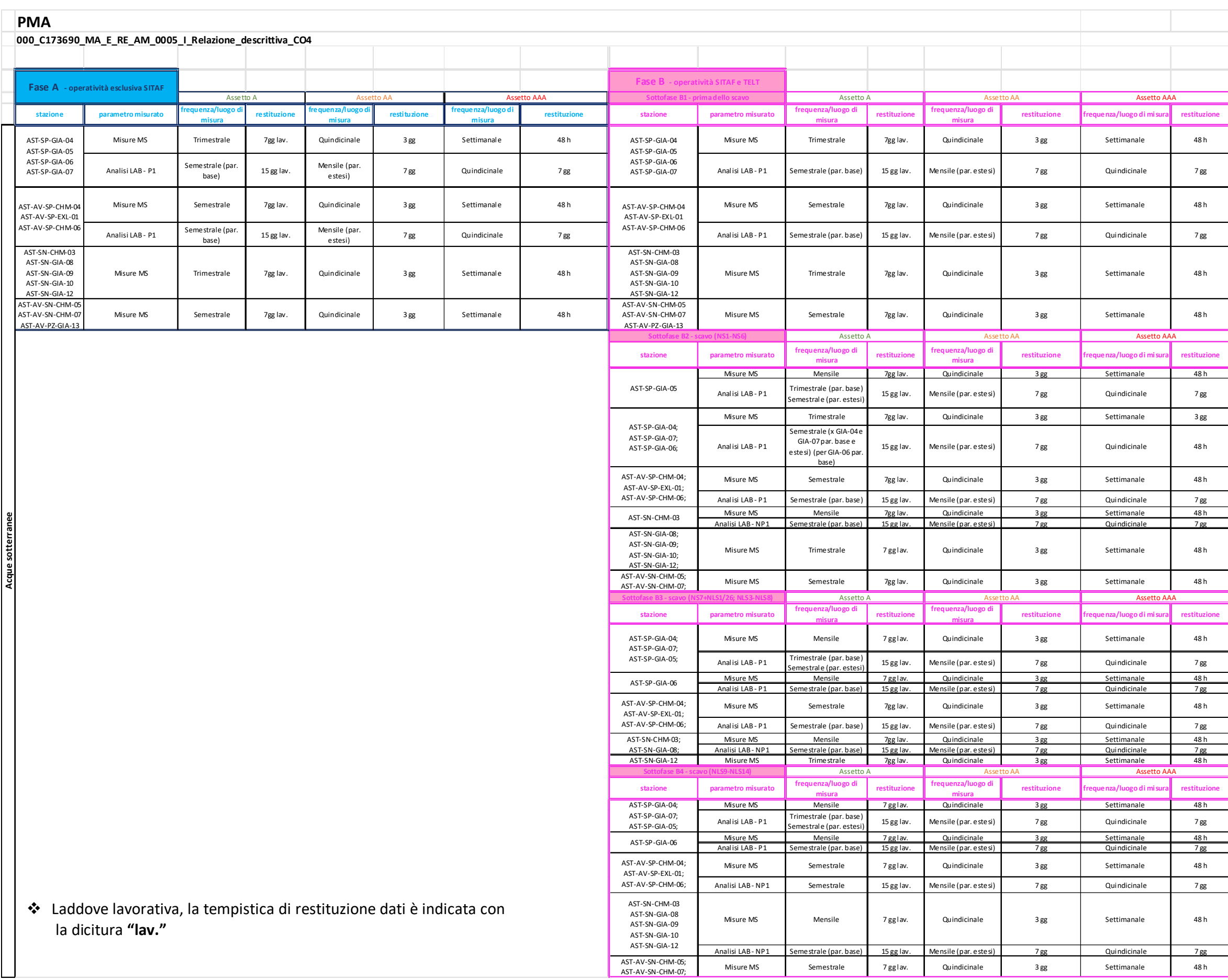

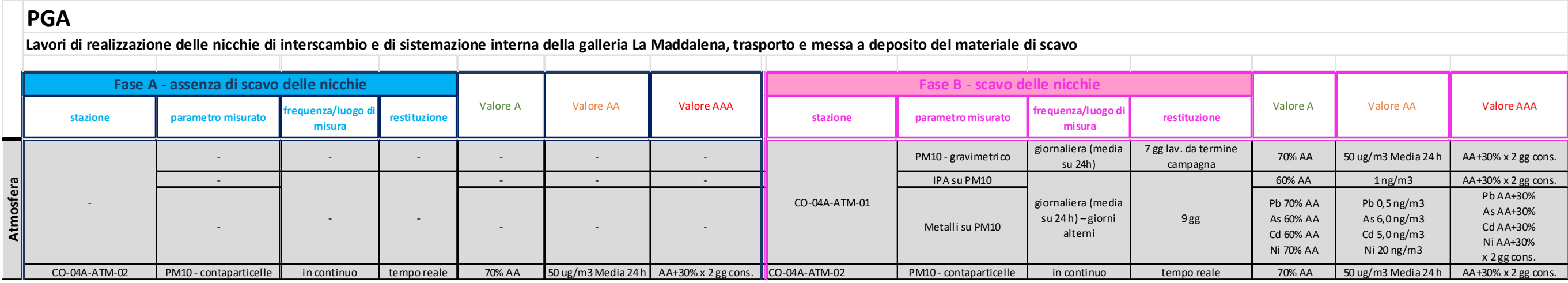

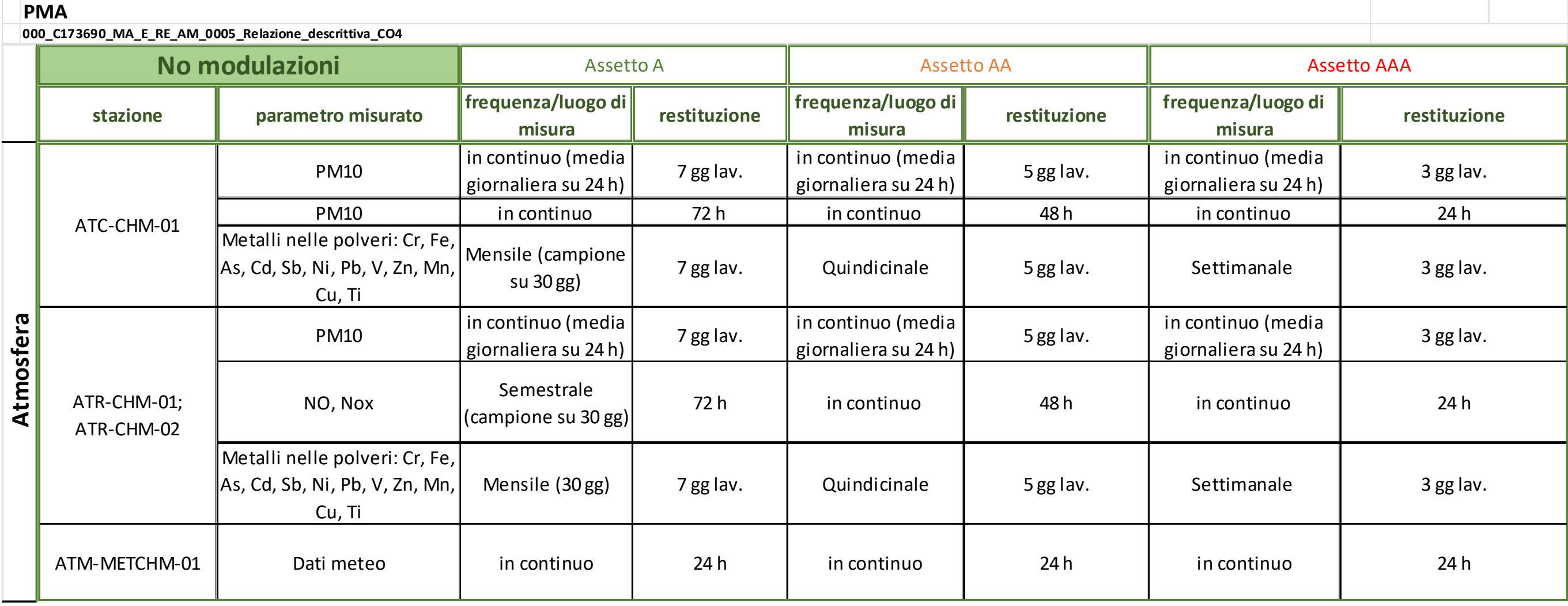

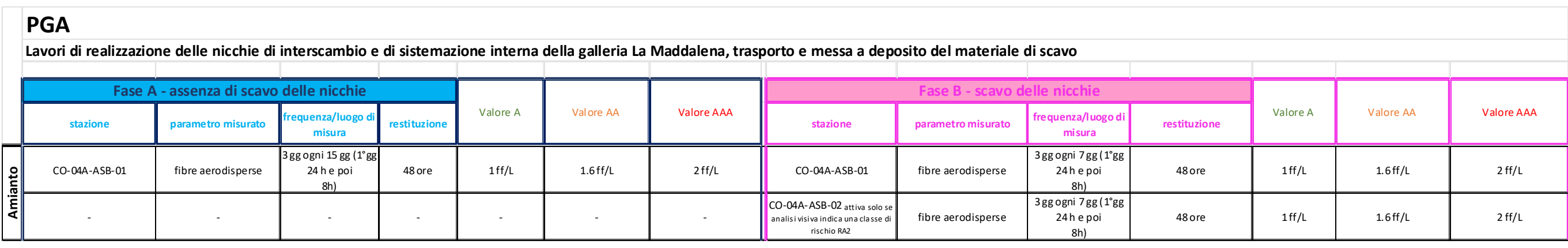

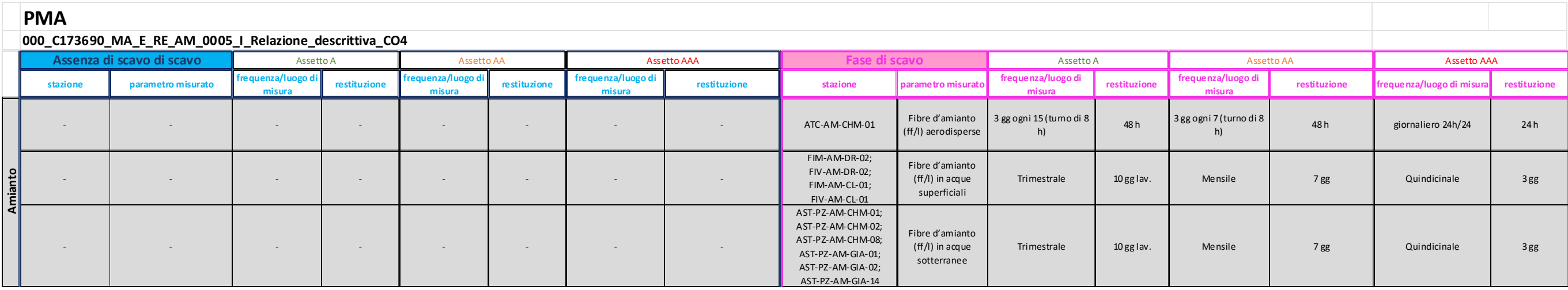

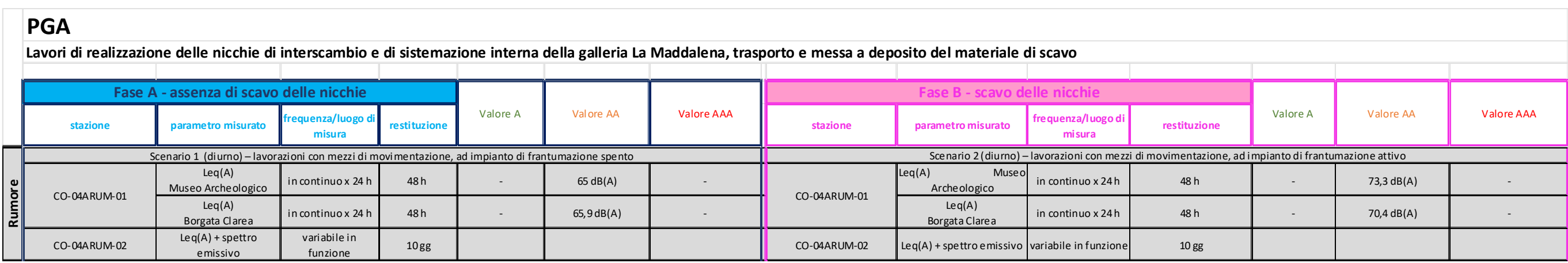

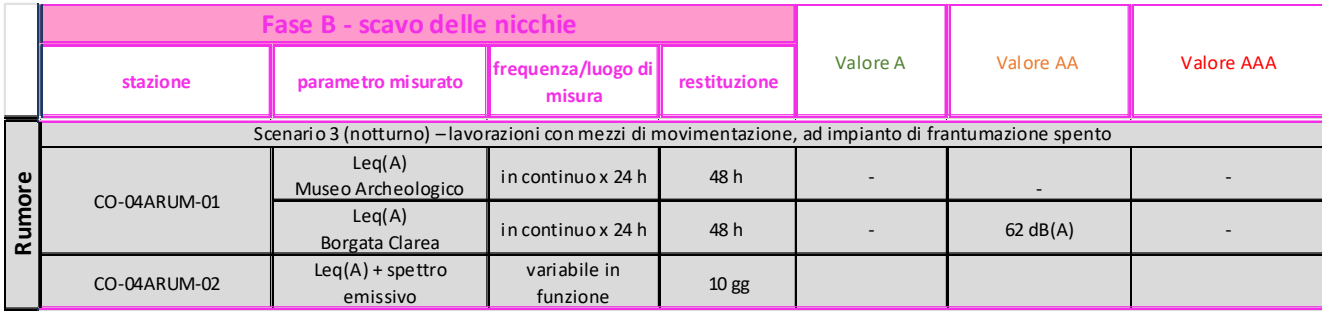

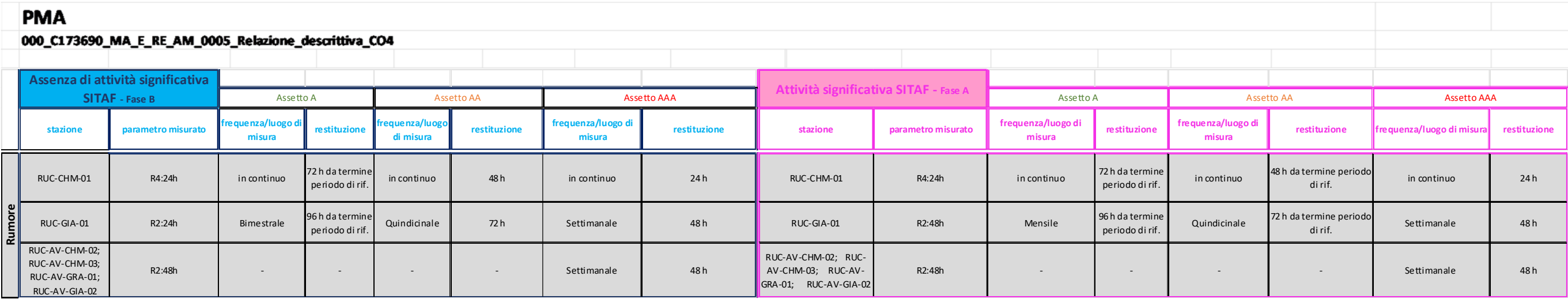

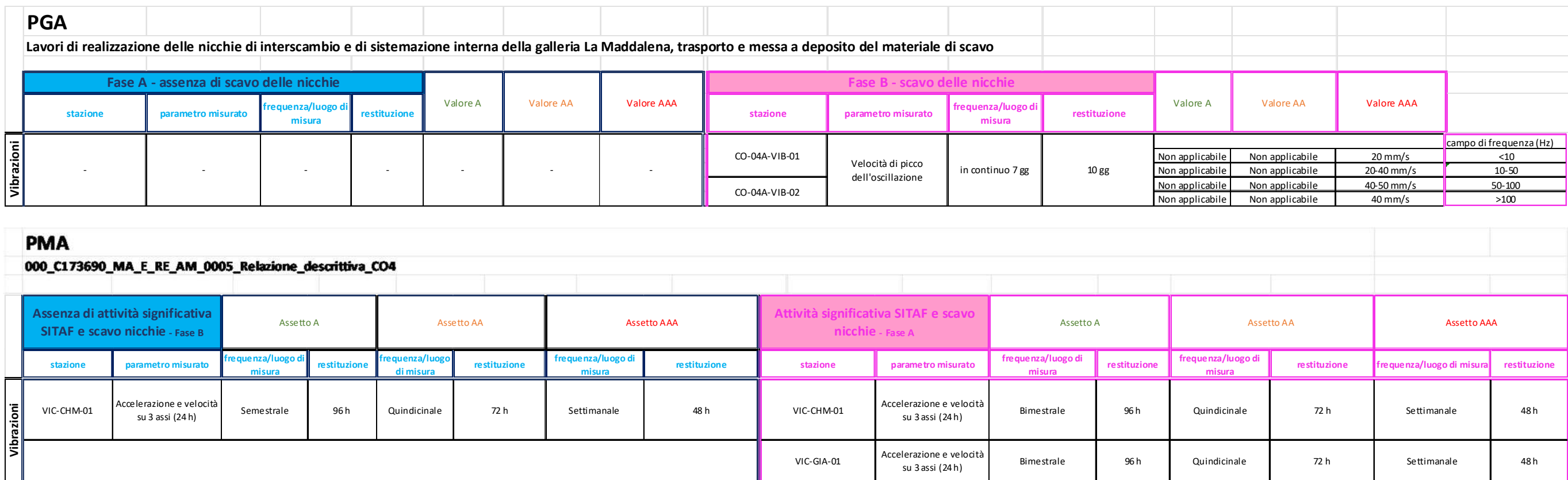

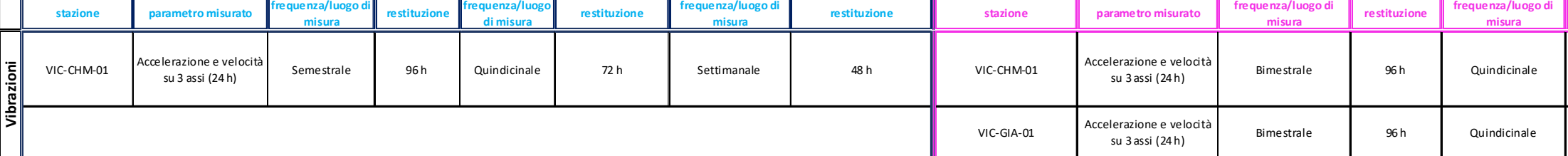

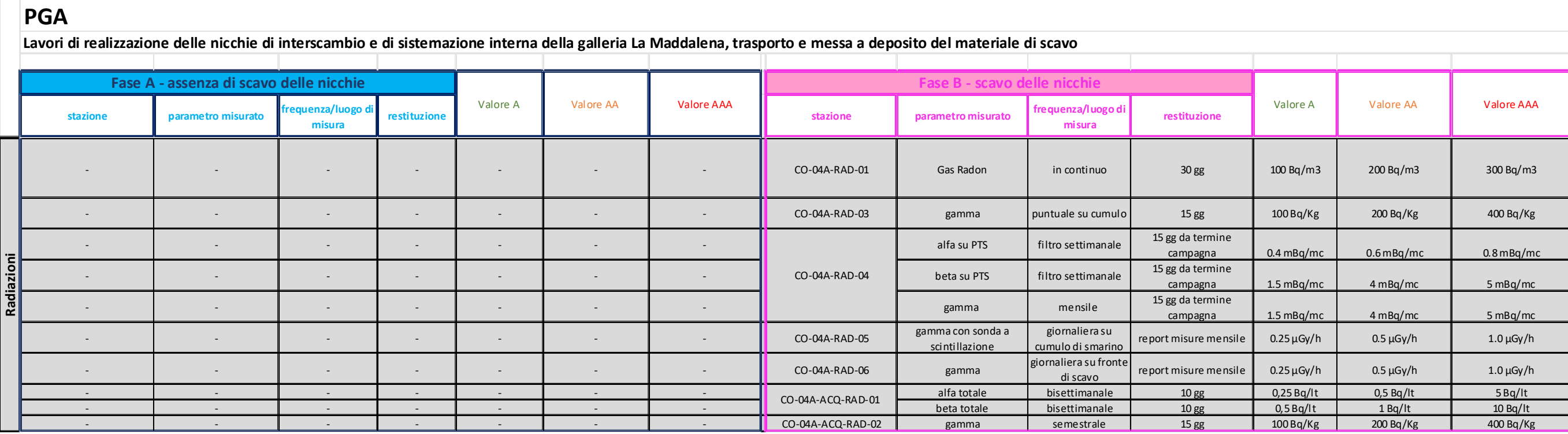

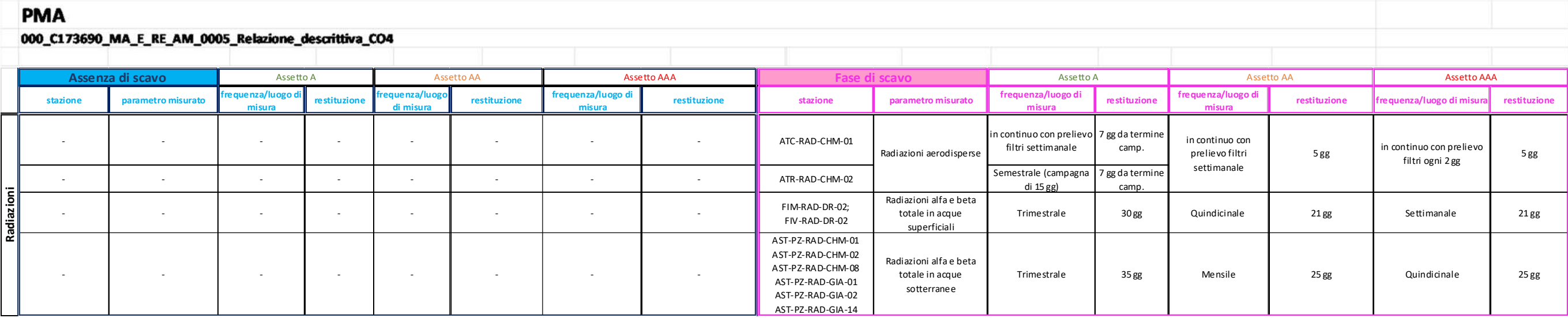

# **Allegato II**

## **Cronoprogramma attività di monitoraggio ambientale**

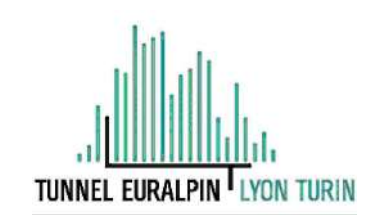

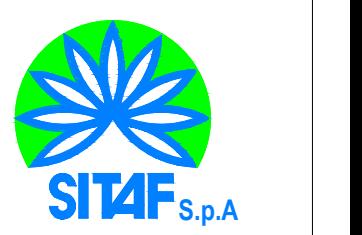

### **NUOVA LINEA TORINO LIONE - NOUVELLE LIGNE LYON TURIN PARTE COMUNE ITALO-FRANCESE - PARTIE COMMUNE FRANCO-ITALIENNE SEZIONE TRANSFRONTALIERA PARTE IN TERRITORIO ITALIANO SECTION TRANSFRONTALIERE PARTIE EN TERRITOIRE ITALIEN**

### **LOTTO COSTRUTTIVO 1/LOT DE CONSTRUCTION 1 CANTIERE OPERATIVO 04C/CHANTIER DE CONSTRUCTION 04C SVINCOLO DI CHIOMONTE IN FASE DI CANTIERE - ECHANGEUR DE CHIOMONTE DANS LA PHASE DE CHANTIER PROGETTO COSTRUTTIVO - ETUDES D'EXECUTION CUP C11J05000030001 - CIG 6823295927**

## **PIANO DI GESTIONE AMBIENTALE**

**CRONOPROGRAMMA ATTIVITA' DI MONITORAGGIO AMBIENTALE**

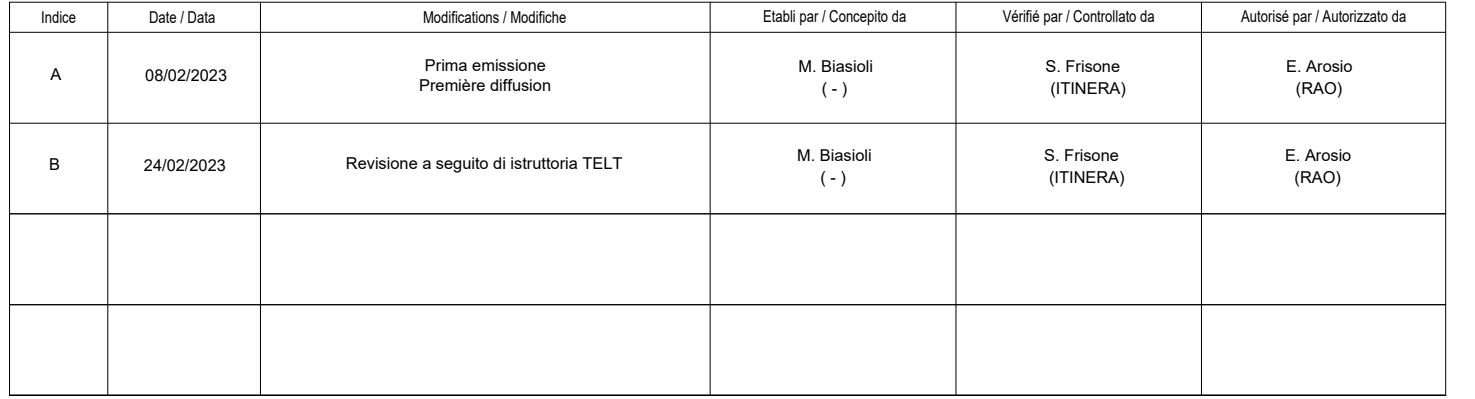

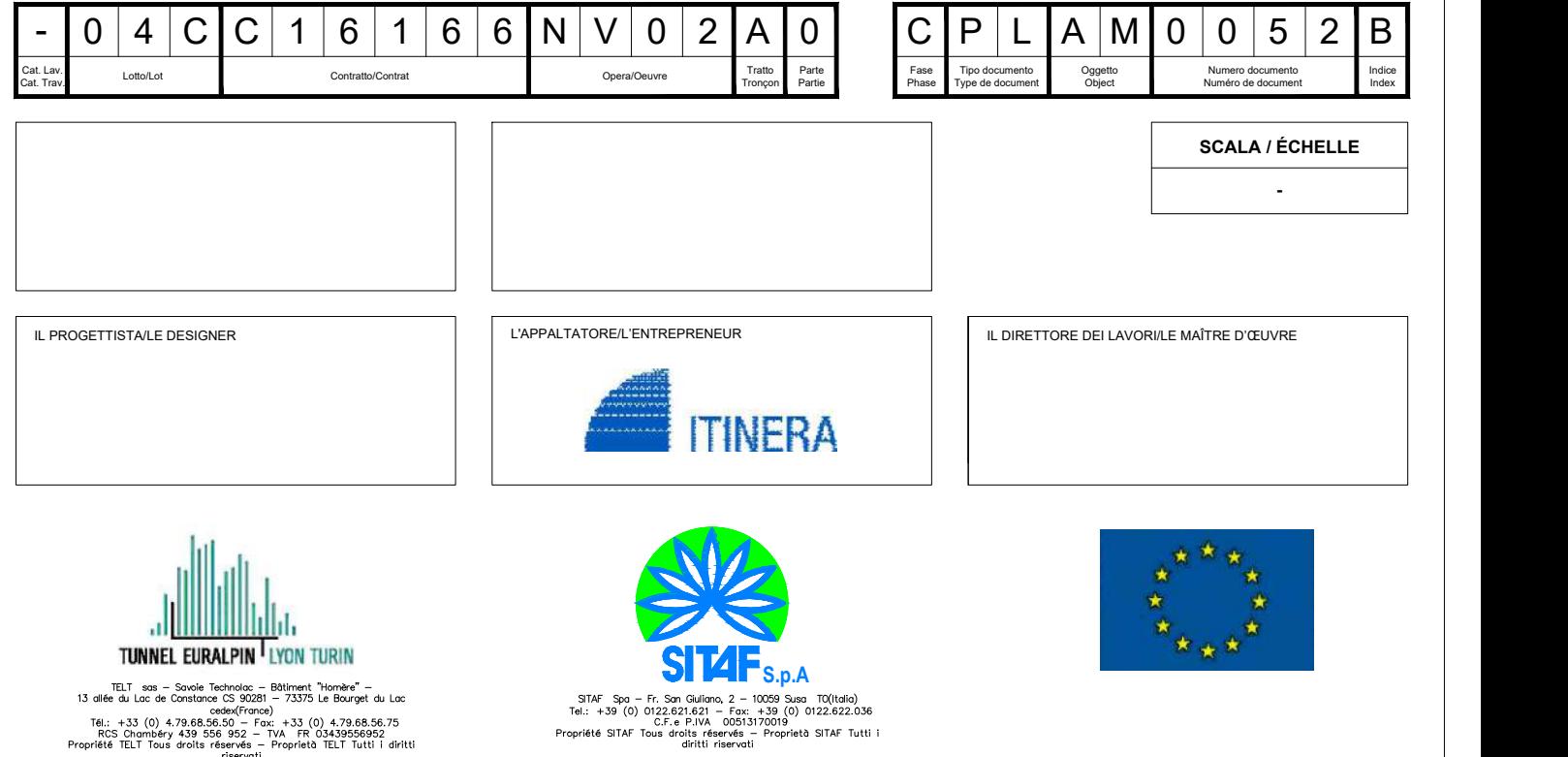

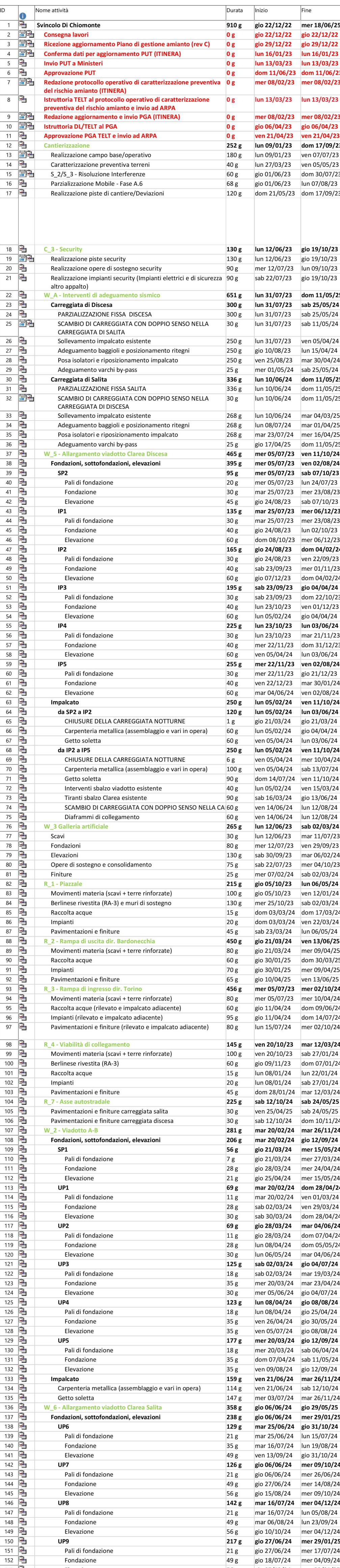

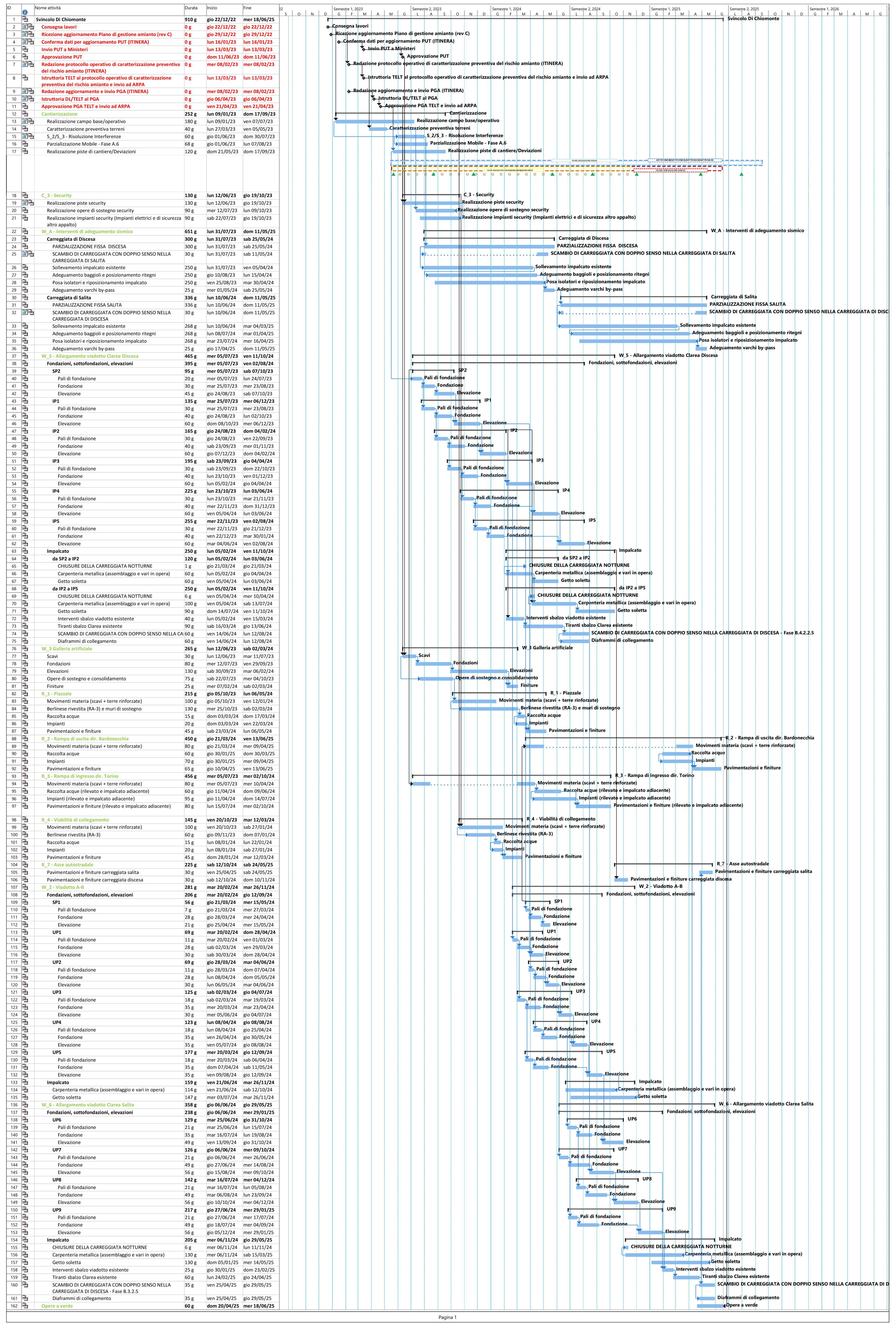

## Monitoraggio delle componenti ambientali

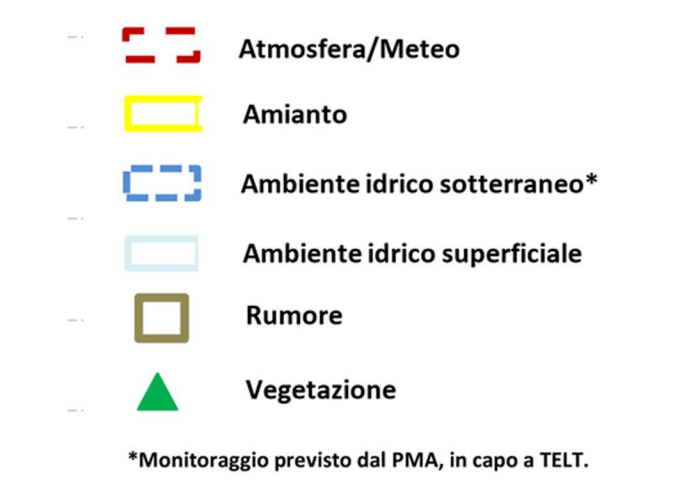

# **Allegato III**

## **Planimetria postazioni di monitoraggio**

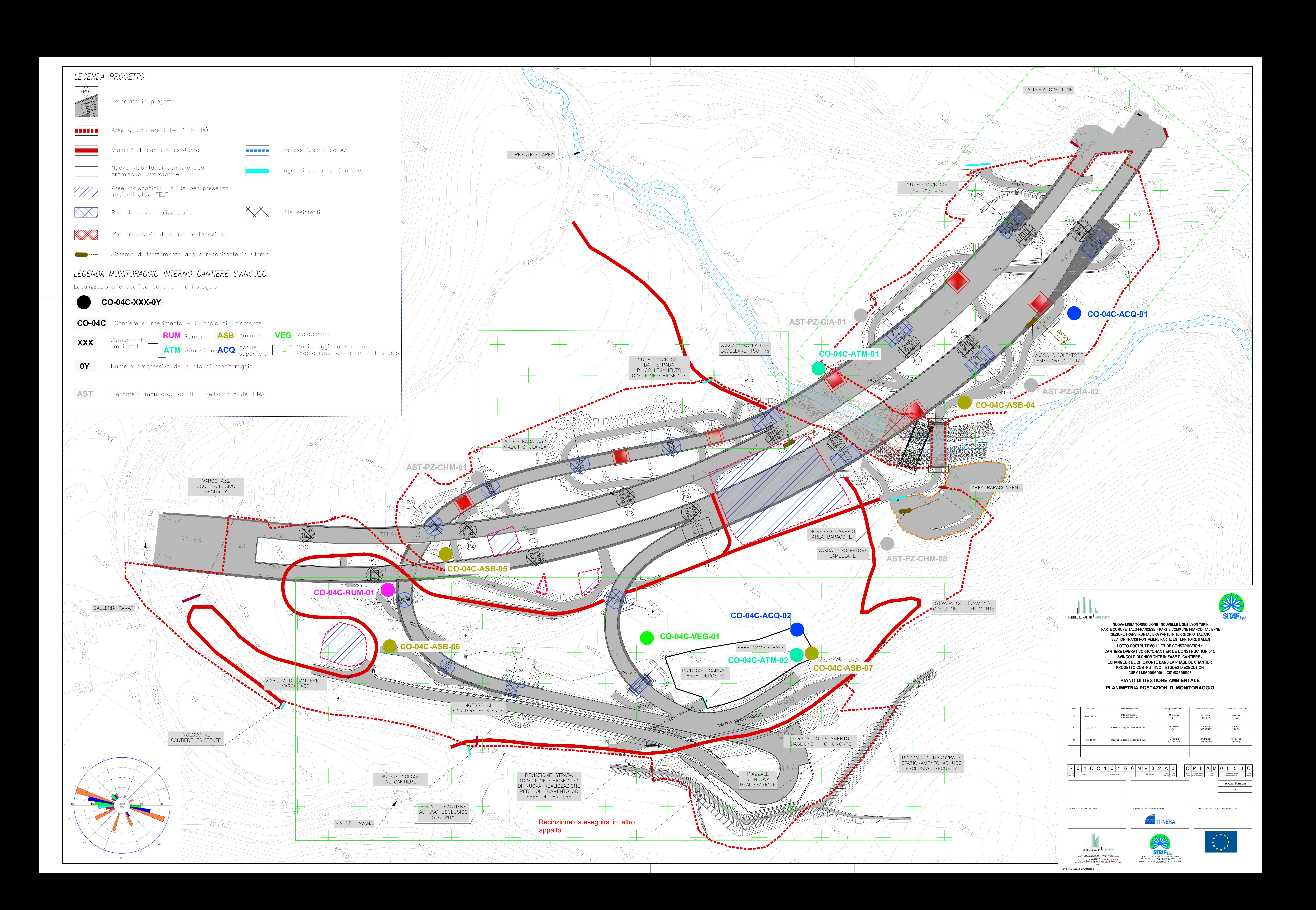